# **Privileged Remote Access 24.1 API Programmer's Guide**

# **Table of Contents**

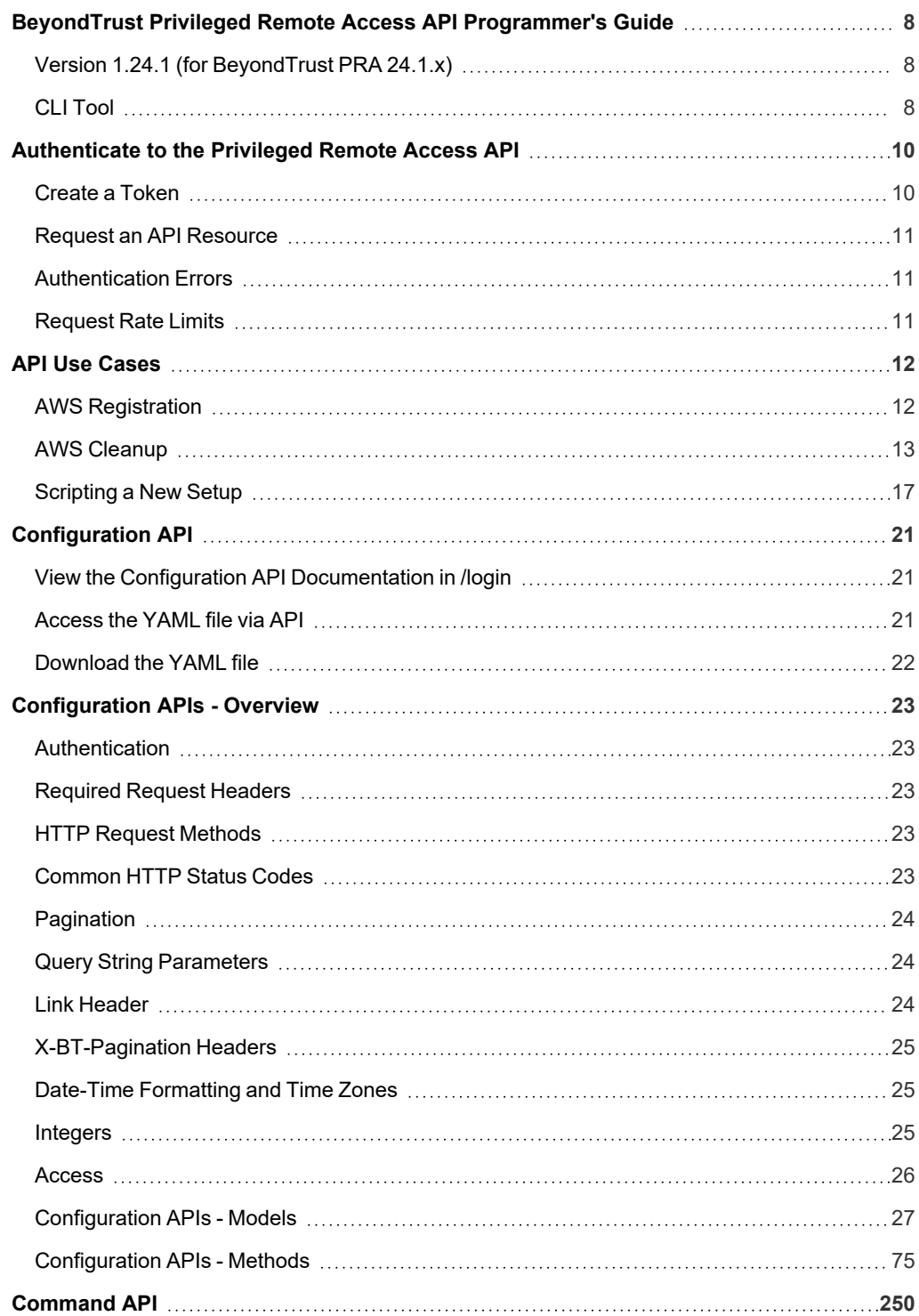

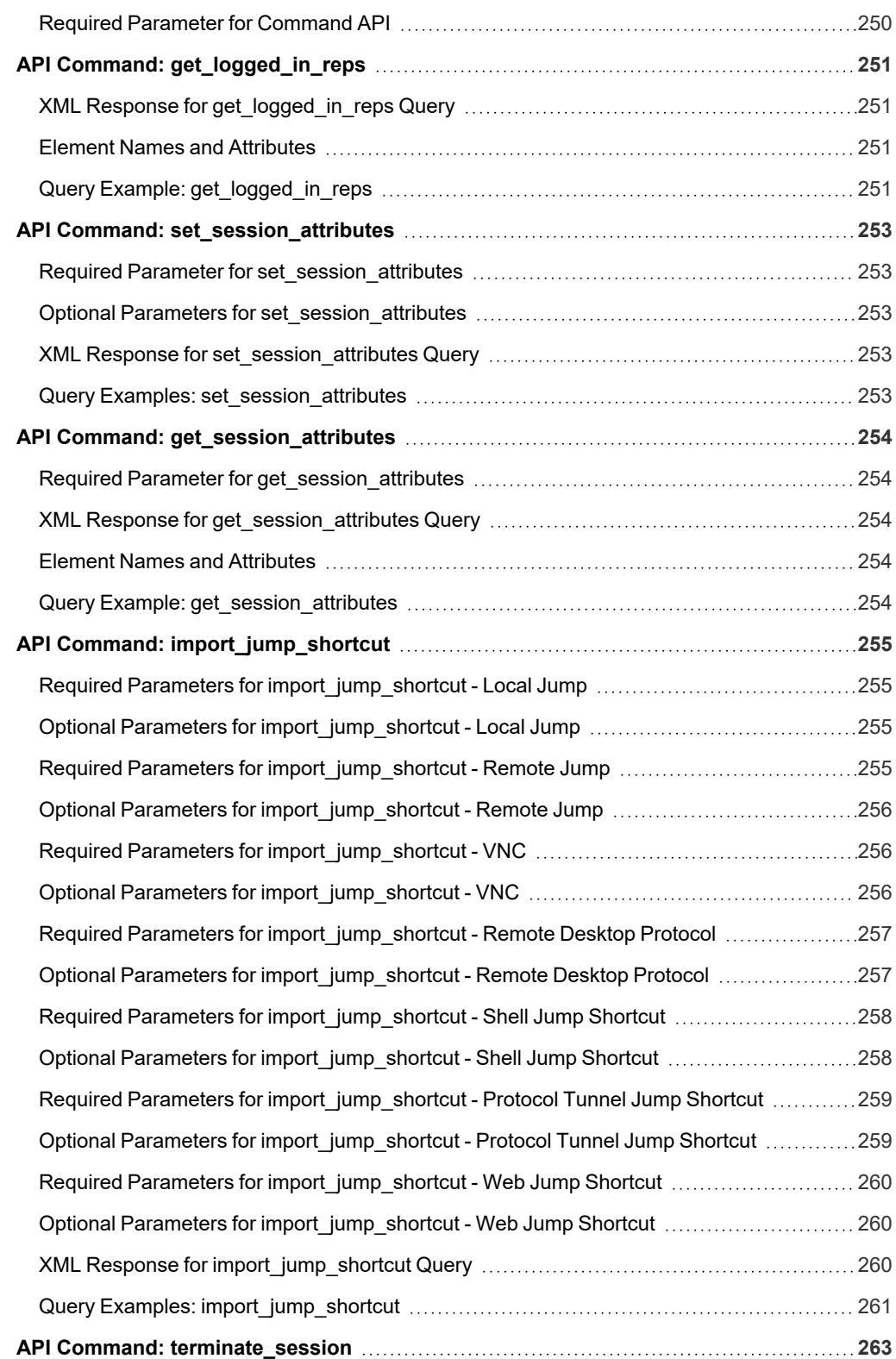

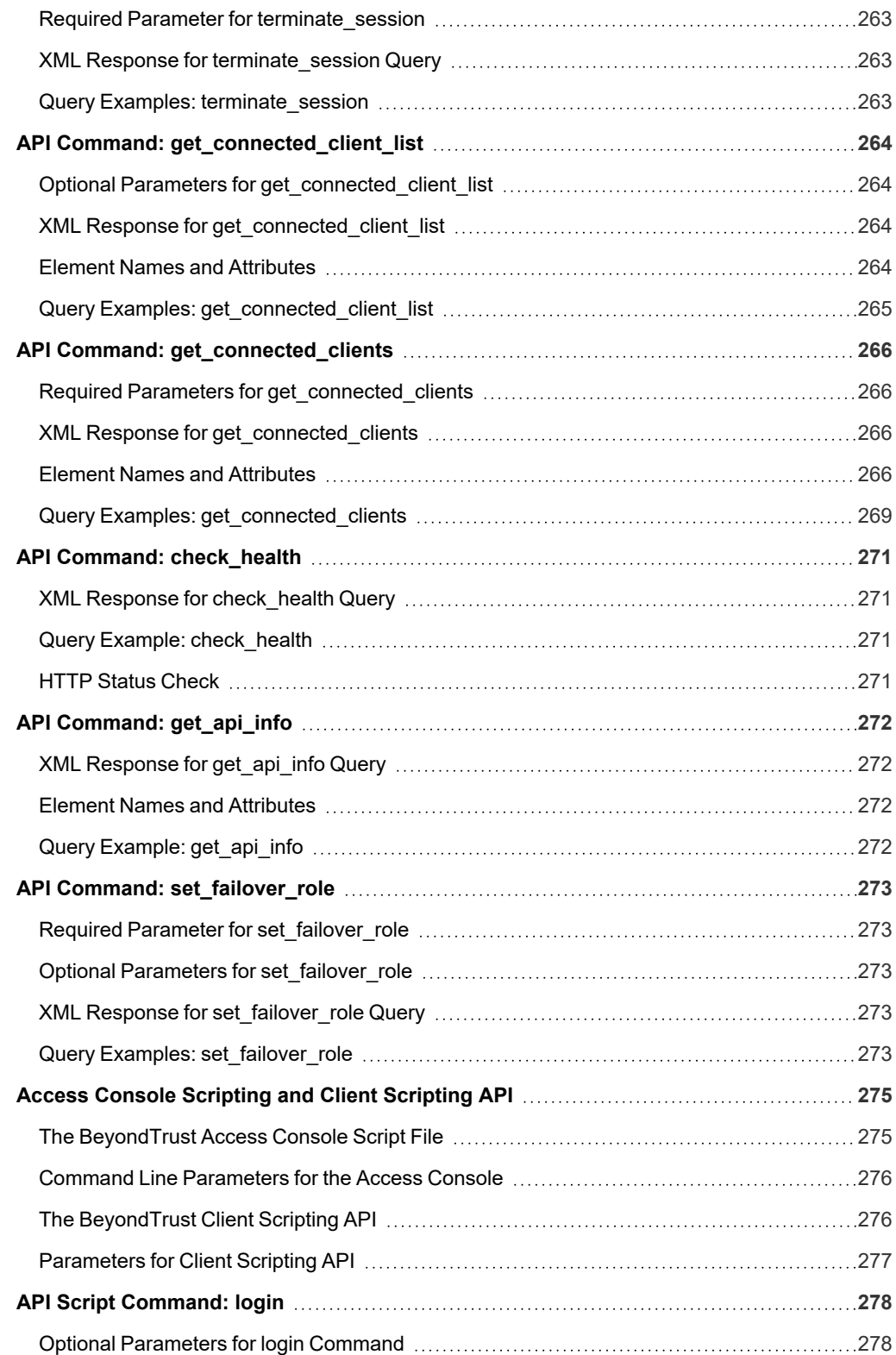

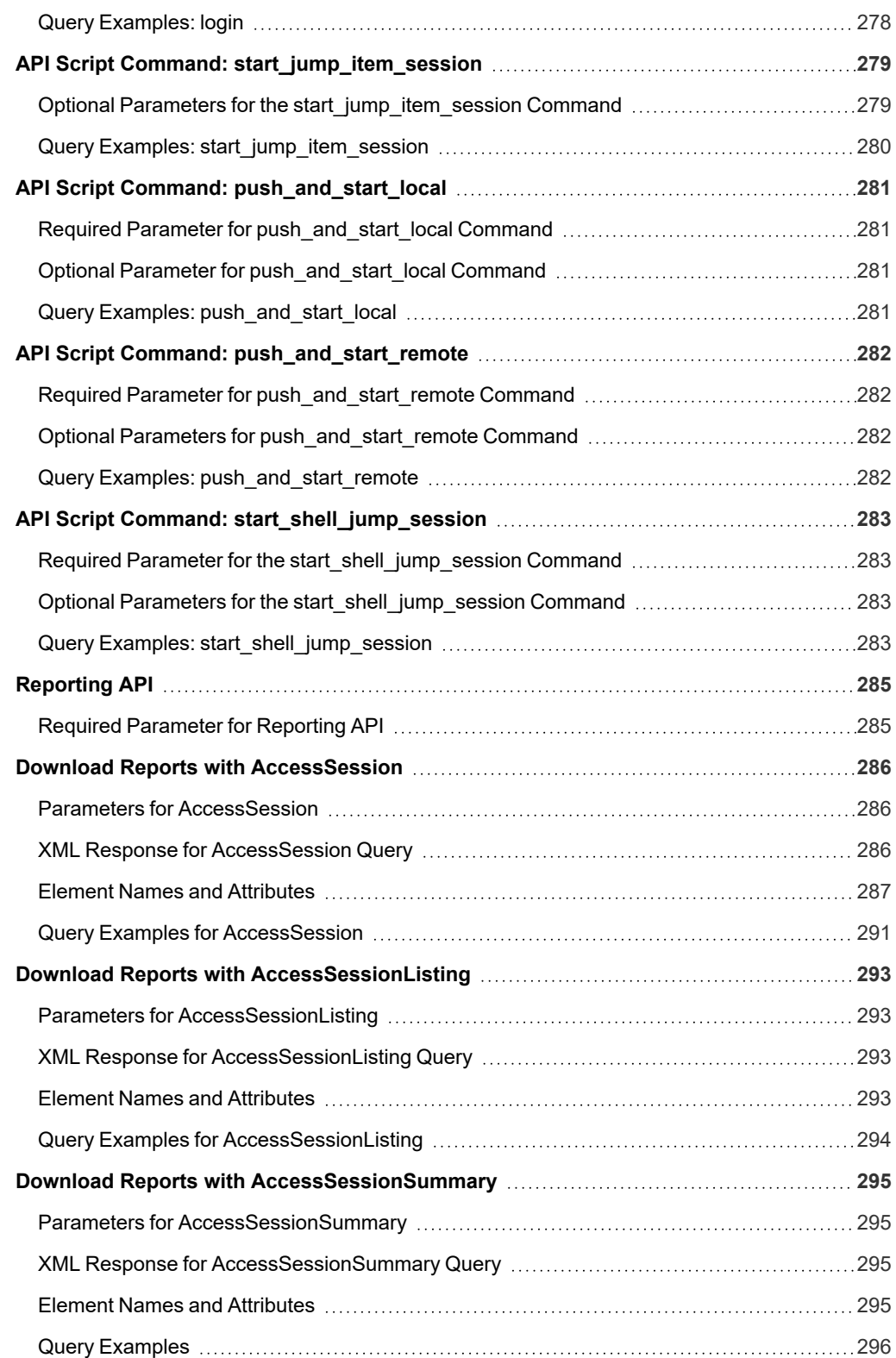

**SALES:** www.beyondtrust.com/contact **SUPPORT:** www.beyondtrust.com/support **DOCUMENTATION:** www.beyondtrust.com/docs 5

©2003-2024 BeyondTrust Corporation. All Rights Reserved. Other trademarks identified on this page are owned by their respective owners. BeyondTrust is not a chartered bank or trust company, or depository institution. It is not authorized to accept deposits or trust accounts and is not licensed or regulated by any state or federal banking authority. TC: 5/7/2024

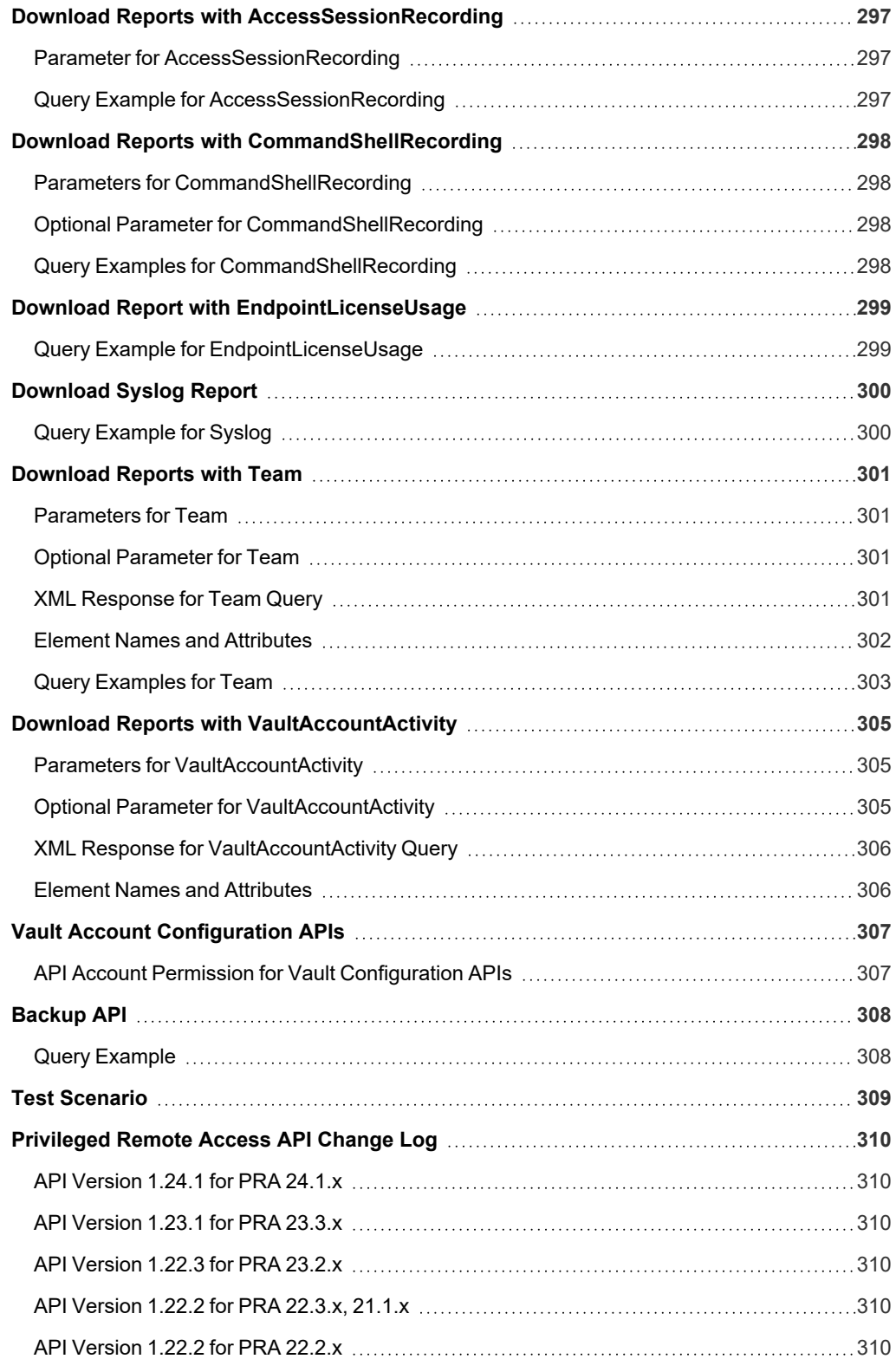

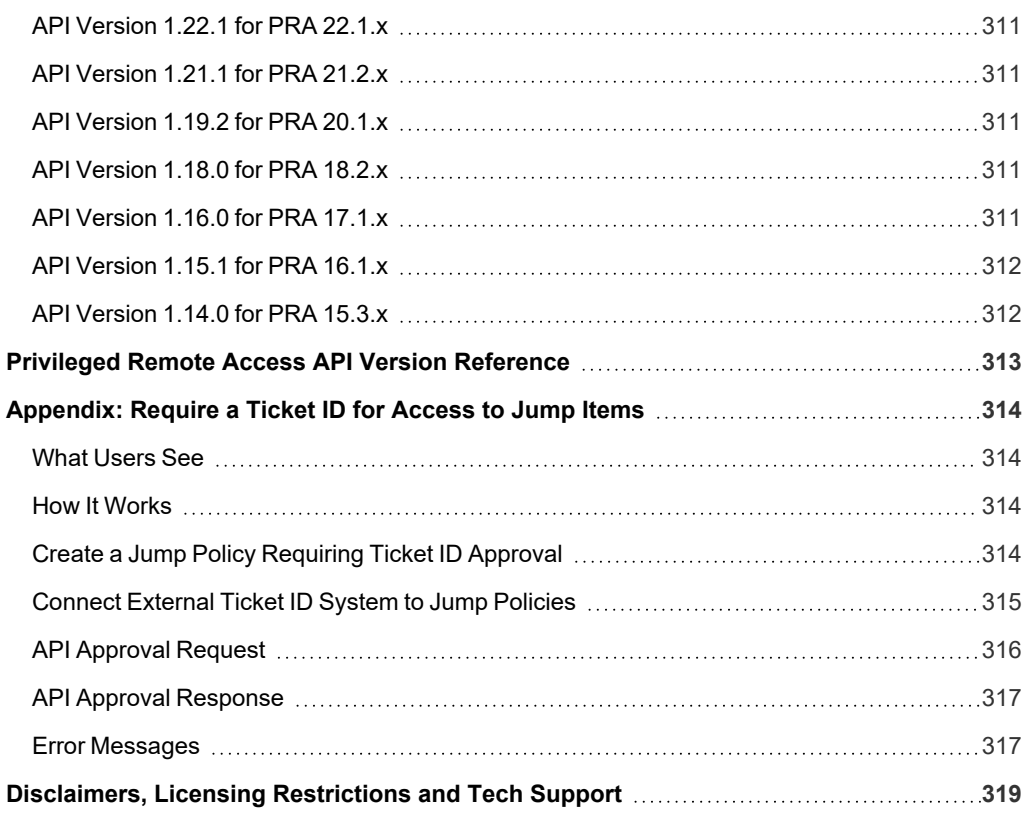

# <span id="page-7-0"></span>**BeyondTrust Privileged Remote Access API Programmer's Guide**

# <span id="page-7-1"></span>**Version 1.24.1 (for BeyondTrust PRA 24.1.x)**

Front-end integration of the BeyondTrust API enables customers to correlate BeyondTrust sessions with third-party or in-house developed applications to pull report data, issue commands, or automatically save a backup of the B Series Appliance's software configuration on a recurring basis.

One common example of API integration would be linking a customer relationship management ticketing system to BeyondTrust sessions.

You could also add a feature to an application to enable the user to start a session from directly within that program instead of the BeyondTrust access console.

To use the BeyondTrust API, ensure that the **Enable XML API** option is checked on the **Management > API Configuration** page of the **/login** administrative interface.

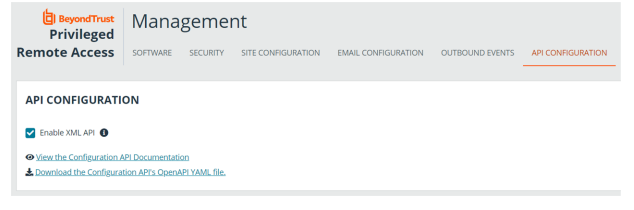

For the examples in the following pages, a sample URL of **access.example.com** is used. Please replace this URL with your B Series Appliance's public site URL.

The command and reporting APIs return XML responses that declare a namespace. If you are parsing these responses with a namespace-aware parser, you will need to set the namespace appropriately or ignore the namespace while parsing the XML.

- Reporting API: https://www.beyondtrust.com/namespaces/API/reporting
- Command API: https://www.beyondtrust.com/namespaces/API/command

*Note: The above namespaces are returned XML data and are not functional URLs.*

# <span id="page-7-2"></span>**CLI Tool**

٦

A Command Line Interface (CLI) tool can be downloaded from the administrative interface. The CLI tool makes it easier to use and configure APIs and automation scripts, and integrate them with your BeyondTrust Privileged Remote Access installation.

A CLI tool can also be installed from the access console, and used to initiate and manage access session.

- *For more information, please see the following:*
	- <sup>l</sup> *For downloading and installing the CLI Tool, API [Configuration](https://www.beyondtrust.com/docs/privileged-remote-access/getting-started/admin/api-configuration.htm) in the BeyondTrustPrivileged Remote Access Admin Guide at <https://www.beyondtrust.com/docs/privileged-remote-access/getting-started/admin/api-configuration.htm>.*

- i
- <sup>l</sup> *For installing the access console CLI Tool, Change Settings and [Preferences](https://www.beyondtrust.com/docs/privileged-remote-access/getting-started/access-console/settings.htm) in the Access Console at [https://www.beyondtrust.com/docs/privileged-remote-access/getting-started/access-console/settings.htm.](https://www.beyondtrust.com/docs/privileged-remote-access/getting-started/access-console/settings.htm)*
- <sup>l</sup> *Use the CLI for the Access [Console](https://www.beyondtrust.com/docs/privileged-remote-access/getting-started/access-console/cli.htm) at [https://www.beyondtrust.com/docs/privileged-remote-access/getting](https://www.beyondtrust.com/docs/privileged-remote-access/getting-started/access-console/cli.htm)[started/access-console/cli.htm.](https://www.beyondtrust.com/docs/privileged-remote-access/getting-started/access-console/cli.htm)*

# <span id="page-9-0"></span>**Authenticate to the Privileged Remote Access API**

API requests are executed by sending an HTTP request to the B Series Appliance. Send the request using any HTTPS-capable socket library or scripting language module, URL fetcher such as cURL, or an OAuth library specific to your platform. BeyondTrust's web APIs use OAuth as the authentication method.

To authenticate to the API, you must create an API account on the **/login > Management > API Configuration** page. The account must have permission to access the necessary APIs. API requests require a token to first be created and then be submitted with each API request.

- *For more information, please see the following:*
	- <sup>l</sup> *For creating an API account, API [Configuration:](https://www.beyondtrust.com/docs/privileged-remote-access/getting-started/admin/api-configuration.htm) Enable the XML API and Configure Custom Fields at <https://www.beyondtrust.com/docs/privileged-remote-access/getting-started/admin/api-configuration.htm>*
	- <sup>l</sup> *Example API request at "Test [Scenario"](#page-308-0) on page 309*

### <span id="page-9-1"></span>**Create a Token**

Ť.

Create a token by POSTing to the URL of your BeyondTrust site followed by **/oauth2/token:**

```
https://access.example.com/oauth2/token
```
The OAuth client ID and client secret associated with the API account should be Base64 encoded and included in an HTTP basic authorization header:

Authorization: Basic <br/>base64-encoded "client id:secret">

Include the following POST body in the request:

```
grant type=client credentials
```
If the request is processed without error, you will receive an access token JSON response:

```
"access_token":"<token>"
"token type": "Bearer"
"expires_in":3600
```
}

{

Note: This token expires after one hour. Any calls to the API afterward must have a new token. Each API account can have a maximum of 30 valid tokens. If an API account attempts to generate more than 30 tokens, then the oldest token is invalidated *before a new one is generated.*

Note: The client secret cannot be modified, but it can be regenerated on the /login > Management > API Configuration page. Regenerating a client secret and then saving the account immediately invalidates any OAuth tokens associated with the account. Any API calls using those tokens are unable to access the API. A new token must be generated using the new client *secret.*

# <span id="page-10-0"></span>**Request an API Resource**

Now that you have an access token, you can make GET/POST requests via HTTPS to the web API:

https://access.example.com/api/command

The obtained token is used for HTTP authentication and must be included in an HTTP authorization header with each request:

Authorization: Bearer <token>

<span id="page-10-1"></span>If the token is valid, you gain access to the requested URL.

# **Authentication Errors**

Requests made to the web API with expired or invalid tokens result in a JSON error response:

```
{
    "error":"access_denied"
    "message":"The resource owner or authorization server denied the request."
}
```
#### **IMPORTANT!**

<span id="page-10-2"></span>*When making consecutive API calls, you must close the connection after each API call.*

### **Request Rate Limits**

Requests are limited to 20 per second and 15,000 per hour.

This limit applies to all API endpoints, and is per API account.

Responses include headers with the rate limit information:

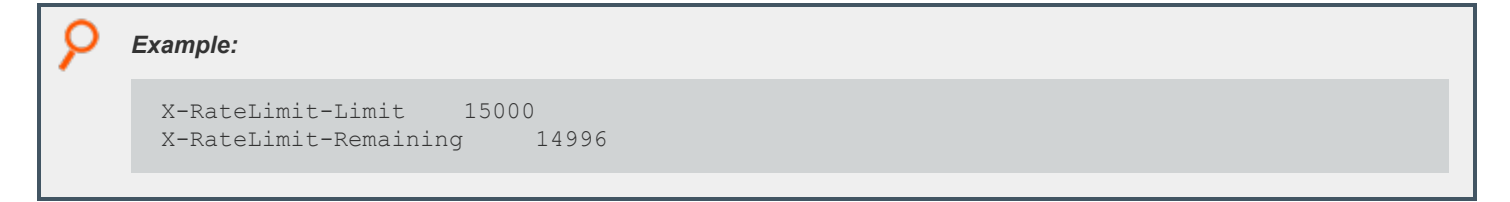

# <span id="page-11-0"></span>**API Use Cases**

# <span id="page-11-1"></span>**AWS Registration**

Registration of an asset is performed in a user data script. We provide an example script that works with the standard AWS Linux AMI (though it should work for any Linux AMI).

### **Setup in /login**

We configure the endpoints that come online so that all go into the same Jump Group and are accessed via the same Jumpoint. For this example, we use Jumpoint with ID 1 and a shared Jump Group with ID 1. These are referenced in the script below as JUMPOINT\_ID and JUMP\_GROUP\_ID. Configure access to this Jumpoint and Jump Group as needed.

Generate an API account for your AWS scripts to use, and note the CLIENT\_ID and CLIENT\_SECRET for use in the script below.

The API Account created does not need access to Vault in this example.

### **Setup SSH Credentials in Vault**

If you already have a key pair in AWS you want to use, make sure you have the private key available. If not, open the EC2 section and navigate to **Network and Security > Key Pairs** in the AWS console. Generate a new key pair and save the private key.

In /login, navigate to **Vault > Accounts** and add a new generic account. Set the type to **SSH** and add the username you are using on the AMI (AWS defaults this to **ec2-user**) as well as the private key. This username is the TARGET\_USER in the script below.

At the bottom of the account configuration, associate this account with the Jump Group from above by selecting **Jump Items Matching Criteria** and selecting the desired Jump Group.

Save the new account.

Once the account is saved, configure a Group Policy to grant users permission to inject it.

### **Deploy the Instances in EC2**

EC2 instance initialization is performed with user data scripts. The script below registers a Linux AMI as a Shell Jump with the Jumpoint and Jump Group configured.

Prepare and deploy a Linux AMI in EC2. In the user data field, paste this script:

```
#!/bin/bash
# SRA API Credentials
export BT_CLIENT_ID=XXX
export BT_CLIENT_SECRET=XXX
export BT_API_HOST=XXX
# The Jump Group and Jumpoint to use for the Jump Item we create
JUMP_GROUP_ID=1
JUMP_GROUP_TYPE=shared
JUMPOINT_ID=1
```

```
TARGET USER=ec2-user
# Query the AWS Meta-data service for information about this instance to use
# when creating the Jump Item
INSTANCE_ID=`curl http://169.254.169.254/latest/meta-data/instance-id`
INSTANCE_IP=`curl http://169.254.169.254/latest/meta-data/public-ipv4`
INSTANCE_NAME=$INSTANCE_IP
http response=$(curl -s -o name.txt -w "%{http code}" http://169.254.169.254/latest/meta-
data/tags/instance/Name)
if [ "$http response" == "200" ]; then
   INSTANCE_NAME=$(cat name.txt)
f_iapt update
apt install -y unzip
curl -o btapi.zip -L https://$BT_API_HOST/api/config/v1/cli/linux
unzip btapi.zip
echo "
name=\"${INSTANCE_NAME:-$INSTANCE_IP}\"
hostname=$INSTANCE_IP
jump_group_id=$JUMP_GROUP_ID
jump_group_type=$JUMP_GROUP_TYPE
username=$TARGET_USER
protocol=ssh
port=22
terminal=xterm
jumpoint_id=$JUMPOINT_ID
tag=$INSTANCE_ID
" | ./btapi -k add jump-item/shell-jump
rm name.txt
rm btapi
rm btapi.zip
```
- Add the client credentials as BT\_CLIENT\_ID and BT\_CLIENT\_SECRET.
- Add the site's hostname as BT\_API\_HOST (just the hostname, no HTTPS).
- Make sure that TARGET\_USER, JUMPOINT\_ID, and JUMP\_GROUP\_ID (and type) are the values configured above.

This script downloads the **btapi** command line tool and pipes the instance's data to create a new Shell Jump item. The Jump Item is available for immediate use once the instance shows online.

This script uses the **InstanceId** as the item's tag so that you may easily filter it later when performing cleanup. It also attempts to read the instance's **Name** tag to use as the Jump Item's name field for easy identification later. In order for this to work, you must set **Allow tags in metadata** to **Enable** when launching the instance in AWS. If the **Name** is not available, the instance's IP address is used instead.

# <span id="page-12-0"></span>**AWS Cleanup**

Cleaning up terminated AWS Jump Items may be automated in multiple ways, depending on the desired behavior. Here, we show two different methods: a script that may be run on-demand to clean up terminated instances, and an AWS Lambda function and EventBridge rule that is triggered automatically.

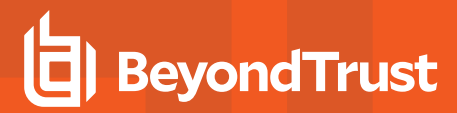

#### **On-Demand Script**

If you want to clean up Jump Items on demand, the following script can be run as needed or scheduled to run as needed with a tool like **chron**.

```
#!/bin/bash
export BT_CLIENT_ID=XXX
export BT_CLIENT_SECRET=XXX
export BT_API_HOST=XXX
export AWS_ACCESS_KEY_ID=XXX
export AWS_SECRET_ACCESS_KEY=XXX
# Note this requires the AWS CLI tool to be installed
INSTANCE IDS=$(aws ec2 describe-instances --query 'Reservations[*].Instances[*].[InstanceId]' --
filters 'Name=instance-state-name,Values=[terminated]' --output text)
if [ -z "$INSTANCE IDS" ]]; then
  exit
f :for inst in "${INSTANCE_IDS[@]}"; do
 ID=$(echo "tag=$inst" | btapi --env-file=~/.config/aws-api -kK list jump-item/shell-jump | perl
-ne '/^0 id=(\d+)$/ && print $1')
 btapi --env-file=~/.config/aws-api delete jump-item/shell-jump $ID
done
```
#### **AWS Hooks**

Setting up the hooks in AWS requires two pieces in AWS:

- A Lambda function to do the cleanup
- An EventBridge rule to call the Lambda function

The following example is one way to configure these pieces

#### **Create the Lambda**

This example uses Python, but you can use the same logic for any language you prefer.

This example makes use of the requests, requests\_oauthlib, and oauthlib python libraries. To use these, you must create and upload a layer with these dependencies to attach to the lambda. This may be performed from a local Linux machine with the same python version installed that the lambda uses, or you may use the AWS Cloud9 service to spin up a compatible environment.

To create the layer, use the following commands:

```
mkdir tmp
cd tmp
virtualenv v-env
source ./v-env/bin/activate
```

```
pip install requests oauthlib requests_oauthlib
deactivate
mkdir python
# Using Python 3.9
cp -r ./v-env/lib64/python3.9/site-packages/* python/.
zip -r requests oauthlib layer.zip python
# Or manually upload the zip under AWS Lambda > Layers
aws lambda publish-layer-version --layer-name requests oauthlib --zip-file fileb://requests
oauthlib_layer.zip --compatible-runtimes python3.9
```
With the layer added, navigate to AWS Lambda and create a new function. Select **Python** as the runtime with the same version used above. The function requires **Describe\*** permissions for EC2 as well as the general AWS Lambda role.

Once the function is created, replace the contents of the generated **lambda function.py** file with this script:

```
import boto3
import os
from oauthlib.oauth2 import BackendApplicationClient
from requests oauthlib import OAuth2Session
ec2 = boto3.client('ec2', region name=os.environ.get('AWS_REGION'))
BT_CLIENT_ID = os.environ.get('BT_CLIENT_ID')
BT_CLIENT_SECRET = os.environ.get('BT_CLIENT_SECRET')
BT_API_HOST = os.environ.get('BT_API_HOST')
class API:
   def __ init (self) -> None:
       self.client = BackendApplicationClient(client id=BT_CLIENT_ID)
        self.oauth = OAuth2Session(client=self.client)
        self.token = 'bad'
   def call(self, method, url, headers=None, data=None, **kwargs):
        def reload token(r, *args, **kwargs):
            if r.status code == 401:
                self.refreshToken()
                return self.call(method, url, headers=headers, data=data, **kwargs)
            elif r.status code > 400:
                r.raise_for_status()
        d = data if method != 'get' else None
        p = data if method == 'get' else None
        resp = self.oauth.request(
            method,
            f"https://{BT_API_HOST}/api/config/v1/{url}",
            headers=headers, json=d, params=p, hooks={'response': reload_token}, **kwargs)
        resp.raise_for_status()
        return resp
    def refreshToken(self) -> None:
```
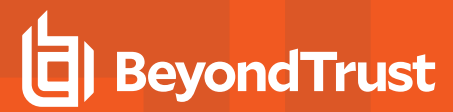

```
self.token = self.oauth.fetch token(
            token_url=f"https://{BT_API_HOST}/oauth2/token",
            client_id=BT_CLIENT_ID,
            client_secret=BT_CLIENT_SECRET
        \big)client = API()def lambda handler(event, context):
    instances = ec2.describe instances(Filters=[
            {'Name': 'instance-state-name', 'Values': ['terminated']}
        ]
    \lambdadata = []for r in instances['Reservations']:
       for inst in r['Instances']:
            print(inst)
            d = f'id': inst['InstanceId'],
                'state': inst['State'],
                'ip': inst.get('PublicIpAddress'),
                'name': [x['Value'] for x in inst['Tags'] if x['Key'] == 'Name'],
            }
            response = client.call('get', 'jump-item/shell-jump', data={'tag': inst
['InstanceId']})
            items = response.json()
            if len(items) > 0:
               item = items[0]
                d['data'] = itemclient.call('delete', f'jump-item/shell-jump/{item["id"]}')
            data.append(d)
    return {
        'statusCode': 200,
        'body': data
    }
```
Next, scroll to the bottom of the page to the **Layers** panel. Click **Add a layer** and select the layer that was created above.

This script is designed to read the BT API information from the environment. You must add the BT\_API\_HOST, BT\_CLIENT\_ID, and BT\_ CLIENT\_SECRET configuration variables under **Configuration** -> **Environment** variables.

#### **Configure EventBridge**

Navigate to **Amazon EventBridge > Rules** and click **Create rule**. Name the rule, ensure it is enabled, select **Rule with an event pattern**, and click **Next**.

To build the event pattern, choose the **AWS Events or EventBridge partner events** option in the **Event source** panel, and then scroll down to the **Event pattern** panel. Select the **Custom patterns (JSON Editor)** option, paste the following pattern, and click **Next**.

```
{
 "source": ["aws.ec2"],
 "detail-type": ["EC2 Instance State-change Notification"],
 "detail": {
   "state": ["terminated"]
  }
}
```
For the event target, select **AWS Service**, then pick **Lambda function** from the dropdown. For **function**, select the name of the Lambda created above. Finish creating the rule definition.

#### **Finish**

<span id="page-16-0"></span>Once the rule and lambda are in place, the lambda is invoked when any EC2 instance moves or is moving to **terminated** status and is removed from the Jump Item list.

### **Scripting a New Setup**

The script below runs through a more complicated automated process. This script sets up the given instance to be a Jumpoint for a VPC and creates a new Jump Group and SSH key in Vault for the VPC. It then grants access to these new resources to a given Group Policy.

This script assumes an Ubuntu Server instance.

Note: Amazon Linux AMIs are not supported as Jumpoint hosts. Jumpoint hosts require GLIBC 2.27 and the Amazon Linux *AMIs support only 2.26.*

```
#!/bin/bash
set -euo pipefail
set -x
# SRA API Credentials
export BT_CLIENT_ID=XXX
export BT_CLIENT_SECRET=XXX
export BT_API_HOST=XXX
# Set to the ID of the Group Policy to tie everything together
GROUP_POLICY_ID=XXX
# Set this to the user account for this instance
TARGET_USER=ubuntu
# Query AWS metadta for this instance to data needed when creating items later
INSTANCE_IP=`curl http://169.254.169.254/latest/meta-data/public-ipv4`
macid=$(curl http://169.254.169.254/latest/meta-data/network/interfaces/macs/)
# Using the VPC ID as the base for all our names
NAME_BASE=$(curl http://169.254.169.254/latest/meta-data/network/interfaces/macs/${macid}/vpc-id)
HOME=${HOME:=/home/$TARGET_USER}
```

```
# For running as a user
JUMPOINT_BASE_DIR="$HOME/.beyondtrust/jumpoint"
SYSTEMD_DIR="$HOME/.config/systemd/user"
```

```
SYSTEMD_ARGS=--user
JUMPOINT USER=""
if \lceil "$(whoami)" == "root" ]; then
    # For running as root
    JUMPOINT_BASE_DIR="/opt/beyondtrust/jumpoint"
    SYSTEMD_DIR="/etc/systemd/system"
    SYSTEMD_ARGS=""
    JUMPOINT USER="--user $TARGET USER"
fi
# Make the command calls a bit easier to write
ORIG_PATH=$PATH
cwd=$(pwd)
export PATH=$cwd:$PATH
# Ubuntu server does not have unzip by default
sudo apt update
sudo apt install -y unzip
# Download jq into the current directory for ease of parsing JSON responses
curl -L https://github.com/stedolan/jq/releases/download/jq-1.6/jq-linux64 -o jq
chmod +x jq
curl -o btapi.zip -L https://$BT_API_HOST/api/config/v1/cli/linux
unzip btapi.zip
# Create a Jumpoint for this VPC
jp=$(echo "
name=$NAME_BASE
platform=linux-x86
shell jump enabled=True
" | btapi -k add jumpoint)
jpid=$(echo "$jp" | jq '.id')
echo "Created Jumpoint with id [$jpid]"
# Download and run the Jumpoint installer
installer=$(btapi download "jumpoint/$jpid/installer" | jq -r '.file')
chmod +x "$installer"
# Make sure the base install directory exists
mkdir -p "$JUMPOINT_BASE_DIR"
# IMPORTANT: Make sure your linux distro has all the packages needed to install
# the Jumpoint. Ubuntu server 22 needs these two
sudo apt install -y libxkbcommon0 fontconfig
sh "$installer" --install-dir "$JUMPOINT BASE DIR/$BT API HOST" $JUMPOINT USER
# Make sure the systemd service directory exists (mostly for the user mode directory)
mkdir -p "$SYSTEMD_DIR"
# Create the systemd service file
echo "[Unit]
Description=BeyondTrust Jumpoint Service
Wants=network.target
```
After=network.target

```
[Service]
Type=forking
ExecStart=$JUMPOINT_BASE_DIR/$BT_API_HOST/init-script start" > "$SYSTEMD_DIR/jumpoint.$BT_API_
HOST.service"
if \lceil "$(whoami)" != "$TARGET USER" ]; then
   echo "User=$TARGET_USER" >> "$SYSTEMD_DIR/jumpoint.$BT_API_HOST.service"
fi
echo "
Restart=no
WorkingDirectory=$JUMPOINT_BASE_DIR/$BT_API_HOST
[Install]
WantedBy=default.target
" >> "$SYSTEMD DIR/jumpoint.$BT API HOST.service"
# Load the Jumpoint service and start it
systemctl $SYSTEMD_ARGS daemon-reload
systemctl $SYSTEMD_ARGS start "jumpoint.$BT_API_HOST.service"
# Cleanup the installer file
rm -f "$installer"
# Create a Jump Group for this VPC
iq=$(echo "
name=\"$NAME_BASE Jump Group\"
" | btapi -k add jump-group)
jgid=$(echo "$jg" | jq '.id')
# Create an SSH Key for this VPC and add the private key to Vault
# NOTE, you will need to manually asociate this credential to the
# Jump Group for this VPC in /login
ssh-keygen -f "./key" -P "" -q -t ed25519
touch "$HOME/.ssh/authorized_keys"
cat ./key.pub >> "/home/$TARGET_USER/.ssh/authorized_keys"
priv=$(cat ./key)
vk=$(echo "
type=ssh
name=\"$NAME_BASE SSH\"
username=$TARGET_USER
private_key=\"$priv\"
" | btapi -k add vault/account)
vkid=$(echo "$vk" | jq '.id')
# Cleanup the key
rm -f ./key
rm -f ./key.pub
# Create an SSH Jump item back to this instance
```
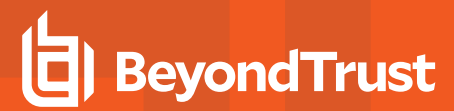

echo "

name=\"\$NAME\_BASE Jumpoint\" hostname=\$INSTANCE\_IP jump\_group\_id=\$jgid jump\_group\_type=shared username=\$TARGET\_USER protocol=ssh port=22 terminal=xterm jumpoint\_id=\$jpid " | btapi -k add jump-item/shell-jump # Modify the Group Policy to grant access to the Jumpoint, Jump Group and Vault Account echo "jumpoint\_id=\$jpid" | btapi -k add group-policy/\$GROUP\_POLICY\_ID/jumpoint echo "jump\_group\_id=\$jgid" | btapi -k add group-policy/\$GROUP\_POLICY\_ID/jump-group echo " account\_id=\$vkid role=inject " | btapi -k add group-policy/\$GROUP POLICY ID/vault-account # Cleanup the tools downloaded at the top of this script rm -f jq rm -f btapi rm -f btapi.zip # Reset PATH export PATH=\$ORIG\_PATH

# <span id="page-20-0"></span>**Configuration API**

The Configuration API is written according to OpenAPI standards, and enables end users to view documentation for the API using their preferred OpenAPI tool, such as Swagger, Postman, or RediDoc. You can either view the Configuration API documentation directly in the product (/login), or download the YAML file and use a tool of your choice to view the documentation.

# <span id="page-20-1"></span>**View the Configuration API Documentation in /login**

Log into your site (for example, **https://example.com/login/apidocs.html**) and enter your credentials. You can find lists, descriptions, and examples for all available APIs.

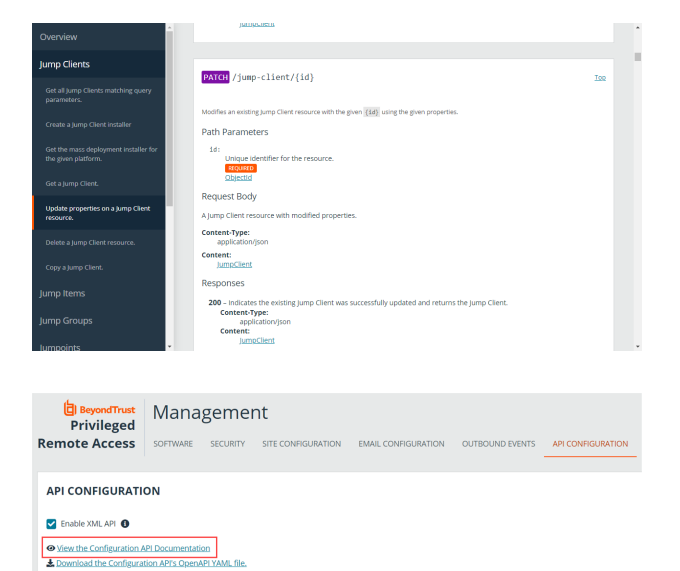

You can click the link to view the in-product Config API documentation.

# <span id="page-20-2"></span>**Access the YAML file via API**

By following the steps below and referring to the documentation for the OpenAPI tool of your choice, you can view the API documentation and even *try out* features of the API using an intuitive browser user interface.

- 1. Go to **/login > Management > API Configuration**.
- 2. Under **API Accounts**, click **Add**.
- 3. Enter a name to identify your new API account.
- 4. Make sure the **Configuration API > Allow Access** box is checked.
- 5. Click **Save**.
- 6. Download and install your favorite software for running API calls. Please refer to the documentation for your selected software before proceeding, if needed.
- 7. In **/login > Management > API Configuration**, select the new API account you just created and click the edit icon.
- 8. Copy the **OAuth Client ID** and paste it into your selected software.
- 9. Back in **/login**, click **Generate New Client Secret**, copy it, and paste it into you selected software.
- 10. Click **Save** to save your API account.

11. Import the **OpenAPI.yaml** file from your site, using your preferred OpenAPI tool. The **OpenAPI.yaml** file can be accessed by creating a new **GET** request with the URL format https://example.com/api/config/v1/openapi.yaml. Once imported, the documentation for the Configuration APIs will be automatically generated. Follow the instructions in your API call software in order to complete these steps.

# <span id="page-21-0"></span>**Download the YAML file**

Alternatively, you can download the YAML file by clicking the **Download the Configuration API's OpenAPI YAML file**

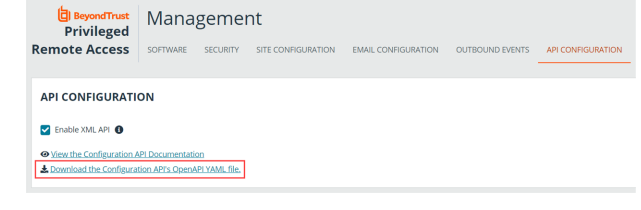

depository institution. It is not authorized to accept deposits or trust accounts and is not licensed or regulated by any state or federal banking authority.

# <span id="page-22-0"></span>**Configuration APIs - Overview**

<span id="page-22-1"></span>The BeyondTrust Privileged Remote Access Configuration APIs provide a way to programmatically configure BeyondTrust Privileged Remote Access.

# **Authentication**

<span id="page-22-2"></span>The BeyondTrust Privileged Remote Access Configuration APIs require OAuth 2 credentials for [authentication.](https://www.beyondtrust.com/docs/privileged-remote-access/how-to/integrations/api/authentication.htm)

# **Required Request Headers**

In addition to the Authorization header used for OAuth 2 [authentication](https://www.beyondtrust.com/docs/privileged-remote-access/how-to/integrations/api/authentication.htm),

- <sup>l</sup> for *GET* and *DELETE* requests, you must include an *Accept* header with the value *application/json*.
- for all other requests where you are sending a JSON request body, you must include a *Content-Type* header with a value of *application/json*.

# <span id="page-22-3"></span>**HTTP Request Methods**

The documentation below lists the allowed HTTP request [methods](https://developer.mozilla.org/en-US/docs/Web/HTTP/Methods) for each API. Not all methods are allowed for all APIs.

All APIs that document *GET* requests will also accept *HEAD* requests. Responses to *HEAD* requests never include a body. This might be useful if you only wish to use the HTTP status code and/or pagination headers to determine the existence of a resource or resources identified by the URI, and you do not need the response body.

In addition to the human-readable documentation for each API below, the *OPTIONS* method may be used with any URI to obtain the list of allowed HTTP methods for a given URI. For example, the request

*OPTIONS https://example.com/api/config/v1/user*

will respond with an *Allow* header containing a comma-separated list of the HTTP methods that can be used with that URI:

*Allow: GET,HEAD,POST*

<span id="page-22-4"></span>If you attempt to use an HTTP method with an API that does not support that method, you will receive an HTTP 405 "Method Not Allowed" response.

# **Common HTTP Status Codes**

Individual APIs may provide specific documentation for certain status codes, but not all possible status codes are documented on every API. The following is a list of the HTTP status codes commonly returned by these APIs and what they usually mean.

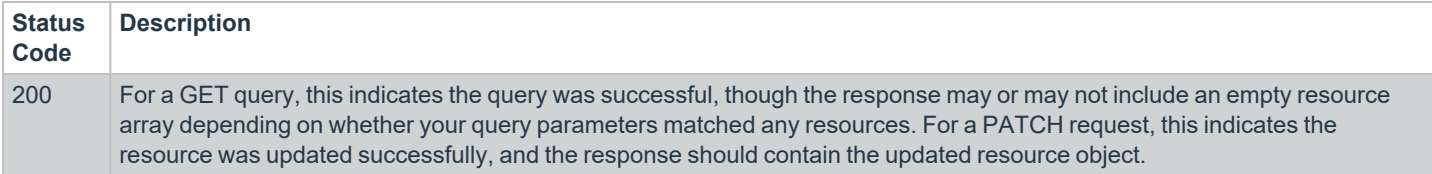

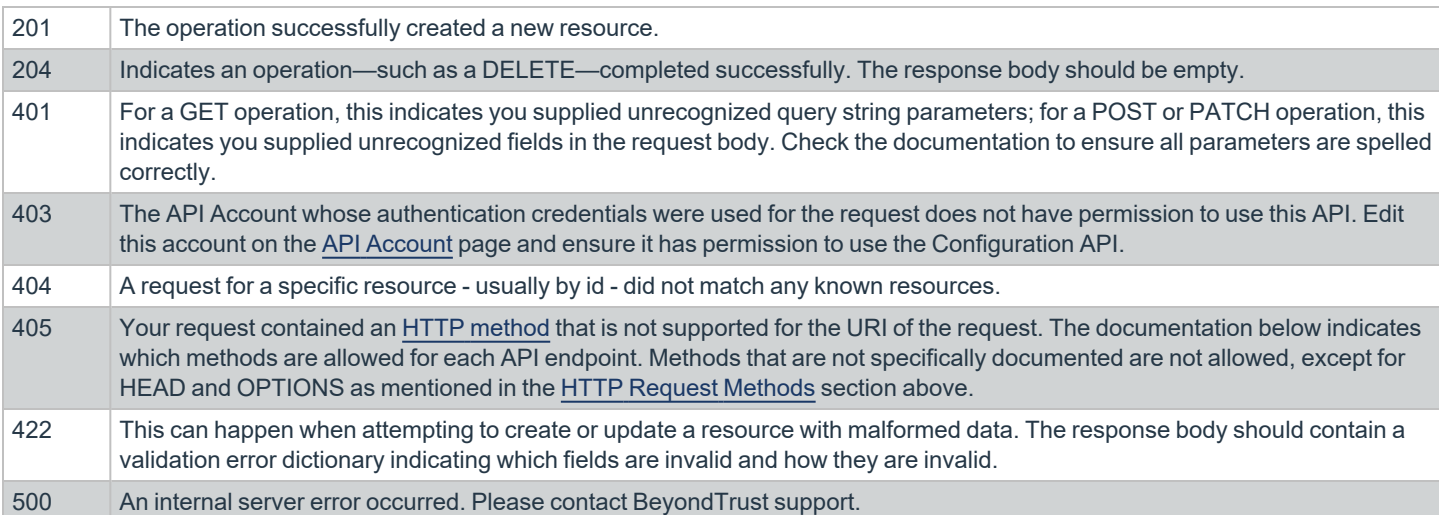

# <span id="page-23-0"></span>**Pagination**

All GET API endpoints that return multiple resources - e.g. *GET https://example.com/api/config/v1/user*- return paginated responses of no more than 100 items by default. This means a single response may or may not include all of the requested resources and you may need to make additional requests to obtain the remaining resources.

# <span id="page-23-1"></span>**Query String Parameters**

There are two query string parameters you should always supply when accessing a paginated API:

- per\_page: This indicates the number of resources you wish to obtain in each response. It defaults to 100 if not supplied, which is also the maximum value.
- *current\_page*: This indicates the 1-based index of the set of *per\_page* resources you wish to obtain.

<span id="page-23-2"></span>There are several response headers you can use to programmatically navigate through all the pages of a given resource.

# **Link Header**

The Link [header](http://tools.ietf.org/html/rfc5988) includes the URLs of at least the first and last page of the paginated API endpoint based on your *per\_page* and *current\_ page* query string parameters. The header may also contain URLs for the previous and next pages, depending on your pagination query string parameters and how many resources exist in the system. An example *Link* header for a request to

*https://example.com/api/config/v1/user?per\_page=10&current\_page=2* 

would look something like the following:

```
Link: <https://example.com/api/config/v1/user?per_page=10&current_page=1>; rel="first",
<https://example.com/api/config/v1/user?per_page=10&current_page=1>; rel="previous",
<https://example.com/api/config/v1/user?per_page=10&current_page=3>; rel="next",
<https://example.com/api/config/v1/user?per_page=10&current_page=5>; rel="last"
```
Newlines are included for readability. They would not be included in an actual *Link* header.

The sections of a *Link* header are comma-space-delimited. The URLs are surrounded in *<>*.

The *rel* values indicate the name of the page identified by the preceding URL. Possible values are "first", "previous", "next", and "last". "first" and "last" URLs will always be included, even if they are the same. "previous" and "next" URLs will only be included when those pages exist.

# <span id="page-24-0"></span>**X-BT-Pagination Headers**

Using the URLs in the *Link* header is the least error-prone way to paginate. Building your URLs programmatically is not recommended. However there are additional headers that provide access to some page numbers and resource counts that you may find useful.

- *X-BT-Pagination-Current-Page*: Contains the 1-based index of the current page. This should match your *current* page query string parameter, if provided.
- *X-BT-Pagination-Last-Page*: Contains the 1-based index of the last page.
- <sup>l</sup> *X-BT-Pagination-Per-Page*: Contains the 1-based index of the current page. This should match your *per\_page* query string parameter, if provided.
- X-BT-Pagination-Total: Contains the total number of resources that match your query across all pages.

### <span id="page-24-1"></span>**Date-Time Formatting and Time Zones**

All date-time values should be in RFC3339 Internet [Date-Time](https://tools.ietf.org/html/rfc3339#section-5.6) Format in UTC unless otherwise noted. When submitting date-time values to these APIs, milliseconds are optional and will be ignored. A UTC timezone must be included to avoid ambiguity, represented with either the "Z" suffix or a "+00:00" offset suffix.

#### **Valid Examples**

- <sup>l</sup> **2025-10-16T14:46:25.930+00:00**
- <sup>l</sup> **2026-10-16T14:46:23+00:00**
- <sup>l</sup> **2025-10-16T14:46:25.930Z**
- <sup>l</sup> **2026-10-16T14:46:23Z**

#### **Invalid Examples**

- <sup>l</sup> **INVALID 2025-10-16T14:46:25.930**: Missing timezone; not a valid RFC3339 string.
- <sup>l</sup> **INVALID 2026-10-16T14:46:23**: Missing timezone; not a valid RFC3339 string>.
- <sup>l</sup> **INVALID 2025-10-16T14:46:25.930-08:00**: Non-UTC timezone; valid RFC3339 string but not allowed by these APIs.
- <sup>l</sup> **INVALID 2026-10-16T14:46:23+04:00**: Non-UTC timezone; valid RFC3339 string but not allowed by these APIs.

<span id="page-24-2"></span>Date-time strings in responses will always include a "+00:00" timezone offset suffix - never a "Z" suffix.

## **Integers**

Request body parameters that are marked as type "integer" must be supplied as actual JSON numbers, not strings containing a number. For example, if the documentation indicates a request body field named *team id* is an integer, then the object *{ team id:* 42 *}* would be valid, but the object *{ team\_id: "42" }* would be invalid.

More information: [https://helloreverb.com](https://helloreverb.com/)

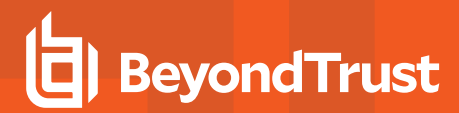

Contact Info: [support@BeyondTrust.com](mailto:support@BeyondTrust.com) Version: 1.6 BasePath:/api/config/v1 All rights reserved http://apache.org/licenses/LICENSE-2.0.html

# <span id="page-25-0"></span>**Access**

1. OAuth AuthorizationUrl:TokenUrl:https://example.com/oauth2/token

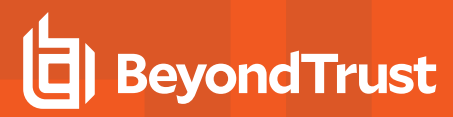

# <span id="page-26-0"></span>**Configuration APIs - Models**

- [CodeName](#page-27-0)
- **[CopyJumpItemResponse](#page-27-1)**
- [CurrentPage](#page-28-0)
- [ErrorBagResponse](#page-28-1)
- **[ErrorMessageResponse](#page-28-2)**
- [ExtendedSecurityProvider](#page-28-3)
- [GroupPolicy](#page-29-0)
- **[GroupPolicyJumpGroup](#page-31-0)**
- [GroupPolicyJumpoint](#page-32-0)
- [GroupPolicyMember](#page-32-1)
- **[GroupPolicyTeam](#page-32-2)**
- [GroupPolicyVaultAccount](#page-33-0)
- [JumpClient](#page-33-1)
- [JumpClientInstaller](#page-36-0)
- [JumpGroup](#page-36-1)
- [JumpGroupUser](#page-36-2)
- [JumpItem](#page-37-0)
- **[JumpItemRole](#page-37-1)**
- [JumpPolicy](#page-38-0)
- [Jumpoint](#page-40-0)
- <sup>l</sup> [JumpointNode](#page-42-0)
- [JumpointUser](#page-42-1)
- [KerberosSecurityProvider](#page-42-2)
- <sup>l</sup> [LDAPSecurityProvider](#page-43-0)
- [LocalSecurityProvider](#page-46-0)
- [OAuthErrorResponse](#page-46-1)
- **[ObjectId](#page-47-0)**
- [PerPage](#page-47-1)
- [ProtocolTunnelJumpItem](#page-47-2)
- **[RadiusSecurityProvider](#page-49-0)**
- [RemoteRdpCandidate](#page-49-1)
- [RemoteRdpJumpItem](#page-50-0)
- [SAMLSecurityProvider](#page-52-0)
- [SCIMSecurityProvider](#page-54-0)
- [Schedule](#page-55-0)
- **[ScheduleEntry](#page-55-1)**
- **[SecurityProvider](#page-56-0)**
- [SessionPolicy](#page-57-0)
- **[ShellJumpItem](#page-57-1)**
- **[Team](#page-59-0)**
- **[TeamUser](#page-59-1)**
- **[User](#page-60-0)**
- [VaultAccount](#page-61-0)
- [VaultAccountCredential](#page-62-0)
- <sup>l</sup> [VaultAccountGroup](#page-63-0)
- [VaultAccountGroupAccount](#page-63-1)
- [VaultAccountGroupUser](#page-63-2)
- **[VaultAccountPolicy](#page-64-0)**
- [VaultAccountUser](#page-64-1)
- [VaultEndpoint](#page-65-0)
- **[VaultSSHAccount](#page-65-1)**
- <sup>l</sup> [VaultUsernamePasswordAccount](#page-67-0)
- **[Vendor](#page-68-0)**
- **[VendorUser](#page-69-0)**
- [WebJumpItem](#page-70-0)
- [account\\_id\\_body](#account_id_body)
- id account body
- [id\\_copy\\_body](#id_copy_body)
- [id\\_remoterdpjumpitemassociation\\_body](#id_remoterdpjumpitemassociation_body)
- inline response 200
- [inline\\_response\\_422](#inline_response_422)
- [jumpclient\\_installer\\_body](#page-72-0)
- [securityprovider\\_id\\_body](#securityprovider_id_body)
- <span id="page-27-0"></span>[vault\\_account\\_body](#vault_account_body)

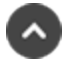

### **CodeName**

<span id="page-27-1"></span>String The code name of a resource.

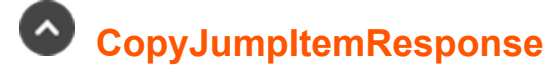

#### **action (optional)**

String The response when copying a Jump Item.

#### **success (optional)**

String The result of the action performed. " 1" means the Jump Item was successfully copied.

#### **destId (optional)**

<span id="page-28-0"></span>Integer The unique identifier assigned to the new Jump Item. format: int32

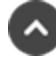

 **CurrentPage**

<span id="page-28-1"></span>Integer format: int32

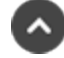

# **ErrorBagResponse**

<span id="page-28-2"></span>array[String] Key-value pairs where the keys are request field names and the values are arrays of error messages about that field.

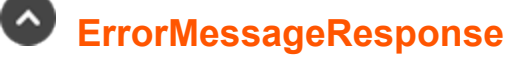

#### **message (optional)**

<span id="page-28-3"></span>String A high-level error about a request, not about any specific request field in particular.

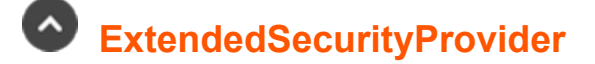

#### **id (optional)**

Integer The unique identifier assigned to this Security Provider. format: int32

#### **type (optional)**

String

The type of security provider. Must be one of the following:

- *local:* the local security provider authenticates users whose credentials are stored in Privileged Remote Access
- *Idap*: an LDAP security provider (Active Directory, eDirectory, OpenLDAP, etc.)
- radius: a RADIUS security provider
- kerberos: a Kerberos security provider
- saml: a SAML 2.0 security provider
- scim: a SCIM security provider

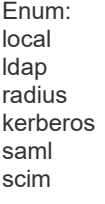

#### **name (optional)**

String The name of the Security Provider.

#### **enabled (optional)**

Boolean If true, the security provider is used for authentication and group lookup.

#### **user\_authentication (optional)**

Boolean If true, this security provider authenticates users.

#### **group\_lookup (optional)**

Boolean If true, this security provider looks up user groups.

#### **priority (optional)**

Integer The priority of the Security Provider. format: int32

#### **default\_policy (optional)**

<span id="page-29-0"></span>Integer The selected Group Policy will define the initial and the default set of permissions, memberships, and other settings to all users authenticating with this Security Provider. These settings can be modified individually per user or group of users if they belong to other Group Policies. format: int32

# **GroupPolicy**

#### **id (optional)**

Integer The unique identifier assigned to this group policy by the system. format: int32

#### **name (optional)**

String The name of the group policy.

#### **perm\_access\_allowed (optional)**

Boolean Allowed to access endpoints.

#### **access\_perm\_status (optional)**

String This field indicates if this policy defines user permissions or not. A value of 'defined' means the policy defines values for user permissions. A value of 'final' is the same as defined, except it will also prevent other policies of lower priority from overriding the permission value set by this Policy. The default value is "defined" if the request includes any user permission fields; otherwise the default is "not defined".

Enum: not\_defined defined final

#### **perm\_share\_other\_team (optional)**

Boolean Allowed to share sessions with teams which they do not belong to.

#### **perm\_invite\_external\_user (optional)**

Boolean Allowed to invite external Users.

#### **perm\_session\_idle\_timeout (optional)**

Integer Remove User from the session after they've been inactive for a certain number of seconds. Allowed values are -1, 0, 300, 600, 900, 1800, 3600, 7200, 14400, 28800, 43200, and 86400. -1 means "Use site wide setting". 0 means "No timeout". format: int32

#### **perm\_extended\_availability\_mode\_allowed (optional)**

Boolean Allowed to enable extended availability mode.

#### **perm\_edit\_external\_key (optional)**

Boolean Allowed to edit the external key.

#### **perm\_collaborate (optional)**

Boolean Allowed to show screen to other Users.

#### **perm\_collaborate\_control (optional)**

Boolean Allowed to give control when showing screen to other Users.

#### **perm\_jump\_client (optional)**

Boolean Allowed to use Jump Clients.

#### **perm\_local\_jump (optional)**

Boolean Allowed to use Local Jump (Windows only).

#### **perm\_remote\_jump (optional)**

Boolean Allowed to use Remote Jump.

#### **perm\_remote\_vnc (optional)**

Boolean Allowed to use Remote VNC.

#### **perm\_remote\_rdp (optional)**

Boolean Allowed to use Remote RDP.

#### **perm\_shell\_jump (optional)**

Boolean Allowed to use Shell Jump.

#### **perm\_web\_jump (optional)**

Boolean Allowed to use Web Jump.

#### **perm\_protocol\_tunnel (optional)**

Boolean Allowed to use Protocol Tunnel Jump.

#### **default\_jump\_item\_role\_id (optional)**

Integer Default Jump Item Role. format: int32

#### **private\_jump\_item\_role\_id (optional)**

Integer Personal Jump Item Role. format: int32

#### **inferior\_jump\_item\_role\_id (optional)**

Integer Teams Jump Item Role. format: int32

#### **unassigned\_jump\_item\_role\_id (optional)**

<span id="page-31-0"></span>Integer System Jump Item Role. format: int32

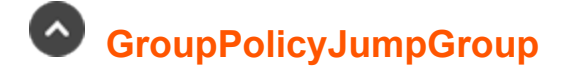

#### **jump\_group\_id (optional)**

Integer The unique identifier assigned to a Jump Group.

#### **jump\_item\_role\_id (optional)**

Integer The unique identifier assigned to a Jump Item Role or 0 meaning & quot; User's Default & quot;.

#### **jump\_policy\_id (optional)**

<span id="page-32-0"></span>Integer The unique identifier assigned to a Jump Policy or 0 meaning "Set on Jump Items".

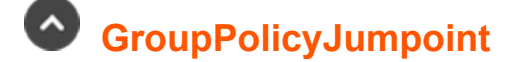

#### **jumpoint\_id (optional)**

<span id="page-32-1"></span>Integer The unique identifier assigned to the Jumpoint by the system. format: int32

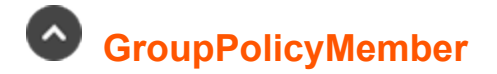

#### **id (optional)**

Integer The unique identifier assigned to a member.

#### **security\_provider\_id (optional)**

Integer The unique identifier assigned to a security provider.

#### **distinguished\_name (optional)**

String The distinguished name (DN) of the LDAP user, organizational unit (OU), or container. This attribute is only present for users and groups belonging to LDAP security providers.

#### **group\_name (optional)**

<span id="page-32-2"></span>String The name of the SAML or SCIM group. This attribute is only available for SAML or SCIM groups, as determined by the security\_ provider\_id.

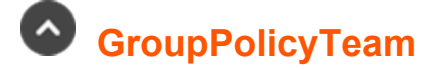

#### **team\_id**

Integer The unique identifier assigned to a team.

#### **role (optional)**

String The role that members of this group policy will have on the team. Enum: member

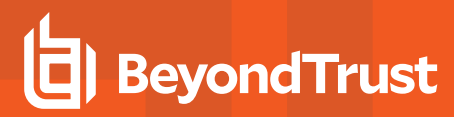

<span id="page-33-0"></span>lead manager

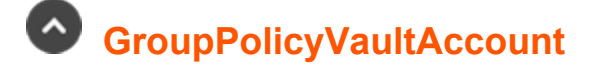

#### **group\_policy\_id (optional)**

Integer The unique identifier assigned to a Group Policy.

#### **account\_id**

Integer The unique identifier assigned to a Vault Account.

#### **role**

String The role that members of this Group Policy will have on the Vault Account. Must be one of the following: Enum: inject inject\_and\_checkout

<span id="page-33-1"></span>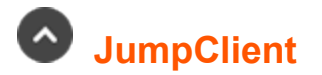

#### **id (optional)**

Integer The unique identifier assigned to this Jump Client by the appliance. format: int32

#### **jump\_group\_id**

Integer The unique identifier of the shared Jump Group or user that owns this Jump Client. format: int32

#### **jump\_group\_type (optional)**

String The type of Jump Group that owns this Jump Client. Enum: shared personal

#### **name (optional)**

String The Jump Client's user-friendly name.

#### **hostname (optional)**

String The Jump Client's hostname (computer name).

#### **fqdn (optional)**

String The Jump Client's fully qualified domain name. This attribute is not available on all systems.

#### **tag (optional)**

String The Jump Client's tag.

#### **comments (optional)**

String The Jump Client's comments.

#### **jump\_policy\_id (optional)**

Integer The unique identifier of the Jump Policy used to manage access to this Jump Item. format: int32

#### **session\_policy\_id (optional)**

Integer The session policy used on the Jump Client system. format: int32

#### **install\_mode (optional)**

String The mode in which the Jump Client service was installed on the endpoint. Service mode means the Jump Client is running in an elevated security context. Enum:

unknown user service

#### **is\_quiet (optional)**

Boolean If true, sessions started from this Jump Client will start with the UI minimized to avoid disrupting logged in users.

#### **connection\_type (optional)**

String The type of connection maintained between the appliance and the Jump Client. Enum: active uninstalled

#### **last\_connect\_timestamp (optional)**

Date The last time at which the Jump Client connected to the appliance. format: date-time

#### **last\_disconnect\_timestamp (optional)**

Date The last time at which the Jump Client disconnected from the appliance. If empty then the Jump Client has never disconnected. format: date-time

#### **is\_lost (optional)**

Boolean This is true when the Jump Client has been disconnected for longer than the number of days configured for the 'lost' setting on the /login  $\rightarrow$  Jump  $\rightarrow$  Jump Clients page.

#### **needs\_update (optional)**

Boolean If true, this Jump Client is running an older version of the software and needs to be updated. Sessions cannot be started with this Jump Client until it is upgraded to the latest version.

#### **unavailable\_reason (optional)**

String The reason why the Jump Client cannot be used to start sessions. Disabled indicates the end user disabled the Jump Client on their system. Enum: none disabled

#### **operating\_system (optional)**

String The name, version, and platform of the operating system on which the Jump Client is running.

#### **public\_ip (optional)**

String The public IP address of the system on which the Jump Client is running.

#### **private\_ip (optional)**

String The private IP address of the system on which the Jump Client is running.

#### **console\_user (optional)**

String The username of the user is logged on to the system on which the Jump Client is running.

#### **expiration\_timestamp (optional)**

Date The date/time at which the Jump Client will automatically uninstall itself. format: date-time

#### **last\_access\_timestamp (optional)**

Date The last time at which this Jump Client was used to start a session. format: date-time

#### **endpoint\_agreement\_policy (optional)**

String The value *accept* will automatically accept the endpoint agreement if it times out and allow the session to start. The value *reject* will automatically reject the endpoint agreement and stop the session from starting. The value *no\_prompt* will not show an endpoint agreement even if the feature is configured. This field has no effect if the global endpoint agreement setting is not enabled. This field is only available for *GET* and *PATCH* requests.

**SALES:** www.beyondtrust.com/contact **SUPPORT:** www.beyondtrust.com/support **DOCUMENTATION:** www.beyondtrust.com/docs 36

©2003-2024 BeyondTrust Corporation. All Rights Reserved. Other trademarks identified on this page are owned by their respective owners. BeyondTrust is not a chartered bank or trust company, or depository institution. It is not authorized to accept deposits or trust accounts and is not licensed or regulated by any state or federal banking authority. TC: 5/7/2024
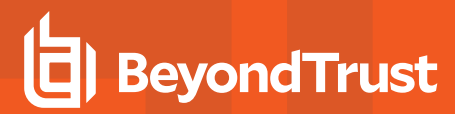

Enum: no\_prompt accept reject

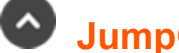

## **JumpClientInstaller**

## **installer\_id (optional)**

String The unique installer identifier that can be used to download the installer for a specific platform.

## **key\_info (optional)**

String The information needed to deploy a Windows MSI installer.

## **JumpGroup**

## **id (optional)**

Integer The unique identifier assigned to this Jump Group by the appliance. format: int32

#### **name**

String The display name of the Jump Group.

## **code\_name (optional)**

CodeName

## **comments (optional)**

String The Jump Group's comments.

## **ecm\_group\_id (optional)**

Integer The unique identifier of the ECM Group associated with this Jump Group. format: int32

## **JumpGroupUser**

## **user\_id (optional)**

Integer The unique identifier assigned to the user by the system. format: int32

depository institution. It is not authorized to accept deposits or trust accounts and is not licensed or regulated by any state or federal banking authority.

## **jump\_item\_role\_id (optional)**

Integer The unique identifier assigned to the Jump Item Role by the system. format: int32

## **jump\_policy\_id (optional)**

Integer The unique identifier assigned to the Jump Policy by the system. format: int32

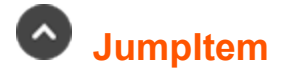

## **jump\_group\_id**

Integer The unique identifier assigned to a Jump Group.

## **jump\_group\_type**

String The type of Jump Group that owns this Jump Item. Enum: shared personal

#### **name**

String The name to be used in the new Jump Item.

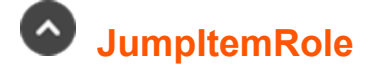

## **id (optional)**

Integer The unique identifier assigned to this Jump Item Role. format: int32

## **name (optional)**

String The name of the Jump Item Role.

## **description (optional)**

String The description of the Jump Item Role.

## **perm\_add (optional)**

Boolean If true, users can create and deploy new Jump Items or upgrade Jump Clients.

## **perm\_assign\_jump\_group (optional)**

Boolean If true, users can move or copy Jump Items from one Jump Group to another Jump Group.

## **perm\_remove (optional)**

Boolean If true, users can delete Jump Items.

## **perm\_start (optional)**

Boolean If true, users can start sessions with Jump Items.

## **perm\_edit\_tag (optional)**

Boolean If true, users can edit the Tag field on Jump Items.

## **perm\_edit\_comments (optional)**

Boolean If true, users can edit the Comments field on Jump Items.

## **perm\_edit\_jump\_policy (optional)**

Boolean If true, users can edit the Jump Policy associated with Jump Items.

## **perm\_edit\_session\_policy (optional)**

Boolean If true, users can edit the Session Policy associated with Jump Items.

## **perm\_edit\_identity (optional)**

Boolean If true, users can edit all connectivity and authentication fields on Jump Items. This includes, but is not limited to: Name, Hostname, Jumpoint, Port, Protocol, and URL.

## **perm\_edit\_behavior (optional)**

Boolean If true, users can edit all behavior and experience fields on Jump Items. This includes, but is not limited to: Connection Type, Quality, Console Session, Terminal Type.

## **perm\_view\_jump\_item\_report (optional)**

Boolean If true, users can view Jump Item Report events for Jump Groups they are assigned to using this role.

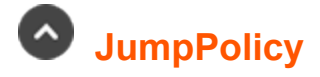

## **id (optional)**

Integer The unique identifier assigned to this Jump Policy by the appliance. format: int32

## **display\_name**

String The display name of the Jump Policy.

## **code\_name (optional)**

String The code name of the Jump Policy.

## **description (optional)**

String The Jump Policy's comments.

## **schedule\_enabled (optional)**

Boolean If true, users are restricted to accessing Jump Items within the scheduled hours. This setting cannot be enabled when require\_ approval is true.

## **schedule\_strict (optional)**

Boolean If true, users are forcefully removed from sessions when the schedule does not permit access. This can only be set to true if schedule enabled is also true.

## **ticket\_id\_required (optional)**

Boolean If true, users must enter a valid ticket ID that will be verified against the Ticket System configured on the Jump  $\rightarrow$  Jump Policies page. This setting has no effect if a Ticket System is not configured.

## **session\_start\_notification (optional)**

Boolean If true, an email notification is sent to the configured recipients when a session starts.

## **session\_end\_notification (optional)**

Boolean If true, an email notification is sent to the configured recipients when a session ends.

## **notification\_email\_addresses (optional)**

array[String] The list of email addresses to which session start and session end notifications will be sent. Required only if one or more notifications are enabled

## **notification\_display\_name (optional)**

String The display name of the recipients shown to users. Required in POST only if one or more notifications are enabled.

## **notification\_email\_language (optional)**

String The language in which notification emails will be sent. Must be the locale code for one of the locales listed on the Localization  $\rightarrow$ Languages page.

## **approval\_required (optional)**

Boolean If true, users must wait for approval from one of the approvers before they can start a session. This setting cannot be enabled when *schedule* enabled is true.

## **approval\_max\_duration (optional)**

Integer The number of minutes a user is allowed to access the Jump Item after approval is granted. The maximum is 52 weeks in minutes. format: int32

## **approval\_scope (optional)**

String The scope of access granted by approvals. If "requestor", only the requestor has access. If "anyone", anyone who is permitted to request access has access. Enum: requestor anyone

## **approval\_email\_addresses (optional)**

array[String] The list of email addresses to which approval requests will be sent. It is required only if approvals are enabled.

## **approval\_user\_ids (optional)**

array[String] The list of user ids to which approval requests will be sent. It is required only if approvals are enabled.

## **approval\_display\_name (optional)**

String The display name of the approvers that requestors will see. It is required only if approvals are enabled.

## **approval\_email\_language (optional)**

String The language in which approval emails will be sent. Must be the locale code for one of the locales listed on the Localization  $\rightarrow$ Languages page.

## **recordings\_disabled (optional)**

Boolean If true, sessions will not be recorded even if recordings are enabled on the Configuration → Options page. This affects Screen Sharing, User Recordings for Protocol Tunnel Jump, and Command Shell recordings.

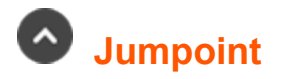

## **id (optional)**

Integer The unique identifier assigned to this Jumpoint by the appliance. format: int32

#### **name**

String The display name of the Jumpoint.

## **platform**

String The platform of the Jumpoint. This attribute cannot be modified after the Jumpoint is created. Enum: windows-x86 linux-x86

#### **code\_name (optional)**

CodeName

#### **comments (optional)**

String The Jumpoint's comments.

## **enabled (optional)**

Boolean If true, the Jumpoint is enabled.

## **clustered (optional)**

Boolean If true, the Jumpoint can have more than one node. This attribute cannot be modified after the Jumpoint is created.

## **shell\_jump\_enabled (optional)**

Boolean If true, users are allowed to start Shell Jump sessions with the Jumpoint.

## **external\_jump\_item\_network\_id (optional)**

String This field is only applicable when the option 'Allow Search for External Jump Items.' is Enabled in Management -> Security. The value must be unique if it is not empty.

## **protocol\_tunnel\_enabled (optional)**

Boolean If true, users are allowed to start Protocol Tunnel sessions with the Jumpoint.

## **rdp\_service\_account\_id (optional)**

Integer The unique identifier of the Vault account through which RDP sessions can also receive additional audit capabilities. It must be an generic account or a domain account. format: int32

**SALES:** www.beyondtrust.com/contact **SUPPORT:** www.beyondtrust.com/support **DOCUMENTATION:** www.beyondtrust.com/docs 42

©2003-2024 BeyondTrust Corporation. All Rights Reserved. Other trademarks identified on this page are owned by their respective owners. BeyondTrust is not a chartered bank or trust company, or depository institution. It is not authorized to accept deposits or trust accounts and is not licensed or regulated by any state or federal banking authority. TC: 5/7/2024

## **JumpointNode**

## **id (optional)**

Integer The unique identifier assigned to this Jumpoint node by the appliance. format: int32

## **last\_connect\_timestamp (optional)**

Date The last time at which this node connected to the appliance. The time is in UTC. format: date-time

## **last\_disconnect\_timestamp (optional)**

Date The last time at which this node disconnected from the appliance. The time is in UTC. format: date-time

## **public\_ip (optional)**

String The public IP address of the system on which the node is running.

## **private\_ip (optional)**

String The private IP address of the system on which the node is running.

## **hostname (optional)**

String The hostname of the system on which the node is running.

## **JumpointUser**

## **user\_id (optional)**

Integer The unique identifier of the user who has access to the Jumpoint. format: int32

## **<sup>6</sup>** KerberosSecurityProvider

## **priority (optional)**

Integer The priority of the Security Provider. format: int32

## **default\_policy (optional)**

Integer The selected Group Policy will define the initial and the default set of permissions, memberships, and other settings to all users authenticating with this Security Provider. These settings can be modified individually per user or group of users if they belong to other Group Policies. format: int32

## **sync\_display\_name (optional)**

Boolean Keep display name synchronized with remote system. The display name will be set to the User Principal Name in the users' ticket.

## **strip\_realm (optional)**

Boolean Indicates that the realm will be stripped from the principal names. After successfully authenticating, the REALM portion will be stripped from the User Principal Name when constructing the username and (optionally) the display name. A User Principal Name in the form of user@REALM will result in "user" being used for the username. This setting also carries over to any configured Group Providers, with the username that is looked up set to " user"

## **user\_mode (optional)**

BigDecimal User Handling Mode. 0 Means Allow all users. 1 Means Allow only user principals specified in the list. 2 Allow only user principals that match the regex. format: int32

## **allowed\_users (optional)**

array[String] This is an optional list of user principals. Only valid when the user mode is 1.

## **allowed\_users\_regex (optional)**

String PCRE compatible regular expression to validate user principals. Only valid when the user\_mode is 2.

## **spn\_mode (optional)**

Boolean Allow only SPNs specified.

## **allowed\_spns (optional)**

array[String] This is an optional list of SPN's to allow. Only valid when the spn\_mode is enabled.

## **external\_lookup (optional)**

array[Integer] This is an optional list of unique identifier of the LDAP Group Providers. format: int32

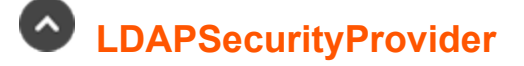

## **priority (optional)**

Integer The priority of the Security Provider. format: int32

**SALES:** www.beyondtrust.com/contact **SUPPORT:** www.beyondtrust.com/support **DOCUMENTATION:** www.beyondtrust.com/docs 44

©2003-2024 BeyondTrust Corporation. All Rights Reserved. Other trademarks identified on this page are owned by their respective owners. BeyondTrust is not a chartered bank or trust company, or depository institution. It is not authorized to accept deposits or trust accounts and is not licensed or regulated by any state or federal banking authority. TC: 5/7/2024

## **default\_policy (optional)**

Integer The selected Group Policy will define the initial and the default set of permissions, memberships, and other settings to all users authenticating with this Security Provider. These settings can be modified individually per user or group of users if they belong to other Group Policies. format: int32

## **auth\_provider (optional)**

Boolean Indicates this provider is used for user authentication.

## **ldap\_cache (optional)**

Boolean Cached data will be used for adding members to Group Policies and no connection will be made to the LDAP server for searching or browsing the LDAP tree. A new sync is required in order to make changes visible in Privileged Remote Access any time objects are modified on the LDAP server. Data is automatically synchronized once every 24 hours.

## **anonymous\_bind (optional)**

Boolean Anonymous bind.

## **ldap\_search (optional)**

BigDecimal The search method used for searching available members for this provider in group policies. 1 Means Prefix Search. 3 Means Substring Search. format: int32

## **proxy (optional)**

Boolean Proxy from appliance through the Connection Agent.

## **search\_base\_dn (optional)**

String User schema settings search Base DN.

#### **user\_query (optional)**

String LDAP filter to locate a user in LDAP by their username.

## **browse\_query (optional)**

String This is useful if the base DN contains a large number of child objects. If not specified, all objects are returned.

## **unique\_id (optional)**

array[String] The attribute which the value matches the UniqueIDs on the other provider.

## **display\_name (optional)**

array[String] The attribute which the value matches the Display Name on the other provider. This value is only valid when auth provider is true.

## **email (optional)**

array[String] The attribute which the value matches the E-mail on the other provider. This value is only valid when auth\_provider is true.

## **username (optional)**

String Username to connect to LDAP server.

## **paged\_search\_timeout (optional)**

Integer Paged Search Timeout in milliseconds. Only valid if Idap search 3 (" Substring Search"). format: int32

## **hostname (optional)**

String Hostname of LDAP Server.

## **port (optional)**

Integer TCP Port of LDAP Server. format: int32

## **encryption (optional)**

```
Integer Encryption type for the LDAP protocol. 0 is None, 1 LDAPS, 2 LDAP with TLS
Enum:
0
1
2
```
## **recursive\_groups (optional)**

Boolean Perform recursive search for groups. Only valid if group\_lookup is true.

## **object\_classes (optional)**

array[String] Only objects with at least one of these object classes will be considered a valid user.

## **group\_relationships (optional)**

array[String] User to Group Relationships. Each relationship is in the form memberObjectClass:attributeName = groupObjectClass:attributeName. Only valid if group\_lookup is true. When lookup\_group is true this field must have at least 1 element.

## **photo (optional)**

array[String] The attribute which the value matches the Photo of the user. Photos must be in the JPEG format and stored as either raw binary data or Base64 encoded data.

## **group\_schema\_object\_classes (optional)**

array[String] Only groups with at least one of these object classes will be considered a valid group. Only valid if lookup groups is 1.

## **group\_schema\_browse\_query (optional)**

array[String] LDAP filter to locate a User Group. Only valid if lookup\_groups is 1.

## **group\_schema\_base\_dn (optional)**

String Search base DN to User Groups. Only valid if lookup\_groups is 1.

## **group\_display\_name (optional)**

array[String] The attribute which the value matches the Display Name. Only valid if lookup\_groups is 1.

## **LocalSecurityProvider**

## **priority (optional)**

Integer The priority of the Security Provider. format: int32

## **default\_policy (optional)**

Integer The selected Group Policy will define the initial and the default set of permissions, memberships, and other settings to all users authenticating with this Security Provider. These settings can be modified individually per user or group of users if they belong to other Group Policies. format: int32

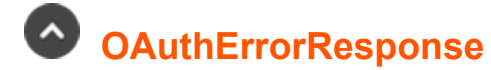

Type of response returned for an OAuth2-related error.

## **error (optional)**

String An error type identifier. Enum: access\_denied invalid\_client invalid\_credentials invalid\_grant invalid\_request server\_error unauthorized\_client unsupported\_grant\_type unsupported\_response\_type

## **message (optional)**

**SALES:** www.beyondtrust.com/contact **SUPPORT:** www.beyondtrust.com/support **DOCUMENTATION:** www.beyondtrust.com/docs 47

©2003-2024 BeyondTrust Corporation. All Rights Reserved. Other trademarks identified on this page are owned by their respective owners. BeyondTrust is not a chartered bank or trust company, or depository institution. It is not authorized to accept deposits or trust accounts and is not licensed or regulated by any state or federal banking authority. TC: 5/7/2024

String A human-readable error message.

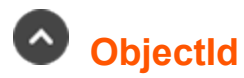

Integer format: int32

 **PerPage**

Integer

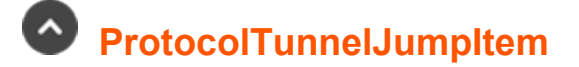

## **id (optional)**

Integer The unique identifier assigned to this Protocol Tunnel Jump Item by Privileged Remote Access. Other Jump Item types, like Remote RDP Jump Items, may duplicate this identifier. The combination of Jump Item Type + id uniquely identifies any Jump Item in the system. format: int32

#### **name**

String The name of the Protocol Tunnel Jump Item.

## **jumpoint\_id**

Integer The unique identifier of the Jumpoint through which connections are made. format: int32

## **hostname**

String The hostname or IP address.

## **jump\_group\_id**

Integer The unique identifier of the Jump Group or user that owns this Jump Item. format: int32

## **jump\_group\_type (optional)**

String The type of Jump Group that owns this Jump Item. Enum: shared personal

## **tag (optional)**

String The Jump Item's tag.

## **comments (optional)**

String The Jump Item's comments.

## **jump\_policy\_id (optional)**

Integer The unique identifier of the Jump Policy used to manage access to this Jump Item. format: int32

## **session\_policy\_id (optional)**

Integer The unique identifier of the Session Policy used to control the user's capabilities in the session. format: int32

## **tunnel\_listen\_address (optional)**

String The address on which the users should connect to start tunnels. The value must be within the 127.0.0.0/24 subnet.

## **tunnel\_definitions (optional)**

#### **String**

A description of the tunnels that should be created for the remote system, must be pairs of local and report ports. Example: For a 2-sets of local  $\&$ amp; remote ports (22,24) and (26,28), this field must be  $\&$ quot;22;24;26;28 $\&$ quot;. The local ports must be between 0 and 65535, inclusive and the remote ports must be between 1 and 65535, inclusive. This is a required field when the tunnel type is tcp.

## **tunnel\_type (optional)**

**String** 

mssql

One of the following:

 $\cdot$  tcp • mssql Enum: tcp

## **username (optional)**

String An additional parameter for the username used by the different tunnel types. The username is required when *tunnel\_type* is "mssql".

## **database (optional)**

String An additional database parameter for the database used by the different tunnel types.

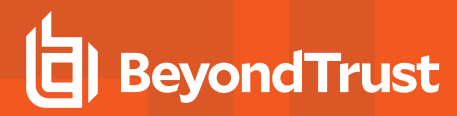

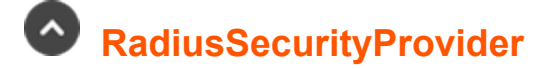

## **priority (optional)**

Integer The priority of the Security Provider. format: int32

## **default\_policy (optional)**

Integer The selected Group Policy will define the initial and the default set of permissions, memberships, and other settings to all users authenticating with this Security Provider. These settings can be modified individually per user or group of users if they belong to other Group Policies. format: int32

## **allowed\_users (optional)**

array[String] This is an optional list of users to allow login.

## **hostname (optional)**

String Hostname of RADIUS Server.

#### **port (optional)**

BigDecimal TCP Port of RADIUS Server. format: int32

#### **timeout (optional)**

BigDecimal Timeout in seconds. format: int32

## **external\_lookup (optional)**

array[Integer] This is an optional list of unique identifier of the LDAP Group Providers. format: int32

#### **sync\_display\_name (optional)**

Boolean The display name will be set to the User-Name attribute in the Access-Request message.

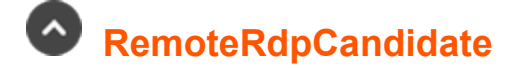

## **id (optional)**

Integer The unique identifier for the Remote RDP Jump Item. format: int32

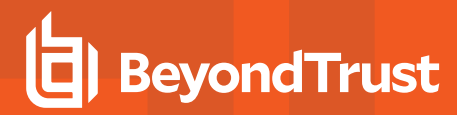

## **RemoteRdpJumpItem**

## **id (optional)**

Integer The unique identifier assigned to this RDP Jump Item by Privileged Remote Access. Other Jump Item types, like Shell Jump Items, may duplicate this identifier. The combination of Jump Item Type + id uniquely identifies any Jump Item in the system. format: int32

#### **name**

String The name of the Remote RDP Jump Item.

## **jumpoint\_id**

Integer The unique identifier of the Jumpoint through which connections are made. format: int32

#### **hostname**

String The hostname or IP address used to connect over RDP.

## **jump\_group\_id**

Integer The unique identifier of the Jump Group or user that owns this Jump Item. format: int32

## **jump\_group\_type (optional)**

String The type of Jump Group that owns this Jump Item. Enum: shared personal

## **quality (optional)**

**String** 

The quality of the connection. One of the following:

- low
- performance
- performance quality
- quality
- video
- lossless

Enum: low

performance

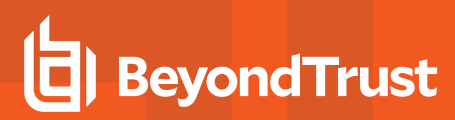

performance\_quality quality video lossless

## **console (optional)**

Boolean If true, starts a console session. If false, starts a new session.

## **ignore\_untrusted (optional)**

Boolean If true, untrusted server certificates are ignored. If false, the user is shown a warning when the server's certificate cannot be verified.

## **tag (optional)**

String The Jump Item's tag.

## **comments (optional)**

String The Jump Item's comments.

## **rdp\_username (optional)**

String The Endpoint username.

## **domain (optional)**

String The Endpoint domain.

## **jump\_policy\_id (optional)**

Integer The unique identifier of the Jump Policy used to manage access to this Jump Item. format: int32

## **session\_forensics (optional)**

Boolean If true, enables RDP with Session Forensics functionality. If false, uses normal RDP functionality.

## **session\_policy\_id (optional)**

Integer The unique identifier of the Session Policy. format: int32

## **endpoint\_id (optional)**

Integer The unique identifier of the linked Endpoint. This is *null* when no endpoint is linked to the RDP connection. format: int32

## **secure\_app\_type (optional)**

#### String

One of the following:

- remote\_app
- remote desktop agent
- remote\_desktop\_agent\_credentials If blank then SecureApp technology will not be used.

Enum: none remote\_app remote\_desktop\_agent remote\_desktop\_agent\_credentials

#### **remote\_app\_name (optional)**

String Valid only when secure app type is " remote app". This is the name of the remote app that will be launched on the endpoint.

#### **remote\_app\_params (optional)**

String Valid only when secure\_app\_type is "remote\_app". The parameters to pass to the remote app.

#### **remote\_exe\_path (optional)**

String Valid only when secure\_app\_type is "remote\_desktop\_agent" or "remote\_desktop\_agent\_credentials". The path to the executable that will be launched by the remote desktop agent.

#### **remote\_exe\_params (optional)**

String Valid only when secure\_app\_type is "remote\_desktop\_agent" or "remote\_desktop\_agent\_credentials". The parameters to pass to the executable.

## **target\_system (optional)**

String Valid only when secure\_app\_type is "remote\_desktop\_agent\_credentials".

## **credential\_type (optional)**

String Valid only when secure app type is & quot; remote desktop agent credentials & quot;.

## **SAMLSecurityProvider**

## **priority (optional)**

Integer The priority of the Security Provider. format: int32

## **default\_policy (optional)**

**SALES:** www.beyondtrust.com/contact **SUPPORT:** www.beyondtrust.com/support **DOCUMENTATION:** www.beyondtrust.com/docs 53

©2003-2024 BeyondTrust Corporation. All Rights Reserved. Other trademarks identified on this page are owned by their respective owners. BeyondTrust is not a chartered bank or trust company, or depository institution. It is not authorized to accept deposits or trust accounts and is not licensed or regulated by any state or federal banking authority. TC: 5/7/2024

Integer The selected Group Policy will define the initial and the default set of permissions, memberships, and other settings to all users authenticating with this Security Provider. These settings can be modified individually per user or group of users if they belong to other Group Policies. format: int32

## **group\_lookup\_attribute\_name (optional)**

String Name or Names of groups to which users should belong. If the attribute value contains multiple group names, then specify the delimiter used to separate their names. If left blank, SAML users must be manually assigned to group policies after their first successful authentication.

## **available\_groups (optional)**

array[String] This is an optional list of SAML groups always available to be manually assigned to group policies in Privileged Remote Access. If left blank, a given SAML group will be made available only after the first successful authentication of a user member of such group.

## **display\_name (optional)**

String The display name for the Users. If multiple SAML attributes are used to populate a single user attribute, then surround each SAML attribute name with braces.

## **email (optional)**

String E-mail SAML attribute.

## **user\_name (optional)**

String Username SAML attribute.

## **login\_url (optional)**

String Single Sign-On Service URL.

## **sp\_entity\_id (optional)**

String Service provider Entity ID.

## **entity\_id (optional)**

String Service provider SAML attribute.

## **group\_delimiter (optional)**

String Delimiter for group lookup attribute name. If the delimiter is left blank, then the attribute value may contain multiple XML nodes with each one containing a different name.

## **case\_insensitive\_name\_ids (optional)**

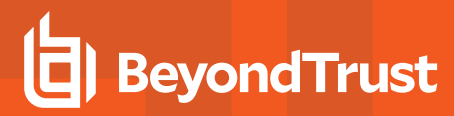

Boolean Use case-insensitive comparison for NameIDs.

## **sso\_url\_protocol\_binding (optional)**

String Enum: HTTP Redirect HTTP POST

#### **sync\_display\_name (optional)**

Boolean The display names will be set according to the User Schema Settings.

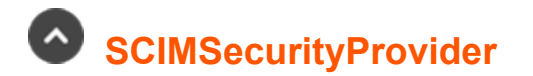

## **priority (optional)**

Integer The priority of the Security Provider. format: int32

## **default\_policy (optional)**

Integer The selected Group Policy will define the initial and the default set of permissions, memberships, and other settings to all users authenticating with this Security Provider. These settings can be modified individually per user or group of users if they belong to other Group Policies. format: int32

## **unique\_id\_attribute\_name (optional)**

String The name of the SCIM attribute that uniquely identifies the users.

## **display\_name (optional)**

String The display name for the users. If multiple SCIM attributes are used to populate a single user attribute, then each attribute will be surrounded with braces.

#### **email (optional)**

String E-mail SCIM attribute.

#### **user\_name (optional)**

String Username SCIM attribute.

## **scim\_user\_query\_id (optional)**

#### **String**

SCIM User Query ID. Values:

- id (BeyondTrust ID)
- externalId (Provider ID)
- userName (User Name)

Enum: id externalId userName

## **scim\_group\_query\_id (optional)**

String

SCIM Group Query ID. Values:

- $\bullet$  id (Platform ID)
- externalId (Provider ID)
- displayName (Group Name)

Enum: id externalId displayName

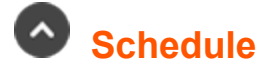

## **timezone (optional)**

String One of the timezone strings returned by the Timezone Configuration API.

## **entries (optional)**

array[ScheduleEntry] An array of schedule entries.

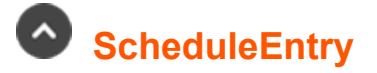

## **start\_day (optional)**

Integer An integer representing a day of the week. Must be one of the following integers: 0 = Monday. 1 = Tuesday. 2 = Wednesday. 3 = Thursday.  $4 =$  Friday.  $5 =$  Saturday.  $6 =$  Sunday.

## **start\_time (optional)**

String A string in the format 'HH:MM' representing a time of day: HH must be an integer in the range 0-23, inclusive, representing the hour of the day. MM must be an integer in the range 0-59, inclusive, representing the minute of the hour.

## **end\_day (optional)**

Integer An integer representing a day of the week. Must be one of the following integers: 0 = Monday. 1 = Tuesday. 2 = Wednesday. 3 = Thursday.  $4 =$  Friday.  $5 =$  Saturday.  $6 =$  Sunday.

## **end\_time (optional)**

String A string in the format 'HH:MM' representing a time of day: HH must be an integer in the range 0-23, inclusive, representing the hour of the day. MM must be an integer in the range 0-59, inclusive, representing the minute of the hour.

## **<sup>8</sup>** SecurityProvider

## **id (optional)**

Integer The unique identifier assigned to this Security Provider. format: int32

## **type (optional)**

#### **String**

The type of security provider. Must be one of the following:

- *local:* the local security provider authenticates users whose credentials are stored in Privileged Remote Access
- *Idap*: an LDAP security provider (Active Directory, eDirectory, OpenLDAP, etc.)
- radius: a RADIUS security provider
- kerberos: a Kerberos security provider
- saml: a SAML 2.0 security provider
- scim: a SCIM security provider

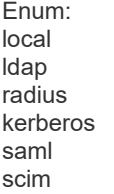

## **name (optional)**

String The name of the Security Provider.

## **enabled (optional)**

Boolean If true, the security provider is used for authentication and group lookup.

depository institution. It is not authorized to accept deposits or trust accounts and is not licensed or regulated by any state or federal banking authority.

## **user\_authentication (optional)**

Boolean If true, this security provider authenticates users.

## **group\_lookup (optional)**

Boolean If true, this security provider looks up user groups.

## **<sup>***S***</sup>** SessionPolicy

## **id (optional)**

Integer The unique identifier assigned to this Session Policy by the appliance. format: int32

## **display\_name (optional)**

String The display name of the Session Policy.

## **code\_name (optional)**

String The code name of the Session Policy.

## **description (optional)**

String The Session Policy's comments.

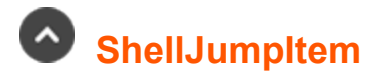

## **id (optional)**

Integer The unique identifier assigned to this Shell Jump Item by Privileged Remote Access. Other Jump Item types, like Remote RDP Jump Items, may duplicate this identifier. The combination of Jump Item Type + id uniquely identifies any Jump Item in the system. format: int32

#### **name**

String The name of the Shell Jump Item.

## **jumpoint\_id**

Integer The unique identifier of the Jumpoint through which connections are made. format: int32

## **hostname**

String The hostname or IP address used to connect over SSH.

#### **protocol**

String Enum: ssh telnet

## **port (optional)**

Integer The port to use for SSH or telnet. Must be between 1 and 65535, inclusive. format: int32

## **jump\_group\_id**

Integer The unique identifier of the Jump Group or user that owns this Jump Item. format: int32

## **jump\_group\_type (optional)**

String The type of Jump Group that owns this Jump Item. Enum: shared personal

## **terminal (optional)**

String

One of the following:

- $\cdot$  xterm
- $\cdot$  VT100

Enum: xterm VT100

## **keep\_alive (optional)**

Integer The number of seconds between each packet sent to keep an idle session from ending. Must be between 0 and 300, inclusive. 0 disables keep-alive. format: int32

## **tag (optional)**

String The Jump Item's tag.

#### **comments (optional)**

String The Jump Item's comments.

## **jump\_policy\_id (optional)**

Integer The unique identifier of the Jump Policy used to manage access to this Jump Item. format: int32

## **username (optional)**

String The default username that will be used to authenticate with the remote system. This is only used when credentials are not available from the ECM or Vault.

## **session\_policy\_id (optional)**

Integer The unique identifier of the Session Policy used to control the rep's capabilities in the session. format: int32

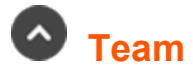

## **id (optional)**

Integer The unique identifier assigned to this team by the appliance. format: int32

#### **name**

String The display name of the team.

## **code\_name (optional)**

CodeName

## **comments (optional)**

String The team comments.

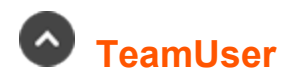

## **team\_id**

Integer The unique identifier of the team to which this user has access. format: int32

#### **user\_id**

Integer The unique identifier of the user who has access to the team. format: int32

## **role (optional)**

String Enum: member

lead manager

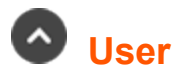

## **id (optional)**

Integer The unique identifier assigned to this user by the appliance. format: int32

## **security\_provider\_id (optional)**

Integer The unique identifier of the security provider through which this user authenticates. This attribute is read-only. See Security Provider Configuration API. format: int32

## **username (optional)**

String The username the user last used to log in. This attribute is read-only for non-local users.

## **password (optional)**

String The local user's password. This attribute is write-only for local users. It cannot be set in non-local user PATCH requests. It is not returned in GET requests. format: password

## **public\_display\_name**

String The user's public display name. This attribute is read-only for users who belong to a security provider that synchronizes display names.

## **password\_expiration (optional)**

Date The date and time at which the local user's password will expire as an RFC3339 date-time string. This attribute is only returned for local users and can only be updated on local users. If not set or set to a null or empty value, then the local user's password never expires. format: date-time

## **email\_address (optional)**

String The user's email address. This attribute is read-only for users who belong to a security provider that synchronizes email addresses.

## **preferred\_email\_language (optional)**

String Must be the locale code for one of the locales listed on the Localization → Languages page.

## **two\_factor\_required (optional)**

Boolean If true, this user must use two factor authentication via a TOTP application. If false, this user may opt-in to using two-factor authentication via a TOTP application. There is no way to prevent a user from opting in to two-factor authentication. This attribute is only available for local and LDAP users.

## **enabled (optional)**

Boolean True if this user is allowed to log in.

## **last\_authentication (optional)**

Date The last date/time at which the user authenticated. This attribute is read-only. format: date-time

## **failed\_logins (optional)**

Integer The number of times this local user has failed to authenticate. This attribute is only returned for local users and can only be updated on local users. It is always 0 for new local users, so it is ignored in POST requests. You may set it to 0 in PATCH requests to unlock an account that has too many failed logins. format: int32

## **password\_reset\_next\_login (optional)**

Boolean If true, this local user's password must be reset on their next login. This attribute is only returned for local users and can only be set on local users.

## **created\_at (optional)**

Date The date/time at which this user resource was created. For non-local users, this time represents the time at which the user resource was added in Privileged Remote Access. It does not represent the time at which the user account was created in an external user store, such as an LDAP server. format: date-time

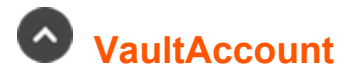

## **id (optional)**

Integer The unique identifier assigned to this Account by the system. format: int32

## **type (optional)**

String Enum: username\_password ssh windows local windows domain

## **name (optional)**

String The name of the Account.

## **description (optional)**

String The Account's description.

## **personal (optional)**

Boolean Indicates if this is a personal account.

## **owner\_user\_id (optional)**

Integer The unique identifier of a user who owns the personal account. format: int32

## **account\_group\_id (optional)**

Integer The unique identifier the Vault Account Group. The *account\_group\_id* defaults to *1*, which is the default Account Group. format: int32

## **account\_policy (optional)**

String The code name of the Account Policy associated with the account. When the value is *null*, the account policy is inherited from the account group. If there is no account group, it is inherited from the global default.

## **VaultAccountCredential**

## **username (optional)**

String The username of the checked out account.

## **type (optional)**

String Enum: username\_password ssh windows local windows domain

## **password (optional)**

String The password of the checked out account.

## **private\_key (optional)**

String The private key of the checked out account.

## **VaultAccountGroup**

## **id (optional)**

Integer The unique identifier assigned to this Account Group by the system. format: int32

## **name (optional)**

String The name of the Account Group.

## **description (optional)**

String The Account Group's description.

## **account\_policy (optional)**

String The code name of the Account Policy associated with the Account Group. When the value is *null*, the account policy is inherited from the global default.

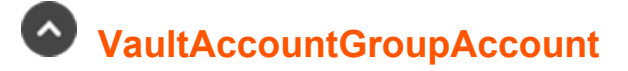

## **account\_id (optional)**

Integer The unique identifier assigned to the account by the system. format: int32

## **account\_group\_id (optional)**

Integer The unique identifier assigned to the account group by the system. format: int32

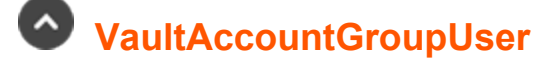

## **user\_id (optional)**

Integer The unique identifier assigned to the account by the system. format: int32

## **account\_group\_id (optional)**

Integer The unique identifier assigned to the account group by the system. format: int32

## **role (optional)**

String The role that user will have on the Vault account group. Must be one of the following:

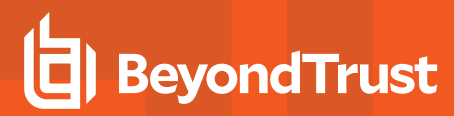

Enum: inject inject\_and\_checkout

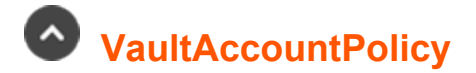

## **id (optional)**

Integer The unique identifier assigned to this Account Policy by the system. format: int32

## **name (optional)**

String The name of the Account Policy.

#### **code\_name (optional)**

String The code name of the Account Policy.

#### **description (optional)**

String The Account Policy's description.

## **auto\_rotate\_credentials (optional)**

Boolean If enabled, the system will change the account's password after it is checked in.

## **allow\_simultaneous\_checkout (optional)**

Boolean If enabled, the vault account can be checked out and used by multiple users or sessions at the same time.

## **scheduled\_password\_rotation (optional)**

Boolean If enabled, the system will automatically rotate an account password when it reaches the specified maximum age.

## **maximum\_password\_age (optional)**

Integer The amount of time in days before the system automatically rotates an account password when *scheduled\_password\_rotation* is enabled. When creating a new account policy with *scheduled\_password\_rotation* as enabled, this value must be defined. If *scheduled\_ password\_rotation* is null or false, this value is also null and not required. format: int32

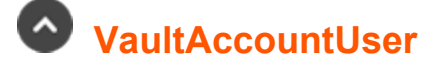

**user\_id (optional)**

Integer The unique identifier assigned to the account by the system. format: int32

## **role (optional)**

String The role that user will have on the Vault account. Must be one of the following: Enum: inject inject\_and\_checkout

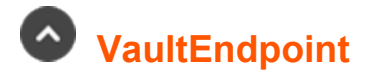

## **id (optional)**

Integer The unique identifier assigned to this Endpoint by the system. format: int32

## **name (optional)**

String The name of the Endpoint.

## **operating\_system (optional)**

String The operating system of the Endpoint.

## **domain\_name (optional)**

String The domain name of the Endpoint.

## **distinguished\_name (optional)**

String The distinguished name of the Endpoint.

## **hostname (optional)**

String The hostname of the Endpoint.

## **description (optional)**

String The Endpoint's description.

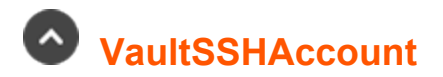

## **id (optional)**

Integer The unique identifier assigned to this Account by the system. format: int32

depository institution. It is not authorized to accept deposits or trust accounts and is not licensed or regulated by any state or federal banking authority.

©2003-2024 BeyondTrust Corporation. All Rights Reserved. Other trademarks identified on this page are owned by their respective owners. BeyondTrust is not a chartered bank or trust company, or

## **type**

String Enum: username\_password ssh windows\_local windows\_domain

#### **name**

String The name of the Account.

#### **username**

String The username that will be injected and/or checked out.

## **private\_key**

String The private SSH key that will be injected by reps.

## **private\_key\_passphrase (optional)**

String The passphrase used to unlock the private key.

## **private\_key\_public\_cert (optional)**

String The public certificate used for authentication.

## **description (optional)**

String The Account's description.

## **last\_checkout\_timestamp (optional)**

Date When the account was last checked out. Not returned for personal accounts. format: date-time

## **personal (optional)**

Boolean Indicates if this is a personal account.

## **owner\_user\_id (optional)**

Integer The unique identifier of a user who owns the personal account. format: int32

## **account\_group\_id (optional)**

Integer The unique identifier the Vault Account Group. The *account group id* defaults to 1, which is the default Account Group. format: int32

## **VaultUsernamePasswordAccount**

## **id (optional)**

Integer The unique identifier assigned to this Account by the system. format: int32

## **type**

String Enum: username\_password ssh windows\_local windows\_domain

#### **name**

String The name of the Account.

#### **username**

String The username that will be injected and/or checked out.

#### **password**

String The password that will be injected and/or checked out.

## **description (optional)**

String The Account's description.

## **last\_checkout\_timestamp (optional)**

Date When the account was last checked out. Not returned for personal accounts. format: date-time

## **personal (optional)**

Boolean Indicates if this is a personal account.

## **owner\_user\_id (optional)**

Integer The unique identifier of a user who owns the personal account. format: int32

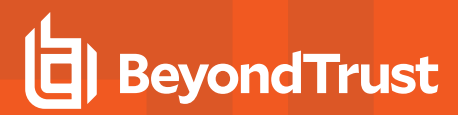

## **account\_group\_id (optional)**

Integer The unique identifier the Vault Account Group. The *account group id* defaults to 1, which is the default Account Group. format: int32

## **account\_policy (optional)**

String The code name of the Account Policy associated with the account. When the value is *null*, the account policy is inherited from the account group. If there is no account group, it is inherited from the global default.

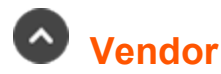

## **id (optional)**

Integer The unique identifier assigned to the vendor group by the system. format: int32

## **name (optional)**

String The name of the vendor group.

## **default\_policy (optional)**

Integer The group policy id associated with the vendor group. The group policy cannot grant administrative privileges. format: int32

## **account\_expiration (optional)**

Integer The amount of time until the user accounts expire in the vendor group. The unit of time measured is in days. format: int32

## **user\_added\_notification\_enabled (optional)**

Boolean If enabled, the Privileged Remote Access user is notified when a user is added to the vendor group. This value cannot be false if *user\_approval\_enabled* is true. The *administrator\_id* is required when this value is true.

## **user\_expired\_notification\_enabled (optional)**

Boolean If enabled, the Privileged Remote Access user is notified when a user has expired in the vendor group. This value cannot be true if *user\_added\_notification\_enable* is false.

## **user\_approval\_enabled (optional)**

Boolean If enabled, approval by a Privileged Remote Access user is required to activate users in the vendor group. The *administrator\_id* is required when this value is true.

## **user\_reactivation\_enabled (optional)**

Boolean If enabled, approval by a Privileged Remote Access user is required to extend or reactivate users in the vendor group. *user\_ approval\_enabled* must first be enabled.

## **administrator\_id (optional)**

BigDecimal The id of the Privileged Remote Access user who is emailed if notifications are enabled or user approvals are required. The user must have a valid email and SMTP server configured to receive emails.

## **network\_restrictions (optional)**

array[String] The network address allow list related to network restrictions.

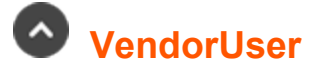

## **id (optional)**

Integer The unique identifier assigned to the vendor user by the system. format: int32

#### **username**

String The username of the vendor user.

## **public\_display\_name**

String The public display name of the vendor user.

#### **password**

String The password of the vendor user.

## **password\_expiration (optional)**

Date The date and time at which the vendor user's password will expire as an RFC3339 date-time string. If not set or set to a null or empty value, then the vendor user's password never expires. format: date-time

## **password\_reset\_next\_login (optional)**

Boolean If true, this vendor user's password must be reset on their next login.

## **account\_disabled (optional)**

Boolean If true, the vendor user is not allowed to log in.

## **email\_address (optional)**

String The email address of the vendor user.

## **preferred\_email\_language (optional)**

String Must be the locale code for one of the locales listed on the Localization  $\rightarrow$  Languages page.

## **last\_authenticated\_date (optional)**

Date The last authentication date of the vendor user. This attribute is read-only. format: date-time

## **vendor\_administrator (optional)**

Boolean If true, the vendor user is a vendor administrator. This attribute is read-only.

## **is\_approved (optional)**

Boolean If true, the vendor user has been approved and can authenticate. This attribute is read-only.

## **is\_expired (optional)**

Boolean If true, the vendor user is expired and must be reactivated. This attribute is read-only.

## **WebJumpItem**

## **id (optional)**

Integer The unique identifier assigned to this Web Jump Item by Privileged Remote Access. Other Jump Item types, like Remote RDP Jump Items, may duplicate this identifier. The combination of Jump Item Type + id uniquely identifies any Jump Item in the system. format: int32

#### **name**

String The name of the Web Jump Item.

## **jumpoint\_id**

Integer The unique identifier of the Jumpoint through which connections are made. format: int32

#### **url**

String The URL of the web site.

## **username\_format (optional)**

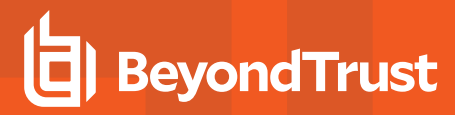

**String** 

One of the following:

• default

• username\_only

Enum: default username\_only

## **verify\_certificate (optional)**

Boolean If true, then browser's certificate will be verified.

## **jump\_group\_id**

Integer The unique identifier of the Jump Group or user that owns this Jump Item. format: int32

## **jump\_group\_type (optional)**

String The type of Jump Group that owns this Jump Item. Enum: shared personal

## **authentication\_timeout (optional)**

Integer The authentication timeout value in seconds. format: int32

## **tag (optional)**

String The Jump Item's tag.

## **comments (optional)**

String The Jump Item's comments.

## **jump\_policy\_id (optional)**

Integer The unique identifier of the Jump Policy used to manage access to this Jump Item. format: int32

## **username\_field (optional)**

String The HTML id, name or CSS Selector that can be used to detect the username input element. Auto-detection is done if this is not set.

## **password\_field (optional)**

String The HTML id, name or CSS Selector that can be used to detect the password input element. Auto-detection is done if this is not set.
# **submit\_field (optional)**

String The HTML id, name or CSS Selector that can be used to detect the submit input element. Auto-detection is done if this is not set.

# **session\_policy\_id (optional)**

Integer The unique identifier of the Session Policy used to control the rep's capabilities in the session. format: int32

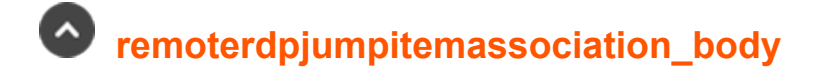

# **id (optional)**

<span id="page-72-0"></span>Integer The unique identifier for the Remote RDP Jump Item. format: int32

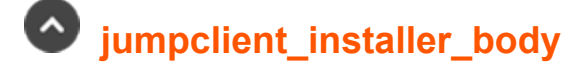

# **name (optional)**

String The name for the Jump Clients deployed using this installer. If left blank, the Jump Client name will be set to the name of the computer on which the installer is deployed.

# **jump\_group\_id**

Integer The shared Jump Group that will own the Jump Clients deployed using this installer.

# **jump\_group\_type (optional)**

String The type of Jump Group that owns this Jump Clients. Enum: shared personal

# **jump\_policy\_id (optional)**

Integer The unique identifier of the Jump Policy used to manage access to the Jump Client.

# **tag (optional)**

String The tag for the Jump Clients deployed using this installer.

# **session\_policy\_id (optional)**

Integer The session policy used on the Jump Client system. format: int32

#### **comments (optional)**

String The comments for the Jump Clients deployed using this installer.

#### **valid\_duration (optional)**

Integer The number of minutes that the installer will be valid after it is downloaded. When the installer expires it can no longer be used to deploy new jump clients.

# **elevate\_install (optional)**

Boolean If true, the installer will attempt to elevate the Jump Client to make it run as a service.

# **elevate\_prompt (optional)**

Boolean If true, the installer will prompt for elevation credentials if necessary. This parameter is ignored if elevate install is false.

# **allow\_override\_jump\_group (optional)**

Boolean If true, the jump group can be specified during installation, which will override the jump group id specified in this API call.

# **allow\_override\_jump\_policy (optional)**

Boolean If true, the jump policy can be specified during installation, which will override the jump policy id specified in this API call.

#### **allow\_override\_name (optional)**

Boolean If true, the name can be specified during installation, which will override the name specified in this API call.

# **allow\_override\_tag (optional)**

Boolean If true, the tag can be specified during installation, which will override the tag specified in this API call.

# **allow\_override\_comments (optional)**

Boolean If true, the comments can be specified during installation, which will override the comments specified in this API call.

# **Configuration APIs - Methods**

- $\cdot$  get [/cli/{platform}](#page-77-0)
- delete [/group-policy/{id}](#page-78-0)
- get [/group-policy](#page-79-0)
- delete [/group-policy/{id}/jump-group/{jump\\_group\\_id}](#page-81-0)
- get [/group-policy/{id}/jump-group](#page-81-1)
- get [/group-policy/{id}/jump-group/{jump\\_group\\_id}](#page-82-0)
- post [/group-policy/{id}/jump-group](#page-83-0)
- delete [/group-policy/{id}/jumpoint/{jumpoint\\_id}](#page-84-0)
- get [/group-policy/{id}/jumpoint](#page-85-0)
- get [/group-policy/{id}/jumpoint/{jumpoint\\_id}](#page-86-0)
- post [/group-policy/{id}/jumpoint](#page-87-0)
- delete [/group-policy/{id}/member/{member\\_id}](#page-88-0)
- get [/group-policy/{id}/member](#page-88-1)
- get [/group-policy/{id}/member/{member\\_id}](#page-89-0)
- post [/group-policy/{id}/member](#page-90-0)
- post [/group-policy/{id}/provision](#page-91-0)
- get [/group-policy/{id}](#page-92-0)
- post [/group-policy](#page-93-0)
- delete [/group-policy/{id}/team/{team\\_id}](#page-95-0)
- get [/group-policy/{id}/team](#page-96-0)
- get [/group-policy/{id}/team/{team\\_id}](#page-97-0)
- post [/group-policy/{id}/team](#page-98-0)
- $\bullet$  patch [/group-policy/{id}](#page-99-0)
- delete [/group-policy/{id}/vault-account/{account\\_id}](#page-100-0)
- get [/group-policy/{id}/vault-account](#page-101-0)
- get [/group-policy/{id}/vault-account/{account\\_id}](#page-102-0)
- post [/group-policy/{id}/vault-account](#page-103-0)
- post [/jump-client/{id}/copy](#page-104-0)
- post [/jump-client/installer](#page-106-0)
- delete [/jump-client/{id}](#page-106-1)
- get [/jump-client/installer/{installer\\_id}/{platform}](#page-107-0)
- get [/jump-client](#page-108-0)
- $\bullet$  get [/jump-client/{id}](#page-111-0)
- $\bullet$  patch [/jump-client/{id}](#page-112-0)
- delete [/jump-group/{id}](#page-114-0)
- get [/jump-group](#page-114-1)
- get [/jump-group/{id}](#page-116-0)
- post [/jump-group](#page-117-0)

- patch [/jump-group/{id}](#page-118-0)
- delete [/jump-group/{id}/user/{user\\_id}](#page-119-0)
- get [/jump-group/{id}/user](#page-120-0)
- get [/jump-group/{id}/user/{user\\_id}](#page-121-0)
- post [/jump-group/{id}/user](#page-122-0)
- patch [/jump-group/{id}/user/{user\\_id}](#page-123-0)
- post [/jump-item/protocol-tunnel-jump/{id}/copy](#page-124-0)
- delete [/jump-item/protocol-tunnel-jump/{id}](#page-125-0)
- get [/jump-item/protocol-tunnel-jump](#page-126-0)
- get [/jump-item/protocol-tunnel-jump/{id}](#page-128-0)
- post [/jump-item/protocol-tunnel-jump](#page-129-0)
- patch [/jump-item/protocol-tunnel-jump/{id}](#page-131-0)
- post [/jump-item/remote-rdp/{id}/copy](#page-132-0)
- delete [/jump-item/remote-rdp/{id}](#page-133-0)
- get [/jump-item/remote-rdp](#page-134-0)
- get [/jump-item/remote-rdp/{id}](#page-136-0)
- post [/jump-item/remote-rdp](#page-137-0)
- patch [/jump-item/remote-rdp/{id}](#page-139-0)
- post [/jump-item/shell-jump/{id}/copy](#page-140-0)
- delete [/jump-item/shell-jump/{id}](#page-142-0)
- get [/jump-item/shell-jump](#page-142-1)
- $\cdot$  get [/jump-item/shell-jump/{id}](#page-144-0)
- post [/jump-item/shell-jump](#page-145-0)
- patch [/jump-item/shell-jump/{id}](#page-146-0)
- post [/jump-item/web-jump/{id}/copy](#page-148-0)
- delete [/jump-item/web-jump/{id}](#page-149-0)
- get [/jump-item/web-jump](#page-150-0)
- get [/jump-item/web-jump/{id}](#page-151-0)
- post [/jump-item/web-jump](#page-153-0)
- patch [/jump-item/web-jump/{id}](#page-154-0)
- get [/jump-item-role](#page-155-0)
- get [/jump-item-role/{id}](#page-157-0)
- delete [/jump-policy/{id}](#page-158-0)
- get [/jump-policy](#page-159-0)
- get [/jump-policy/{id}](#page-160-0)
- get [/jump-policy/{id}/schedule](#page-162-0)
- post [/jump-policy](#page-163-0)
- patch [/jump-policy/{id}](#page-164-0)
- delete [/jumpoint/{id}](#page-166-0)
- get [/jumpoint/{id}/installer](#page-167-0)

- get [/jumpoint](#page-167-1)
- get [/jumpoint/{id}/node](#page-169-0)
- $\bullet$  get [/jumpoint/{id}](#page-170-0)
- post [/jumpoint](#page-171-0)
- patch [/jumpoint/{id}](#page-172-0)
- delete [/jumpoint/{id}/user/{user\\_id}](#page-174-0)
- get [/jumpoint/{id}/user](#page-174-1)
- get [/jumpoint/{id}/user/{user\\_id}](#page-176-0)
- post [/jumpoint/{id}/user](#page-177-0)
- get [/security-provider](#page-177-1)
- get [/security-provider/{id}](#page-178-0)
- patch [/security-provider/{id}](#page-179-0)
- get [/session-policy](#page-180-0)
- get [/openapi.yaml](#page-181-0)
- delete [/team/{id}](#page-182-0)
- get [/team](#page-183-0)
- $\bullet$  get [/team/{id}](#page-184-0)
- post[/team](#page-185-0)
- $\bullet$  patch [/team/{id}](#page-186-0)
- delete [/team/{id}/user/{user\\_id}](#page-187-0)
- get [/team/{id}/user](#page-188-0)
- get [/team/{id}/user/{user\\_id}](#page-189-0)
- post [/team/{id}/user](#page-190-0)
- patch [/team/{id}/user/{user\\_id}](#page-191-0)
- $\cdot$  delete [/user/{id}](#page-192-0)
- get [/user](#page-193-0)
- $\bullet$  get [/user/{id}](#page-195-0)
- $\cdot$  post[/user](#page-196-0)
- patch [/user/{id}](#page-197-0)
- post [/vault/account/{id}/check-in](#page-199-0)
- post [/vault/account/{id}/check-out](#page-199-1)
- delete [/vault/account/{id}](#page-200-0)
- post [/vault/account/{id}/force-check-in](#page-201-0)
- get [/vault/account](#page-202-0)
- post [/vault/account/{id}/rotate](#page-203-0)
- get [/vault/account/{id}](#page-204-0)
- post [/vault/account](#page-205-0)
- patch [/vault/account/{id}](#page-206-0)
- delete [/vault/account/{id}/user/{user\\_id}](#page-207-0)
- get [/vault/account/{id}/user](#page-208-0)
- get [/vault/account/{id}/user/{user\\_id}](#page-209-0)
- post [/vault/account/{id}/user](#page-210-0)
- patch [/vault/account/{id}/user/{user\\_id}](#page-211-0)
- delete [/vault/account-group/{id}/account/{account\\_id}](#page-213-0)
- get [/vault/account-group/{id}/account](#page-213-1)
- get [/vault/account-group/{id}/account/{account\\_id}](#page-215-0)
- post [/vault/account-group/{id}/account](#page-216-0)
- delete [/vault/account-group/{id}](#page-217-0)
- get [/vault/account-group](#page-217-1)
- get [/vault/account-group/{id}](#page-218-0)
- post [/vault/account-group](#page-219-0)
- patch [/vault/account-group/{id}](#page-220-0)
- delete [/vault/account-group/{id}/user/{user\\_id}](#page-222-0)
- get [/vault/account-group/{id}/user](#page-222-1)
- get [/vault/account-group/{id}/user/{user\\_id}](#page-224-0)
- post [/vault/account-group/{id}/user](#page-224-1)
- patch [/vault/account-group/{id}/user/{user\\_id}](#page-225-0)
- delete [/vault/account-policy/{id}](#page-227-0)
- get [/vault/account-policy](#page-227-1)
- get [/vault/account-policy/{id}](#page-229-0)
- post [/vault/account-policy](#page-230-0)
- patch [/vault/account-policy/{id}](#page-231-0)
- post [/vault/endpoint/{id}/remote-rdp-jump-item-association](#page-232-0)
- get [/vault/endpoint](#page-233-0)
- get [/vault/endpoint/{id}/remote-rdp-jump-item-candidates](#page-235-0)
- post [/group-policy/{id}/copy](#page-236-0)
- delete [/vendor/{id}](#page-237-0)
- get [/vendor](#page-238-0)
- get [/vendor/{id}](#page-239-0)
- post [/vendor](#page-240-0)
- $\bullet$  patch [/vendor/{id}](#page-242-0)
- delete [/vendor/{id}/user/{user\\_id}](#page-243-0)
- $\cdot$  get [/vendor/{id}/user](#page-244-0)
- get [/vendor/{id}/user/{user\\_id}](#page-245-0)
- post [/vendor/{id}/user](#page-246-0)
- patch [/vendor/{id}/user/{user\\_id}](#page-246-1)

<span id="page-77-0"></span>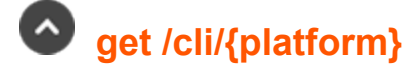

Get the CLI tool to interact with Configuration APIs. (api.config.cli)

depository institution. It is not authorized to accept deposits or trust accounts and is not licensed or regulated by any state or federal banking authority.

©2003-2024 BeyondTrust Corporation. All Rights Reserved. Other trademarks identified on this page are owned by their respective owners. BeyondTrust is not a chartered bank or trust company, or

This returns the CLI tool that makes it easier to leverage configuration APIs.

#### **Path parameters**

#### **platform (required)**

Path Parameter — The platform type to download

#### **Return type**

byte[]

#### **Example data**

Content-Type: application/json

**Example:** ""

#### **Produces**

 This API call produces the following media types according to the Accept request header; the media type will be conveyed by the Content-Type response header.

• application/zip

#### **Responses**

#### **200**

<span id="page-78-0"></span>OK **byte[]**

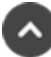

# **delete /group-policy/{id}**

Delete a Group Policy resource. (api.config.groupPolicy.destroy) Deletes an existing group policy resource with the given *{id}*.

#### **Path parameters**

# **id (required)**

Path Parameter — Unique identifier for the group policy.

# **Produces**

 This API call produces the following media types according to the Accept request header; the media type will be conveyed by the Content-Type response header.

<sup>l</sup> *application/json*

#### **Responses**

#### **204**

Indicates the group policy was successfully deleted.

#### **404**

The specified resource was not found. **ErrorMessageResponse**

#### **422**

 One or more request parameters are invalid. The body contains a general error message as well as a validation error dictionary. **inline\_ response\_422**

# <span id="page-79-0"></span> **get /group-policy**

Get a list of Group Policies. (api.config.groupPolicy.index)

Gets a paginated list of all Group Policies. They can optionally be filtered using query string parameters documented below.

If no filter criteria are specified then all Group Policies are returned.

String parameters are always matched case-insensitively and exactly. No partial matches are allowed.

# **Query parameters**

#### **per\_page (optional)**

Query Parameter — The number of items to include a paginated response.

# **current\_page (optional)**

Query Parameter — The 1-based index of the desired page.

#### **name (optional)**

Query Parameter — Filters results to include only policies that match the given name.

#### **Return type**

array[[GroupPolicy](#page-29-0)]

# **Example data**

Content-Type: application/json

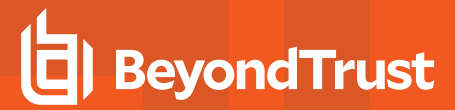

#### **Example:** [ {

```
"perm protocol tunnel" : false,
 "perm_jump_client" : false,
 "unassigned jump item role id" : 494379917,
 "perm_extended_availability_mode_allowed" : false,
 "private jump item role id" : 1280358509,
 "default_jump_item_role_id" : 314780941,
 "perm edit external key" : false,
 "perm_collaborate_control" : false,
 "perm remote vnc": false,
 "perm session idle timeout" : 52076,
 "perm remote jump" : false,
 "perm_share_other_team" : false,
 "inferior jump item role id" : 1210617418,
 "name" : "name",
 "perm_collaborate" : false,
 "perm_shell_jump" : false,
 "id" : 171976545,
 "perm_local_jump" : false,
 "perm_remote_rdp" : false,
 "perm_web_jump" : false,
 "access perm status" : "not defined",
 "perm_access_allowed" : false,
 "perm_invite_external_user" : false
}, {
 "perm protocol tunnel" : false,
 "perm_jump_client" : false,
 "unassigned jump item role id" : 494379917,
 "perm extended availability mode allowed" : false,
 "private_jump_item_role_id" : 1280358509,
 "default_jump_item_role_id" : 314780941,
 "perm_edit_external_key" : false,
 "perm_collaborate_control" : false,
 "perm_remote_vnc" : false,
 "perm_session_idle_timeout" : 52076,
 "perm_remote_jump" : false,
 "perm_share_other_team" : false,
 "inferior jump item role id" : 1210617418,
 "name" : \overline{''}name",
 "perm_collaborate" : false,
 "perm_shell_jump" : false,
 "id" : 171976545,
 "perm_local_jump" : false,
 "perm_remote_rdp" : false,
 "perm web jump" : false,
 "access perm status" : "not defined",
 "perm_access_allowed" : false,
  "perm_invite_external_user" : false
} ]
```
#### **Produces**

 This API call produces the following media types according to the Accept request header; the media type will be conveyed by the Content-Type response header.

<sup>l</sup> *application/json*

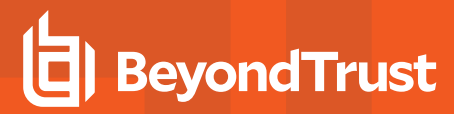

#### **Responses**

#### **200**

<span id="page-81-0"></span>**OK** 

#### $\sim$  **delete /group-policy/{id}/jump-group/{jump\_group\_id}**

Removes a Jump Group from a Group Policy. (api.config.groupPolicy.jumpGroup.destroy) Removes the Jump Group with the given *{jump\_group\_id}* from the group policy with the given *{id}*.

#### **Path parameters**

#### **id (required)**

Path Parameter — Unique identifier for the group policy.

#### **jump\_group\_id (required)**

Path Parameter — Unique identifier for the Jump Group.

#### **Responses**

#### **204**

Indicates that the Jump Group was successfully removed.

<span id="page-81-1"></span>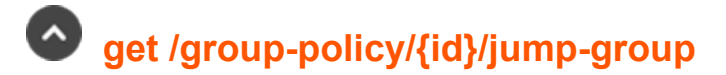

Get Jump Groups added to a Group Policy. (api.config.groupPolicy.jumpGroup.index) Get a list of *GroupPolicyJumpGroup* resources representing Jump Groups added to the group policy with the given *{id}*.

#### **Path parameters**

#### **id (required)**

Path Parameter — Unique identifier for the group policy.

#### **Return type**

array[[GroupPolicyJumpGroup](#page-31-0)]

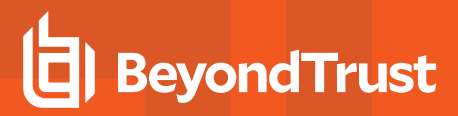

# **Example data**

Content-Type: application/json

```
Example: [ {
  "jump_policy_id" : 314780940,
  "jump<sup>item</sup> role_id" : 1294386358,
  "jump_group_id": 171976545
},
  "jump_policy_id" : 314780940,
  "jump_item_role_id" : 1294386358,
  "jump_group_id": 171976545
} ]
```
#### **Produces**

 This API call produces the following media types according to the Accept request header; the media type will be conveyed by the Content-Type response header.

<sup>l</sup> *application/json*

#### **Responses**

#### **200**

OK

#### **404**

<span id="page-82-0"></span>The specified resource was not found. **ErrorMessageResponse**

# **get /group-policy/{id}/jump-group/{jump\_group\_id}**

Get a Jump Group added to a Group Policy. (api.config.groupPolicy.jumpGroup.show) Gets a *GroupPolicyJumpGroup* resource representing a Jump Group with the given *{jump\_group\_id}* in the group policy with the given *{id}*. This is useful for determining if a given Jump Group has been aded to a given group policy and the Jump Item Role or Jump Policy of the Jump Group in the group policy.

#### **Path parameters**

# **id (required)**

Path Parameter — Unique identifier for the group policy.

# **jump\_group\_id (required)**

Path Parameter — Unique identifier for the Jump Group.

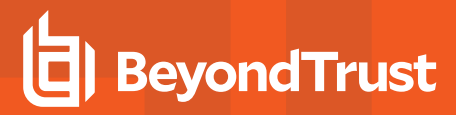

# **Return type**

[GroupPolicyJumpGroup](#page-31-0)

# **Example data**

Content-Type: application/json

```
Example: {
  "jump_policy_id" : 314780940,
  "jump_item_role_id" : 1294386358,
  "jump group id": 171976545
}
```
# **Produces**

 This API call produces the following media types according to the Accept request header; the media type will be conveyed by the Content-Type response header.

<sup>l</sup> *application/json*

#### **Responses**

#### **200**

OK **GroupPolicyJumpGroup**

#### **404**

<span id="page-83-0"></span>The specified resource was not found. **ErrorMessageResponse**

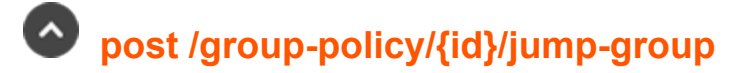

Adds a Jump Group to a Group Policy. (api.config.groupPolicy.jumpGroup.store)

Adds a Jump Group with the *jump\_group\_id* given in the request body to a group policy with the *{id}* given in the path. Optionally the request body can specify a Jump Item Role by its *jump\_item\_role\_id*, otherwise the *jump\_item\_role\_id* will default to 0 which means "User's Default". Optionally the request body can specify a Jump Policy by its *jump\_policy\_id*, otherwise the *jump\_policy\_id* will default to 0 which means "Set on Jump Items".

#### **Path parameters**

# **id (required)**

Path Parameter — Unique identifier for the group policy.

# **Consumes**

This API call consumes the following media types via the Content-Type request header:

<sup>l</sup> *application/json*

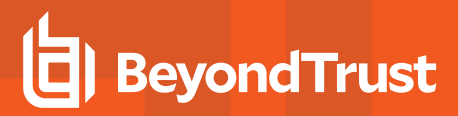

# **Request body**

body [GroupPolicyJumpGroup](#page-31-0) (required) Body Parameter —

#### **Produces**

 This API call produces the following media types according to the Accept request header; the media type will be conveyed by the Content-Type response header.

<sup>l</sup> *application/json*

#### **Responses**

#### **201**

Indicates the Jump Group was successfully added to the group policy.

#### **422**

<span id="page-84-0"></span> One or more request parameters are invalid. The body contains a general error message as well as a validation error dictionary. **inline\_ response\_422**

# **delete /group-policy/{id}/jumpoint/{jumpoint\_id}**

Removes a Jumpoint from a Group Policy. (api.config.groupPolicy.jumpoints.destroy) Removes the Jumpoint with the given *{jumpoint\_id}* from the group policy with the given *{id}*.

#### **Path parameters**

# **id (required)**

Path Parameter — Unique identifier for the group policy.

# **jumpoint\_id (required)**

Path Parameter — Unique identifier for the Jumpoint.

#### **Produces**

 This API call produces the following media types according to the Accept request header; the media type will be conveyed by the Content-Type response header.

<sup>l</sup> *application/json*

#### **Responses**

#### **204**

Indicates that the Jumpoint was successfully removed.

depository institution. It is not authorized to accept deposits or trust accounts and is not licensed or regulated by any state or federal banking authority.

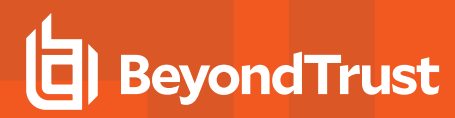

#### **404**

<span id="page-85-0"></span>The specified resource was not found. **ErrorMessageResponse**

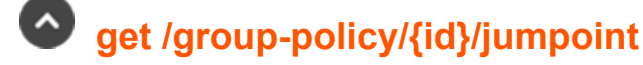

Get a list of Jumpoints added to a Group Policy. (api.config.groupPolicy.jumpoints.index) Gets a paginated list of the Jumpoints added to the group policy with the given *{id}*.

# **Path parameters**

# **id (required)**

Path Parameter — Unique identifier for the group policy.

#### **Query parameters**

#### **per\_page (optional)**

Query Parameter — The number of items to include a paginated response.

#### **current\_page (optional)**

Query Parameter — The 1-based index of the desired page.

#### **Return type**

array[[GroupPolicyJumpoint\]](#page-32-0)

#### **Example data**

Content-Type: application/json

```
Example: [ {
  "jumpoint id" : 171976545
}, { }"jumpoint_id" : 171976545
} ]
```
#### **Produces**

 This API call produces the following media types according to the Accept request header; the media type will be conveyed by the Content-Type response header.

<sup>l</sup> *application/json*

#### **Responses**

#### **200**

OK

#### **404**

The specified resource was not found. **ErrorMessageResponse**

#### **422**

<span id="page-86-0"></span> One or more request parameters are invalid. The body contains a general error message as well as a validation error dictionary. **inline\_ response\_422**

# **get /group-policy/{id}/jumpoint/{jumpoint\_id}**

Get a Jumpoint in a specific Group Policy. (api.config.groupPolicy.jumpoints.show) Returns a *GroupPolicyJumpoint* resource for the Jumpoint with the given *{jumpoint\_id}* in the group policy with the given *{id}*. This is useful for determining if a given Jumpoint has been added to a specific group policy.

# **Path parameters**

# **id (required)**

Path Parameter — Unique identifier for the group policy.

# **jumpoint\_id (required)**

Path Parameter — Unique identifier for the Jumpoint.

# **Return type**

[GroupPolicyJumpoint](#page-32-0)

# **Example data**

Content-Type: application/json

```
Example: {
  "jumpoint id" : 171976545
}
```
#### **Produces**

 This API call produces the following media types according to the Accept request header; the media type will be conveyed by the Content-Type response header.

**SALES:** www.beyondtrust.com/contact **SUPPORT:** www.beyondtrust.com/support **DOCUMENTATION:** www.beyondtrust.com/docs 87

©2003-2024 BeyondTrust Corporation. All Rights Reserved. Other trademarks identified on this page are owned by their respective owners. BeyondTrust is not a chartered bank or trust company, or depository institution. It is not authorized to accept deposits or trust accounts and is not licensed or regulated by any state or federal banking authority. TC: 5/7/2024

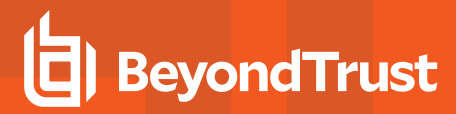

<sup>l</sup> *application/json*

#### **Responses**

#### **200**

<span id="page-87-0"></span>A group policy Jumpoint resource. **GroupPolicyJumpoint**

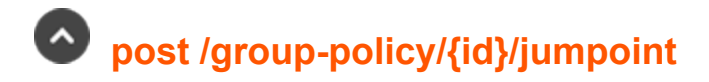

Adds a Jumpoint to a Group Policy. (api.config.groupPolicy.jumpoints.store) Adds the Jumpoint with the *{jumpoint\_id}* given in the request body to a group policy with the given *{id}*.

#### **Path parameters**

#### **id (required)**

Path Parameter — Unique identifier for the resource.

#### **Consumes**

This API call consumes the following media types via the Content-Type request header:

<sup>l</sup> *application/json*

#### **Request body**

body [GroupPolicyJumpoint](#page-32-0) (required) Body Parameter —

#### **Produces**

 This API call produces the following media types according to the Accept request header; the media type will be conveyed by the Content-Type response header.

<sup>l</sup> *application/json*

#### **Responses**

#### **201**

Indicates that the Jumpoint was successfully added.

#### **404**

The specified resource was not found. **ErrorMessageResponse**

#### **422**

One or more request parameters are invalid. The body contains a general error message as well as a validation error dictionary. **inline\_**

depository institution. It is not authorized to accept deposits or trust accounts and is not licensed or regulated by any state or federal banking authority.

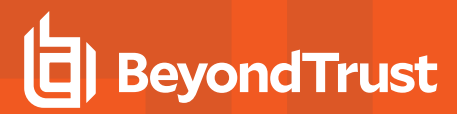

<span id="page-88-0"></span>**response\_422**

# **delete /group-policy/{id}/member/{member\_id}**

Removes a member from a Group Policy. (api.config.groupPolicy.member.destroy) Removes the member with the given *{member\_id}* from the group policy with the given *{id}*.

# **Path parameters**

# **id (required)**

Path Parameter — Unique identifier for the group policy.

#### **member\_id (required)**

Path Parameter — Unique identifier for the Member.

#### **Produces**

 This API call produces the following media types according to the Accept request header; the media type will be conveyed by the Content-Type response header.

<sup>l</sup> *application/json*

#### **Responses**

#### **204**

Indicates that the Member was successfully removed.

#### **404**

<span id="page-88-1"></span>The specified resource was not found. **ErrorMessageResponse**

# **get /group-policy/{id}/member**

Get a list of members added to a Group Policy. (api.config.groupPolicy.member.index) Get a paginated list of *GroupPolicyMember* resources representing members that have been added to the group policy with the given *{id}*.

# **Path parameters**

# **id (required)**

Path Parameter — Unique identifier for the group policy.

# **Query parameters**

#### **per\_page (optional)**

Query Parameter — The number of items to include a paginated response.

#### **current\_page (optional)**

Query Parameter — The 1-based index of the desired page.

#### **Return type**

array[[GroupPolicyMember](#page-32-1)]

# **Example data**

Content-Type: application/json

```
Example: [ {
  "group name" : "group name",
  "distinguished name" : "distinguished name",
  "id" : 171976545,
  "security_provider_id" : 1294386359
}, { }"group name" : "group name",
  "distinguished name" : "distinguished_name",
  "id" : 171976545,
  "security provider id" : 1294386359
} ]
```
# **Produces**

 This API call produces the following media types according to the Accept request header; the media type will be conveyed by the Content-Type response header.

<sup>l</sup> *application/json*

#### **Responses**

#### **200**

OK

#### **404**

<span id="page-89-0"></span>The specified resource was not found. **ErrorMessageResponse**

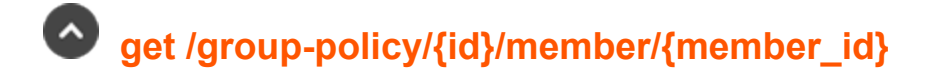

depository institution. It is not authorized to accept deposits or trust accounts and is not licensed or regulated by any state or federal banking authority.

Get a member of a Group Policy. (api.config.groupPolicy.member.show)

Get a *GroupPolicyMember* resource representing the member with the given *{member\_id}* in the group policy with the given *{id}*. This is useful for determining if a given member exists in a specific group policy as well as the member's security provider, distinguished name, and group name, where applicable.

#### **Path parameters**

# **id (required)**

Path Parameter — Unique identifier for the group policy.

#### **member\_id (required)**

Path Parameter — Unique identifier for the Member.

#### **Return type**

[GroupPolicyMember](#page-32-1)

#### **Example data**

Content-Type: application/json

```
Example: {
  "group name" : "group name",
  "distinguished name" : "distinguished name",
  "id" : 171976545,
  "security_provider_id" : 1294386359
}
```
# **Produces**

 This API call produces the following media types according to the Accept request header; the media type will be conveyed by the Content-Type response header.

<sup>l</sup> *application/json*

#### **Responses**

#### **200**

OK **GroupPolicyMember**

#### **404**

The specified resource was not found. **ErrorMessageResponse**

<span id="page-90-0"></span>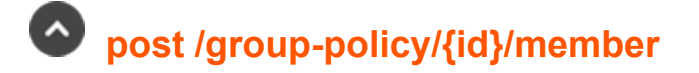

**SALES:** www.beyondtrust.com/contact **SUPPORT:** www.beyondtrust.com/support **DOCUMENTATION:** www.beyondtrust.com/docs 91

©2003-2024 BeyondTrust Corporation. All Rights Reserved. Other trademarks identified on this page are owned by their respective owners. BeyondTrust is not a chartered bank or trust company, or depository institution. It is not authorized to accept deposits or trust accounts and is not licensed or regulated by any state or federal banking authority. TC: 5/7/2024 Adds a member to a Group Policy. (api.config.groupPolicy.member.store)

Adds a member to a group policy. The fields required in the request body depend on the type of security provider the member is in.

- <sup>l</sup> Adding a local user as a member of a group policy requires the following fields: *group\_policy\_id*, *security\_provider\_id*, and *user\_id*. The field *distinguished\_name* must not be present.
- Adding an LDAP user requires the following fields: *group policy id* and *security provider* id. Either *user* id or *distinguished name* must be provided but not both.
- <sup>l</sup> Adding an LDAP group requires the following fields: *group\_policy\_id*, *security\_provider\_id*, and *distinguished\_name*.
- RADIUS, Kerberos, and SAML users require the following fields: *group\_policy\_id*, *security\_provider\_id*, and *user\_id*. RADIUS users must log into the BeyondTrust product at least once and be provisioned with a user ID.
- Adding a SAML group requires the following fields: *group policy id, security provider id,* and *group name*. The group name must be the name of an existing group.
- Adding a SCIM user requires the following fields: *group policy id, security provider id,* and *distinguished name*. No user login is necessary.
- <sup>l</sup> Adding a SCIM group requires the following fields: *group\_policy\_id*, *security\_provider\_id*, and *group\_name*.

# **Path parameters**

# **id (required)**

Path Parameter — Unique identifier for the group policy.

#### **Consumes**

This API call consumes the following media types via the Content-Type request header:

<sup>l</sup> *application/json*

# **Request body**

body [GroupPolicyMember](#page-32-1) (required) Body Parameter —

#### **Produces**

 This API call produces the following media types according to the Accept request header; the media type will be conveyed by the Content-Type response header.

<sup>l</sup> *application/json*

#### **Responses**

#### **201**

Indicates that the Member was successfully added.

#### **422**

<span id="page-91-0"></span> One or more request parameters are invalid. The body contains a general error message as well as a validation error dictionary. **inline\_ response\_422**

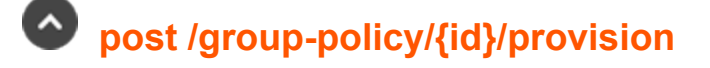

Provision the members of a Group Policy. (api.config.groupPolicy.provision) Provisions the members of an existing group policy resource with the given *{id}*.

#### **Path parameters**

# **id (required)**

Path Parameter — Unique identifier for the group policy.

#### **Produces**

 This API call produces the following media types according to the Accept request header; the media type will be conveyed by the Content-Type response header.

<sup>l</sup> *application/json*

#### **Responses**

#### **204**

Indicates the group policy was provisioned successfully.

#### **404**

The specified resource was not found. **ErrorMessageResponse**

#### **422**

 One or more request parameters are invalid. The body contains a general error message as well as a validation error dictionary. **inline\_ response\_422**

<span id="page-92-0"></span>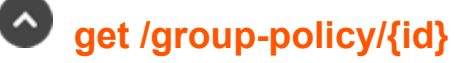

Get a Group Policy resource. (api.config.groupPolicy.show) Gets the Group Policy with the given *{id}*.

#### **Path parameters**

# **id (required)**

Path Parameter — Unique identifier for the group policy.

# **Return type**

**[GroupPolicy](#page-29-0)** 

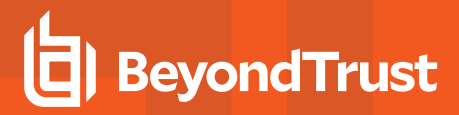

# **Example data**

Content-Type: application/json

#### **Example:** {

```
"perm protocol tunnel" : false,
 "perm_jump_client" : false,
 "unassigned jump item role id" : 494379917,
 "perm_extended_availability_mode_allowed" : false,
 "private jump item_role_id" : 1280358509,
 "default jump item role id" : 314780941,
 "perm_edit_external_key" : false,
 "perm_collaborate_control" : false,
 "perm remote_vnc": false,
 "perm session idle timeout" : 52076,
  "perm remote jump" : false,
  "perm share other team" : false,
 "inferior jump item role id" : 1210617418,
 "name" : \overline{``name"},
 "perm_collaborate" : false,
 "perm_shell_jump" : false,
 "id" : 171976545,
 "perm local jump" : false,
 "perm_remote_rdp" : false,
 "perm_web_jump" : false,
 "access perm status" : "not defined",
 "perm access allowed" : false,
 "perm_invite_external_user" : false
}
```
#### **Produces**

 This API call produces the following media types according to the Accept request header; the media type will be conveyed by the Content-Type response header.

<sup>l</sup> *application/json*

#### **Responses**

#### **200**

OK **GroupPolicy**

#### **404**

The specified resource was not found. **ErrorMessageResponse**

#### **422**

<span id="page-93-0"></span> One or more request parameters are invalid. The body contains a general error message as well as a validation error dictionary. **inline\_ response\_422**

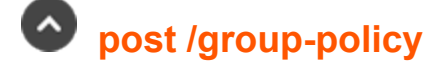

Create a Group Policy. (api.config.groupPolicy.store) Adds a new group policy resource.

#### **Consumes**

This API call consumes the following media types via the Content-Type request header:

<sup>l</sup> *application/json*

# **Request body**

body [GroupPolicy](#page-29-0) (required) Body Parameter — New group policy properties.

#### **Return type**

**[GroupPolicy](#page-29-0)** 

#### **Example data**

Content-Type: application/json

```
Example: {
  "perm protocol tunnel" : false,
  "perm_jump_client" : false,
  "unassigned jump item role id" : 494379917,
  "perm extended availability mode allowed" : false,
  "private jump item role id" : 1280358509,
 "default_jump_item_role_id" : 314780941,
 "perm_edit_external_key" : false,
 "perm_collaborate_control" : false,
 "perm remote vnc": false,
 "perm session idle timeout" : 52076,
 "perm remote jump": false,
 "perm_share_other_team" : false,
 "inferior jump item role id" : 1210617418,
 "name" : "name",
 "perm_collaborate" : false,
 "perm_shell_jump" : false,
 "id" : 171976545,
 "perm_local_jump" : false,
 "perm remote rdp" : false,
 "perm web jump" : false,
 "access perm status" : "not defined",
 "perm_access_allowed" : false,
  "perm_invite_external_user" : false
}
```
#### **Produces**

 This API call produces the following media types according to the Accept request header; the media type will be conveyed by the Content-Type response header.

<sup>l</sup> *application/json*

# **Responses**

#### **201**

 Indicates the group policy was created successfully and contains the new group policy instance. The *Location* header contains the URL of the new group policy. **GroupPolicy**

#### **422**

<span id="page-95-0"></span> One or more request parameters are invalid. The body contains a general error message as well as a validation error dictionary. **inline\_ response\_422**

# **delete /group-policy/{id}/team/{team\_id}**

Removes a Team from a Group Policy. (api.config.groupPolicy.team.destroy) Removes the team with the given *{team\_id}* from the group policy with the given *{id}*.

# **Path parameters**

# **id (required)**

Path Parameter — Unique identifier for the group policy.

# **team\_id (required)**

Path Parameter — Unique identifier for the team.

#### **Produces**

 This API call produces the following media types according to the Accept request header; the media type will be conveyed by the Content-Type response header.

<sup>l</sup> *application/json*

#### **Responses**

# **204**

Indicates that the team was successfully removed.

# **404**

The specified resource was not found. **ErrorMessageResponse**

<span id="page-96-0"></span>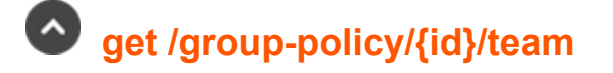

Get Teams added to a Group Policy. (api.config.groupPolicy.team.index) Gets a paginated list of *GroupPolicyTeam* resources for the group policy with the given *{id}*.

#### **Path parameters**

# **id (required)**

Path Parameter — Unique identifier for the group policy.

#### **Query parameters**

#### **per\_page (optional)**

Query Parameter — The number of items to include a paginated response.

#### **current\_page (optional)**

Query Parameter — The 1-based index of the desired page.

#### **Return type**

array[[GroupPolicyTeam](#page-32-2)]

#### **Example data**

Content-Type: application/json

```
Example: [ {
  "role" : "member",
  "team id" : 171976545
}, {
  "role" : "member",
  "team_id" : 171976545
} ]
```
# **Produces**

 This API call produces the following media types according to the Accept request header; the media type will be conveyed by the Content-Type response header.

<sup>l</sup> *application/json*

#### **Responses**

#### **200**

OK

#### **404**

The specified resource was not found. **ErrorMessageResponse**

#### **422**

<span id="page-97-0"></span> One or more request parameters are invalid. The body contains a general error message as well as a validation error dictionary. **inline\_ response\_422**

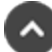

# **get /group-policy/{id}/team/{team\_id}**

Get a Team added to a Group Policy. (api.config.groupPolicy.team.show)

Get a *GroupPolicyTeam* resource for the team with the given *{team\_id}* that has been added to the group policy with the given *{id}*. This is useful for determining if a given team has been added to a certain group policy and the role that members of this group policy will have on the team.

#### **Path parameters**

# **id (required)**

Path Parameter — Unique identifier for the group policy.

#### **team\_id (required)**

Path Parameter — Unique identifier for the team.

# **Return type**

[GroupPolicyTeam](#page-32-2)

#### **Example data**

Content-Type: application/json

```
Example: {
  "role" : "member",
  "team id" : 171976545
}
```
# **Produces**

This API call produces the following media types according to the Accept request header; the media type will be conveyed by the Content-

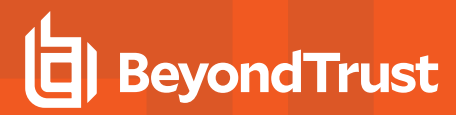

Type response header.

<sup>l</sup> *application/json*

#### **Responses**

#### **200**

OK **GroupPolicyTeam**

#### **404**

<span id="page-98-0"></span>The specified resource was not found. **ErrorMessageResponse**

# **post /group-policy/{id}/team**

Adds a Team to a Group Policy. (api.config.groupPolicy.team.store) Adds a team with the *team\_id* given in the request body to a group policy with the *{id}* given in the path. Optionally the body can contain a *role* in order to specify the role that members of this group policy will have on the team; the role defaults to "member" if not provided.

# **Path parameters**

# **id (required)**

Path Parameter — Unique identifier for the group policy.

#### **Consumes**

This API call consumes the following media types via the Content-Type request header:

<sup>l</sup> *application/json*

# **Request body**

body [GroupPolicyTeam](#page-32-2) (required) Body Parameter —

# **Return type**

**[GroupPolicyTeam](#page-32-2)** 

# **Example data**

Content-Type: application/json

```
Example: {
  "role" : "member",
  "team_id" : 171976545
}
```
# **Produces**

 This API call produces the following media types according to the Accept request header; the media type will be conveyed by the Content-Type response header.

<sup>l</sup> *application/json*

#### **Responses**

#### **201**

Indicates the operation was successful. **GroupPolicyTeam**

#### **422**

<span id="page-99-0"></span> One or more request parameters are invalid. The body contains a general error message as well as a validation error dictionary. **inline\_ response\_422**

# **patch /group-policy/{id}**

Update properties on a Group Policy resource. (api.config.groupPolicy.update) Modifies an existing group policy with the given *{id}* using the given properties.

# **Path parameters**

# **id (required)**

Path Parameter — Unique identifier for the group policy.

#### **Consumes**

This API call consumes the following media types via the Content-Type request header:

<sup>l</sup> *application/json*

# **Request body**

body [GroupPolicy](#page-29-0) (required) Body Parameter — The Group Policy properties to modify.

# **Return type**

#### **[GroupPolicy](#page-29-0)**

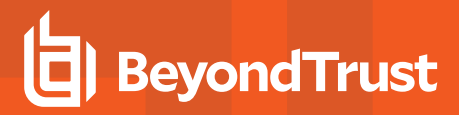

# **Example data**

Content-Type: application/json

#### **Example:** {

```
"perm protocol tunnel" : false,
 "perm_jump_client" : false,
 "unassigned jump item role id" : 494379917,
 "perm extended availability mode allowed" : false,
 "private_jump_item_role_id" : 1280358509,
 "default jump item role id" : 314780941,
 "perm_edit_external_key" : false,
 "perm_collaborate_control" : false,
 "perm_remote_vnc" : false,
 "perm session idle timeout" : 52076,
  "perm remote jump" : false,
  "perm share other team" : false,
 "inferior jump item role id" : 1210617418,
 "name" : "name",
 "perm_collaborate" : false,
 "perm_shell_jump" : false,
 "id" : 171976545,
 "perm local jump" : false,
 "perm_remote_rdp" : false,
 "perm_web_jump" : false,
 "access perm status" : "not defined",
 "perm access allowed" : false,
 "perm_invite_external_user" : false
}
```
#### **Produces**

 This API call produces the following media types according to the Accept request header; the media type will be conveyed by the Content-Type response header.

<sup>l</sup> *application/json*

#### **Responses**

#### **200**

Indicates the existing group policy was successfully updated and returns the new group policy. **GroupPolicy**

#### **404**

The specified resource was not found. **ErrorMessageResponse**

#### **422**

<span id="page-100-0"></span> One or more request parameters are invalid. The body contains a general error message as well as a validation error dictionary. **inline\_ response\_422**

# **delete /group-policy/{id}/vault-account/{account\_id}**

Removes a Vault Account from a Group Policy. (api.config.groupPolicy.vaultAccount.destroy) Removes the Vault account with the given *{account\_id}* from the group policy with the given *{id}*.

#### **Path parameters**

# **id (required)**

Path Parameter — Unique identifier for the group policy.

#### **account\_id (required)**

Path Parameter — Unique identifier for the Vault Account.

#### **Produces**

 This API call produces the following media types according to the Accept request header; the media type will be conveyed by the Content-Type response header.

<sup>l</sup> *application/json*

#### **Responses**

#### **200**

Indicates that the Vault Account was successfully removed.

#### **404**

<span id="page-101-0"></span>The specified resource was not found. **ErrorMessageResponse**

# **get /group-policy/{id}/vault-account**

Get a list of Vault Accounts associated with this Group Policy. (api.config.groupPolicy.vaultAccount.index) Get a list of *GroupPolicyVaultAccount* resources representing Vault accounts added to the group policy with the given *{id}*.

#### **Path parameters**

# **id (required)**

Path Parameter — Unique identifier for the group policy.

# **Return type**

array[[GroupPolicyVaultAccount](#page-33-0)]

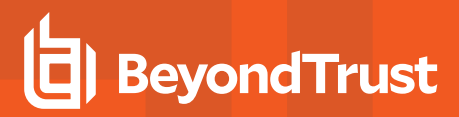

# **Example data**

Content-Type: application/json

```
Example: [ {
  "account id" : 1294386359,
  "role" : "inject",
  "group policy id" : 171976545
}, {
  "account_id" : 1294386359,
  "role" : "inject",
  "group policy id" : 171976545
} ]
```
#### **Produces**

 This API call produces the following media types according to the Accept request header; the media type will be conveyed by the Content-Type response header.

<sup>l</sup> *application/json*

#### **Responses**

#### **200**

OK

#### **404**

<span id="page-102-0"></span>The specified resource was not found. **ErrorMessageResponse**

# **get /group-policy/{id}/vault-account/{account\_id}**

Get a Vault Account added to a Group Policy. (api.config.groupPolicy.vaultAccount.show) Get a *GroupPolicyVaultAccount* resource for the account with the given *{account\_id}* that has been added to the group policy with the given *{id}*. This is useful for determining if a given account has been added to a certain group policy and the role the account of this group policy has.

#### **Path parameters**

# **id (required)**

Path Parameter — Unique identifier for the group policy.

# **account\_id (required)**

Path Parameter — Unique identifier for the account.

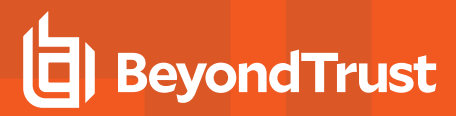

# **Return type**

[GroupPolicyVaultAccount](#page-33-0)

# **Example data**

Content-Type: application/json

```
Example: {
  "account id" : 1294386359,
  "role" : "inject",
  "group_policy_id" : 171976545
}
```
#### **Produces**

 This API call produces the following media types according to the Accept request header; the media type will be conveyed by the Content-Type response header.

<sup>l</sup> *application/json*

#### **Responses**

#### **200**

OK **GroupPolicyVaultAccount**

#### **404**

<span id="page-103-0"></span>The specified resource was not found. **ErrorMessageResponse**

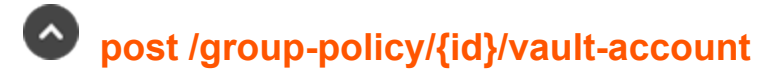

Adds a Vault Account to a Group Policy. (api.config.groupPolicy.vaultAccount.store) Adds a Vault account given in the request body to a Group Policy with the *{id}* given in the path.

#### **Path parameters**

# **id (required)**

Path Parameter — Unique identifier for the group policy.

#### **Consumes**

This API call consumes the following media types via the Content-Type request header:

<sup>l</sup> *application/json*

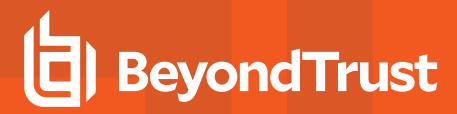

# **Request body**

```
body GroupPolicyVaultAccount (required)
Body Parameter — New Group Policy Vault Account properties.
```
# **Return type**

[GroupPolicyVaultAccount](#page-33-0)

#### **Example data**

Content-Type: application/json

```
Example: {
  "account id" : 1294386359,
  "role" : "inject",
  "group policy id" : 171976545
}
```
#### **Produces**

 This API call produces the following media types according to the Accept request header; the media type will be conveyed by the Content-Type response header.

<sup>l</sup> *application/json*

#### **Responses**

#### **201**

Indicates the Vault Account was added to the Group Policy. **GroupPolicyVaultAccount**

#### **404**

The specified resource was not found. **ErrorMessageResponse**

#### **422**

 One or more request parameters are invalid. The body contains a general error message as well as a validation error dictionary. **inline\_ response\_422**

<span id="page-104-0"></span>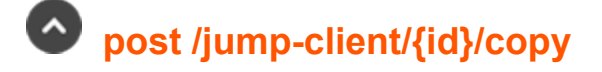

Copy a Jump Client. (api.config.jumpClient.copy) Copies a Jump Client.

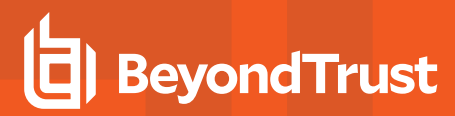

# **Path parameters**

# **id (required)**

Path Parameter — Unique identifier for the resource.

#### **Consumes**

This API call consumes the following media types via the Content-Type request header:

<sup>l</sup> *application/json*

# **Request body**

body [JumpItem](#page-37-0) (optional) Body Parameter —

#### **Return type**

[CopyJumpItemResponse](#page-27-0)

#### **Example data**

Content-Type: application/json

```
Example: {
 "destId" : 171976545,
  "success" : "success",
  "action" : "action"
}
```
# **Produces**

 This API call produces the following media types according to the Accept request header; the media type will be conveyed by the Content-Type response header.

<sup>l</sup> *application/json*

#### **Responses**

#### **200**

Indicates the Jump Client was successfully copied. **CopyJumpItemResponse**

#### **404**

The specified resource was not found. **ErrorMessageResponse**

#### **422**

One or more request parameters are invalid. The body contains a general error message as well as a validation error dictionary. **inline\_**

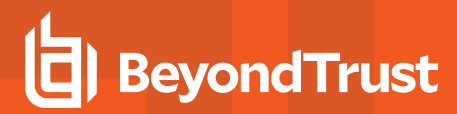

<span id="page-106-0"></span>**response\_422**

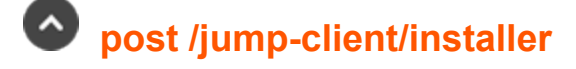

Create a Jump Client installer (api.config.jumpClient.createInstaller) The response body returns a unique installer identifier that can be used to download the installer for a specific platform, and the key information needed to deploy a Windows MSI installer.

#### **Consumes**

This API call consumes the following media types via the Content-Type request header:

<sup>l</sup> *application/json*

# **Request body**

body [jumpclient\\_installer\\_body](#page-72-0) (required) Body Parameter — New Jump Client properties.

#### **Return type**

**[JumpClientInstaller](#page-36-0)** 

# **Example data**

Content-Type: application/json

```
Example: {
  "installer id" : "installer id",
  "key info": "key info"
}
```
#### **Produces**

 This API call produces the following media types according to the Accept request header; the media type will be conveyed by the Content-Type response header.

<sup>l</sup> *application/json*

#### **Responses**

#### **201**

Indicates the Jump Client installer was created successfully and contains the installer identifier and key information. **JumpClientInstaller**

#### **422**

<span id="page-106-1"></span> One or more request parameters are invalid. The body contains a general error message as well as a validation error dictionary. **inline\_ response\_422**

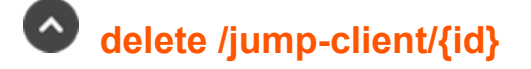

Delete a Jump Client resource. (api.config.jumpClient.destroy) Deletes the existing Jump Client resource with the given *{id}*.

#### **Path parameters**

# **id (required)**

Path Parameter — Unique identifier for the resource.

#### **Produces**

 This API call produces the following media types according to the Accept request header; the media type will be conveyed by the Content-Type response header.

<sup>l</sup> *application/json*

# **Responses**

#### **204**

Indicates the Jump Client was successfully deleted.

#### **404**

The specified resource was not found. **ErrorMessageResponse**

#### **422**

 One or more request parameters are invalid. The body contains a general error message as well as a validation error dictionary. **inline\_ response\_422**

<span id="page-107-0"></span> **get /jump-client/installer/{installer\_id}/{platform}**

Get the mass deployment installer for the given platform. (api.config.jumpClient.download) Gets the mass deployment installer for the given platform.

# **Path parameters**

# **installer\_id (required)**

Path Parameter — The unique installer identifier.

# **platform (required)**
Path Parameter — The platform for the mass deployment installer.

#### **Return type**

byte[]

# **Example data**

Content-Type: application/json

**Example:** ""

#### **Produces**

 This API call produces the following media types according to the Accept request header; the media type will be conveyed by the Content-Type response header.

<sup>l</sup> *application/x-executable*

#### **Responses**

#### **200**

OK **byte[]**

# **get /jump-client**

Get all Jump Clients matching query parameters. (api.config.jumpClient.index) Gets a paginated list of Jump Clients owned by shared Jump Groups.

#### **Query parameters**

#### **per\_page (optional)**

Query Parameter — The number of items to include a paginated response.

#### **current\_page (optional)**

Query Parameter — The 1-based index of the desired page.

#### **name (optional)**

Query Parameter — Filters Jump Clients by the given name.

# **hostname (optional)**

Query Parameter — Filters Jump Clients by the given hostname (computer name).

# **fqdn (optional)**

Query Parameter — Filters Jump Clients by the given fully qualified domain name.

# **tag (optional)**

Query Parameter — Filters Jump Clients by the given tag.

# **jump\_group\_id (optional)**

Query Parameter — Filters Jump Clients by the given jump group id. format: int32

#### **jump\_group\_type (optional)**

Query Parameter — Filters Jump Clients by the given jump group type.

#### **console\_user (optional)**

Query Parameter — Filters Jump Clients by the given console user.

#### **public\_ip (optional)**

Query Parameter — Filters Jump Clients by the given public IP address.

#### **private\_ip (optional)**

Query Parameter — Filters Jump Clients by the given private IP address.

#### **connection\_type (optional)**

Query Parameter — Filters Jump Clients by the given connection type.

#### **Return type**

array[[JumpClient](#page-33-0)]

#### **Example data**

Content-Type: application/json

```
Example: [ {
  "is lost" : true,
  "jump_policy_id" : 314780941,
  "public_ip" : "public_ip",
  "console user" : "console user",
```

```
"install_mode" : "unknown",
 "jump group id" : 1294386359,
 "is quiet" : false,
 "private_ip" : "private_ip",
 "hostname" : "hostname",
 "operating system" : "operating system",
 "endpoint_agreement_policy" : "no_prompt",
 "id" : 171976545,
 "tag" : "tag",
 "jump group type" : "shared",
 "comments" : "comments",
 "connection type" : "active",
 "fqdn" : "fqdn",
 "last_connect_timestamp" : "2000-01-23T04:56:07.000+00:00",
 "expiration_timestamp" : "2000-01-23T04:56:07.000+00:00",
 "unavailable_reason" : "none",
 "last_disconnect_timestamp" : "2000-01-23T04:56:07.000+00:00",
 "needs update" : true,
 "last_access_timestamp" : "2000-01-23T04:56:07.000+00:00",
 "name" : "name",
 "session_policy_id" : 1280358509
}, { }"is lost" : true,
 "jump_policy_id" : 314780941,
 "public_ip" : "public_ip",
 "console user" : "console user",
 "install mode" : "unknown",
 "jump group id" : 1294386359,
 "is quiet" : false,
 "private ip" : "private ip",
 "hostname" : "hostname",
 "operating system" : "operating system",
 "endpoint agreement policy" : "no prompt",
 "id" : 171976545,
 "tag" : "tag",
 "jump_group_type" : "shared",
 "comments" : "comments",
 "connection_type" : "active",
 "fqdn" : "fqdn",
 "last_connect_timestamp" : "2000-01-23T04:56:07.000+00:00",
 "expiration_timestamp" : "2000-01-23T04:56:07.000+00:00",
 "unavailable reason" : "none",
 "last_disconnect_timestamp" : "2000-01-23T04:56:07.000+00:00",
 "needs update" : true,
 "last_access_timestamp" : "2000-01-23T04:56:07.000+00:00",
 "name" : "name",
 "session_policy_id" : 1280358509
} ]
```
#### **Produces**

 This API call produces the following media types according to the Accept request header; the media type will be conveyed by the Content-Type response header.

<sup>l</sup> *application/json*

#### **Responses**

#### **200**

OK

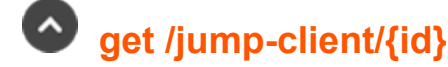

Get a Jump Client. (api.config.jumpClient.show) Gets the Jump Client resource with the given *{id}*.

#### **Path parameters**

#### **id (required)**

Path Parameter — Unique identifier for the resource.

#### **Return type**

**[JumpClient](#page-33-0)** 

#### **Example data**

Content-Type: application/json

```
Example: {
  "is lost" : true,
  "jump_policy_id" : 314780941,
  "public ip" : "public ip",
  "console user" : "console user",
  "install_mode" : "unknown",
  "jump_group_id" : 1294386359,
  "is quiet" : false,
  "private ip" : "private ip",
 "hostname" : "hostname",
  "operating system" : "operating system",
  "endpoint agreement policy" : "no prompt",
  "id" : 171976545,
  "tag" : "tag",
  "jump_group_type" : "shared",
  "comments" : "comments",
  "connection type" : "active",
  "fqdn" : "fqdn",
  "last_connect_timestamp" : "2000-01-23T04:56:07.000+00:00",
  "expiration_timestamp" : "2000-01-23T04:56:07.000+00:00",
  "unavailable_reason" : "none",
  "last_disconnect_timestamp" : "2000-01-23T04:56:07.000+00:00",
  "needs update" : true,
```

```
"last_access_timestamp" : "2000-01-23T04:56:07.000+00:00",
 "name" : "name","session_policy_id" : 1280358509
}
```
# **Produces**

 This API call produces the following media types according to the Accept request header; the media type will be conveyed by the Content-Type response header.

<sup>l</sup> *application/json*

#### **Responses**

#### **200**

OK **JumpClient**

#### **404**

The specified resource was not found. **ErrorMessageResponse**

#### **422**

 One or more request parameters are invalid. The body contains a general error message as well as a validation error dictionary. **inline\_ response\_422**

# **patch /jump-client/{id}**

Update properties on a Jump Client resource. (api.config.jumpClient.update) Modifies an existing Jump Client resource with the given *{id}* using the given properties.

# **Path parameters**

# **id (required)**

Path Parameter — Unique identifier for the resource.

# **Consumes**

This API call consumes the following media types via the Content-Type request header:

<sup>l</sup> *application/json*

# **Request body**

body [JumpClient](#page-33-0) (required) Body Parameter — A Jump Client resource with modified properties.

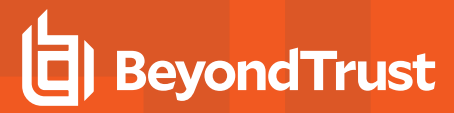

#### **Return type**

**[JumpClient](#page-33-0)** 

#### **Example data**

Content-Type: application/json

```
Example: {
 "is lost" : true,
  "jump_policy_id" : 314780941,
  "public ip" : "public ip",
 "console user" : "console user",
 "install_mode" : "unknown"
 "jump_group_id" : 1294386359,
 "is quiet" : false,
 "private_ip" : "private_ip",
 "hostname" : "hostname",
 "operating system" : "operating system",
  "endpoint agreement policy" : "no prompt",
 "id" : 171976545,
 "tag" : "tag",
 "jump_group_type" : "shared",
 "comments" : "comments",
 "connection type" : "active",
 "fqdn" : "fqdn",
 "last connect timestamp" : "2000-01-23T04:56:07.000+00:00",
 "expiration_timestamp" : "2000-01-23T04:56:07.000+00:00",
 "unavailable reason" : "none",
 "last disconnect timestamp" : "2000-01-23T04:56:07.000+00:00",
 "needs update" : true,
 "last_access_timestamp" : "2000-01-23T04:56:07.000+00:00",
 "name" : "name","session_policy_id" : 1280358509
}
```
#### **Produces**

 This API call produces the following media types according to the Accept request header; the media type will be conveyed by the Content-Type response header.

<sup>l</sup> *application/json*

#### **Responses**

#### **200**

Indicates the existing Jump Client was successfully updated and returns the Jump Client. **JumpClient**

#### **404**

The specified resource was not found. **ErrorMessageResponse**

#### **422**

 One or more request parameters are invalid. The body contains a general error message as well as a validation error dictionary. **inline\_ response\_422**

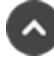

# **delete /jump-group/{id}**

Delete a Jump Group. (api.config.jumpGroup.destroy)

Deletes an existing Jump Group resource with the given *{id}*. Note that all resources owned by this Jump Group, such as Jump Items, will also be deleted.

# **Path parameters**

# **id (required)**

Path Parameter — Unique identifier for the resource.

#### **Produces**

 This API call produces the following media types according to the Accept request header; the media type will be conveyed by the Content-Type response header.

**·** application/json

#### **Responses**

#### **204**

Indicates the Jump Group was successfully deleted.

#### **404**

The specified resource was not found. **ErrorMessageResponse**

#### **422**

 One or more request parameters are invalid. The body contains a general error message as well as a validation error dictionary. **inline\_ response\_422**

# **get /jump-group**

Get all Jump Group resources matching query parameters. (api.config.jumpGroup.index)

Gets a paginated list of Jump Groups.

They can optionally be filtered using query string parameters documented below. If more than one filter is specified, then AND logic is used to combine the criteria. If no filter criteria are specified, then all Jump Groups are returned. String parameters are always matched case-insensitively and exactly; no partial matches are allowed.

# **Query parameters**

#### **per\_page (optional)**

Query Parameter — The number of items to include a paginated response.

#### **current\_page (optional)**

Query Parameter — The 1-based index of the desired page.

#### **name (optional)**

Query Parameter — Filters results to include only the Jump Group with the given name.

#### **code\_name (optional)**

Query Parameter — Filters a response to include only resources with the given code name.

#### **Return type**

array[[JumpGroup](#page-36-0)]

#### **Example data**

Content-Type: application/json

```
Example: [ {
  "comments" : "comments",
  "name" : "name",
  "id" : 171976545,
  "ecm_group_id" : 1294386359,
  "code<sup>name"</sup> : "code name"
}, {
  "comments" : "comments",
  "name" : "name",
  "id" : 171976545,
  "ecm_group_id" : 1294386359,
  "code name" : "code name"
} ]
```
#### **Produces**

 This API call produces the following media types according to the Accept request header; the media type will be conveyed by the Content-Type response header.

<sup>l</sup> *application/json*

#### **Responses**

**200**

OK

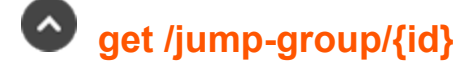

Get a Jump Group. (api.config.jumpGroup.show) Gets the Jump Group resource with the given *{id}*.

#### **Path parameters**

#### **id (required)**

Path Parameter — Unique identifier for the resource.

#### **Return type**

**[JumpGroup](#page-36-0)** 

#### **Example data**

Content-Type: application/json

```
Example: {
  "comments" : "comments",
  "name" : "name",
  "id" : 171976545,
  "ecm_group_id" : 1294386359,
  "code<sup>name"</sup> : "code name"
}
```
#### **Produces**

 This API call produces the following media types according to the Accept request header; the media type will be conveyed by the Content-Type response header.

<sup>l</sup> *application/json*

#### **Responses**

#### **200**

OK **JumpGroup**

#### **404**

The specified resource was not found. **ErrorMessageResponse**

**SALES:** www.beyondtrust.com/contact **SUPPORT:** www.beyondtrust.com/support **DOCUMENTATION:** www.beyondtrust.com/docs 117

©2003-2024 BeyondTrust Corporation. All Rights Reserved. Other trademarks identified on this page are owned by their respective owners. BeyondTrust is not a chartered bank or trust company, or depository institution. It is not authorized to accept deposits or trust accounts and is not licensed or regulated by any state or federal banking authority. TC: 5/7/2024

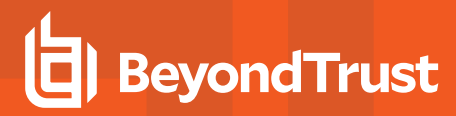

#### **422**

 One or more request parameters are invalid. The body contains a general error message as well as a validation error dictionary. **inline\_ response\_422**

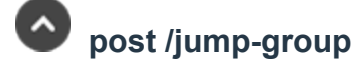

Adds a new Jump Group. (api.config.jumpGroup.store) Creates a new Jump Group with the properties given in the request body.

#### **Consumes**

This API call consumes the following media types via the Content-Type request header:

<sup>l</sup> *application/json*

#### **Request body**

body [JumpGroup](#page-36-0) (optional) Body Parameter -

#### **Return type**

**[JumpGroup](#page-36-0)** 

# **Example data**

Content-Type: application/json

```
Example: {
  "comments" : "comments",
  "name" : "name",
  "id" : 171976545,
  "ecm group id" : 1294386359,
  "code_name" : "code_name"
}
```
#### **Produces**

 This API call produces the following media types according to the Accept request header; the media type will be conveyed by the Content-Type response header.

<sup>l</sup> *application/json*

#### **Responses**

#### **201**

 Indicates the Jump Group was created successfully and contains the new instance. The *Location* header contains the URL of the new group. **JumpGroup**

#### **422**

 One or more request parameters are invalid. The body contains a general error message as well as a validation error dictionary. **inline\_ response\_422**

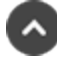

# **patch /jump-group/{id}**

Update properties on a Jump Group resource. (api.config.jumpGroup.update) Modifies an existing Jump Group resource with the given *{id}* using the given properties.

# **Path parameters**

# **id (required)**

Path Parameter — Unique identifier for the resource.

#### **Consumes**

This API call consumes the following media types via the Content-Type request header:

<sup>l</sup> *application/json*

#### **Request body**

body [JumpGroup](#page-36-0) (required) Body Parameter — The Jump Group properties to modify.

#### **Return type**

#### **[JumpGroup](#page-36-0)**

#### **Example data**

Content-Type: application/json

```
Example: {
  "comments" : "comments",
  "name" : "name",
  "id" : 171976545,
  "ecm group id" : 1294386359,
  "code_name" : "code_name"
}
```
# **Produces**

 This API call produces the following media types according to the Accept request header; the media type will be conveyed by the Content-Type response header.

<sup>l</sup> *application/json*

#### **Responses**

#### **200**

Indicates the existing Jump Group was successfully updated and returns the new Jump Group. **JumpGroup**

#### **404**

The specified resource was not found. **ErrorMessageResponse**

#### **422**

 One or more request parameters are invalid. The body contains a general error message as well as a validation error dictionary. **inline\_ response\_422**

# **delete /jump-group/{id}/user/{user\_id}**

Remove a User from a Jump Group. (api.config.jumpGroup.user.destroy) Removes the user with the given *{user\_id}* from the Jump Group with the given *{id}*.

# **Path parameters**

# **id (required)**

Path Parameter — Unique identifier for the resource.

#### **user\_id (required)**

Path Parameter — The unique id of the user.

#### **Produces**

 This API call produces the following media types according to the Accept request header; the media type will be conveyed by the Content-Type response header.

<sup>l</sup> *application/json*

#### **Responses**

#### **204**

Indicates the user was successfully removed.

#### **404**

The specified resource was not found. **ErrorMessageResponse**

#### **422**

One or more request parameters are invalid. The body contains a general error message as well as a validation error dictionary. **inline\_**

**response\_422**

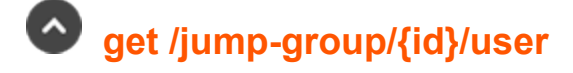

Get a list of Users in a Jump Group. (api.config.jumpGroup.user.index) Gets a paginated list of *JumpGroupUser* resources representing users explicitly granted access to the Jump Group with the given *{id}*. This list does not include users implicitly granted access via a group policy or the "Administrator" user permission.

#### **Path parameters**

# **id (required)**

Path Parameter — Unique identifier for the resource.

#### **Query parameters**

# **per\_page (optional)**

Query Parameter — The number of items to include a paginated response.

#### **current\_page (optional)**

Query Parameter — The 1-based index of the desired page.

# **Return type**

array[[JumpGroupUser](#page-36-1)]

# **Example data**

Content-Type: application/json

```
Example: [ {
  "jump_policy_id" : 314780941,
  "user_id" : 171976545,
  "jump_item_role_id" : 1294386359
}, {
  "jump_policy_id" : 314780941,
  "user_id" : 171976545,
  "jump<sup>litem</sup> role_id" : 1294386359
} ]
```
# **Produces**

 This API call produces the following media types according to the Accept request header; the media type will be conveyed by the Content-Type response header.

©2003-2024 BeyondTrust Corporation. All Rights Reserved. Other trademarks identified on this page are owned by their respective owners. BeyondTrust is not a chartered bank or trust company, or

depository institution. It is not authorized to accept deposits or trust accounts and is not licensed or regulated by any state or federal banking authority.

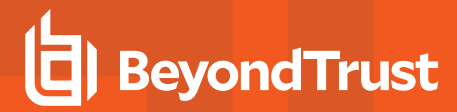

<sup>l</sup> *application/json*

#### **Responses**

#### **200**

OK

#### **404**

The specified resource was not found. **ErrorMessageResponse**

#### **422**

 One or more request parameters are invalid. The body contains a general error message as well as a validation error dictionary. **inline\_ response\_422**

# **get /jump-group/{id}/user/{user\_id}**

Get a User in a Jump Group. (api.config.jumpGroup.user.show) Returns a *JumpGroupUser* resource representing a user with the given *{user\_id}* in the Jump Group with the given *{id}*. This is useful for determining the Jump Item Role and Jump Policy for the user in the Jump Group.

#### **Path parameters**

#### **id (required)**

Path Parameter — Unique identifier for the resource.

#### **user\_id (required)**

Path Parameter — The unique id of the user.

#### **Return type**

[JumpGroupUser](#page-36-1)

#### **Example data**

Content-Type: application/json

```
Example: {
  "jump_policy_id" : 314780941,
  "user_id" : 171976545,
  "jump_item_role_id" : 1294386359
}
```
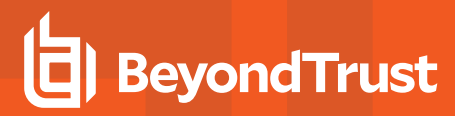

#### **Produces**

 This API call produces the following media types according to the Accept request header; the media type will be conveyed by the Content-Type response header.

<sup>l</sup> *application/json*

# **Responses**

#### **200**

A *JumpGroupUser* resource. **JumpGroupUser**

# **post /jump-group/{id}/user**

Add a User to a Jump Group. (api.config.jumpGroup.user.store)

Adds a user with the *user\_id* given in the request body to the Jump Group with the given *{id}*. Only the *user\_id* field is required in the body. The *jump* item role id defaults to *null*, which means the system will use the user's Default Jump Item Role at the time of a jump. The *jump\_policy\_id* defaults to *null*, which means "Set on Jump Items".

# **Path parameters**

# **id (required)**

Path Parameter — Unique identifier for the resource.

# **Consumes**

This API call consumes the following media types via the Content-Type request header:

<sup>l</sup> *application/json*

# **Request body**

body [JumpGroupUser](#page-36-1) (optional) Body Parameter —

#### **Return type**

**[JumpGroupUser](#page-36-1)** 

# **Example data**

Content-Type: application/json

depository institution. It is not authorized to accept deposits or trust accounts and is not licensed or regulated by any state or federal banking authority.

©2003-2024 BeyondTrust Corporation. All Rights Reserved. Other trademarks identified on this page are owned by their respective owners. BeyondTrust is not a chartered bank or trust company, or

```
Example: {
  "jump_policy_id" : 314780941,
  "user_id" : 171976545,
  "jump_item_role_id" : 1294386359
}
```
#### **Produces**

 This API call produces the following media types according to the Accept request header; the media type will be conveyed by the Content-Type response header.

<sup>l</sup> *application/json*

#### **Responses**

#### **201**

Indicates the user was created successfully added to the Jump Group. **JumpGroupUser**

#### **422**

 One or more request parameters are invalid. The body contains a general error message as well as a validation error dictionary. **inline\_ response\_422**

# **patch /jump-group/{id}/user/{user\_id}**

Change a User's role or Jump Policy in a Jump Group. (api.config.jumpGroup.user.update) Modifies the existing Jump Item Role or Jump Policy of the user with the given *{user\_id}* in the Jump Group with the given *{id}*.

# **Path parameters**

# **id (required)**

Path Parameter — Unique identifier for the resource.

#### **user\_id (required)**

Path Parameter — The unique id of the user.

#### **Consumes**

This API call consumes the following media types via the Content-Type request header:

<sup>l</sup> *application/json*

# **Request body**

body [JumpGroupUser](#page-36-1) (required) Body Parameter — The properties to modify.

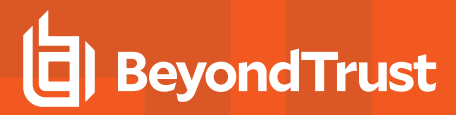

# **Return type**

[JumpGroupUser](#page-36-1)

# **Example data**

Content-Type: application/json

```
Example: {
  "jump_policy_id" : 314780941,
  "user_id" : 171976545,
  "jump_item_role_id" : 1294386359
}
```
#### **Produces**

 This API call produces the following media types according to the Accept request header; the media type will be conveyed by the Content-Type response header.

<sup>l</sup> *application/json*

#### **Responses**

#### **200**

Indicates the update was successful. **JumpGroupUser**

#### **404**

The specified resource was not found. **ErrorMessageResponse**

#### **422**

 One or more request parameters are invalid. The body contains a general error message as well as a validation error dictionary. **inline\_ response\_422**

 **post /jump-item/protocol-tunnel-jump/{id}/copy**

Copy a Protocol Tunnel Jump Item. (api.config.jumpItem.protocolTunnelJump.copy) Copies the Protocol Tunnel Jump Item resource with the given *{id}*.

# **Path parameters**

# **id (required)**

Path Parameter — Unique identifier for the resource.

# **Consumes**

This API call consumes the following media types via the Content-Type request header:

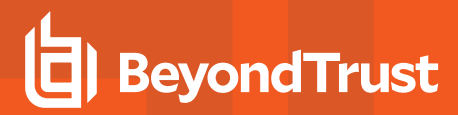

<sup>l</sup> *application/json*

# **Request body**

body [JumpItem](#page-37-0) (optional) Body Parameter —

#### **Return type**

[CopyJumpItemResponse](#page-27-0)

#### **Example data**

Content-Type: application/json

```
Example: {
  "destId" : 171976545,
  "success" : "success",
  "action" : "action"
}
```
#### **Produces**

 This API call produces the following media types according to the Accept request header; the media type will be conveyed by the Content-Type response header.

<sup>l</sup> *application/json*

#### **Responses**

#### **200**

Indicates the Protocol Tunnel Jump Item was successfully copied. **CopyJumpItemResponse**

#### **404**

The specified resource was not found. **ErrorMessageResponse**

#### **422**

 One or more request parameters are invalid. The body contains a general error message as well as a validation error dictionary. **inline\_ response\_422**

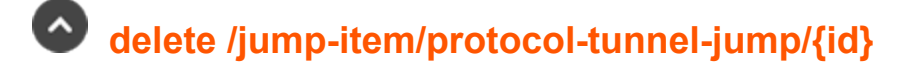

Delete a Protocol Tunnel Jump Item resource. (api.config.jumpItem.protocolTunnelJump.destroy) Deletes an existing Protocol Tunnel Jump Item resource with the given *{id}*.

**SALES:** www.beyondtrust.com/contact **SUPPORT:** www.beyondtrust.com/support **DOCUMENTATION:** www.beyondtrust.com/docs 126

©2003-2024 BeyondTrust Corporation. All Rights Reserved. Other trademarks identified on this page are owned by their respective owners. BeyondTrust is not a chartered bank or trust company, or depository institution. It is not authorized to accept deposits or trust accounts and is not licensed or regulated by any state or federal banking authority. TC: 5/7/2024

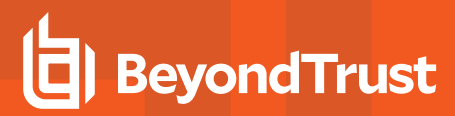

# **Path parameters**

# **id (required)**

Path Parameter — Unique identifier for the resource.

#### **Produces**

 This API call produces the following media types according to the Accept request header; the media type will be conveyed by the Content-Type response header.

**·** application/json

#### **Responses**

#### **204**

Indicates the Protocol Tunnel Jump Item was successfully deleted.

#### **404**

The specified resource was not found. **ErrorMessageResponse**

#### **422**

 One or more request parameters are invalid. The body contains a general error message as well as a validation error dictionary. **inline\_ response\_422**

# **get /jump-item/protocol-tunnel-jump**

Get all protocol tunnel jump items matching query parameters. (api.config.jumpItem.protocolTunnelJump.index) Returns a paginated list of Protocol Tunnel Jump Items. This API is needed so that the synchronization integration can efficiently know which Protocol Tunnel Jump Items already exist in the system.

#### **Query parameters**

#### **per\_page (optional)**

Query Parameter — The number of items to include a paginated response.

#### **current\_page (optional)**

Query Parameter — The 1-based index of the desired page.

#### **name (optional)**

Query Parameter — Filters results to include only protocol tunnel jump items with the given name.

# **hostname (optional)**

Query Parameter — Filters results to include only the protocol tunnel jump items with the given hostname.

# **jump\_group\_id (optional)**

Query Parameter — Filters results to include only the protocol tunnel jump items with the given Jump Group id. format: int32

# **jump\_group\_type (optional)**

Query Parameter — Filters results to include only the protocol tunnel jump items with the given Jump Group type.

#### **jumpoint\_id (optional)**

Query Parameter — Filters results to include only the protocol tunnel jump items with the given Jumpoint id. format: int32

# **tag (optional)**

Query Parameter — Filters results to include only the protocol tunnel jump items with the given tag.

#### **Return type**

array[[ProtocolTunnelJumpItem](#page-47-0)]

#### **Example data**

Content-Type: application/json

```
Example: [ {
  "jump_policy_id" : 1280358509,
  "jumpoint id" : 1294386359,
  "jump group type" : "shared",
  "comments" : "comments",
  "jump group id" : 314780941,
  "tunnel definitions" : "tunnel definitions",
  "hostname" : "hostname",
  "database" : "database",
  "name" : "name",
  "tunnel_listen_address" : "127.0.0.1",
  "id" : 171976545,"tag" : "tag",
  "session_policy_id" : 1210617419,
  "tunnel type" : "tcp",
  "username" : "username"
}, { }"jump_policy_id" : 1280358509,
  "jumpoint id^{\overline{u}} : 1294386359,
  "jump group type" : "shared",
  "comments" : "comments",
```

```
"jump group id" : 314780941,
 "tunnel_definitions" : "tunnel_definitions",
 "hostname" : "hostname",
 "database" : "database",
 "name" : "name",
 "tunnel_listen_address" : "127.0.0.1",
 "id" : 171976545,
 "tag" : "tag",
 "session_policy_id" : 1210617419,
 "tunnel type" : "tcp",
 "username" : "username"
} ]
```
# **Produces**

 This API call produces the following media types according to the Accept request header; the media type will be conveyed by the Content-Type response header.

<sup>l</sup> *application/json*

#### **Responses**

#### **200**

OK

#### **404**

The specified resource was not found. **ErrorMessageResponse**

#### **422**

 One or more request parameters are invalid. The body contains a general error message as well as a validation error dictionary. **inline\_ response\_422**

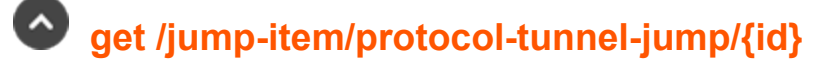

Get a Protocol Tunnel Jump Item. (api.config.jumpItem.protocolTunnelJump.show) Return a Protocol Tunnel Jump Item resource with the given *{id}*.

#### **Path parameters**

# **id (required)**

Path Parameter — Unique identifier for the resource.

# **Return type**

[ProtocolTunnelJumpItem](#page-47-0)

**SALES:** www.beyondtrust.com/contact **SUPPORT:** www.beyondtrust.com/support **DOCUMENTATION:** www.beyondtrust.com/docs 129

©2003-2024 BeyondTrust Corporation. All Rights Reserved. Other trademarks identified on this page are owned by their respective owners. BeyondTrust is not a chartered bank or trust company, or depository institution. It is not authorized to accept deposits or trust accounts and is not licensed or regulated by any state or federal banking authority. TC: 5/7/2024

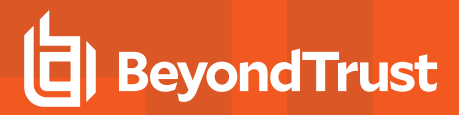

# **Example data**

Content-Type: application/json

```
Example: {
  "jump_policy_id" : 1280358509,
  "jumpoint id" : 1294386359,
  "jump group type" : "shared",
  "comments" : "comments",
  "jump group id" : 314780941,
  "tunnel_definitions" : "tunnel_definitions",
  "hostname" : "hostname",
  "database" : "database",
  "name" : "name",
  "tunnel listen address" : "127.0.0.1",
  "id" : \overline{1}71976545,
  "tag" : "tag",
  "session_policy_id" : 1210617419,
  "tunnel type" : "tcp",
  "username" : "username"
}
```
# **Produces**

 This API call produces the following media types according to the Accept request header; the media type will be conveyed by the Content-Type response header.

<sup>l</sup> *application/json*

#### **Responses**

#### **200**

The requested ProtocolTunnelJumpItem instance. **ProtocolTunnelJumpItem**

#### **404**

The specified resource was not found. **ErrorMessageResponse**

#### **422**

 One or more request parameters are invalid. The body contains a general error message as well as a validation error dictionary. **inline\_ response\_422**

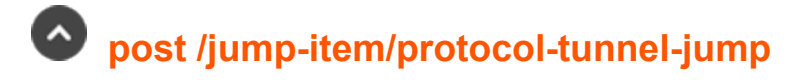

Adds a new Protocol Tunnel Jump Item. (api.config.jumpItem.protocolTunnelJump.store) Creates a new Protocol Tunnel Jump Item with the properties given in the request body.

#### **Consumes**

This API call consumes the following media types via the Content-Type request header:

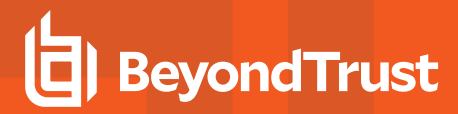

<sup>l</sup> *application/json*

# **Request body**

body [ProtocolTunnelJumpItem](#page-47-0) (optional) Body Parameter —

#### **Return type**

**[ShellJumpItem](#page-57-0)** 

#### **Example data**

Content-Type: application/json

```
Example: {
  "jump_policy_id" : 494379917,
  "jumpoint id" : 1294386359,
  "jump group_type" : "shared",
 "comments" : "comments",
  "jump_group_id" : 1280358509,
  "terminal" : "xterm",
  "hostname" : "hostname",
  "protocol" : "ssh",
  "port" : 9607,
  "name" : "name"
  "id" : 171976545,
  "keep alive" : 169,
  "tag": "tag",
  "session_policy_id" : 1516424369,
  "username" : "username"
}
```
#### **Produces**

 This API call produces the following media types according to the Accept request header; the media type will be conveyed by the Content-Type response header.

<sup>l</sup> *application/json*

#### **Responses**

#### **201**

 Indicates the Protocol Tunnel Jump Item was created successfully and contains the new instance. The *Location* header contains the URL of the item. **ShellJumpItem**

#### **404**

The specified resource was not found. **ErrorMessageResponse**

#### **422**

One or more request parameters are invalid. The body contains a general error message as well as a validation error dictionary. **inline\_**

**SALES:** www.beyondtrust.com/contact **SUPPORT:** www.beyondtrust.com/support **DOCUMENTATION:** www.beyondtrust.com/docs 131

©2003-2024 BeyondTrust Corporation. All Rights Reserved. Other trademarks identified on this page are owned by their respective owners. BeyondTrust is not a chartered bank or trust company, or depository institution. It is not authorized to accept deposits or trust accounts and is not licensed or regulated by any state or federal banking authority. TC: 5/7/2024

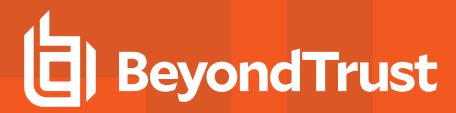

**response\_422**

# **patch /jump-item/protocol-tunnel-jump/{id}**

Update properties on a Protocol Tunnel Jump Item. (api.config.jumpItem.protocolTunnelJump.update) Modifies the existing Protocol Tunnel Jump Item resource with the given *{id}*.

#### **Path parameters**

# **id (required)**

Path Parameter — Unique identifier for the resource.

#### **Consumes**

This API call consumes the following media types via the Content-Type request header:

<sup>l</sup> *application/json*

# **Request body**

body [ProtocolTunnelJumpItem](#page-47-0) (required) Body Parameter — A Protocol Tunnel Jump Item object with modified properties.

#### **Return type**

[ProtocolTunnelJumpItem](#page-47-0)

# **Example data**

Content-Type: application/json

```
Example: {
  "jump_policy_id" : 1280358509,
  "jumpoint id" : 1294386359,
  "jump group type" : "shared",
  "comments" : "comments",
  "jump group id" : 314780941,
  "tunnel_definitions" : "tunnel_definitions",
  "hostname" : "hostname",
  "database" : "database",
  "name" : "name",
  "tunnel listen address" : "127.0.0.1",
  "id" : 171976545,
  "tag" : "tag",
  "session_policy_id" : 1210617419,
  "tunnel type" : "tcp",
  "username" : "username"
}
```
depository institution. It is not authorized to accept deposits or trust accounts and is not licensed or regulated by any state or federal banking authority.

©2003-2024 BeyondTrust Corporation. All Rights Reserved. Other trademarks identified on this page are owned by their respective owners. BeyondTrust is not a chartered bank or trust company, or

#### **Produces**

 This API call produces the following media types according to the Accept request header; the media type will be conveyed by the Content-Type response header.

<sup>l</sup> *application/json*

# **Responses**

#### **200**

 Indicates the Protocol Tunnel Jump Item was successfully updated and contains an updated Protocol Tunnel Jump Item instance. **ProtocolTunnelJumpItem**

#### **404**

The specified resource was not found. **ErrorMessageResponse**

#### **422**

 One or more request parameters are invalid. The body contains a general error message as well as a validation error dictionary. **inline\_ response\_422**

# **post /jump-item/remote-rdp/{id}/copy**

Copy a Remote RDP Jump Item. (api.config.jumpItem.remoteRdp.copy) Copies the Remote RDP Jump Item resource with the given *{id}*.

# **Path parameters**

# **id (required)**

Path Parameter — Unique identifier for the resource.

#### **Consumes**

This API call consumes the following media types via the Content-Type request header:

<sup>l</sup> *application/json*

# **Request body**

body [JumpItem](#page-37-0) (optional) Body Parameter —

# **Return type**

[CopyJumpItemResponse](#page-27-0)

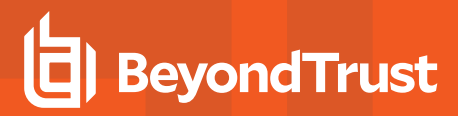

# **Example data**

Content-Type: application/json

```
Example: {
  "destId" : 171976545,
  "success" : "success",
  "action" : "action"
}
```
# **Produces**

 This API call produces the following media types according to the Accept request header; the media type will be conveyed by the Content-Type response header.

<sup>l</sup> *application/json*

#### **Responses**

#### **200**

Indicates the Remote RDP Item was successfully copied. **CopyJumpItemResponse**

#### **404**

The specified resource was not found. **ErrorMessageResponse**

#### **422**

 One or more request parameters are invalid. The body contains a general error message as well as a validation error dictionary. **inline\_ response\_422**

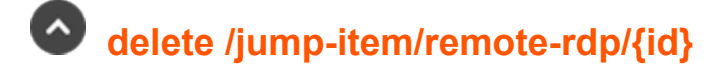

Delete a Remote RDP Jump Item resource. (api.config.jumpItem.remoteRdp.destroy) Deletes the existing Remote RDP Jump Item resource with the given *{id}*.

#### **Path parameters**

# **id (required)**

Path Parameter — Unique identifier for the resource.

#### **Produces**

 This API call produces the following media types according to the Accept request header; the media type will be conveyed by the Content-Type response header.

<sup>l</sup> *application/json*

#### **Responses**

#### **204**

Indicates the Remote RDP Jump Item was successfully deleted.

#### **404**

The specified resource was not found. **ErrorMessageResponse**

#### **422**

 One or more request parameters are invalid. The body contains a general error message as well as a validation error dictionary. **inline\_ response\_422**

# **get /jump-item/remote-rdp**

Get all Remote RDP Jump Items matching query parameters. (api.config.jumpItem.remoteRdp.index) Gets a paginated list of Remote RDP Jump Items. This API is needed so that the synchronization integration can efficiently know which Remote RDP Jump Items already exist in the system.

# **Query parameters**

# **per\_page (optional)**

Query Parameter — The number of items to include a paginated response.

#### **current\_page (optional)**

Query Parameter — The 1-based index of the desired page.

# **name (optional)**

Query Parameter — Filters results to include only remote rdp items with the given name.

# **hostname (optional)**

Query Parameter — Filters results to include only the remote rdp items with the given hostname.

# **jump\_group\_id (optional)**

Query Parameter — Filters results to include only the remote rdp items with the given jump\_group\_id. format: int32

# **jump\_group\_type (optional)**

Query Parameter — Filters results to include only the remote rdp items with the given Jump Group type.

# **jumpoint\_id (optional)**

Query Parameter — Filters results to include only the remote rdp items with the given Jumpoint id. format: int32

# **endpoint\_id (optional)**

Query Parameter — Filters results to include only the remote rdp with the given endpoint\_id. format: int32

#### **tag (optional)**

Query Parameter — Filters results to include only the remote rdp items with the given tag.

#### **Return type**

array[[RemoteRdpJumpItem\]](#page-50-0)

#### **Example data**

Content-Type: application/json

```
Example: [ {
  "console" : false,
  "jump_policy_id" : 1280358509,
  "jumpoint id" : 1294386359,
  "jump group type" : "shared",
  "comments" : "comments",
  "remote_app_params" : "remote_app_params",
  "ignore untrusted" : false,
  "endpoint_id" : 494379917,
  "jump_group_id" : 314780941,
  "session forensics" : false,
  "quality" : "video",
  "credential_type" : "credential_type",
  "hostname": "hostname",
  "rdp_username" : "rdp_username",
  "remote exe params" : "remote exe params",
  "domain" : "domain",
  "name" : "name",
  "remote exe path" : "remote exe path",
  "target_system" : "target_system",
  "id" : 171976545,
  "tag" : "tag",
  "session_policy_id" : 1210617419,
  "remote app name" : "remote app name",
  "secure app type" : "none"
}, {
  "console" : false,
  "jump_policy_id" : 1280358509,
  "jumpoint id'': 1294386359,
  "jump group type" : "shared",
```

```
"comments" : "comments",
 "remote app params" : "remote app params",
 "ignore untrusted" : false,
 "endpoint_id" : 494379917,
 "jump group id" : 314780941,
 "session forensics" : false,
 "quality" : "video",
 "credential type" : "credential type",
 "hostname": "hostname",
 "rdp_username" : "rdp_username",
 "remote exe params" : "remote exe params",
 "domain" : "domain",
 "name" : "name",
 "remote exe path" : "remote exe path",
 "target_system" : "target_system",
 "id" : 171976545,
 "tag" : "tag",
 "session_policy_id" : 1210617419,
 "remote app_name" : "remote app_name",
 "secure app type" : "none"
} ]
```
# **Produces**

 This API call produces the following media types according to the Accept request header; the media type will be conveyed by the Content-Type response header.

<sup>l</sup> *application/json*

#### **Responses**

#### **200**

OK

 **get /jump-item/remote-rdp/{id}**

Get a Remote RDP Jump Item. (api.config.jumpItem.remoteRdp.show) Gets the Remote RDP Jump Item resource with the given *{id}*.

#### **Path parameters**

#### **id (required)**

Path Parameter — Unique identifier for the resource.

#### **Return type**

[RemoteRdpJumpItem](#page-50-0)

**SALES:** www.beyondtrust.com/contact **SUPPORT:** www.beyondtrust.com/support **DOCUMENTATION:** www.beyondtrust.com/docs 137

©2003-2024 BeyondTrust Corporation. All Rights Reserved. Other trademarks identified on this page are owned by their respective owners. BeyondTrust is not a chartered bank or trust company, or depository institution. It is not authorized to accept deposits or trust accounts and is not licensed or regulated by any state or federal banking authority. TC: 5/7/2024

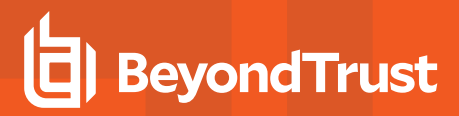

# **Example data**

Content-Type: application/json

```
Example: {
  "console" : false,
  "jump_policy_id" : 1280358509,
  "jumpoint id^{\overline{u}} : 1294386359,
  "jump_group_type" : "shared",
  "comments" : "comments",
  "remote_app_params" : "remote_app_params",
  "ignore_untrusted" : false,
  "endpoint id" : 494379917,
  "jump group id" : 314780941,
  "session forensics" : false,
  "quality" : "video",
  "credential_type" : "credential_type",
  "hostname": "hostname",
  "rdp_username" : "rdp_username",
  "remote exe params" : "remote exe params",
  "domain" : "domain",
  "name" : "name",
  "remote exe path" : "remote exe path",
  "target_system" : "target_system",
  "id": 171976545,
  "tag" : "tag",
  "session_policy_id" : 1210617419,
  "remote app name" : "remote_app_name",
  "secure_app_type" : "none"
}
```
# **Produces**

 This API call produces the following media types according to the Accept request header; the media type will be conveyed by the Content-Type response header.

<sup>l</sup> *application/json*

#### **Responses**

#### **200**

OK **RemoteRdpJumpItem**

#### **404**

The specified resource was not found. **ErrorMessageResponse**

#### **422**

 One or more request parameters are invalid. The body contains a general error message as well as a validation error dictionary. **inline\_ response\_422**

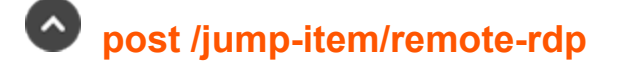

Create a Remote RDP Jump Item. (api.config.jumpItem.remoteRdp.store) Adds a new Remote RDP Jump Item resource. The response body contains the new Remote RDP Jump Item.

#### **Consumes**

This API call consumes the following media types via the Content-Type request header:

<sup>l</sup> *application/json*

# **Request body**

body [RemoteRdpJumpItem](#page-50-0) (required) Body Parameter — New Remote RDP Jump Item properties.

# **Return type**

**[RemoteRdpJumpItem](#page-50-0)** 

#### **Example data**

Content-Type: application/json

```
Example: {
  "console" : false,
  "jump_policy_id" : 1280358509,
  "jumpoint id'' : 1294386359,
  "jump_group_type" : "shared",
  "comments" : "comments",
  "remote_app_params" : "remote_app_params",
  "ignore_untrusted" : false,
  "endpoint id" : 494379917,
  "jump group id" : 314780941,
  "session forensics" : false,
  "quality" : "video",
  "credential type" : "credential type",
  "hostname": "hostname",
  "rdp_username" : "rdp_username",
  "remote exe params" : "remote exe params",
  "domain" : "domain",
  "name" : "name",
  "remote exe path" : "remote exe path",
 "target_system" : "target_system",
 "id" : 171976545,
 "tag" : "tag",
 "session_policy_id" : 1210617419,
 "remote app name" : "remote app name",
  "secure app type" : "none"
}
```
#### **Produces**

 This API call produces the following media types according to the Accept request header; the media type will be conveyed by the Content-Type response header.

<sup>l</sup> *application/json*

# **Responses**

#### **201**

 Indicates the Remote RDP Jump Item was created successfully and contains the new Remote RDP Jump Item instance. The *Location* header contains the URL of the Remote RDP Jump Item. **RemoteRdpJumpItem**

#### **422**

 One or more request parameters are invalid. The body contains a general error message as well as a validation error dictionary. **inline\_ response\_422**

# **patch /jump-item/remote-rdp/{id}**

Update properties on a Remote RDP Jump Item resource. (api.config.jumpItem.remoteRdp.update) Modifies an existing Remote RDP Jump Item resource with the given *{id}* using the given properties.

# **Path parameters**

# **id (required)**

Path Parameter — Unique identifier for the resource.

# **Consumes**

This API call consumes the following media types via the Content-Type request header:

<sup>l</sup> *application/json*

# **Request body**

body [RemoteRdpJumpItem](#page-50-0) (required) Body Parameter — A Remote RDP Jump Item resource with modified properties.

# **Return type**

[RemoteRdpJumpItem](#page-50-0)

# **Example data**

Content-Type: application/json

```
Example: {
  "console" : false,
  "jump_policy_id" : 1280358509,
  "jumpoint id" : 1294386359,
 "jump_group_type" : "shared",
  "comments" : "comments",
  "remote app params" : "remote app params",
  "ignore untrusted" : false,
  "endpoint id" : 494379917,
  "jump group id" : 314780941,
  "session forensics" : false,
  "quality" : "video",
  "credential_type" : "credential_type",
  "hostname" : "hostname",
  "rdp_username" : "rdp_username",
  "remote exe params" : "remote exe params",
  "domain" : "domain",
 "name" : "name",
 "remote exe path" : "remote exe path",
 "target system" : "target system",
 "id" : \overline{1}71976545,
 "tag" : "tag",
 "session_policy_id" : 1210617419,
 "remote app name" : "remote app name",
  "secure app type" : "none"
}
```
# **Produces**

 This API call produces the following media types according to the Accept request header; the media type will be conveyed by the Content-Type response header.

<sup>l</sup> *application/json*

#### **Responses**

#### **200**

 Indicates the existing Remote RDP Jump Item was successfully updated and returns the updated Remote RDP Jump Item. **RemoteRdpJumpItem**

#### **404**

The specified resource was not found. **ErrorMessageResponse**

#### **422**

 One or more request parameters are invalid. The body contains a general error message as well as a validation error dictionary. **inline\_ response\_422**

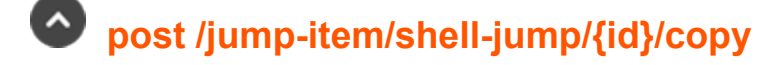

Copy a Shell Jump Item. (api.config.jumpItem.shellJump.copy)

**SALES:** www.beyondtrust.com/contact **SUPPORT:** www.beyondtrust.com/support **DOCUMENTATION:** www.beyondtrust.com/docs 141

©2003-2024 BeyondTrust Corporation. All Rights Reserved. Other trademarks identified on this page are owned by their respective owners. BeyondTrust is not a chartered bank or trust company, or depository institution. It is not authorized to accept deposits or trust accounts and is not licensed or regulated by any state or federal banking authority. TC: 5/7/2024

Copies the Shell Jump Item resource with the given *{id}*.

#### **Path parameters**

# **id (required)**

Path Parameter — Unique identifier for the resource.

#### **Consumes**

This API call consumes the following media types via the Content-Type request header:

<sup>l</sup> *application/json*

#### **Request body**

body [JumpItem](#page-37-0) (optional) Body Parameter —

#### **Return type**

[CopyJumpItemResponse](#page-27-0)

#### **Example data**

Content-Type: application/json

```
Example: {
  "destId" : 171976545,
  "success" : "success",
  "action" : "action"
}
```
#### **Produces**

 This API call produces the following media types according to the Accept request header; the media type will be conveyed by the Content-Type response header.

<sup>l</sup> *application/json*

#### **Responses**

#### **200**

Indicates the Shell Jump Item was successfully copied. **CopyJumpItemResponse**

#### **404**

The specified resource was not found. **ErrorMessageResponse**

#### **422**

One or more request parameters are invalid. The body contains a general error message as well as a validation error dictionary. **inline\_**

**SALES:** www.beyondtrust.com/contact **SUPPORT:** www.beyondtrust.com/support **DOCUMENTATION:** www.beyondtrust.com/docs 142 ©2003-2024 BeyondTrust Corporation. All Rights Reserved. Other trademarks identified on this page are owned by their respective owners. BeyondTrust is not a chartered bank or trust company, or depository institution. It is not authorized to accept deposits or trust accounts and is not licensed or regulated by any state or federal banking authority. TC: 5/7/2024

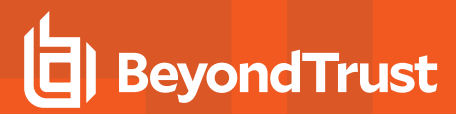

**response\_422**

# **delete /jump-item/shell-jump/{id}**

Delete a Shell Jump Item resource. (api.config.jumpItem.shellJump.destroy) Deletes an existing Shell Jump Item resource with the given *{id}*.

#### **Path parameters**

# **id (required)**

Path Parameter — Unique identifier for the resource.

#### **Produces**

 This API call produces the following media types according to the Accept request header; the media type will be conveyed by the Content-Type response header.

<sup>l</sup> *application/json*

#### **Responses**

#### **204**

Indicates the Shell Jump Item was successfully deleted.

#### **404**

The specified resource was not found. **ErrorMessageResponse**

#### **422**

 One or more request parameters are invalid. The body contains a general error message as well as a validation error dictionary. **inline\_ response\_422**

# **get /jump-item/shell-jump**

Get all shell jump items matching query parameters. (api.config.jumpItem.shellJump.index) Gets a paginated list of Shell Jump Items. This API is needed so that the synchronization integration can efficiently know which Shell Jump Items already exist in the system.

# **Query parameters**

# **per\_page (optional)**

Query Parameter — The number of items to include a paginated response.

# **current\_page (optional)**

Query Parameter — The 1-based index of the desired page.

#### **name (optional)**

Query Parameter — Filters results to include only shell jump items with the given name.

#### **hostname (optional)**

Query Parameter — Filters results to include only the shell jump items with the given hostname.

#### **jump\_group\_id (optional)**

Query Parameter — Filters results to include only the shell jump items with the given Jump Group id. format: int32

# **jump\_group\_type (optional)**

Query Parameter — Filters results to include only the shell jump items with the given Jump Group type.

# **jumpoint\_id (optional)**

Query Parameter — Filters results to include only the shell jump items with the given Jumpoint id. format: int32

# **tag (optional)**

Query Parameter — Filters results to include only the shell jump items with the given tag.

#### **Return type**

array[[ShellJumpItem\]](#page-57-0)

#### **Example data**

Content-Type: application/json

```
Example: [ {
  "jump_policy_id" : 494379917,
  "jumpoint_id" : 1294386359,
 "jump group type" : "shared",
 "comments" : "comments",
 "jump group id" : 1280358509,
 "terminal" : "xterm",
 "hostname" : "hostname",
  "protocol" : "ssh",
  "port" : 9607,
  "name" : "name",
```
```
"id" : 171976545,
 "keep alive" : 169,
 "tag": "tag","session_policy_id" : 1516424369,
 "username" : "username"
}, { }"jump_policy_id" : 494379917,
 "jumpoint id" : 1294386359,
 "jump group type" : "shared",
 "comments" : "comments",
 "jump group id" : 1280358509,
 "terminal" : "xterm",
 "hostname" : "hostname",
 "protocol" : "ssh",
 "port" : 9607,
 "name" : "name",
 "id" : 171976545,
 "keep alive" : 169,
 "tag": "tag",
 "session_policy_id" : 1516424369,
 "username" : "username"
} ]
```
## **Produces**

 This API call produces the following media types according to the Accept request header; the media type will be conveyed by the Content-Type response header.

<sup>l</sup> *application/json*

## **Responses**

#### **200**

OK

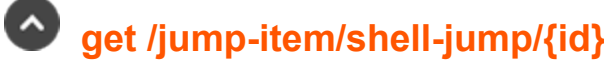

Get a Shell Jump Item. (api.config.jumpItem.shellJump.show) Gets the Shell Jump Item resource with the given *{id}*.

## **Path parameters**

```
id (required)
```
Path Parameter — Unique identifier for the resource.

## **Return type**

**[ShellJumpItem](#page-57-0)** 

**SALES:** www.beyondtrust.com/contact **SUPPORT:** www.beyondtrust.com/support **DOCUMENTATION:** www.beyondtrust.com/docs 145

©2003-2024 BeyondTrust Corporation. All Rights Reserved. Other trademarks identified on this page are owned by their respective owners. BeyondTrust is not a chartered bank or trust company, or depository institution. It is not authorized to accept deposits or trust accounts and is not licensed or regulated by any state or federal banking authority. TC: 5/7/2024

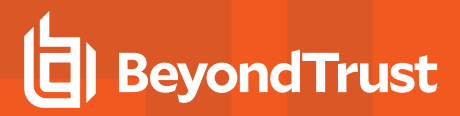

## **Example data**

Content-Type: application/json

```
Example: {
  "jump_policy_id" : 494379917,
  "jumpoint id" : 1294386359,
  "jump_group_type" : "shared",
  "comments" : "comments",
  "jump group id" : 1280358509,
  "terminal" : "xterm",
  "hostname" : "hostname",
  "protocol" : "ssh",
  "port" : 9607,
  "name" : "name",
  "id" : 171976545,
  "keep alive" : 169,
  "tag", "tag",
  "session_policy_id" : 1516424369,
  "username" : "username"
}
```
## **Produces**

 This API call produces the following media types according to the Accept request header; the media type will be conveyed by the Content-Type response header.

<sup>l</sup> *application/json*

#### **Responses**

#### **200**

The requested ShellJumpItem instance. **ShellJumpItem**

#### **404**

The specified resource was not found. **ErrorMessageResponse**

#### **422**

 One or more request parameters are invalid. The body contains a general error message as well as a validation error dictionary. **inline\_ response\_422**

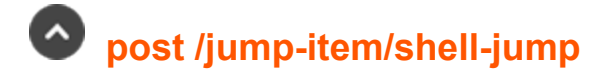

Adds a new Shell Jump Item. (api.config.jumpItem.shellJump.store) Creates a new Shell Jump Item with the properties given in the request body.

## **Consumes**

This API call consumes the following media types via the Content-Type request header:

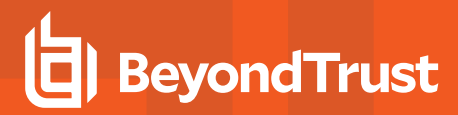

<sup>l</sup> *application/json*

## **Request body**

body [ShellJumpItem](#page-57-0) (optional) Body Parameter —

## **Return type**

**[ShellJumpItem](#page-57-0)** 

### **Example data**

Content-Type: application/json

```
Example: {
  "jump_policy_id" : 494379917,
  "jumpoint id" : 1294386359,
  "jump group type" : "shared",
 "comments" : "comments",
  "jump_group_id" : 1280358509,
  "terminal" : "xterm",
  "hostname" : "hostname",
  "protocol" : "ssh",
  "port" : 9607,
  "name" : "name"
  "id" : 171976545,
  "keep alive" : 169,
  "tag": "tag",
  "session_policy_id" : 1516424369,
  "username" : "username"
}
```
## **Produces**

 This API call produces the following media types according to the Accept request header; the media type will be conveyed by the Content-Type response header.

<sup>l</sup> *application/json*

## **Responses**

## **201**

 Indicates the Shell Jump Item was created successfully and contains the new instance. The *Location* header contains the URL of the item. **ShellJumpItem**

#### **422**

 One or more request parameters are invalid. The body contains a general error message as well as a validation error dictionary. **inline\_ response\_422**

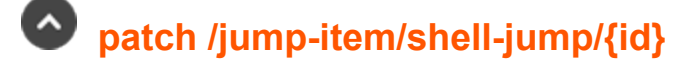

Update properties on a Shell Jump Item. (api.config.jumpItem.shellJump.update) Modifies the existing Shell Jump Item resource with the given *{id}*.

## **Path parameters**

## **id (required)**

Path Parameter — Unique identifier for the resource.

### **Consumes**

This API call consumes the following media types via the Content-Type request header:

<sup>l</sup> *application/json*

## **Request body**

body [ShellJumpItem](#page-57-0) (required) Body Parameter — A Shell Jump Item object with modified properties.

## **Return type**

**[ShellJumpItem](#page-57-0)** 

## **Example data**

Content-Type: application/json

```
Example: {
  "jump_policy_id" : 494379917,
  "jumpoint id" : 1294386359,
 "jump group type" : "shared",
 "comments" : "comments",
 "jump group id" : 1280358509,
 "terminal" : "xterm",
 "hostname" : "hostname",
 "protocol" : "ssh",
 "port" : 9607,
 "name" : "name",
 "id" : 171976545,
 "keep alive" : 169,
  "tag" : "tag",
  "session_policy_id" : 1516424369,
  "username" : "username"
}
```
## **Produces**

This API call produces the following media types according to the Accept request header; the media type will be conveyed by the Content-

**SALES:** www.beyondtrust.com/contact **SUPPORT:** www.beyondtrust.com/support **DOCUMENTATION:** www.beyondtrust.com/docs 148 ©2003-2024 BeyondTrust Corporation. All Rights Reserved. Other trademarks identified on this page are owned by their respective owners. BeyondTrust is not a chartered bank or trust company, or depository institution. It is not authorized to accept deposits or trust accounts and is not licensed or regulated by any state or federal banking authority. TC: 5/7/2024

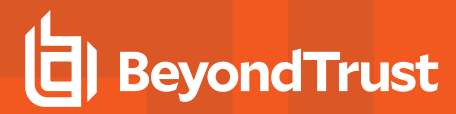

Type response header.

<sup>l</sup> *application/json*

## **Responses**

#### **200**

Indicates the Shell Jump Item was successfully updated and contains an updated Shell Jump Item instance. **ShellJumpItem**

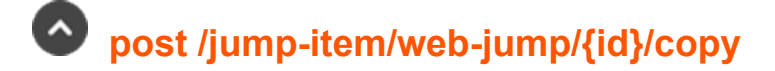

Copy a Web Jump Item. (api.config.jumpItem.webJump.copy) Copies the Web Jump Item resource with the given *{id}*.

## **Path parameters**

## **id (required)**

Path Parameter — Unique identifier for the resource.

### **Consumes**

This API call consumes the following media types via the Content-Type request header:

<sup>l</sup> *application/json*

## **Request body**

body [JumpItem](#page-37-0) (optional) Body Parameter —

## **Return type**

[CopyJumpItemResponse](#page-27-0)

## **Example data**

Content-Type: application/json

```
Example: {
  "destId" : 171976545,
  "success" : "success",
  "action" : "action"
}
```
## **Produces**

This API call produces the following media types according to the Accept request header; the media type will be conveyed by the Content-

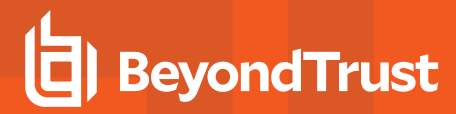

Type response header.

<sup>l</sup> *application/json*

### **Responses**

#### **200**

Indicates the Web Jump Item was successfully copied. **CopyJumpItemResponse**

#### **404**

The specified resource was not found. **ErrorMessageResponse**

#### **422**

 One or more request parameters are invalid. The body contains a general error message as well as a validation error dictionary. **inline\_ response\_422**

## **delete /jump-item/web-jump/{id}**

Delete a Web Jump Item resource. (api.config.jumpItem.webJump.destroy) Deletes an existing Web Jump Item resource with the given *{id}*.

## **Path parameters**

## **id (required)**

Path Parameter — Unique identifier for the resource.

#### **Produces**

 This API call produces the following media types according to the Accept request header; the media type will be conveyed by the Content-Type response header.

<sup>l</sup> *application/json*

#### **Responses**

#### **204**

Indicates the Web Jump Item was successfully deleted.

#### **404**

The specified resource was not found. **ErrorMessageResponse**

#### **422**

 One or more request parameters are invalid. The body contains a general error message as well as a validation error dictionary. **inline\_ response\_422**

## **get /jump-item/web-jump**

Get all web jump items matching query parameters. (api.config.jumpItem.webJump.index) Gets a paginated list of Web Jump Items. This API is needed so that the synchronization integration can efficiently know which Web Jump Items already exist in the system.

## **Query parameters**

## **per\_page (optional)**

Query Parameter — The number of items to include a paginated response.

## **current\_page (optional)**

Query Parameter — The 1-based index of the desired page.

## **name (optional)**

Query Parameter — Filters results to include only web jump items with the given name.

## **url (optional)**

Query Parameter — Filters results to include only the web jump items with the given url.

## **jump\_group\_id (optional)**

Query Parameter — Filters results to include only the web jump items with the given Jump Group id. format: int32

## **jump\_group\_type (optional)**

Query Parameter — Filters results to include only the web jump items with the given Jump Group type.

## **jumpoint\_id (optional)**

Query Parameter — Filters results to include only the web jump items with the given Jumpoint id. format: int32

## **tag (optional)**

Query Parameter — Filters results to include only the web jump items with the given tag.

## **Return type**

array[[WebJumpItem](#page-70-0)]

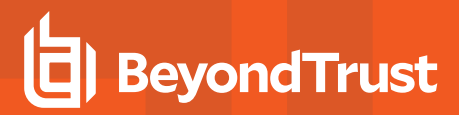

## **Example data**

Content-Type: application/json

```
Example: [ {
  "jump policy id" : 1210617418,
  "jumpoint id" : 1294386359,
  "jump group type" : "shared",
  "authentication timeout" : 18,
  "comments" : "comments",
  "jump group id" : 314780941,
  "url" : "url",
  "password field" : "password field",
  "username field" : "username field",
  "name" : "name",
  "username format" : "default",
  "id" : 171976545,
  "tag" : "tag",
  "session policy id" : 494379918,
  "verify certificate" : true,
  "submit_field" : "submit_field"
},
  "jump_policy_id" : 1210617418,
  "jumpoint id'': 1294386359,
  "jump group type" : "shared",
  "authentication timeout" : 18,
  "comments" : "comments",
  "jump group id" : 314780941,
  "url": "ur\overline{1}",
  "password field" : "password field",
  "username field" : "username field",
  "name" : "name",
  "username format" : "default",
  "id" : 171976545,
  "tag" : "tag",
  "session_policy_id" : 494379918,
  "verify certificate" : true,
  "submit_field" : "submit_field"
} ]
```
## **Produces**

 This API call produces the following media types according to the Accept request header; the media type will be conveyed by the Content-Type response header.

<sup>l</sup> *application/json*

## **Responses**

**200**

**OK** 

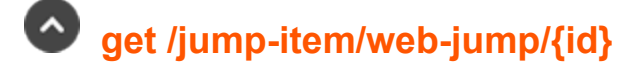

Get a Web Jump Item. (api.config.jumpItem.webJump.show) Gets the Web Jump Item resource with the given *{id}*.

## **Path parameters**

## **id (required)**

Path Parameter — Unique identifier for the resource.

## **Return type**

**[WebJumpItem](#page-70-0)** 

## **Example data**

Content-Type: application/json

```
Example: {
  "jump policy id" : 1210617418,
  "jumpoint id" : 1294386359,
  "jump group type" : "shared",
  "authentication timeout" : 18,
  "comments" : "comments",
  "jump group id" : 314780941,
  "url": "url",
  "password field" : "password field",
  "username field" : "username field",
  "name" : "name",
  "username format" : "default",
  "id" : 171976545,
  "tag" : "tag",
  "session_policy_id" : 494379918,
  "verify certificate" : true,
  "submit_field" : "submit_field"
}
```
## **Produces**

 This API call produces the following media types according to the Accept request header; the media type will be conveyed by the Content-Type response header.

<sup>l</sup> *application/json*

#### **Responses**

## **200**

The requested WebJumpItem instance. **WebJumpItem**

# **BeyondTrust**

### **404**

The specified resource was not found. **ErrorMessageResponse**

#### **422**

 One or more request parameters are invalid. The body contains a general error message as well as a validation error dictionary. **inline\_ response\_422**

## **post /jump-item/web-jump**

Adds a new Web Jump Item. (api.config.jumpItem.webJump.store) Creates a new Web Jump Item with the properties given in the request body.

## **Consumes**

This API call consumes the following media types via the Content-Type request header:

<sup>l</sup> *application/json*

## **Request body**

body [WebJumpItem](#page-70-0) (optional) Body Parameter —

## **Return type**

**[WebJumpItem](#page-70-0)** 

## **Example data**

Content-Type: application/json

```
Example: {
  "jump_policy_id" : 1210617418,
  "jumpoint_id" : 1294386359,
 "jump group type" : "shared",
 "authentication timeout" : 18,
 "comments" : "comments",
  "jump group id" : 314780941,
  "url": "url",
  "password field" : "password field",
  "username_field" : "username_field",
  "name" : "name",
  "username_format" : "default",
  "id" : 171976545,
  "tag" : "tag",
  "session_policy_id" : 494379918,
  "verify certificate" : true,
  "submit_field" : "submit_field"
}
```
# **BeyondTrust**

## **Produces**

 This API call produces the following media types according to the Accept request header; the media type will be conveyed by the Content-Type response header.

<sup>l</sup> *application/json*

## **Responses**

### **201**

 Indicates the Web Jump Item was created successfully and contains the new instance. The *Location* header contains the URL of the item. **WebJumpItem**

#### **422**

 One or more request parameters are invalid. The body contains a general error message as well as a validation error dictionary. **inline\_ response\_422**

## **patch /jump-item/web-jump/{id}**

Update properties on a Web Jump Item. (api.config.jumpItem.webJump.update) Modifies the existing Web Jump Item resource with the given *{id}*.

## **Path parameters**

## **id (required)**

Path Parameter — Unique identifier for the resource.

## **Consumes**

This API call consumes the following media types via the Content-Type request header:

<sup>l</sup> *application/json*

## **Request body**

body [WebJumpItem](#page-70-0) (required) Body Parameter — A Web Jump Item object with modified properties.

## **Return type**

#### **[WebJumpItem](#page-70-0)**

## **Example data**

Content-Type: application/json

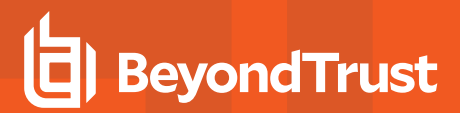

**Example:** {

```
"jump policy id" : 1210617418,
"jumpoint id" : 1294386359,
"jump group type" : "shared",
"authentication timeout" : 18,
"comments" : "comments",
"jump_group_id" : 314780941,
"url": "ur\bar{l}",
"password_field" : "password_field",
"username_field" : "username_field",
"name" : "name",
"username_format" : "default",
"id" : 171976545,
"tag" : "tag",
"session_policy_id" : 494379918,
"verify certificate" : true,
"submit_field" : "submit_field"
```
### **Produces**

}

 This API call produces the following media types according to the Accept request header; the media type will be conveyed by the Content-Type response header.

<sup>l</sup> *application/json*

#### **Responses**

#### **200**

Indicates the Web Jump Item was successfully updated and contains an updated Web Jump Item instance. **WebJumpItem**

#### **404**

The specified resource was not found. **ErrorMessageResponse**

#### **422**

 One or more request parameters are invalid. The body contains a general error message as well as a validation error dictionary. **inline\_ response\_422**

## **get /jump-item-role**

Get all Jump Item Roles matching query parameters. (api.config.jumpItemRole.index) Gets a paginated list of Jump Item Roles.

## **Query parameters**

**per\_page (optional)**

# **BeyondTrust**

Query Parameter — The number of items to include a paginated response.

## **current\_page (optional)**

Query Parameter — The 1-based index of the desired page.

## **name (optional)**

Query Parameter — Filters results to include the Jump Item Role that matches the name in the query.

## **Return type**

array[[JumpItemRole](#page-37-1)]

#### **Example data**

Content-Type: application/json

```
Example: [ {
  "perm start" : false,
  "perm edit session policy" : false,
  "description" : "description",
  "perm view jump item report" : false,
  "perm_edit_jump_policy" : false,
  "perm_remove" : false,
  "perm_edit_comments" : false,
  "perm assign jump group" : false,
  "name" : "name","perm edit tag" : false,
  "perm edit identity" : false,
  "id" : 171976545,
  "perm_add" : false,
  "perm_edit_behavior" : false
}, \{"perm start" : false,
  "perm edit session policy" : false,
  "description" : "description",
  "perm_view_jump_item_report" : false,
  "perm_edit_jump_policy" : false,
  "perm remove" : false,
  "perm_edit_comments" : false,
  "perm assign jump group" : false,
  "name" : "name",
  "perm edit tag" : false,
  "perm_edit_identity" : false,
  "id" : 171976545,
  "perm_add" : false,
  "perm_edit_behavior" : false
} ]
```
#### **Produces**

This API call produces the following media types according to the Accept request header; the media type will be conveyed by the Content-

depository institution. It is not authorized to accept deposits or trust accounts and is not licensed or regulated by any state or federal banking authority.

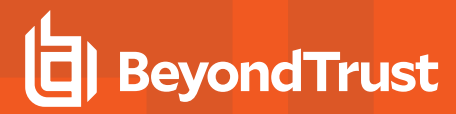

Type response header.

<sup>l</sup> *application/json*

## **Responses**

**200**

OK

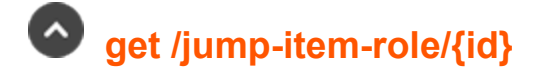

Get a Jump Item Role. (api.config.jumpItemRole.show) Gets the Jump Item Role resource with the given *{id}*.

## **Path parameters**

## **id (required)**

Path Parameter — Unique identifier for the resource.

## **Return type**

**[JumpItemRole](#page-37-1)** 

## **Example data**

Content-Type: application/json

```
Example: {
 "perm_start" : false,
  "perm_edit_session_policy" : false,
 "description" : "description",
 "perm view jump item report" : false,
 "perm_edit_jump_policy" : false,
 "perm_remove" : false,
 "perm_edit_comments" : false,
 "perm_assign_jump_group" : false,
 "name" : "name",
 "perm edit tag" : false,
 "perm_edit_identity" : false,
  "id" : 171\overline{9}76545,
  "perm_add" : false,
  "perm_edit_behavior" : false
}
```
#### **Produces**

This API call produces the following media types according to the Accept request header; the media type will be conveyed by the Content-

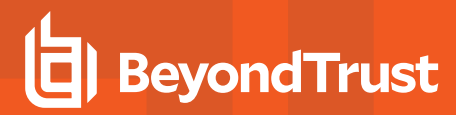

Type response header.

<sup>l</sup> *application/json*

### **Responses**

#### **200**

OK **JumpItemRole**

#### **404**

The specified resource was not found. **ErrorMessageResponse**

#### **422**

 One or more request parameters are invalid. The body contains a general error message as well as a validation error dictionary. **inline\_ response\_422**

## **delete /jump-policy/{id}**

Delete a Jump Policy. (api.config.jumpPolicy.destroy) Deletes an existing Jump Policy resource with the given *{id}*.

## **Path parameters**

## **id (required)**

Path Parameter — Unique identifier for the resource.

#### **Produces**

 This API call produces the following media types according to the Accept request header; the media type will be conveyed by the Content-Type response header.

<sup>l</sup> *application/json*

#### **Responses**

#### **204**

Indicates the Jump Policy was successfully deleted.

#### **404**

The specified resource was not found. **ErrorMessageResponse**

#### **422**

 One or more request parameters are invalid. The body contains a general error message as well as a validation error dictionary. **inline\_ response\_422**

## **get /jump-policy**

Get a paginated list of Jump Policy resources. (api.config.jumpPolicy.index) Gets a paginated list of Jump Policy resources matching query parameters. The following filter criteria is supported: Code Name. If no filter criteria are specified then all Jump Policies are returned. String parameters are always matched case-insensitively and exactly. No partial matches are allowed.

## **Query parameters**

## **per\_page (optional)**

Query Parameter — The number of items to include a paginated response.

## **current\_page (optional)**

Query Parameter — The 1-based index of the desired page.

## **code\_name (optional)**

Query Parameter — Filters results to include only the Jump Policy with the given code name.

## **Return type**

array[[JumpPolicy](#page-38-0)]

#### **Example data**

Content-Type: application/json

```
Example: [ {
  "session end notification" : false,
  "approval email language" : "en-us",
  "notification display name" : "notification display name",
  "approval required" : false,
  "schedule_enabled" : true,
  "description" : "description",
  "display name" : "display name",
  "recordings_disabled" : false,
  "code_name": "code_name",
  "approval email addresses" : [ "approval email addresses", "approval email addresses",
"approval email addresses", "approval email addresses", "approval email addresses", "approval
email addresses", "approval email addresses", "approval email addresses", "approval email
addresses", "approval email_addresses" ],
  "approval user ids": [ "approval user_ids", "approval_user_ids", "approval_user_ids",
"approval_user_ids", "approval_user_ids", "approval_user_ids", "approval_user_ids", "approval_
user ids", "approval user ids", "approval user ids" ],
  "notification email addresses" : [ "notification email addresses", "notification email
addresses", "notification email addresses", "notification email addresses", "notification email
```

```
addresses", "notification email addresses", "notification email addresses", "notification email
addresses", "notification_email_addresses", "notification_email_addresses" ],
 "ticket id required" : false,
 "approval max duration" : 315935,
 "schedule_strict" : false,
 "approval_scope" : "requestor",
 "id" : 171976545,
 "approval display name" : "approval display name",
 "notification_email_language" : "en-us",
 "session_start_notification" : false
}, { }"session end notification" : false,
 "approval email language" : "en-us",
 "notification display name" : "notification display name",
 "approval required" : false,
 "schedule_enabled" : true,
 "description" : "description",
 "display name" : "display name",
 "recordings_disabled" : false,
 "code name" : "code name",
 "approval email addresses" : [ "approval email addresses", "approval email addresses",
"approval email addresses", "approval email addresses", "approval email addresses", "approval
email addresses", "approval email addresses", "approval email addresses", "approval email
addresses", "approval email addresses" ],
  "approval user ids" : [ "approval user ids", "approval user ids", "approval user ids",
"approval user ids", "approval user ids", "approval user ids", "approval user ids", "approval
user ids", "approval user ids", "approval user ids" ],
  "notification email addresses" : [ "notification email_addresses", "notification_email
addresses", "notification_email_addresses", "notification_email_addresses", "notification_email_
addresses", "notification_email_addresses", "notification_email_addresses", "notification_email_
addresses", "notification_email_addresses", "notification_email_addresses" ],
 "ticket id required" : false,
 "approval max duration" : 315935,
 "schedule_strict" : false,
 "approval scope" : "requestor",
 "id" : 171976545,
 "approval display name" : "approval display name",
 "notification email language" : "en-us",
  "session_start_notification" : false
} ]
```
## **Produces**

 This API call produces the following media types according to the Accept request header; the media type will be conveyed by the Content-Type response header.

<sup>l</sup> *application/json*

## **Responses**

**200**

OK

# **BeyondTrust**

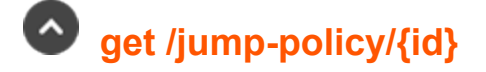

Get a jump policy. (api.config.jumpPolicy.show) Gets the Jump Policy resource with the given *{id}*.

### **Path parameters**

## **id (required)**

Path Parameter — Unique identifier for the resource.

#### **Return type**

**[JumpPolicy](#page-38-0)** 

## **Example data**

Content-Type: application/json

```
Example: {
  "session end notification" : false,
  "approval email language" : "en-us"
  "notification_display_name" : "notification_display_name",
  "approval required" : false,
  "schedule enabled" : true,
  "description" : "description",
  "display name" : "display name",
  "recordings_disabled" : false,
  "code_name": "code_name",
  "approval email addresses" : [ "approval_email_addresses", "approval_email_addresses",
"approval email addresses", "approval email addresses", "approval email addresses", "approval
email_addresses", "approval_email_addresses", "approval_email_addresses", "approval_email_
addresses", "approval email_addresses" ],
  "approval user ids" : [ "approval user ids", "approval user ids", "approval user ids",
"approval user ids", "approval user ids", "approval user ids", "approval user ids", "approval
user_ids", "approval_user_ids", "approval_user_ids" ],
 "notification email addresses" : [ "notification email addresses", "notification email
addresses", "notification email addresses", "notification email addresses", "notification email
addresses", "notification_email_addresses", "notification_email_addresses", "notification_email_____
addresses", "notification_email_addresses", "notification_email_addresses" ],
  "ticket id required" : false,
 "approval max duration" : 315935,
 "schedule_strict" : false,
 "approval_scope" : "requestor",
 "id" : 171976545,
 "approval display name" : "approval display name",
 "notification email language" : "en-us",
  "session_start_notification" : false
}
```
# **BeyondTrust**

## **Produces**

 This API call produces the following media types according to the Accept request header; the media type will be conveyed by the Content-Type response header.

<sup>l</sup> *application/json*

## **Responses**

### **200**

OK **JumpPolicy**

#### **404**

The specified resource was not found. **ErrorMessageResponse**

#### **422**

 One or more request parameters are invalid. The body contains a general error message as well as a validation error dictionary. **inline\_ response\_422**

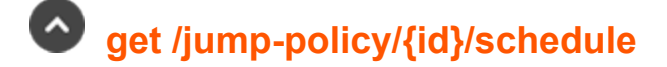

Get the schedule of a jump policy. (api.config.jumpPolicy.showSchedule) Gets the schedule of a specific Jump Policy.

## **Path parameters**

## **id (required)**

Path Parameter — Unique identifier for the resource.

## **Return type**

**[Schedule](#page-55-0)** 

## **Example data**

Content-Type: application/json

```
Example: {
  "entries" : [ {
   "end day" : 3,
    "start_time" : "start_time",
    "start day" : 0,"end time" : "end time"
  }, { }
```
**SALES:** www.beyondtrust.com/contact **SUPPORT:** www.beyondtrust.com/support **DOCUMENTATION:** www.beyondtrust.com/docs 163

©2003-2024 BeyondTrust Corporation. All Rights Reserved. Other trademarks identified on this page are owned by their respective owners. BeyondTrust is not a chartered bank or trust company, or depository institution. It is not authorized to accept deposits or trust accounts and is not licensed or regulated by any state or federal banking authority. TC: 5/7/2024

```
"end day" : 3,
    "start_time" : "start_time",
    "start_day" : 0,
    "end time" : "end time"
  \} ],
  "timezone" : "timezone"
}
```
## **Produces**

 This API call produces the following media types according to the Accept request header; the media type will be conveyed by the Content-Type response header.

<sup>l</sup> *application/json*

## **Responses**

#### **200**

OK **Schedule**

## **post /jump-policy**

Create a Jump Policy. (api.config.jumpPolicy.store) Adds a new Jump Policy resource. The response body contains the new Jump Policy.

## **Consumes**

This API call consumes the following media types via the Content-Type request header:

<sup>l</sup> *application/json*

## **Request body**

body [JumpPolicy](#page-38-0) (required) Body Parameter — New Jump Policy properties.

## **Return type**

**[JumpPolicy](#page-38-0)** 

## **Example data**

Content-Type: application/json

```
Example: {
  "session end notification" : false,
  "approval email language" : "en-us",
  "notification display name" : "notification display name",
```

```
"approval required" : false,
  "schedule enabled" : true,
 "description" : "description",
 "display name" : "display name",
 "recordings_disabled" : false,
 "code_name" : "code_name",
  "approval email addresses" : [ "approval email addresses", "approval email addresses",
"approval email addresses", "approval email addresses", "approval email addresses", "approval
email addresses", "approval email addresses", "approval email addresses", "approval email
addresses", "approval email addresses" ],
  "approval user ids" : [ "approval user ids", "approval user ids", "approval user ids",
"approval user ids", "approval user ids", "approval user ids", "approval user ids", "approval
user ids", "approval user ids", "approval user ids" ],
  "notification email addresses" : [ "notification email addresses", "notification email
addresses", "notification_email_addresses", "notification_email_addresses", "notification_email_
addresses", "notification_email_addresses", "notification_email_addresses", "notification_email_______________
addresses", "notification_email_addresses", "notification_email_addresses" ],
 "ticket id required" : false,
 "approval max duration" : 315935,
 "schedule_strict" : false,
 "approval scope" : "requestor",
 "id" : 171976545,
 "approval display name" : "approval display name",
 "notification email language" : "en-us",
  "session_start_notification" : false
}
```
## **Produces**

 This API call produces the following media types according to the Accept request header; the media type will be conveyed by the Content-Type response header.

<sup>l</sup> *application/json*

## **Responses**

#### **201**

 Indicates the Jump Policy was created successfully and contains the new instance. The *Location* header contains the URL of the Jump Policy. **JumpPolicy**

#### **422**

 One or more request parameters are invalid. The body contains a general error message as well as a validation error dictionary. **inline\_ response\_422**

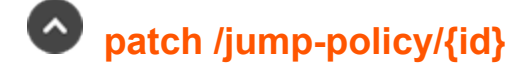

Update properties on a Jump Policy resource. (api.config.jumpPolicy.update) Modifies an existing Jump Policy resource with the given *{id}* using the given properties.

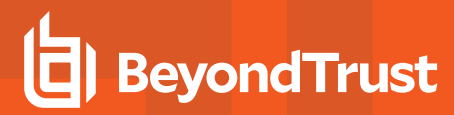

## **Path parameters**

## **id (required)**

Path Parameter — Unique identifier for the resource.

## **Consumes**

This API call consumes the following media types via the Content-Type request header:

<sup>l</sup> *application/json*

## **Request body**

body [JumpPolicy](#page-38-0) (required) Body Parameter — The Jump Policy properties to modify.

## **Return type**

#### **[JumpPolicy](#page-38-0)**

## **Example data**

Content-Type: application/json

```
Example: {
 "session end notification" : false,
  "approval email language" : "en-us"
  "notification_display_name" : "notification_display_name",
  "approval required" : false,
  "schedule enabled" : true,
  "description" : "description",
  "display name" : "display name",
  "recordings_disabled" : false,
  "code name" : "code name",
  "approval email addresses" : [ "approval email addresses", "approval email addresses",
"approval email addresses", "approval email addresses", "approval email addresses", "approval
email_addresses", "approval_email_addresses", "approval_email_addresses", "approval_email_
addresses", "approval email_addresses" ],
  "approval_user_ids" : [ "approval_user_ids", "approval_user_ids", "approval_user_ids",
"approval_user_ids", "approval_user_ids", "approval_user_ids", "approval_user_ids", "approval_
user_ids", "approval_user_ids", "approval_user_ids" ],
  "notification email addresses" : [ "notification email addresses", "notification email
addresses", "notification email addresses", "notification email addresses", "notification email
addresses", "notification email addresses", "notification email addresses", "notification email
addresses", "notification_email_addresses", "notification_email_addresses" ],
  "ticket id required" : false,
  "approval max duration" : 315935,
  "schedule strict" : false,
  "approval_scope" : "requestor",
  "id" : 171976545,
```
depository institution. It is not authorized to accept deposits or trust accounts and is not licensed or regulated by any state or federal banking authority.

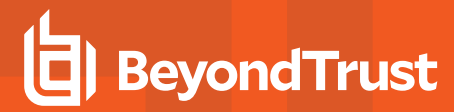

```
"approval display name" : "approval display name",
"notification_email_language" : "en-us",
"session_start_notification" : false
```
## **Produces**

}

 This API call produces the following media types according to the Accept request header; the media type will be conveyed by the Content-Type response header.

<sup>l</sup> *application/json*

### **Responses**

#### **200**

Indicates the existing Jump Policy was successfully updated and returns updated Jump Policy properties. **JumpPolicy**

#### **404**

The specified resource was not found. **ErrorMessageResponse**

#### **422**

 One or more request parameters are invalid. The body contains a general error message as well as a validation error dictionary. **inline\_ response\_422**

## **delete /jumpoint/{id}**

Delete a Jumpoint resource. (api.config.jumpoint.destroy) Deletes the existing Jumpoint resource with the given *{id}*. Deleting a Jumpoint also deletes all Jumpoint nodes and Jump Items owned by the Jumpoint. It will also delete all endpoints, discovery jobs, local accounts, domain accounts, and domains that use the Jumpoint.

## **Path parameters**

## **id (required)**

Path Parameter — Unique identifier for the resource.

## **Produces**

 This API call produces the following media types according to the Accept request header; the media type will be conveyed by the Content-Type response header.

**·** application/json

#### **Responses**

## **204**

Indicates the user was successfully deleted.

**SALES:** www.beyondtrust.com/contact **SUPPORT:** www.beyondtrust.com/support **DOCUMENTATION:** www.beyondtrust.com/docs 167

©2003-2024 BeyondTrust Corporation. All Rights Reserved. Other trademarks identified on this page are owned by their respective owners. BeyondTrust is not a chartered bank or trust company, or depository institution. It is not authorized to accept deposits or trust accounts and is not licensed or regulated by any state or federal banking authority. TC: 5/7/2024

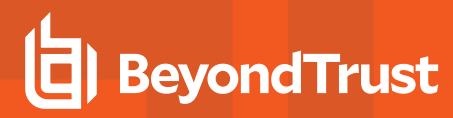

#### **404**

The specified resource was not found. **ErrorMessageResponse**

#### **422**

 One or more request parameters are invalid. The body contains a general error message as well as a validation error dictionary. **inline\_ response\_422**

## **get /jumpoint/{id}/installer**

Get the 64-bit installer for a Jumpoint resource. (api.config.jumpoint.download)

For non-clustered Jumpoints, this API returns an error if a node is currently associated with the given Jumpoint. If a non-clustered Jumpoint already has a node then that node must be deleted before calling this API. For clustered Jumpoints, only 10 nodes can be installed. If this API is called when a clustered Jumpoint already has 10 nodes then an error is returned.

## **Path parameters**

## **id (required)**

Path Parameter — Unique identifier for the resource.

## **Return type**

byte[]

## **Example data**

Content-Type: application/json

**Example:** ""

#### **Produces**

 This API call produces the following media types according to the Accept request header; the media type will be conveyed by the Content-Type response header.

<sup>l</sup> *application/x-executable*

#### **Responses**

## **200**

OK **byte[]**

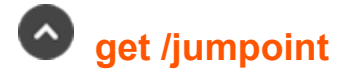

Get all Jumpoints. (api.config.jumpoint.index)

Gets a paginated list of Jumpoints.

They can optionally be filtered using query string parameters documented below. If no filter criteria are specified then all Jumpoints are returned. If more than one criteria is specified then AND logic is used to combine the criteria. String parameters are always matched caseinsensitively and exactly. No partial matches are allowed.

If a clustered Jumpoint has multiple nodes then all nodes are searched for matching criteria. Node resources are not returned in the response.

## **Query parameters**

## **per\_page (optional)**

Query Parameter — The number of items to include a paginated response.

## **current\_page (optional)**

Query Parameter — The 1-based index of the desired page.

## **name (optional)**

Query Parameter — Filters results to include only Jumpoints with the given name.

## **public\_ip (optional)**

Query Parameter — Filters results to include only Jumpoints with a node that has the specified public IP.

## **private\_ip (optional)**

Query Parameter — Filters results to include only Jumpoints with a node that has the specified private IP.

## **hostname (optional)**

Query Parameter — Filters results to include only Jumpoints with a node that has the specified hostname.

## **code\_name (optional)**

Query Parameter — Filters a response to include only resources with the given code name.

## **Return type**

array[[Jumpoint\]](#page-40-0)

## **Example data**

Content-Type: application/json

```
Example: [ {
  "comments" : "comments",
  "protocol tunnel enabled" : true,
 "clustered" : false,
 "rdp_service_account_id" : 1294386359,
 "name" : "name",
 "external jump item network id" : "external jump item network id",
 "id" : 171976545,
 "code name" : "code name",
  "platform" : "windows-x86",
  "enabled" : true,
  "shell_jump_enabled" : false
}, {
  "comments" : "comments",
  "protocol_tunnel_enabled" : true,
 "clustered" : false,
 "rdp_service_account_id" : 1294386359,
 "name" : "name",
 "external jump item network id" : "external jump item network id",
 "id" : 171976545,
 "code name" : "code name",
 "platform" : "windows-x86",
 "enabled" : true,
  "shell_jump_enabled" : false
} ]
```
## **Produces**

 This API call produces the following media types according to the Accept request header; the media type will be conveyed by the Content-Type response header.

<sup>l</sup> *application/json*

## **Responses**

#### **200**

OK

## **get /jumpoint/{id}/node**

Returns the nodes for the Jumpoint with the given *{id}*. (api.config.jumpoint.node.index) Returns the nodes for the Jumpoint with the given *{id}*. This API is not paginated because clustered Jumpoints can have a maximum of 10 nodes.

## **Path parameters**

## **id (required)**

Path Parameter — Unique identifier for the resource.

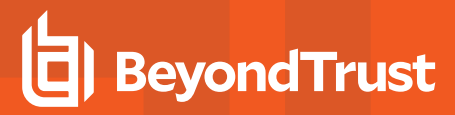

## **Return type**

**[JumpointNode](#page-42-0)** 

## **Example data**

Content-Type: application/json

```
Example: {
 "hostname" : "hostname",
  "public ip" : "public ip",
  "last connect timestamp" : "2000-01-23T04:56:07.000+00:00",
 "id" : 171976545,
 "last_disconnect_timestamp" : "2000-01-23T04:56:07.000+00:00",
  "private ip" : "private ip"
}
```
## **Produces**

 This API call produces the following media types according to the Accept request header; the media type will be conveyed by the Content-Type response header.

<sup>l</sup> *application/json*

## **Responses**

#### **200**

OK **JumpointNode**

#### **404**

The specified resource was not found. **ErrorMessageResponse**

## **get /jumpoint/{id}**

Get a jumpoint. (api.config.jumpoint.show) Gets the Jumpoint resource with the given *{id}*.

## **Path parameters**

## **id (required)**

Path Parameter — Unique identifier for the resource.

## **Return type**

#### [Jumpoint](#page-40-0)

**SALES:** www.beyondtrust.com/contact **SUPPORT:** www.beyondtrust.com/support **DOCUMENTATION:** www.beyondtrust.com/docs 171

©2003-2024 BeyondTrust Corporation. All Rights Reserved. Other trademarks identified on this page are owned by their respective owners. BeyondTrust is not a chartered bank or trust company, or depository institution. It is not authorized to accept deposits or trust accounts and is not licensed or regulated by any state or federal banking authority. TC: 5/7/2024

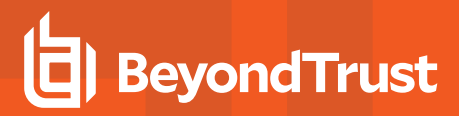

## **Example data**

Content-Type: application/json

```
Example: {
 "comments" : "comments",
  "protocol tunnel enabled" : true,
  "clustered" : false,
  "rdp_service_account_id" : 1294386359,
  "name" : "name",
  "external_jump_item_network_id" : "external_jump_item_network_id",
  "id" : 171976545,
  "code name" : "code name",
  "platform" : "windows-x86",
  "enabled" : true,
  "shell jump enabled" : false
}
```
## **Produces**

 This API call produces the following media types according to the Accept request header; the media type will be conveyed by the Content-Type response header.

<sup>l</sup> *application/json*

## **Responses**

#### **200**

OK **Jumpoint**

#### **404**

The specified resource was not found. **ErrorMessageResponse**

#### **422**

 One or more request parameters are invalid. The body contains a general error message as well as a validation error dictionary. **inline\_ response\_422**

## **post /jumpoint**

Adds a new Jumpoint. (api.config.jumpoint.store) Creates a new Jumpoint with the properties given in the request body.

## **Consumes**

This API call consumes the following media types via the Content-Type request header:

<sup>l</sup> *application/json*

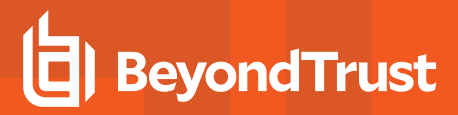

## **Request body**

body [Jumpoint](#page-40-0) (optional) Body Parameter —

## **Return type**

[Jumpoint](#page-40-0)

## **Example data**

Content-Type: application/json

```
Example: {
  "comments" : "comments",
  "protocol_tunnel_enabled" : true,
 "clustered" : false,
 "rdp_service_account_id" : 1294386359,
 "name" : "name",
 "external_jump_item_network_id" : "external_jump_item_network_id",
 "id" : 171976545,
 "code name" : "code name",
  "platform" : "windows-x86",
  "enabled" : true,
  "shell jump enabled" : false
}
```
## **Produces**

 This API call produces the following media types according to the Accept request header; the media type will be conveyed by the Content-Type response header.

<sup>l</sup> *application/json*

## **Responses**

#### **201**

 Indicates the Jumpoint was created successfully and contains the new instance. The *Location* header contains the URL of the new Jumpoint. **Jumpoint**

#### **422**

 One or more request parameters are invalid. The body contains a general error message as well as a validation error dictionary. **inline\_ response\_422**

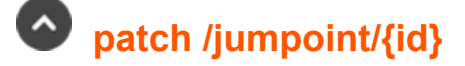

Update properties on a Jumpoint resource. (api.config.jumpoint.update)

<sup>©2003-2024</sup> BeyondTrust Corporation. All Rights Reserved. Other trademarks identified on this page are owned by their respective owners. BeyondTrust is not a chartered bank or trust company, or depository institution. It is not authorized to accept deposits or trust accounts and is not licensed or regulated by any state or federal banking authority.

# **BeyondTrust**

Modifies an existing Jumpoint resource with the given *{id}* using the given properties. The clustered attribute cannot be modified with this API.

## **Path parameters**

## **id (required)**

Path Parameter — Unique identifier for the resource.

## **Consumes**

This API call consumes the following media types via the Content-Type request header:

<sup>l</sup> *application/json*

## **Request body**

body [Jumpoint](#page-40-0) (required) Body Parameter — The Jumpoint properties to modify.

## **Return type**

#### [Jumpoint](#page-40-0)

## **Example data**

Content-Type: application/json

```
Example: {
  "comments" : "comments",
  "protocol tunnel enabled" : true,
  "clustered" : false,
  "rdp_service_account_id" : 1294386359,
  "name" : "name",
  "external jump item network id" : "external jump item network id",
  "id" : 17\overline{1}9765\overline{4}5,
  "code_name" : "code_name",
  "platform" : "windows-x86",
  "enabled" : true,
  "shell jump enabled" : false
}
```
## **Produces**

 This API call produces the following media types according to the Accept request header; the media type will be conveyed by the Content-Type response header.

<sup>l</sup> *application/json*

# **BeyondTrust**

## **Responses**

## **200**

Indicates the existing Jumpoint was successfully updated and returns the id of the new Jumpoint. **Jumpoint**

#### **404**

The specified resource was not found. **ErrorMessageResponse**

#### **422**

 One or more request parameters are invalid. The body contains a general error message as well as a validation error dictionary. **inline\_ response\_422**

## **delete /jumpoint/{id}/user/{user\_id}**

Remove a User's access to a Jumpoint. (api.config.jumpoint.user.destroy) Removes access to the Jumpoint with the given *{id}* for the user with the given *{user\_id}*.

## **Path parameters**

## **id (required)**

Path Parameter — Unique identifier for the Jumpoint.

## **user\_id (required)**

Path Parameter — Unique identifier for the user.

## **Produces**

 This API call produces the following media types according to the Accept request header; the media type will be conveyed by the Content-Type response header.

<sup>l</sup> *application/json*

## **Responses**

#### **204**

Indicates the user's access was successfully removed.

#### **404**

The specified resource was not found. **ErrorMessageResponse**

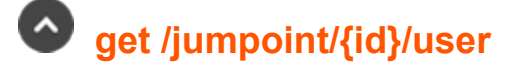

Get a list of Users allowed to access a Jumpoint. (api.config.jumpoint.user.index) Gets a paginated list of *JumpointUser* resources respresenting users who are allowed to access the Jumpoint with the given *{id}*.

## **Path parameters**

## **id (required)**

Path Parameter — Unique identifier for the resource.

### **Query parameters**

### **per\_page (optional)**

Query Parameter — The number of items to include a paginated response.

### **current\_page (optional)**

Query Parameter — The 1-based index of the desired page.

## **Return type**

**[JumpointUser](#page-42-1)** 

## **Example data**

Content-Type: application/json

```
Example: {
  "user_id" : 171976545
}
```
## **Produces**

 This API call produces the following media types according to the Accept request header; the media type will be conveyed by the Content-Type response header.

<sup>l</sup> *application/json*

## **Responses**

#### **200**

OK **JumpointUser**

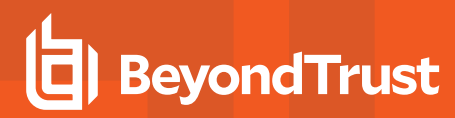

#### **404**

The specified resource was not found. **ErrorMessageResponse**

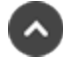

## **get /jumpoint/{id}/user/{user\_id}**

Get a User with access to a Jumpoint. (api.config.jumpoint.user.show)

Get a *JumpointUser* for a user with the given *{user\_id}* who is allowed to access a Jumpoint with the given *{id}*. This is primarily useful for determining if a certain user is allowed to access a certain Jumpoint.

## **Path parameters**

## **id (required)**

Path Parameter — Unique identifier for the Jumpoint.

## **user\_id (required)**

Path Parameter — Unique identifier for the user.

## **Return type**

**[JumpointUser](#page-42-1)** 

## **Example data**

Content-Type: application/json

```
Example: {
  "user id" : 171976545
}
```
## **Produces**

 This API call produces the following media types according to the Accept request header; the media type will be conveyed by the Content-Type response header.

<sup>l</sup> *application/json*

## **Responses**

#### **200**

OK **JumpointUser**

#### **404**

The specified resource was not found. **ErrorMessageResponse**

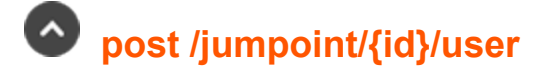

Grant a User access to a Jumpoint. (api.config.jumpoint.user.store) Grants the user with the *user\_id* given in the request body access to the Jumpoint with the *{id}* given in the path.

## **Path parameters**

## **id (required)**

Path Parameter — Unique identifier for the resource.

## **Return type**

**[JumpointUser](#page-42-1)** 

## **Example data**

Content-Type: application/json

```
Example: {
  "user_id" : 171976545
}
```
## **Produces**

 This API call produces the following media types according to the Accept request header; the media type will be conveyed by the Content-Type response header.

<sup>l</sup> *application/json*

## **Responses**

#### **201**

Indicates the operation was successful. **JumpointUser**

#### **422**

 One or more request parameters are invalid. The body contains a general error message as well as a validation error dictionary. **inline\_ response\_422**

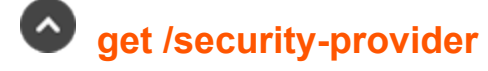

Get a list of Security Providers. (api.config.securityProvider.index)

Gets a paginated list of security providers. For clustered security providers, only the parent provider is listed. Child providers are not listed because users are always associated with the parent provider. Security providers that only do group lookups are not listed because users are not associated with such providers.

**SALES:** www.beyondtrust.com/contact **SUPPORT:** www.beyondtrust.com/support **DOCUMENTATION:** www.beyondtrust.com/docs 178

©2003-2024 BeyondTrust Corporation. All Rights Reserved. Other trademarks identified on this page are owned by their respective owners. BeyondTrust is not a chartered bank or trust company, or depository institution. It is not authorized to accept deposits or trust accounts and is not licensed or regulated by any state or federal banking authority. TC: 5/7/2024

## **Query parameters**

## **per\_page (optional)**

Query Parameter — The number of items to include a paginated response.

## **current\_page (optional)**

Query Parameter — The 1-based index of the desired page.

## **Return type**

array[[SecurityProvider](#page-56-0)]

## **Example data**

Content-Type: application/json

```
Example: [ {
  "group lookup" : true,
  "name": "name",
  "user authentication" : true,
  "id" : 171976545,
  "type" : "local",
  "enabled" : true
}, {
  "group lookup" : true,
  "name": "name",
  "user authentication" : true,
  "id" : 171976545,
  "type" : "local",
  "enabled" : true
} ]
```
## **Produces**

 This API call produces the following media types according to the Accept request header; the media type will be conveyed by the Content-Type response header.

<sup>l</sup> *application/json*

## **Responses**

#### **200**

OK

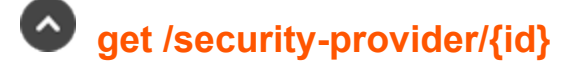

depository institution. It is not authorized to accept deposits or trust accounts and is not licensed or regulated by any state or federal banking authority.

©2003-2024 BeyondTrust Corporation. All Rights Reserved. Other trademarks identified on this page are owned by their respective owners. BeyondTrust is not a chartered bank or trust company, or

Get a Security Provider. (api.config.securityProvider.show) Gets the Security Provider with the given *{id}*. A type-specific resource is returned.

## **Path parameters**

## **id (required)**

Path Parameter — Unique identifier for the resource.

### **Return type**

[inline\\_response\\_200](#inline_response_200)

## **Example data**

Content-Type: application/json

**Example:** ""

## **Produces**

 This API call produces the following media types according to the Accept request header; the media type will be conveyed by the Content-Type response header.

<sup>l</sup> *application/json*

## **Responses**

#### **200**

OK **inline\_response\_200**

#### **404**

The specified resource was not found. **ErrorMessageResponse**

#### **422**

 One or more request parameters are invalid. The body contains a general error message as well as a validation error dictionary. **inline\_ response\_422**

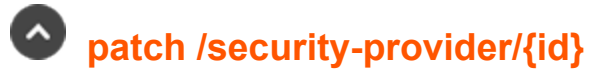

Update available\_groups on a SAML Security Providers resource. (api.config.securityProvider.update) Modifies an existing Security Provider resource of type SAML with the given *{id}* using the given properties.
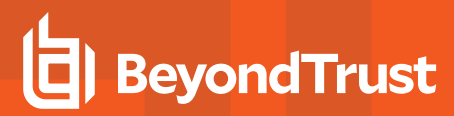

# **Path parameters**

# **id (required)**

Path Parameter — Unique identifier for the resource.

# **Consumes**

This API call consumes the following media types via the Content-Type request header:

<sup>l</sup> *application/json*

# **Request body**

body [securityprovider\\_id\\_body](#securityprovider_id_body) (required) Body Parameter — A Security Provider resource with modified properties.

# **Return type**

[securityprovider\\_id\\_body](#securityprovider_id_body)

# **Example data**

Content-Type: application/json

**Example:** ""

# **Produces**

 This API call produces the following media types according to the Accept request header; the media type will be conveyed by the Content-Type response header.

<sup>l</sup> *application/json*

#### **Responses**

# **200**

Indicates the existing Security Provider was successfully updated and returns the Security Provider. **securityprovider** id body

#### **404**

The specified resource was not found. **ErrorMessageResponse**

#### **422**

 One or more request parameters are invalid. The body contains a general error message as well as a validation error dictionary. **inline\_ response\_422**

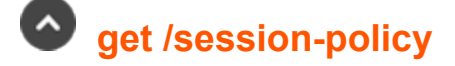

Get a list of Session Policies. (api.config.sessionPolicy.index) Gets a paginated list of all session policies.

# **Query parameters**

# **per\_page (optional)**

Query Parameter — The number of items to include a paginated response.

# **current\_page (optional)**

Query Parameter — The 1-based index of the desired page.

# **Return type**

array[[SessionPolicy](#page-57-0)]

# **Example data**

Content-Type: application/json

```
Example: [ {
  "description" : "description",
  "id" : 171976545,
  "display name" : "display name",
  "code_name" : "code_name"
}, {
  "description" : "description",
  "id" : 171976545,
  "display name" : "display name",
  "code_name" : "code_name"
} ]
```
# **Produces**

 This API call produces the following media types according to the Accept request header; the media type will be conveyed by the Content-Type response header.

<sup>l</sup> *application/json*

# **Responses**

#### **200**

**OK** 

# **get /openapi.yaml**

Get this API documentation in OpenAPI v3 YAML format. (api.config.spec)

This returns a YAML document containing an OpenAPI [specification](https://swagger.io/docs/specification/about/) for all available BeyondTrust Privileged Remote Access Configuration APIs. [Many](https://openapi.tools/) tools exist that can read this document and generate resources you may find helpful. For instance, some tools can help generate client code for interacting with the API. Other tools are able to generate various forms of API documentation. (If you're reading this on a web page, the page was probably generated from a response to this API.)

# **Return type**

Object

# **Example data**

Content-Type: application/json

**Example:** { }

# **Produces**

 This API call produces the following media types according to the Accept request header; the media type will be conveyed by the Content-Type response header.

<sup>l</sup> *application/yaml*

# **Responses**

#### **200**

OK **Object**

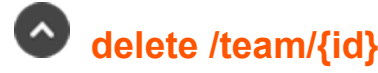

Delete a Team. (api.config.team.destroy) Deletes an existing team resource with the given *{id}*.

# **Path parameters**

# **id (required)**

Path Parameter — Unique identifier for the resource.

# **Produces**

 This API call produces the following media types according to the Accept request header; the media type will be conveyed by the Content-Type response header.

**SALES:** www.beyondtrust.com/contact **SUPPORT:** www.beyondtrust.com/support **DOCUMENTATION:** www.beyondtrust.com/docs 183

©2003-2024 BeyondTrust Corporation. All Rights Reserved. Other trademarks identified on this page are owned by their respective owners. BeyondTrust is not a chartered bank or trust company, or depository institution. It is not authorized to accept deposits or trust accounts and is not licensed or regulated by any state or federal banking authority. TC: 5/7/2024

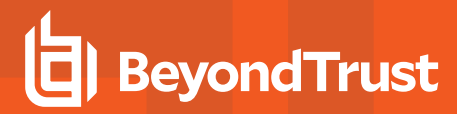

<sup>l</sup> *application/json*

#### **Responses**

#### **204**

Indicates the team was successfully deleted.

#### **404**

The specified resource was not found. **ErrorMessageResponse**

#### **422**

 One or more request parameters are invalid. The body contains a general error message as well as a validation error dictionary. **inline\_ response\_422**

# **get /team**

Get all Teams. (api.config.team.index)

Gets a paginated list of teams.

They can optionally be filtered using query string parameters documented below. If more than one filter is specified, then AND logic is used to combine the criteria. If no filter criteria are specified, then all teams are returned. String parameters are always matched caseinsensitively and exactly; no partial matches are allowed.

# **Query parameters**

#### **per\_page (optional)**

Query Parameter — The number of items to include a paginated response.

#### **current\_page (optional)**

Query Parameter — The 1-based index of the desired page.

#### **name (optional)**

Query Parameter — Filters results to include only the team with the given name.

#### **code\_name (optional)**

Query Parameter — Filters a response to include only resources with the given code name.

# **Return type**

array[[Team](#page-59-0)]

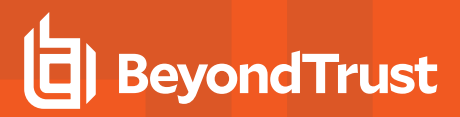

# **Example data**

Content-Type: application/json

```
Example: [ {
 "comments" : "comments",
  "name" : "name",
  "id" : 171976545,
  "code_name" : "code_name"
}, {
  "comments" : "comments",
  "name" : "name",
  "id" : 171976545,
  "code name" : "code name"
} ]
```
# **Produces**

 This API call produces the following media types according to the Accept request header; the media type will be conveyed by the Content-Type response header.

<sup>l</sup> *application/json*

# **Responses**

#### **200**

OK

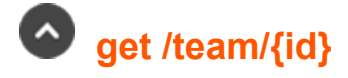

Get a Team. (api.config.team.show) Gets the team resource with the given *{id}*.

# **Path parameters**

# **id (required)**

Path Parameter — Unique identifier for the resource.

# **Return type**

[Team](#page-59-0)

# **Example data**

Content-Type: application/json

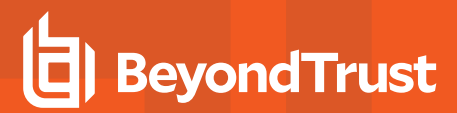

#### **Example:** { "comments" : "comments",

```
"name" : "name",
 "id" : 171976545,
 "code_name" : "code_name"
}
```
# **Produces**

 This API call produces the following media types according to the Accept request header; the media type will be conveyed by the Content-Type response header.

<sup>l</sup> *application/json*

# **Responses**

#### **200**

OK **Team**

#### **404**

The specified resource was not found. **ErrorMessageResponse**

#### **422**

 One or more request parameters are invalid. The body contains a general error message as well as a validation error dictionary. **inline\_ response\_422**

#### $\blacktriangle$  **post /team**

Create a Team. (api.config.team.store) Adds a new team resource. The response body contains the new team instance.

#### **Consumes**

This API call consumes the following media types via the Content-Type request header:

<sup>l</sup> *application/json*

# **Request body**

body [Team](#page-59-0) (required) Body Parameter — New team properties.

# **Return type**

#### [Team](#page-59-0)

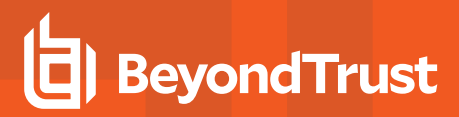

# **Example data**

Content-Type: application/json

```
Example: {
  "comments" : "comments",
  "name" : "name",
  "id" : 171976545,
  "code_name" : "code_name"
}
```
# **Produces**

 This API call produces the following media types according to the Accept request header; the media type will be conveyed by the Content-Type response header.

<sup>l</sup> *application/json*

# **Responses**

#### **201**

 Indicates the team was created successfully and contains the new team instance. The *Location* header contains the URL of the team. **Team**

#### **422**

 One or more request parameters are invalid. The body contains a general error message as well as a validation error dictionary. **inline\_ response\_422**

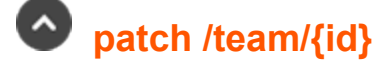

Update properties of a Team. (api.config.team.update) Modifies an existing team resource with the given *{id}* using the given properties.

# **Path parameters**

# **id (required)**

Path Parameter — Unique identifier for the resource.

# **Consumes**

This API call consumes the following media types via the Content-Type request header:

<sup>l</sup> *application/json*

# **Request body**

body [Team](#page-59-0) (required)

Body Parameter — A team object with modified properties.

# **Return type**

[Team](#page-59-0)

# **Example data**

Content-Type: application/json

```
Example: {
  "comments" : "comments",
  "name" : "name",
  "id" : 171976545,
  "code name" : "code name"
}
```
# **Produces**

 This API call produces the following media types according to the Accept request header; the media type will be conveyed by the Content-Type response header.

<sup>l</sup> *application/json*

### **Responses**

#### **200**

Indicates the team was successfully updated and contains the updated team instance. **Team**

#### **404**

The specified resource was not found. **ErrorMessageResponse**

#### **422**

 One or more request parameters are invalid. The body contains a general error message as well as a validation error dictionary. **inline\_ response\_422**

# **delete /team/{id}/user/{user\_id}**

Remove a User from a Team. (api.config.team.user.destroy) Removes a user with the given *{user\_id}* from the team with the given *{id}*.

# **Path parameters**

**id (required)**

**SALES:** www.beyondtrust.com/contact **SUPPORT:** www.beyondtrust.com/support **DOCUMENTATION:** www.beyondtrust.com/docs 188

©2003-2024 BeyondTrust Corporation. All Rights Reserved. Other trademarks identified on this page are owned by their respective owners. BeyondTrust is not a chartered bank or trust company, or depository institution. It is not authorized to accept deposits or trust accounts and is not licensed or regulated by any state or federal banking authority. TC: 5/7/2024

Path Parameter — Unique identifier for the resource.

# **user\_id (required)**

Path Parameter — The unique id of the user.

# **Produces**

 This API call produces the following media types according to the Accept request header; the media type will be conveyed by the Content-Type response header.

<sup>l</sup> *application/json*

# **Responses**

#### **204**

Indicates the user was successfully deleted.

#### **404**

The specified resource was not found. **ErrorMessageResponse**

# **get /team/{id}/user**

List Users on a given Team. (api.config.team.user.index) Get paginated list of users belonging to a team with the given *{id}*.

# **Path parameters**

# **id (required)**

Path Parameter — Unique identifier for the resource.

# **Query parameters**

#### **per\_page (optional)**

Query Parameter — The number of items to include a paginated response.

# **current\_page (optional)**

Query Parameter — The 1-based index of the desired page.

# **Return type**

array[[TeamUser](#page-59-1)]

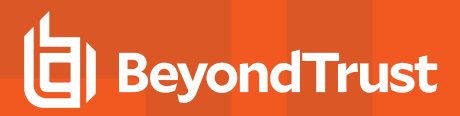

# **Example data**

Content-Type: application/json

```
Example: [ {
  "role" : "member",
  "user id" : 1294386359,
  "team_id" : 171976545
}, { }"role" : "member",
  "user_id" : 1294386359,
  "team_id" : 171976545
} ]
```
# **Produces**

 This API call produces the following media types according to the Accept request header; the media type will be conveyed by the Content-Type response header.

<sup>l</sup> *application/json*

# **Responses**

#### **200**

OK

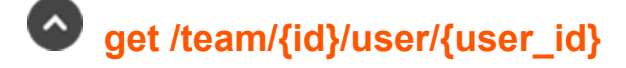

Get a User with access to a Team. (api.config.team.user.show) Gets a *TeamUser* resource representing the user with the given *{user\_id}* belonging to the team with the given *{id}*. This is useful for determining if the user is a member of a specific team and what their role is on that team.

# **Path parameters**

# **id (required)**

Path Parameter — Unique identifier for the resource.

# **user\_id (required)**

Path Parameter — The unique id of the user.

# **Return type**

#### **[TeamUser](#page-59-1)**

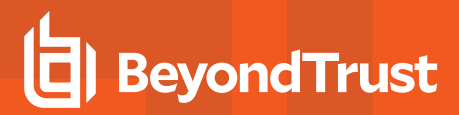

# **Example data**

Content-Type: application/json

```
Example: {
  "role" : "member",
  "user id" : 1294386359,
  "team_id" : 171976545
}
```
# **Produces**

 This API call produces the following media types according to the Accept request header; the media type will be conveyed by the Content-Type response header.

<sup>l</sup> *application/json*

# **Responses**

#### **200**

OK **TeamUser**

#### **404**

The specified resource was not found. **ErrorMessageResponse**

# **post /team/{id}/user**

Add a User to a Team. (api.config.team.user.store)

Adds the user with the *user\_id* given in the request body to the team with the *{id}* given in the path. The request body can optionally contain a *role* indicating what role the user should have on the team. The *role* defaults to "member" if not provided.

# **Path parameters**

# **id (required)**

Path Parameter — Unique identifier for the resource.

# **Consumes**

This API call consumes the following media types via the Content-Type request header:

<sup>l</sup> *application/json*

# **Request body**

body [TeamUser](#page-59-1) (required) Body Parameter —

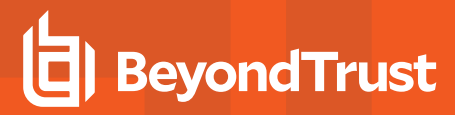

# **Return type**

**[TeamUser](#page-59-1)** 

# **Example data**

Content-Type: application/json

```
Example: {
  "role" : "member",
  "user_id" : 1294386359,
  "team_id" : 171976545
}
```
# **Produces**

 This API call produces the following media types according to the Accept request header; the media type will be conveyed by the Content-Type response header.

<sup>l</sup> *application/json*

#### **Responses**

#### **201**

Indicates the user was successfully added to the team. **TeamUser**

#### **422**

 One or more request parameters are invalid. The body contains a general error message as well as a validation error dictionary. **inline\_ response\_422**

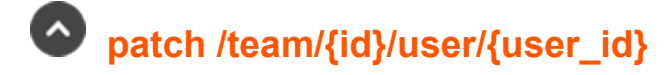

Change a User's Team membership. (api.config.team.user.update) Modifies the role or membership of the user with the given *{user\_id}* on the team with the given *{id}*. This can change the user's role on a team or move the user to a different team. This cannot modify users added to a team by a group policy.

# **Path parameters**

# **id (required)**

Path Parameter — Unique identifier for the resource.

# **user\_id (required)**

Path Parameter — The unique id of the user.

# **Consumes**

This API call consumes the following media types via the Content-Type request header:

<sup>l</sup> *application/json*

# **Request body**

body [TeamUser](#page-59-1) (required) Body Parameter —

# **Return type**

**[TeamUser](#page-59-1)** 

# **Example data**

Content-Type: application/json

```
Example: {
 "role" : "member",
  "user_id" : 1294386359,
  "team_id" : 171976545
}
```
# **Produces**

 This API call produces the following media types according to the Accept request header; the media type will be conveyed by the Content-Type response header.

<sup>l</sup> *application/json*

# **Responses**

#### **200**

Indicates the user's membership or role on the team was successfully updated. **TeamUser**

#### **404**

The specified resource was not found. **ErrorMessageResponse**

#### **422**

 One or more request parameters are invalid. The body contains a general error message as well as a validation error dictionary. **inline\_ response\_422**

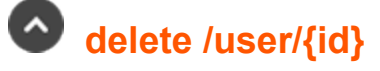

Delete a non-admin User. (api.config.user.destroy) Deletes an existing user resource with the given *{id}*. Only non-administrators can be deleted.

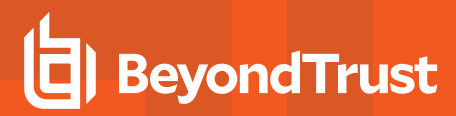

# **Path parameters**

# **id (required)**

Path Parameter — Unique identifier for the resource.

#### **Produces**

 This API call produces the following media types according to the Accept request header; the media type will be conveyed by the Content-Type response header.

<sup>l</sup> *application/json*

#### **Responses**

#### **204**

Indicates the user was successfully deleted.

#### **404**

The specified resource was not found. **ErrorMessageResponse**

#### **422**

 One or more request parameters are invalid. The body contains a general error message as well as a validation error dictionary. **inline\_ response\_422**

# **get /user**

Get all Users. (api.config.user.index)

Gets a paginated list of user resources in the order they were created (local users) or first authenticated (non-local users).

They can optionally be filtered using query string parameters documented below. If more than one filter is specified, then AND logic is used to combine the criteria. If no filter criteria are specified, then all users are returned. String parameters are always matched caseinsensitively and exactly; no partial matches are allowed.

# **Query parameters**

# **per\_page (optional)**

Query Parameter — The number of items to include a paginated response.

# **current\_page (optional)**

Query Parameter — The 1-based index of the desired page.

# **security\_provider\_id (optional)**

Query Parameter — Filters results to include only users in the security provider with the given id.

### **username (optional)**

Query Parameter — Filters results to include only users with the given username.

# **email\_address (optional)**

Query Parameter — Filters results to include only the user with the given email address.

# **Return type**

array[[User](#page-60-0)]

#### **Example data**

Content-Type: application/json

```
Example: [ {
  "last_authentication" : "2000-01-23T04:56:07.000+00:00",
  "failed_logins" : 1,
  "created_at" : "2000-01-23T04:56:07.000+00:00",
  "enabled" : true,
  "public display name" : "public display name",
  "password" : "",
  "password_expiration" : "2000-01-23T04:56:07.000+00:00",
  "email address" : "email address",
  "password reset next login" : false,
  "preferred_email_language" : "en-us",
  "id" : 171976545,
  "security provider id" : 1294386359,
  "two_factor_required" : false,
  "username" : "username"
}, {
  "last_authentication" : "2000-01-23T04:56:07.000+00:00",
  "failed_logins" : 1,
  "created_at" : "2000-01-23T04:56:07.000+00:00",
  "enabled" : true,
  "public_display_name" : "public_display_name",
  "password" : "",
  "password_expiration" : "2000-01-23T04:56:07.000+00:00",
  "email address" : "email address",
  "password reset next login" : false,
  "preferred_email_language" : "en-us",
  "id" : 171976545,
  "security_provider_id" : 1294386359,
  "two factor required" : false,
  "username" : "username"
} ]
```
# **Produces**

This API call produces the following media types according to the Accept request header; the media type will be conveyed by the Content-

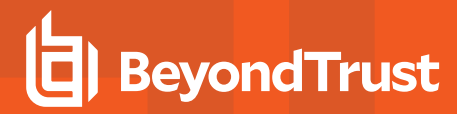

Type response header.

<sup>l</sup> *application/json*

# **Responses**

#### **200**

OK

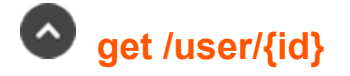

Get a User. (api.config.user.show) Gets the user resource with the given *{id}*.

# **Path parameters**

# **id (required)**

Path Parameter — Unique identifier for the resource.

#### **Return type**

[User](#page-60-0)

# **Example data**

Content-Type: application/json

```
Example: {
 "last_authentication" : "2000-01-23T04:56:07.000+00:00",
 "failed_logins" : 1,
 "created_at" : "2000-01-23T04:56:07.000+00:00",
 "enabled" : true,
 "public display name" : "public display name",
 "password" : "",
 "password_expiration" : "2000-01-23T04:56:07.000+00:00",
 "email address" : "email address",
 "password reset next login" : false,
 "preferred_email_language" : "en-us",
 "id" : 171976545,
 "security provider id" : 1294386359,
 "two_factor_required" : false,
  "username" : "username"
}
```
# **Produces**

This API call produces the following media types according to the Accept request header; the media type will be conveyed by the Content-

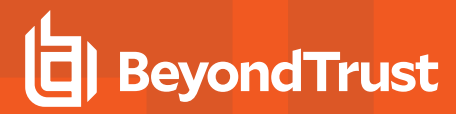

Type response header.

<sup>l</sup> *application/json*

#### **Responses**

#### **200**

OK **User**

#### **404**

The specified resource was not found. **ErrorMessageResponse**

#### **422**

 One or more request parameters are invalid. The body contains a general error message as well as a validation error dictionary. **inline\_ response\_422**

# **post /user**

Create a local User. (api.config.user.store)

Adds a new local user resource. There is no way to add non-local users via this API.

If no password is provided, then a secure random password is automatically generated and an administrator must manually reset the password via /login.

The *failed\_logins* property is ignored for this request because it is always 0 for new users.

The response body contains the new local user.

# **Consumes**

This API call consumes the following media types via the Content-Type request header:

<sup>l</sup> *application/json*

# **Request body**

body [User](#page-60-0) (required) Body Parameter — New user properties.

# **Return type**

[User](#page-60-0)

# **Example data**

Content-Type: application/json

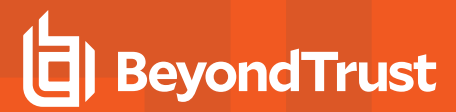

**Example:** {

```
"last_authentication" : "2000-01-23T04:56:07.000+00:00",
"failed logins" : 1,
"created_at" : "2000-01-23T04:56:07.000+00:00",
"enabled" : true,
"public display name" : "public display name",
"password" : "",
"password_expiration" : "2000-01-23T04:56:07.000+00:00",
"email address" : "email address",
"password reset next login" : false,
"preferred email language" : "en-us",
"id" : 171976545,
"security_provider_id" : 1294386359,
"two factor required" : false,
"username" : "username"
```
# **Produces**

}

 This API call produces the following media types according to the Accept request header; the media type will be conveyed by the Content-Type response header.

<sup>l</sup> *application/json*

# **Responses**

#### **201**

Indicates the user was created successfully and contains the new user instance. The *Location* header contains the URL of the user. **User**

#### **422**

 One or more request parameters are invalid. The body contains a general error message as well as a validation error dictionary. **inline\_ response\_422**

# **patch /user/{id}**

Update properties on a User. (api.config.user.update) Modifies an existing user resource with the given *{id}*. The *failed\_logins* property may be set to 0 to unlock a user account that has too many failed logins.

# **Path parameters**

# **id (required)**

Path Parameter — Unique identifier for the resource.

# **Consumes**

This API call consumes the following media types via the Content-Type request header:

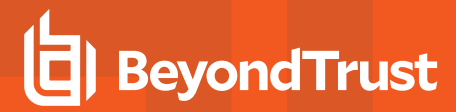

<sup>l</sup> *application/json*

# **Request body**

body [User](#page-60-0) (required) Body Parameter — A user object with modified properties.

# **Return type**

[User](#page-60-0)

# **Example data**

Content-Type: application/json

```
Example: {
 "last_authentication" : "2000-01-23T04:56:07.000+00:00",
  "failed_logins" : 1,
  "created_at" : "2000-01-23T04:56:07.000+00:00",
  "enabled" : true,
  "public_display_name" : "public_display_name",
  "password" : "",
  "password_expiration" : "2000-01-23T04:56:07.000+00:00",
  "email address" : "email address",
  "password reset next login" : false,
  "preferred_email_language" : "en-us",
  "id" : 171976545,
  "security provider id" : 1294386359,
  "two factor required" : false,
  "username" : "username"
}
```
# **Produces**

 This API call produces the following media types according to the Accept request header; the media type will be conveyed by the Content-Type response header.

<sup>l</sup> *application/json*

# **Responses**

# **200**

Indicates the user was successfully updated and contains an updated user instance. **User**

#### **404**

The specified resource was not found. **ErrorMessageResponse**

#### **422**

 One or more request parameters are invalid. The body contains a general error message as well as a validation error dictionary. **inline\_ response\_422**

©2003-2024 BeyondTrust Corporation. All Rights Reserved. Other trademarks identified on this page are owned by their respective owners. BeyondTrust is not a chartered bank or trust company, or

depository institution. It is not authorized to accept deposits or trust accounts and is not licensed or regulated by any state or federal banking authority.

# **post /vault/account/{id}/check-in**

Check in a Vault Account's password or private key. (api.config.vault.account.checkIn) Checks in a Vault account's password or private key. This API supports all Vault account types, including Windows Local and Windows Domain accounts.

# **Path parameters**

# **id (required)**

Path Parameter — Unique identifier for the resource.

# **Produces**

 This API call produces the following media types according to the Accept request header; the media type will be conveyed by the Content-Type response header.

<sup>l</sup> *application/json*

# **Responses**

#### **200**

The account was checked-in successfully.

#### **404**

The specified resource was not found. **ErrorMessageResponse**

#### **422**

 One or more request parameters are invalid. The body contains a general error message as well as a validation error dictionary. **inline\_ response\_422**

# **post /vault/account/{id}/check-out**

Check out a Vault Account's password or private key. (api.config.vault.account.checkOut) Checks out a Vault account's password or private key and returns it in the response. This API supports all Vault account types, including Windows Local and Windows Domain accounts.

# **Path parameters**

# **id (required)**

Path Parameter — Unique identifier for the resource.

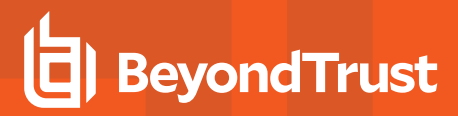

# **Return type**

[VaultAccountCredential](#page-62-0)

# **Example data**

Content-Type: application/json

```
Example: {
  "password" : "password",
  "private_key" : "private_key",
  "type" : "username_password",
  "username" : "username"
}
```
# **Produces**

 This API call produces the following media types according to the Accept request header; the media type will be conveyed by the Content-Type response header.

<sup>l</sup> *application/json*

# **Responses**

#### **200**

OK **VaultAccountCredential**

#### **404**

The specified resource was not found. **ErrorMessageResponse**

#### **422**

 One or more request parameters are invalid. The body contains a general error message as well as a validation error dictionary. **inline\_ response\_422**

# **delete /vault/account/{id}**

Delete a Vault Account. (api.config.vault.account.destroy) Removes the account with the given *{id}*. Personal accounts are not eligible for deletion through this API.

# **Path parameters**

# **id (required)**

Path Parameter — Unique identifier for the resource.

# **Produces**

 This API call produces the following media types according to the Accept request header; the media type will be conveyed by the Content-Type response header.

<sup>l</sup> *application/json*

# **Responses**

# **204**

Indicates that the account was successfully removed.

#### **403**

Indicates that the account was personal and not eligible for deletion.

#### **404**

The specified resource was not found. **ErrorMessageResponse**

#### **422**

 One or more request parameters are invalid. The body contains a general error message as well as a validation error dictionary. **inline\_ response\_422**

# **post /vault/account/{id}/force-check-in**

Force check in a Vault Account's password or private key. (api.config.vault.account.forceCheckIn) Forcefully checks in a Vault account's password or private key that was previously checked out by a different user or API account. This API supports all Vault account types, including Windows Local and Windows Domain accounts.

# **Path parameters**

# **id (required)**

Path Parameter — Unique identifier for the resource.

# **Produces**

 This API call produces the following media types according to the Accept request header; the media type will be conveyed by the Content-Type response header.

<sup>l</sup> *application/json*

# **Responses**

# **200**

The account was forcibly checked-in successfully.

#### **404**

The specified resource was not found. **ErrorMessageResponse**

#### **422**

 One or more request parameters are invalid. The body contains a general error message as well as a validation error dictionary. **inline\_ response\_422**

# **get /vault/account**

Get a list of Vault Accounts. (api.config.vault.account.index)

Gets a paginated list of all Vault accounts. They can optionally be filtered using query string parameters documented below.

If more than one criteria is specified then AND logic is used to combine the criteria. For example, if both a type and name are specified then all Vault accounts with a matching type and name are returned.

If no filter criteria are specified then all Vault accounts are returned.

String parameters are always matched case-insensitively and exactly. No partial matches are allowed.

# **Query parameters**

# **per\_page (optional)**

Query Parameter — The number of items to include a paginated response.

# **current\_page (optional)**

Query Parameter — The 1-based index of the desired page.

# **type (optional)**

Query Parameter — Filters results to include only accounts of a the given type.

# **name (optional)**

Query Parameter — Filters results to include only accounts that match the given name.

# **include\_personal (optional)**

Query Parameter — Set to "true" to allow results to include personal accounts. default: false

# **account\_group\_id (optional)**

Query Parameter — Filters results to include only accounts that match the given vault account group.

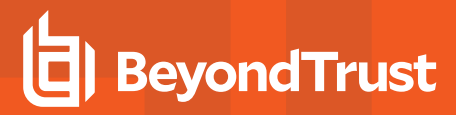

# **Return type**

array[[VaultAccount](#page-61-0)]

# **Example data**

Content-Type: application/json

```
Example: [ {
  "owner user id" : 1294386359,
  "name" : "name",
  "description" : "description",
  "account group id" : 314780941,
  "personal" : true,
  "id" : 171976545,
  "account policy" : "account policy",
  "type" : "username password"
}, {
  "owner user id" : 1294386359,
  "name" : "name",
  "description" : "description",
 "account group id" : 314780941,
  "personal" : true,
  "id" : 171976545,
  "account policy" : "account policy",
  "type" : "username password"
} ]
```
# **Produces**

 This API call produces the following media types according to the Accept request header; the media type will be conveyed by the Content-Type response header.

<sup>l</sup> *application/json*

# **Responses**

**200**

**OK** 

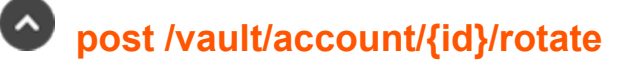

Schedules a credential rotation. (api.config.vault.account.rotate) Schedules a credential rotation for the Windows Domain or Windows Local account with the given *{id}*. An error is returned for accounts that cannot be rotated by the system.

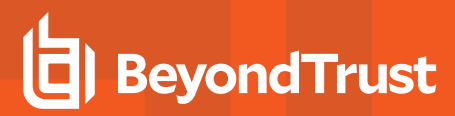

# **Path parameters**

# **id (required)**

Path Parameter — Unique identifier for the resource.

#### **Produces**

 This API call produces the following media types according to the Accept request header; the media type will be conveyed by the Content-Type response header.

<sup>l</sup> *application/json*

#### **Responses**

#### **200**

The account was rotated successfully.

#### **404**

The specified resource was not found. **ErrorMessageResponse**

#### **422**

 One or more request parameters are invalid. The body contains a general error message as well as a validation error dictionary. **inline\_ response\_422**

# **get /vault/account/{id}**

Get a Vault Account. (api.config.vault.account.show) Gets the Vault account with the given *{id}*. A type-specific resource is returned.

# **Path parameters**

# **id (required)**

Path Parameter — Unique identifier for the resource.

# **Return type**

[vault\\_account\\_body](#vault_account_body)

# **Example data**

Content-Type: application/json

**Example:** ""

# **Produces**

 This API call produces the following media types according to the Accept request header; the media type will be conveyed by the Content-Type response header.

<sup>l</sup> *application/json*

# **Responses**

#### **200**

OK **vault\_account\_body**

#### **404**

The specified resource was not found. **ErrorMessageResponse**

#### **422**

 One or more request parameters are invalid. The body contains a general error message as well as a validation error dictionary. **inline\_ response\_422**

# **post /vault/account**

Create a generic Vault Account. (api.config.vault.account.store)

Adds a new username / password account or SSH account. Windows local and domain accounts cannot be added via this API.

The request body must either be a *VaultUsernamePasswordAccount* resource or a *VaultSSHAccount* resource.

After an account is added via the API, the Vault Account Activity Report shows an "Account Created" event for that account. The "User" column shows the name of the API Account that created the account.

# **Consumes**

This API call consumes the following media types via the Content-Type request header:

<sup>l</sup> *application/json*

# **Request body**

body [vault\\_account\\_body](#vault_account_body) (required) Body Parameter — New account properties.

# **Return type**

[vault\\_account\\_body](#vault_account_body)

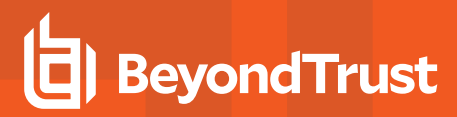

# **Example data**

Content-Type: application/json

**Example:** ""

# **Produces**

 This API call produces the following media types according to the Accept request header; the media type will be conveyed by the Content-Type response header.

<sup>l</sup> *application/json*

# **Responses**

#### **201**

 Indicates the account was created successfully and contains the new account instance. The *Location* header contains the URL of the account. **vault\_account\_body**

#### **422**

 One or more request parameters are invalid. The body contains a general error message as well as a validation error dictionary. **inline\_ response\_422**

# **patch /vault/account/{id}**

Update properties on a Vault Account resource. (api.config.vault.account.update) Modifies an existing vault account with the given *{id}* using the given properties.

# **Path parameters**

# **id (required)**

Path Parameter — Unique identifier for the resource.

# **Consumes**

This API call consumes the following media types via the Content-Type request header:

<sup>l</sup> *application/json*

# **Request body**

body [account\\_id\\_body](#account_id_body) (required) Body Parameter — The Vault Account properties to modify.

# **Return type**

[account\\_id\\_body](#account_id_body)

# **Example data**

Content-Type: application/json

**Example:** ""

# **Produces**

 This API call produces the following media types according to the Accept request header; the media type will be conveyed by the Content-Type response header.

<sup>l</sup> *application/json*

# **Responses**

#### **200**

Indicates the existing vault account was successfully updated and returns the new vault account. **account\_id\_body**

#### **404**

The specified resource was not found. **ErrorMessageResponse**

#### **422**

 One or more request parameters are invalid. The body contains a general error message as well as a validation error dictionary. **inline\_ response\_422**

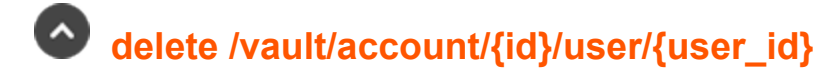

Remove a User from a Vault Account. (api.config.vault.account.user.destroy) Removes the user with the given *{user\_id}* from the Vault account with the given *{id}*.

# **Path parameters**

# **id (required)**

Path Parameter — Unique identifier for the resource.

# **user\_id (required)**

Path Parameter — Unique identifier for the user.

# **Produces**

 This API call produces the following media types according to the Accept request header; the media type will be conveyed by the Content-Type response header.

<sup>l</sup> *application/json*

# **Responses**

#### **204**

Indicates the user was successfully deleted.

#### **403**

Indicates that the account was personal and not eligible for removing a user.

#### **404**

The specified resource was not found. **ErrorMessageResponse**

# **get /vault/account/{id}/user**

Get a list of Users with access to a Vault Account. (api.config.vault.account.user.index) Gets a paginated list of *VaultAccountUser* resources representing users who are explicitly granted access to the Vault account with the given *{id}*. This list does not include users implicitly granted access via a group policy or account group.

# **Path parameters**

# **id (required)**

Path Parameter — Unique identifier for the resource.

# **Query parameters**

# **per\_page (optional)**

Query Parameter — The number of items to include a paginated response.

# **current\_page (optional)**

Query Parameter — The 1-based index of the desired page.

# **Return type**

array[[VaultAccountUser](#page-64-0)]

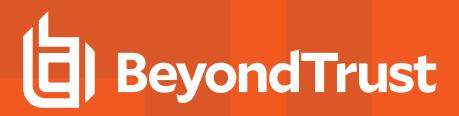

# **Example data**

Content-Type: application/json

```
Example: [ {
  "role" : "inject",
  "user_id" : 171976545
}, { }"role" : "inject",
  "user_id" : 171976545
} ]
```
# **Produces**

 This API call produces the following media types according to the Accept request header; the media type will be conveyed by the Content-Type response header.

<sup>l</sup> *application/json*

#### **Responses**

#### **200**

OK

#### **404**

The specified resource was not found. **ErrorMessageResponse**

#### **422**

 One or more request parameters are invalid. The body contains a general error message as well as a validation error dictionary. **inline\_ response\_422**

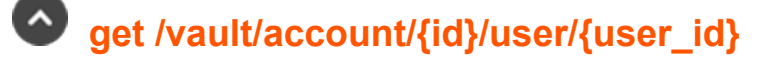

Get a User of a Vault Account. (api.config.vault.account.user.show) Get a *VaultAccountUser* resource representing the user with the given *{user\_id}* of the Vault account with the given *{id}*.

# **Path parameters**

# **id (required)**

Path Parameter — Unique identifier for the resource.

# **user\_id (required)**

Path Parameter — Unique identifier for the User.

**SALES:** www.beyondtrust.com/contact **SUPPORT:** www.beyondtrust.com/support **DOCUMENTATION:** www.beyondtrust.com/docs 210

©2003-2024 BeyondTrust Corporation. All Rights Reserved. Other trademarks identified on this page are owned by their respective owners. BeyondTrust is not a chartered bank or trust company, or depository institution. It is not authorized to accept deposits or trust accounts and is not licensed or regulated by any state or federal banking authority. TC: 5/7/2024

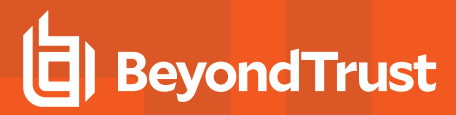

# **Return type**

[VaultAccountUser](#page-64-0)

# **Example data**

Content-Type: application/json

```
Example: {
  "role" : "inject",
  "user_id" : 171976545
}
```
# **Produces**

 This API call produces the following media types according to the Accept request header; the media type will be conveyed by the Content-Type response header.

<sup>l</sup> *application/json*

# **Responses**

#### **200**

OK **VaultAccountUser**

#### **404**

The specified resource was not found. **ErrorMessageResponse**

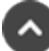

# **post /vault/account/{id}/user**

Adds a User to a Vault Account. (api.config.vault.account.user.store) Adds a user to the Vault account with the given *{id}*. The response body contains the new *VaultAccountUser* resource.

# **Path parameters**

# **id (required)**

Path Parameter — Unique identifier for the resource.

# **Consumes**

This API call consumes the following media types via the Content-Type request header:

<sup>l</sup> *application/json*

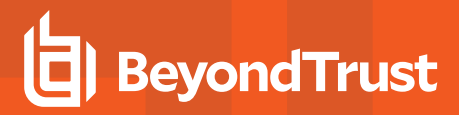

# **Request body**

body [VaultAccountUser](#page-64-0) (required) Body Parameter —

# **Return type**

[VaultAccountUser](#page-64-0)

# **Example data**

Content-Type: application/json

```
Example: {
  "role" : "inject",
  "user_id" : 171976545
}
```
# **Produces**

 This API call produces the following media types according to the Accept request header; the media type will be conveyed by the Content-Type response header.

<sup>l</sup> *application/json*

# **Responses**

#### **201**

Indicates the user was sucessfully added to the Vault account. **VaultAccountUser**

#### **403**

Indicates that the account was personal and not eligible for adding a user.

#### **422**

 One or more request parameters are invalid. The body contains a general error message as well as a validation error dictionary. **inline\_ response\_422**

# **patch /vault/account/{id}/user/{user\_id}**

Change a User's Vault Account membership. (api.config.vault.account.user.update) Modifies the role of the user with the given *{user\_id}* on the vault account with the given *{id}*. This cannot modify users added by a group policy or account group.

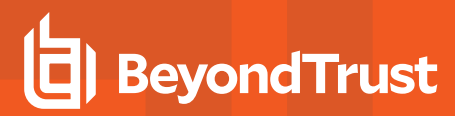

# **Path parameters**

# **id (required)**

Path Parameter — Unique identifier for the resource.

# **user\_id (required)**

Path Parameter — The unique id of the user.

# **Consumes**

This API call consumes the following media types via the Content-Type request header:

<sup>l</sup> *application/json*

# **Request body**

body [VaultAccountUser](#page-64-0) (required) Body Parameter —

# **Return type**

[VaultAccountUser](#page-64-0)

# **Example data**

Content-Type: application/json

```
Example: {
  "role" : "inject",
  "user_id" : 171976545
}
```
# **Produces**

 This API call produces the following media types according to the Accept request header; the media type will be conveyed by the Content-Type response header.

<sup>l</sup> *application/json*

# **Responses**

#### **200**

Indicates the role on the account was successfully updated. **VaultAccountUser**

#### **403**

Indicates that the account was personal and not eligible for updating a user.

depository institution. It is not authorized to accept deposits or trust accounts and is not licensed or regulated by any state or federal banking authority.

©2003-2024 BeyondTrust Corporation. All Rights Reserved. Other trademarks identified on this page are owned by their respective owners. BeyondTrust is not a chartered bank or trust company, or

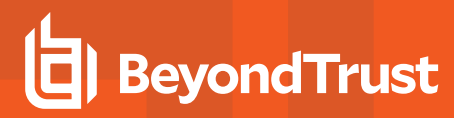

#### **404**

The specified resource was not found. **ErrorMessageResponse**

#### **422**

 One or more request parameters are invalid. The body contains a general error message as well as a validation error dictionary. **inline\_ response\_422**

# **delete /vault/account-group/{id}/account/{account\_id}**

Remove a Vault Account from a Vault Account Group. (api.config.vault.accountGroup.account.destroy) Removes the Vault account with the given *{account\_id}* from the Vault account group with the given *{id}* and add it to the default Vault account group.

# **Path parameters**

# **id (required)**

Path Parameter — Unique identifier for the resource.

# **account\_id (required)**

Path Parameter — Unique identifier for the Account.

#### **Produces**

 This API call produces the following media types according to the Accept request header; the media type will be conveyed by the Content-Type response header.

<sup>l</sup> *application/json*

# **Responses**

#### **204**

Indicates the Vault Account Group Account was successfully deleted.

#### **404**

The specified resource was not found. **ErrorMessageResponse**

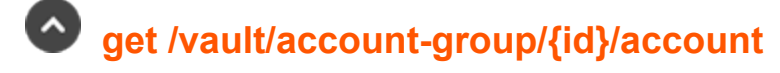

Get a list of Accounts in a Vault Account Group. (api.config.vault.accountGroup.account.index) Gets a paginated list of *VaultAccountGroupAccount* resources representing accounts that are part of the Vault Account Group with the given *{id}*.

**SALES:** www.beyondtrust.com/contact **SUPPORT:** www.beyondtrust.com/support **DOCUMENTATION:** www.beyondtrust.com/docs 214

©2003-2024 BeyondTrust Corporation. All Rights Reserved. Other trademarks identified on this page are owned by their respective owners. BeyondTrust is not a chartered bank or trust company, or depository institution. It is not authorized to accept deposits or trust accounts and is not licensed or regulated by any state or federal banking authority. TC: 5/7/2024

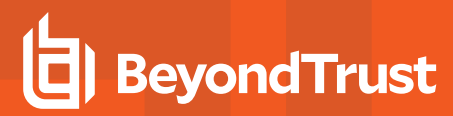

# **Path parameters**

# **id (required)**

Path Parameter — Unique identifier for the resource.

# **Query parameters**

# **per\_page (optional)**

Query Parameter — The number of items to include a paginated response.

# **current\_page (optional)**

Query Parameter — The 1-based index of the desired page.

# **Return type**

array[[VaultAccountGroupAccount\]](#page-63-0)

# **Example data**

Content-Type: application/json

```
Example: [ {
  "account_id" : 171976545,
  "account group id" : 1294386359
}, { }"account id" : 171976545,
  "account_group_id" : 1294386359
} ]
```
# **Produces**

 This API call produces the following media types according to the Accept request header; the media type will be conveyed by the Content-Type response header.

<sup>l</sup> *application/json*

# **Responses**

#### **200**

OK

#### **404**

The specified resource was not found. **ErrorMessageResponse**

#### **422**

 One or more request parameters are invalid. The body contains a general error message as well as a validation error dictionary. **inline\_ response\_422**

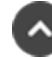

# **get /vault/account-group/{id}/account/{account\_id}**

Get an account of Vault Account Group. (api.config.vault.accountGroup.account.show) Get a *VaultAccountGroupAccount* resource representing the account with the given *{id}* in the Vault account group with the given *{id}*. This is useful for determining if a given account exists in a specific Vault account group.

# **Path parameters**

# **id (required)**

Path Parameter — Unique identifier for the resource.

# **account\_id (required)**

Path Parameter — Unique identifier for the Account.

# **Return type**

[VaultAccountGroupAccount](#page-63-0)

# **Example data**

Content-Type: application/json

```
Example: {
  "account id" : 171976545,
  "account group id" : 1294386359
}
```
# **Produces**

 This API call produces the following media types according to the Accept request header; the media type will be conveyed by the Content-Type response header.

<sup>l</sup> *application/json*

# **Responses**

# **200**

OK **VaultAccountGroupAccount**
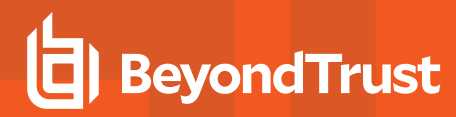

#### **404**

The specified resource was not found. **ErrorMessageResponse**

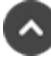

# **post /vault/account-group/{id}/account**

Adds a Vault Account to a Vault Account Group. (api.config.vault.accountGroup.account.store) This API adds a Vault account to the Vault account group with the given *{id}*. If the account is part of any other group, then it will implicitly moved from its prior group into this new group. The response body contains the new Vault account group account resource.

## **Path parameters**

# **id (required)**

Path Parameter — Unique identifier for the resource.

## **Consumes**

This API call consumes the following media types via the Content-Type request header:

<sup>l</sup> *application/json*

## **Request body**

body id account body (required) Body Parameter —

## **Return type**

[VaultAccountGroupAccount](#page-63-0)

## **Example data**

Content-Type: application/json

```
Example: {
  "account_id" : 171976545,
  "account group id" : 1294386359
}
```
## **Produces**

 This API call produces the following media types according to the Accept request header; the media type will be conveyed by the Content-Type response header.

<sup>l</sup> *application/json*

# **Responses**

# **201**

Indicates the account was sucessfully added to the Vault account group. VaultAccountGroupAccount

#### **422**

 One or more request parameters are invalid. The body contains a general error message as well as a validation error dictionary. **inline\_ response\_422**

# **delete /vault/account-group/{id}**

Delete an Account Group. (api.config.vault.accountGroup.destroy) Deletes an existing account group with the given *{id}*. Note that all accounts associated with the account group will be moved to default group.

# **Path parameters**

# **id (required)**

Path Parameter — Unique identifier for the resource.

## **Produces**

 This API call produces the following media types according to the Accept request header; the media type will be conveyed by the Content-Type response header.

<sup>l</sup> *application/json*

# **Responses**

#### **204**

Indicates the account group was successfully deleted.

#### **404**

The specified resource was not found. **ErrorMessageResponse**

#### **422**

 One or more request parameters are invalid. The body contains a general error message as well as a validation error dictionary. **inline\_ response\_422**

# **get /vault/account-group**

Get a list of Vault Account Groups. (api.config.vault.accountGroup.index)

**SALES:** www.beyondtrust.com/contact **SUPPORT:** www.beyondtrust.com/support **DOCUMENTATION:** www.beyondtrust.com/docs 218 ©2003-2024 BeyondTrust Corporation. All Rights Reserved. Other trademarks identified on this page are owned by their respective owners. BeyondTrust is not a chartered bank or trust company, or depository institution. It is not authorized to accept deposits or trust accounts and is not licensed or regulated by any state or federal banking authority.

Gets a paginated list of all Vault account groups. They can optionally be filtered using query string parameters documented below.

If no filter criteria are specified then all Vault account groups are returned.

String parameters are always matched case-insensitively and exactly. No partial matches are allowed.

# **Query parameters**

# **per\_page (optional)**

Query Parameter — The number of items to include a paginated response.

# **current\_page (optional)**

Query Parameter — The 1-based index of the desired page.

## **name (optional)**

Query Parameter — Filters results to include only account groups that match the given name.

## **Return type**

[VaultAccountGroup](#page-63-1)

## **Example data**

Content-Type: application/json

```
Example: {
  "name" : "name",
  "description" : "description",
  "id" : 171976545,
  "account_policy" : "account_policy"
}
```
## **Produces**

 This API call produces the following media types according to the Accept request header; the media type will be conveyed by the Content-Type response header.

<sup>l</sup> *application/json*

# **Responses**

#### **200**

OK **VaultAccountGroup**

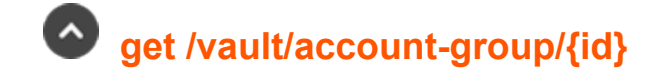

Get a Vault Account Group. (api.config.vault.accountGroup.show) Gets the Vault account group with the given *{id}*. A type-specific resource is returned.

# **Path parameters**

# **id (required)**

Path Parameter — Unique identifier for the resource.

#### **Return type**

**[VaultAccountGroup](#page-63-1)** 

# **Example data**

Content-Type: application/json

```
Example: {
  "name" : "name",
  "description" : "description",
  "id" : 171976545,
  "account policy" : "account policy"
}
```
## **Produces**

 This API call produces the following media types according to the Accept request header; the media type will be conveyed by the Content-Type response header.

<sup>l</sup> *application/json*

## **Responses**

#### **200**

OK **VaultAccountGroup**

#### **404**

The specified resource was not found. **ErrorMessageResponse**

#### **422**

 One or more request parameters are invalid. The body contains a general error message as well as a validation error dictionary. **inline\_ response\_422**

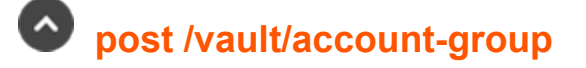

Create a Vault Account Group. (api.config.vault.accountGroup.store)

**SALES:** www.beyondtrust.com/contact **SUPPORT:** www.beyondtrust.com/support **DOCUMENTATION:** www.beyondtrust.com/docs 220

©2003-2024 BeyondTrust Corporation. All Rights Reserved. Other trademarks identified on this page are owned by their respective owners. BeyondTrust is not a chartered bank or trust company, or depository institution. It is not authorized to accept deposits or trust accounts and is not licensed or regulated by any state or federal banking authority. TC: 5/7/2024

Creates a new account group resource.

The response body contains the new account group.

## **Consumes**

This API call consumes the following media types via the Content-Type request header:

<sup>l</sup> *application/json*

# **Request body**

body [VaultAccountGroup](#page-63-1) (required) Body Parameter — New account group properties.

# **Return type**

**[VaultAccountGroup](#page-63-1)** 

#### **Example data**

Content-Type: application/json

```
Example: {
  "name" : "name",
  "description" : "description",
  "id" : 171976545,
  "account policy" : "account policy"
}
```
## **Produces**

 This API call produces the following media types according to the Accept request header; the media type will be conveyed by the Content-Type response header.

<sup>l</sup> *application/json*

## **Responses**

#### **201**

 Indicates the account group was created successfully and contains the new account group instance. The *Location* header contains the URL of the account group. **VaultAccountGroup**

#### **422**

 One or more request parameters are invalid. The body contains a general error message as well as a validation error dictionary. **inline\_ response\_422**

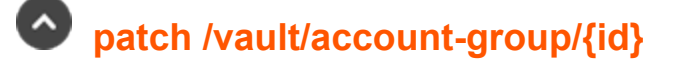

**SALES:** www.beyondtrust.com/contact **SUPPORT:** www.beyondtrust.com/support **DOCUMENTATION:** www.beyondtrust.com/docs 221

©2003-2024 BeyondTrust Corporation. All Rights Reserved. Other trademarks identified on this page are owned by their respective owners. BeyondTrust is not a chartered bank or trust company, or depository institution. It is not authorized to accept deposits or trust accounts and is not licensed or regulated by any state or federal banking authority. TC: 5/7/2024

Update properties on a Vault Account Group resource. (api.config.vault.accountGroup.update) Modifies an existing vault account group with the given *{id}* using the given properties.

# **Path parameters**

# **id (required)**

Path Parameter — Unique identifier for the resource.

## **Consumes**

This API call consumes the following media types via the Content-Type request header:

<sup>l</sup> *application/json*

# **Request body**

body [VaultAccountGroup](#page-63-1) (required) Body Parameter — The Vault Account Group properties to modify.

# **Return type**

#### **[VaultAccountGroup](#page-63-1)**

# **Example data**

Content-Type: application/json

```
Example: {
  "name" : "name",
  "description" : "description",
  "id" : 171976545,
  "account policy" : "account policy"
}
```
# **Produces**

 This API call produces the following media types according to the Accept request header; the media type will be conveyed by the Content-Type response header.

<sup>l</sup> *application/json*

# **Responses**

## **200**

Indicates the existing vault account group was successfully updated and returns the new vault account group. **VaultAccountGroup**

#### **404**

The specified resource was not found. **ErrorMessageResponse**

#### **422**

 One or more request parameters are invalid. The body contains a general error message as well as a validation error dictionary. **inline\_ response\_422**

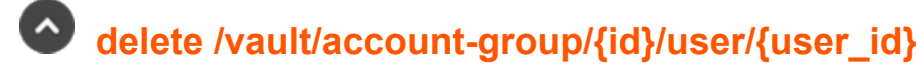

Remove a User from a Vault Account Group. (api.config.vault.accountGroup.user.destroy) Removes the user with the given *{user\_id}* from the Vault account group with the given *{id}*.

# **Path parameters**

# **id (required)**

Path Parameter — Unique identifier for the resource.

# **user\_id (required)**

Path Parameter — Unique identifier for the user.

# **Produces**

 This API call produces the following media types according to the Accept request header; the media type will be conveyed by the Content-Type response header.

<sup>l</sup> *application/json*

## **Responses**

#### **204**

Indicates the user was successfully deleted.

#### **404**

The specified resource was not found. **ErrorMessageResponse**

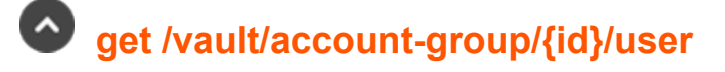

Get a list of Users with access to a Vault Account Group. (api.config.vault.accountGroup.user.index) Gets a paginated list of *VaultAccountGroupUser* resources representing users who are explicitly granted access to the Vault account group with the given *{id}*. This list does not include users implicitly granted access via a group policy.

## **Path parameters**

## **id (required)**

Path Parameter — Unique identifier for the resource.

## **Query parameters**

# **per\_page (optional)**

Query Parameter — The number of items to include a paginated response.

#### **current\_page (optional)**

Query Parameter — The 1-based index of the desired page.

## **Return type**

array[[VaultAccountGroupUser](#page-63-2)]

#### **Example data**

Content-Type: application/json

```
Example: [ {
  "role" : "inject",
  "user_id" : 171976545,
  "account group id" : 1294386359
}, {"role" : "inject",
  "user_id" : 171976545,
  "account_group_id" : 1294386359
} ]
```
## **Produces**

 This API call produces the following media types according to the Accept request header; the media type will be conveyed by the Content-Type response header.

<sup>l</sup> *application/json*

#### **Responses**

#### **200**

**OK** 

#### **404**

The specified resource was not found. **ErrorMessageResponse**

#### **422**

 One or more request parameters are invalid. The body contains a general error message as well as a validation error dictionary. **inline\_ response\_422**

depository institution. It is not authorized to accept deposits or trust accounts and is not licensed or regulated by any state or federal banking authority.

# **get /vault/account-group/{id}/user/{user\_id}**

Get a User in a Vault Account Group. (api.config.vault.accountGroup.user.show) Get a *VaultAccountGroupUser* resource representing the user with the given *{user\_id}* in the Vault account group with the given *{id}*.

# **Path parameters**

# **id (required)**

Path Parameter — Unique identifier for the resource.

## **user\_id (required)**

Path Parameter — Unique identifier for the User.

# **Return type**

[VaultAccountGroupUser](#page-63-2)

# **Example data**

Content-Type: application/json

```
Example: {
  "role" : "inject",
  "user_id" : 171976545,
  "account group id" : 1294386359
}
```
# **Produces**

 This API call produces the following media types according to the Accept request header; the media type will be conveyed by the Content-Type response header.

<sup>l</sup> *application/json*

## **Responses**

#### **200**

OK **VaultAccountGroupUser**

#### **404**

The specified resource was not found. **ErrorMessageResponse**

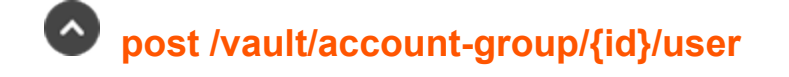

Adds a User to a Vault Account Group. (api.config.vault.accountGroup.user.store) Adds a user to the Vault account group with the given *{id}*. The response body contains the new *VaultAccountGroupUser* resource.

# **Path parameters**

# **id (required)**

Path Parameter — Unique identifier for the resource.

## **Consumes**

This API call consumes the following media types via the Content-Type request header:

<sup>l</sup> *application/json*

# **Request body**

body [VaultAccountGroupAccount](#page-63-0) (required) Body Parameter —

# **Return type**

[VaultAccountGroupUser](#page-63-2)

# **Example data**

Content-Type: application/json

```
Example: {
  "role" : "inject",
  "user_id" : 171976545,
  "account group id" : 1294386359
}
```
## **Produces**

 This API call produces the following media types according to the Accept request header; the media type will be conveyed by the Content-Type response header.

<sup>l</sup> *application/json*

## **Responses**

#### **201**

Indicates the user was sucessfully added to the Vault account group. **VaultAccountGroupUser**

#### **422**

 One or more request parameters are invalid. The body contains a general error message as well as a validation error dictionary. **inline\_ response\_422**

# **patch /vault/account-group/{id}/user/{user\_id}**

Change a User's Vault Account Group membership. (api.config.vault.accountGroup.user.update) Modifies the role of the user with the given *{user\_id}* on the vault account group with the given *{id}*. This cannot modify users added to a account group by a group policy.

# **Path parameters**

# **id (required)**

Path Parameter — Unique identifier for the resource.

# **user\_id (required)**

Path Parameter — The unique id of the user.

# **Consumes**

This API call consumes the following media types via the Content-Type request header:

<sup>l</sup> *application/json*

## **Request body**

body [VaultAccountGroupUser](#page-63-2) (required) Body Parameter —

## **Return type**

[VaultAccountGroupUser](#page-63-2)

# **Example data**

Content-Type: application/json

```
Example: {
  "role" : "inject",
  "user id" : 171976545,
  "account_group_id" : 1294386359
}
```
# **Produces**

 This API call produces the following media types according to the Accept request header; the media type will be conveyed by the Content-Type response header.

<sup>l</sup> *application/json*

# **Responses**

#### **200**

Indicates the role on the group was successfully updated. **VaultAccountGroupUser**

#### **404**

The specified resource was not found. **ErrorMessageResponse**

#### **422**

 One or more request parameters are invalid. The body contains a general error message as well as a validation error dictionary. **inline\_ response\_422**

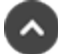

# **delete /vault/account-policy/{id}**

Delete an Account Policy. (api.config.vault.accountPolicy.destroy) Deletes an existing account policy with the given *{id}*. Note that all accounts associated with the account policy will be moved to default policy. You may not delete the default policy.

# **Path parameters**

# **id (required)**

Path Parameter — Unique identifier for the resource.

## **Produces**

 This API call produces the following media types according to the Accept request header; the media type will be conveyed by the Content-Type response header.

<sup>l</sup> *application/json*

## **Responses**

#### **204**

Indicates the account policy was successfully deleted.

#### **404**

The specified resource was not found. **ErrorMessageResponse**

#### **422**

 One or more request parameters are invalid. The body contains a general error message as well as a validation error dictionary. **inline\_ response\_422**

# **get /vault/account-policy**

Get a list of Vault Account Policies. (api.config.vault.accountPolicy.index) Gets a paginated list of all Vault account policies. They can optionally be filtered using query string parameters documented below. If no filter criteria are specified then all Vault account policies are returned.

String parameters are always matched case-insensitively and exactly. No partial matches are allowed.

# **Query parameters**

## **per\_page (optional)**

Query Parameter — The number of items to include a paginated response.

## **current\_page (optional)**

Query Parameter — The 1-based index of the desired page.

#### **name (optional)**

Query Parameter — Filters results to include only account policies that match the given name.

## **code\_name (optional)**

Query Parameter — Filters results to include only account policies that match the given code name.

## **Return type**

[VaultAccountPolicy](#page-64-0)

#### **Example data**

Content-Type: application/json

```
Example: {
  "maximum password age" : 220,
  "auto rotate credentials" : true,
  "name" : "name",
  "description" : "description",
 "id" : 171976545,
 "allow simultaneous checkout" : true,
  "code name" : "code name",
  "scheduled_password_rotation" : true
}
```
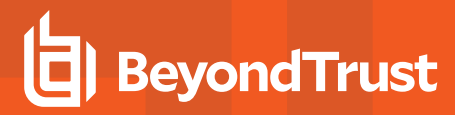

# **Produces**

 This API call produces the following media types according to the Accept request header; the media type will be conveyed by the Content-Type response header.

<sup>l</sup> *application/json*

# **Responses**

## **200**

OK **VaultAccountPolicy**

# **get /vault/account-policy/{id}**

Get a Vault Account Policy. (api.config.vault.accountPolicy.show) Gets the Vault account policy with the given *{id}*. A type-specific resource is returned.

# **Path parameters**

# **id (required)**

Path Parameter — Unique identifier for the resource.

# **Return type**

[VaultAccountPolicy](#page-64-0)

# **Example data**

Content-Type: application/json

```
Example: {
  "maximum password age" : 220,
  "auto rotate credentials" : true,
  "name" : "name",
  "description" : "description",
 "id" : 171976545,
  "allow simultaneous checkout" : true,
  "code_name" : "code_name",
  "scheduled_password_rotation" : true
}
```
# **Produces**

 This API call produces the following media types according to the Accept request header; the media type will be conveyed by the Content-Type response header.

<sup>l</sup> *application/json*

**SALES:** www.beyondtrust.com/contact **SUPPORT:** www.beyondtrust.com/support **DOCUMENTATION:** www.beyondtrust.com/docs 230

©2003-2024 BeyondTrust Corporation. All Rights Reserved. Other trademarks identified on this page are owned by their respective owners. BeyondTrust is not a chartered bank or trust company, or depository institution. It is not authorized to accept deposits or trust accounts and is not licensed or regulated by any state or federal banking authority. TC: 5/7/2024

## **Responses**

#### **200**

OK **VaultAccountPolicy**

#### **404**

The specified resource was not found. **ErrorMessageResponse**

#### **422**

 One or more request parameters are invalid. The body contains a general error message as well as a validation error dictionary. **inline\_ response\_422**

# **post /vault/account-policy**

Create a Vault Account Policy. (api.config.vault.accountPolicy.store)

Creates a new account policy resource.

The response body contains the new account policy.

## **Consumes**

This API call consumes the following media types via the Content-Type request header:

<sup>l</sup> *application/json*

# **Request body**

body [VaultAccountPolicy](#page-64-0) (required) Body Parameter — New account policy properties.

# **Return type**

[VaultAccountPolicy](#page-64-0)

## **Example data**

Content-Type: application/json

```
Example: {
  "maximum password age" : 220,
  "auto rotate credentials" : true,
  "name" : "name",
  "description" : "description",
  "id" : 171976545,
  "allow simultaneous checkout" : true,
```

```
"code name" : "code name",
"scheduled_password_rotation" : true
```
# **Produces**

}

 This API call produces the following media types according to the Accept request header; the media type will be conveyed by the Content-Type response header.

<sup>l</sup> *application/json*

## **Responses**

#### **201**

 Indicates the account policy was created successfully and contains the new account policy instance. The *Location* header contains the URL of the account policy. **VaultAccountPolicy**

#### **422**

 One or more request parameters are invalid. The body contains a general error message as well as a validation error dictionary. **inline\_ response\_422**

# **patch /vault/account-policy/{id}**

Update properties on a Vault Account Policy resource. (api.config.vault.accountPolicy.update) Modifies an existing vault account policy with the given *{id}* using the given properties.

## **Path parameters**

# **id (required)**

Path Parameter — Unique identifier for the resource.

## **Consumes**

This API call consumes the following media types via the Content-Type request header:

<sup>l</sup> *application/json*

# **Request body**

body [VaultAccountPolicy](#page-64-0) (required) Body Parameter — The Vault Account Policy properties to modify.

# **Return type**

#### [VaultAccountPolicy](#page-64-0)

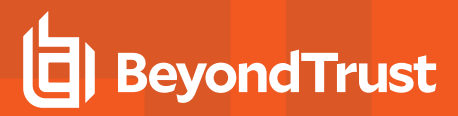

# **Example data**

Content-Type: application/json

```
Example: {
  "maximum password age" : 220,
  "auto rotate credentials" : true,
  "name" : "name",
  "description" : "description",
  "id" : 171976545,
  "allow simultaneous checkout" : true,
  "code_name" : "code_name",
  "scheduled_password_rotation" : true
}
```
# **Produces**

 This API call produces the following media types according to the Accept request header; the media type will be conveyed by the Content-Type response header.

<sup>l</sup> *application/json*

## **Responses**

#### **200**

Indicates the existing vault account policy was successfully updated and returns the new vault account policy. **VaultAccountPolicy**

#### **404**

The specified resource was not found. **ErrorMessageResponse**

#### **422**

 One or more request parameters are invalid. The body contains a general error message as well as a validation error dictionary. **inline\_ response\_422**

# **post /vault/endpoint/{id}/remote-rdp-jump-item-association**

Associate a Remote RDP Jump Item to a Vault endpoint. (api.config.vault.endpoint.associate) Associates an existing remote RDP Jump Items with vault endpoint with the given *{id}*. The endpoint associations can be consulted at */jump-item/remote-rdp?endpoint\_id={id}*.

# **Path parameters**

# **id (required)**

Path Parameter — Unique identifier for the resource.

# **Consumes**

This API call consumes the following media types via the Content-Type request header:

<sup>l</sup> *application/json*

# **Request body**

body [id\\_remoterdpjumpitemassociation\\_body](#id_remoterdpjumpitemassociation_body) (required) Body Parameter —

# **Return type**

[RemoteRdpCandidate](#page-49-0)

# **Example data**

Content-Type: application/json

```
Example: {
  "id" : 171976545
}
```
# **Produces**

 This API call produces the following media types according to the Accept request header; the media type will be conveyed by the Content-Type response header.

<sup>l</sup> *application/json*

## **Responses**

#### **201**

Indicates the association was successfully made. **RemoteRdpCandidate**

#### **404**

The specified resource was not found. **ErrorMessageResponse**

#### **422**

 One or more request parameters are invalid. The body contains a general error message as well as a validation error dictionary. **inline\_ response\_422**

# **get /vault/endpoint**

Get a list of Vault Endpoints. (api.config.vault.endpoint.index)

Gets a paginated list of all Vault endpoints. They can optionally be filtered using query string parameters documented below.

If no filter criteria are specified then all Vault endpoints are returned.

String parameters are always matched case-insensitively and exactly. No partial matches are allowed.

## **Query parameters**

#### **per\_page (optional)**

Query Parameter — The number of items to include a paginated response.

## **current\_page (optional)**

Query Parameter — The 1-based index of the desired page.

#### **name (optional)**

Query Parameter — Filters results to include only endpoints that match the given name.

## **hostname (optional)**

Query Parameter — Filters results to include only endpoints that match the given hostname.

#### **description (optional)**

Query Parameter — Filters results to include only endpoints that match the given description.

#### **domain\_name (optional)**

Query Parameter — Filters results to include only endpoints that match the given domain name.

#### **Return type**

[VaultEndpoint](#page-65-0)

#### **Example data**

Content-Type: application/json

```
Example: {
  "domain name" : "domain name",
  "hostname" : "hostname",
  "name" : "name",
  "distinguished name" : "distinguished name",
  "operating_system" : "operating_system",
  "description" : "description",
  "id" : 171976545
}
```
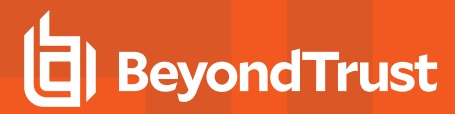

# **Produces**

 This API call produces the following media types according to the Accept request header; the media type will be conveyed by the Content-Type response header.

<sup>l</sup> *application/json*

# **Responses**

**200** OK **VaultEndpoint**

# **get /vault/endpoint/{id}/remote-rdp-jump-item-candidates**

List Remote RDP Jump Items to associate to a vault endpoint. (api.config.vault.endpoint.listCandidates) Lists existing Remote RDP Jump Items that can be associated to the Vault Endpoint with the given *{id}*.

# **Path parameters**

# **id (required)**

Path Parameter — Unique identifier for the resource.

# **Return type**

array[[RemoteRdpCandidate](#page-49-0)]

# **Example data**

Content-Type: application/json

```
Example: [ {
  "id" : 171976545
}, { }"id" : 171976545
} ]
```
# **Produces**

 This API call produces the following media types according to the Accept request header; the media type will be conveyed by the Content-Type response header.

<sup>l</sup> *application/json*

# **Responses**

# **200**

OK

**SALES:** www.beyondtrust.com/contact **SUPPORT:** www.beyondtrust.com/support **DOCUMENTATION:** www.beyondtrust.com/docs 236

©2003-2024 BeyondTrust Corporation. All Rights Reserved. Other trademarks identified on this page are owned by their respective owners. BeyondTrust is not a chartered bank or trust company, or depository institution. It is not authorized to accept deposits or trust accounts and is not licensed or regulated by any state or federal banking authority. TC: 5/7/2024

#### **404**

The specified resource was not found. **ErrorMessageResponse**

#### **422**

 One or more request parameters are invalid. The body contains a general error message as well as a validation error dictionary. **inline\_ response\_422**

# **post /group-policy/{id}/copy**

Duplicate an existing Group Policy. (api.config.vault.groupPolicy.copy)

Copies an existing group policy resource with the given *{id}*.

The body of the POST must contain the name of the new group policy.

The copied group policy retains all other settings and configuration associated with the original group policy.

# **Path parameters**

# **id (required)**

Path Parameter — Unique identifier for the group policy.

## **Consumes**

This API call consumes the following media types via the Content-Type request header:

<sup>l</sup> *application/json*

# **Request body**

body [id\\_copy\\_body](#id_copy_body) (optional) Body Parameter — The name of the new group policy.

# **Return type**

#### **[GroupPolicy](#page-29-0)**

# **Example data**

Content-Type: application/json

```
Example: {
 "perm protocol tunnel" : false,
 "perm_jump_client" : false,
 "unassigned jump item role id" : 494379917,
 "perm extended availability mode allowed" : false,
  "private jump item role id" : 1280358509,
```

```
"default jump item role id" : 314780941,
"perm edit external key" : false,
"perm_collaborate_control" : false,
"perm remote vnc": false,
"perm session idle timeout" : 52076,
"perm_remote_jump": false,
"perm_share_other_team" : false,
"inferior jump item role id" : 1210617418,
"name" : \overline{''}name",
"perm_collaborate" : false,
"perm_shell_jump" : false,
"id" : 171976545,
"perm_local_jump" : false,
"perm_remote_rdp" : false,
"perm_web_jump" : false,
"access perm status" : "not defined",
"perm_access_allowed" : false,
"perm_invite_external_user" : false
```
# **Produces**

}

 This API call produces the following media types according to the Accept request header; the media type will be conveyed by the Content-Type response header.

<sup>l</sup> *application/json*

## **Responses**

#### **201**

Indicates the group policy was copied successfully. **GroupPolicy**

#### **404**

The specified resource was not found. **ErrorMessageResponse**

#### **422**

 One or more request parameters are invalid. The body contains a general error message as well as a validation error dictionary. **inline\_ response\_422**

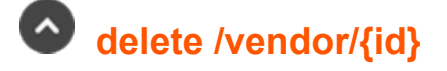

Delete a Vendor Group. (api.config.vendor.destroy) Deletes an existing vendor group with the given *{id}*. Note that all users associated with the vendor group will also be deleted.

## **Path parameters**

# **id (required)**

Path Parameter — Unique identifier for the resource.

# **Produces**

 This API call produces the following media types according to the Accept request header; the media type will be conveyed by the Content-Type response header.

<sup>l</sup> *application/json*

# **Responses**

#### **204**

Indicates the vendor group was successfully deleted.

#### **404**

The specified resource was not found. **ErrorMessageResponse**

#### **422**

 One or more request parameters are invalid. The body contains a general error message as well as a validation error dictionary. **inline\_ response\_422**

# **get /vendor**

Get all Vendor groups. (api.config.vendor.index) Gets a paginated list of all vendor groups. They can optionally be filtered using query string parameters documented below.

## **Query parameters**

# **per\_page (optional)**

Query Parameter — The number of items to include a paginated response.

## **current\_page (optional)**

Query Parameter — The 1-based index of the desired page.

## **name (optional)**

Query Parameter — Filters Vendors by the given name.

## **Return type**

array[[Vendor](#page-68-0)]

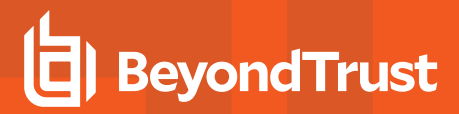

# **Example data**

Content-Type: application/json

```
Example: [ {
 "network restrictions" : [ "network restrictions", "network restrictions", "network
restrictions", "network restrictions", "network restrictions", "network restrictions", "network
restrictions", "network restrictions", "network restrictions", "network restrictions" ],
  "user expired notification enabled" : true,
  "user approval enabled" : false,
  "administrator_id" : 5.962133916683182,
  "user reactivation enabled" : false,
  "name" : "name","default policy" : 1294386359,
  "id" : 171976545,
  "user added notification enabled" : true,
  "account expiration" : 54
},
 "network_restrictions" : [ "network_restrictions", "network_restrictions", "network_
restrictions", "network restrictions", "network restrictions", "network restrictions", "network
restrictions", "network restrictions", "network restrictions", "network restrictions" ],
 "user expired notification enabled" : true,
 "user_approval_enabled" : false,
 "administrator_id" : 5.962133916683182,
  "user reactivation enabled" : false,
  "name" : "name",
 "default policy" : 1294386359,
 "id" : 171976545,
 "user added notification enabled" : true,
  "account expiration" : 54
} ]
```
## **Produces**

 This API call produces the following media types according to the Accept request header; the media type will be conveyed by the Content-Type response header.

<sup>l</sup> *application/json*

## **Responses**

#### **200**

OK

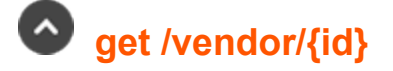

Get a Vendor Group. (api.config.vendor.show) Gets the vendor group resource with the given *{id}*.

# **Path parameters**

# **id (required)**

Path Parameter — Unique identifier for the resource.

# **Return type**

[Vendor](#page-68-0)

# **Example data**

Content-Type: application/json

```
Example: {
 "network restrictions" : [ "network restrictions", "network restrictions", "network
restrictions", "network_restrictions", "network_restrictions", "network_restrictions", "network_
restrictions", "network restrictions", "network restrictions", "network restrictions" ],
 "user_expired_notification_enabled" : true,
 "user_approval enabled" : false,
 "administrator_id" : 5.962133916683182,
 "user reactivation enabled" : false,
 "name" : "name",
 "default policy" : 1294386359,
 "id" : 171976545,
 "user_added_notification_enabled" : true,
  "account expiration" : 54
}
```
# **Produces**

 This API call produces the following media types according to the Accept request header; the media type will be conveyed by the Content-Type response header.

<sup>l</sup> *application/json*

## **Responses**

## **200**

OK **Vendor**

## **404**

The specified resource was not found. **ErrorMessageResponse**

#### **422**

 One or more request parameters are invalid. The body contains a general error message as well as a validation error dictionary. **inline\_ response\_422**

depository institution. It is not authorized to accept deposits or trust accounts and is not licensed or regulated by any state or federal banking authority.

# **post /vendor**

Create a Vendor Group. (api.config.vendor.store) Creates a new vendor group resource. The response body contains the new vendor group.

## **Consumes**

This API call consumes the following media types via the Content-Type request header:

<sup>l</sup> *application/json*

# **Request body**

body [Vendor](#page-68-0) (required) Body Parameter —

# **Return type**

#### [Vendor](#page-68-0)

# **Example data**

Content-Type: application/json

```
Example: {
  "network restrictions" : [ "network restrictions", "network restrictions", "network
restrictions", "network restrictions", "network restrictions", "network restrictions", "network
restrictions", "network restrictions", "network restrictions", "network restrictions" ],
  "user expired notification enabled" : true,
 "user_approval_enabled" : false,
 "administrator_id" : 5.962133916683182,
 "user reactivation enabled" : false,
 "name" : "name","default policy" : 1294386359,
 "id" : 171976545,
 "user added notification enabled" : true,
  "account expiration" : 54
}
```
## **Produces**

 This API call produces the following media types according to the Accept request header; the media type will be conveyed by the Content-Type response header.

<sup>l</sup> *application/json*

## **Responses**

#### **201**

Indicates the vendor group was created successfully and contains the new vendor group instance. The *Location* header contains the URL

of the vendor group. **Vendor**

#### **422**

 One or more request parameters are invalid. The body contains a general error message as well as a validation error dictionary. **inline\_ response\_422**

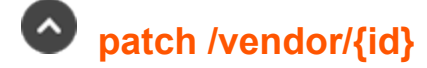

Update properties on a Vendor Group resource. (api.config.vendor.update) Modifies an existing vendor group with the given *{id}* using the given properties.

## **Path parameters**

## **id (required)**

Path Parameter — Unique identifier for the resource.

#### **Consumes**

This API call consumes the following media types via the Content-Type request header:

<sup>l</sup> *application/json*

## **Request body**

body [Vendor](#page-68-0) (required) Body Parameter — The Vendor Group properties to modify.

#### **Return type**

#### [Vendor](#page-68-0)

#### **Example data**

Content-Type: application/json

```
Example: {
 "network_restrictions" : [ "network_restrictions", "network_restrictions", "network_
restrictions", "network restrictions", "network restrictions", "network restrictions", "network
restrictions", "network restrictions", "network restrictions", "network restrictions" ],
 "user expired notification enabled" : true,
 "user approval enabled" : false,
 "administrator_id" : 5.962133916683182,
  "user reactivation enabled" : false,
 "name" : "name","default policy" : 1294386359,
  "id" : 171976545,
```

```
"user added notification enabled" : true,
"account expiration" : 54
```
# **Produces**

}

 This API call produces the following media types according to the Accept request header; the media type will be conveyed by the Content-Type response header.

<sup>l</sup> *application/json*

# **Responses**

#### **200**

Indicates the existing vendor group was successfully updated and returns the new vendor group. **Vendor**

#### **404**

The specified resource was not found. **ErrorMessageResponse**

#### **422**

 One or more request parameters are invalid. The body contains a general error message as well as a validation error dictionary. **inline\_ response\_422**

# **delete /vendor/{id}/user/{user\_id}**

Removes a Vendor User from a Vendor Group. (api.config.vendor.user.destroy) Removes the vendor user with the given *{user\_id}* from the vendor group with the given *{id}*.

# **Path parameters**

# **id (required)**

Path Parameter — Unique identifier for the resource.

# **user\_id (required)**

Path Parameter — Unique identifier for the user.

# **Produces**

 This API call produces the following media types according to the Accept request header; the media type will be conveyed by the Content-Type response header.

<sup>l</sup> *application/json*

depository institution. It is not authorized to accept deposits or trust accounts and is not licensed or regulated by any state or federal banking authority.

©2003-2024 BeyondTrust Corporation. All Rights Reserved. Other trademarks identified on this page are owned by their respective owners. BeyondTrust is not a chartered bank or trust company, or

# **Responses**

#### **204**

Indicates that the vendor user was successfully removed.

#### **404**

The specified resource was not found. **ErrorMessageResponse**

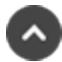

# **get /vendor/{id}/user**

Get a list of Vendor Users in a Vendor Group. (api.config.vendor.user.index) Gets a paginated list of *VendorUser* resources representing users explicitly granted access to the vendor group with the given *{id}*.

# **Path parameters**

# **id (required)**

Path Parameter — Unique identifier for the resource.

## **Query parameters**

## **per\_page (optional)**

Query Parameter — The number of items to include a paginated response.

## **current\_page (optional)**

Query Parameter — The 1-based index of the desired page.

## **Return type**

array[[VendorUser](#page-69-0)]

## **Example data**

Content-Type: application/json

```
Example: [ {
  "vendor administrator" : true,
 "public_display_name" : "public_display_name",
 "password" : "password",
  "account disabled" : false,
  "password expiration" : "2000-01-23T04:56:07.000+00:00",
```

```
"email_address" : "email_address",
 "is expired" : true,
 "password reset next login" : false,
 "preferred_email_language" : "en-us",
 "is approved" : true,
 "last_authenticated_date" : "2000-01-23T04:56:07.000+00:00",
 "id" : 171976545,
 "username" : "username"
}, {
 "vendor administrator" : true,
 "public<sup>display</sup> name" : "public display name",
 "password" : "password",
 "account_disabled" : false,
 "password_expiration" : "2000-01-23T04:56:07.000+00:00",
 "email_address" : "email_address",
 "is expired" : true,
 "password reset next login" : false,
 "preferred_email_language" : "en-us",
 "is approved" : true,
 "last_authenticated_date" : "2000-01-23T04:56:07.000+00:00",
 "id" : 171976545,
 "username" : "username"
} ]
```
# **Produces**

 This API call produces the following media types according to the Accept request header; the media type will be conveyed by the Content-Type response header.

<sup>l</sup> *application/json*

## **Responses**

#### **200**

OK

#### **404**

The specified resource was not found. **ErrorMessageResponse**

#### **422**

 One or more request parameters are invalid. The body contains a general error message as well as a validation error dictionary. **inline\_ response\_422**

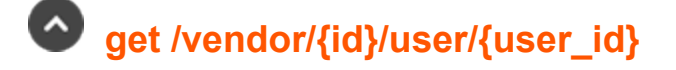

#### Get a Vendor User in a Vendor Group. (api.config.vendor.user.show)

Get a *VendorUser* resource representing the user with the given *{user\_id}* in the vendor group with the given *{id}*. This is useful for determining if a given user exists in a specific vendor group.

©2003-2024 BeyondTrust Corporation. All Rights Reserved. Other trademarks identified on this page are owned by their respective owners. BeyondTrust is not a chartered bank or trust company, or depository institution. It is not authorized to accept deposits or trust accounts and is not licensed or regulated by any state or federal banking authority. TC: 5/7/2024

# **Path parameters**

# **id (required)**

Path Parameter — Unique identifier for the resource.

# **user\_id (required)**

Path Parameter — Unique identifier for the user.

# **Responses**

#### **200**

OK

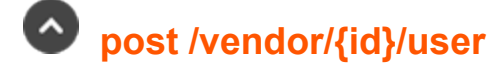

Add a Vendor User to a Vendor Group. (api.config.vendor.user.store) Adds a vendor user.

# **Path parameters**

# **id (required)**

Path Parameter — Unique identifier for the resource.

# **Consumes**

This API call consumes the following media types via the Content-Type request header:

<sup>l</sup> *application/json*

# **Request body**

body [VendorUser](#page-69-0) (required) Body Parameter —

# **Responses**

#### **200**

OK

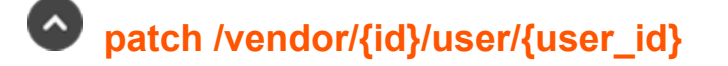

depository institution. It is not authorized to accept deposits or trust accounts and is not licensed or regulated by any state or federal banking authority.

Update a Vendor User in a Vendor Group. (api.config.vendor.user.update) Modifies the properties of an existing vendor user with the given *{user\_id}* in the vendor group with the given *{id}*.

# **Path parameters**

# **id (required)**

Path Parameter — Unique identifier for the resource.

# **user\_id (required)**

Path Parameter — Unique identifier for the user.

# **Consumes**

This API call consumes the following media types via the Content-Type request header:

<sup>l</sup> *application/json*

# **Request body**

body [VendorUser](#page-69-0) (required) Body Parameter —

# **Return type**

[VendorUser](#page-69-0)

## **Example data**

Content-Type: application/json

```
Example: {
  "vendor administrator" : true,
  "public_display_name" : "public_display_name",
  "password" : "password",
 "account disabled" : false,
  "password_expiration" : "2000-01-23T04:56:07.000+00:00",
  "email_address" : "email_address",
  "is expired" : true,
  "password reset next login" : false,
  "preferred email language" : "en-us",
  "is approved" : true,
  "last authenticated date" : "2000-01-23T04:56:07.000+00:00",
  "id" : 171976545,
  "username" : "username"
}
```
# **Produces**

 This API call produces the following media types according to the Accept request header; the media type will be conveyed by the Content-Type response header.

**SALES:** www.beyondtrust.com/contact **SUPPORT:** www.beyondtrust.com/support **DOCUMENTATION:** www.beyondtrust.com/docs 248 ©2003-2024 BeyondTrust Corporation. All Rights Reserved. Other trademarks identified on this page are owned by their respective owners. BeyondTrust is not a chartered bank or trust company, or depository institution. It is not authorized to accept deposits or trust accounts and is not licensed or regulated by any state or federal banking authority.

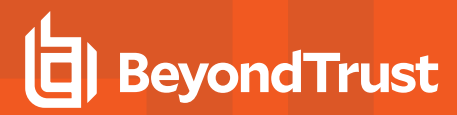

<sup>l</sup> *application/json*

#### **Responses**

#### **200**

OK **VendorUser**

#### **404**

The specified resource was not found. **ErrorMessageResponse**

# **Command API**

The command API is designed to send commands to your BeyondTrust site from an outside application. Commands can get or set session attributes, join an existing session, or terminate a session. You can also check the health of your B Series Appliance or get information about your BeyondTrust API version.

Commands are executed by sending an HTTP request to the B Series Appliance. Send the request using any HTTPS-capable socket library, scripting language module, or URL fetcher such as **cURL** or **wget**. Use either **GET** or **POST** as the request method.

POST requests must include a "Content-Type: application/x-www-form-urlencoded" HTTP header when supplying parameters in the request body, and the parameters must be url-encoded. Multipart POST requests are not supported.

# **IMPORTANT!**

*When making consecutive API calls, you must close the connection after each API call.*

The command API URL is **https://access.example.com/api/command**.

The command API is an authenticated API. For instructions on using authenticated APIs using OAuth, please see *["Authenticate](#page-9-0) to the Privileged Remote Access API" on page 10.*

# **Required Parameter for Command API**

action=[string] The type of action to perform. Can be **join\_session**, **set\_session\_attributes**, **get\_session\_attributes**, **import\_jump\_shortcut**, **terminate\_session**, **check\_health**, **set\_failover\_role**, or **get\_api\_info**.

The command API returns XML responses that declare a namespace. If you are parsing these responses with a namespace-aware parser, you need to set the namespace appropriately or ignore the namespace while parsing the XML.

• Command API: https://www.beyondtrust.com/namespaces/API/command

*Note: The above namespace is returned XML data and is not a functional URL.*

# **API Command: get\_logged\_in\_reps**

The **get\_logged\_in\_reps** request returns XML data about all logged-in representatives. It requires no additional parameters.

The command API is an authenticated API. For instructions on using authenticated APIs using OAuth, please see ["Authenticate](#page-9-0) to the Privileged Remote Access API" on page 10. The API account must have read-only or full access to the *command API.*

# **XML Response for get\_logged\_in\_reps Query**

```
<logged_in_reps>
```
ı

Returns a **<rep>** element for each logged-in representative. If no representatives are logged in, this element will contain no **<rep>** elements. If an error occurs, it will contain an **<error>** element describing the problem.

# **Element Names and Attributes**

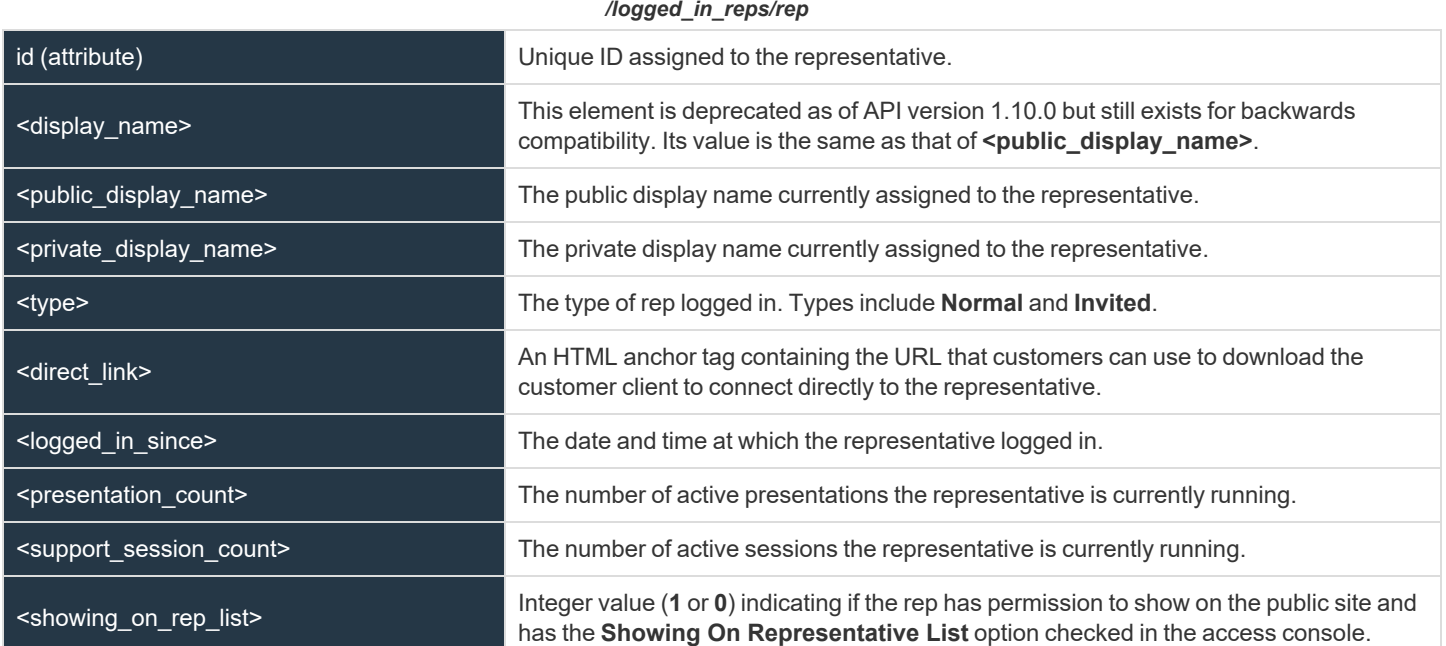

# **Query Example: get\_logged\_in\_reps**

get\_logged\_in\_reps

https://access.example.com/api/command? action=get\_logged\_in\_reps

©2003-2024 BeyondTrust Corporation. All Rights Reserved. Other trademarks identified on this page are owned by their respective owners. BeyondTrust is not a chartered bank or trust company, or depository institution. It is not authorized to accept deposits or trust accounts and is not licensed or regulated by any state or federal banking authority. TC: 5/7/2024

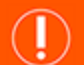

# **IMPORTANT!**

If you experience a high volume of support requests, repeatedly calling a command such as get\_logged\_in\_reps might bottleneck your system. Therefore, a best practice is to not request a list of representatives or teams with each support request. Instead, if making the same API call in succession, consider caching the results for a period of time and reusing them. New sessions requests *should reference the cached list instead of calling for the list each time.*
## **API Command: set\_session\_attributes**

The **set\_session\_attributes** command sets the external key and other custom attributes for an active session.

The API account used to issue this command must have full access to the command API.

#### **Required Parameter for set\_session\_attributes**

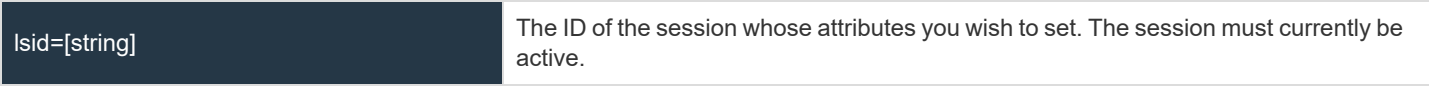

### **Optional Parameters for set\_session\_attributes**

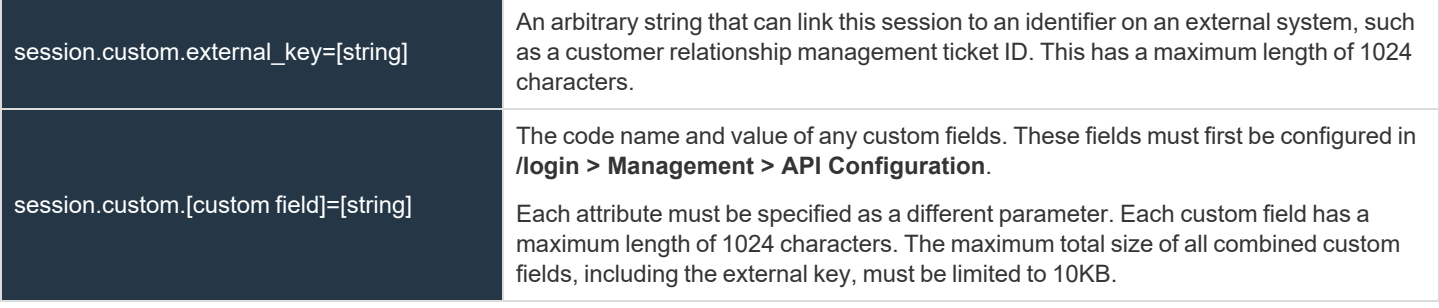

Note: If an attribute is not listed in the URL, it will keep its existing value. To clear an attribute, you must set the attribute to an *empty string.*

# **XML Response for set\_session\_attributes Query**

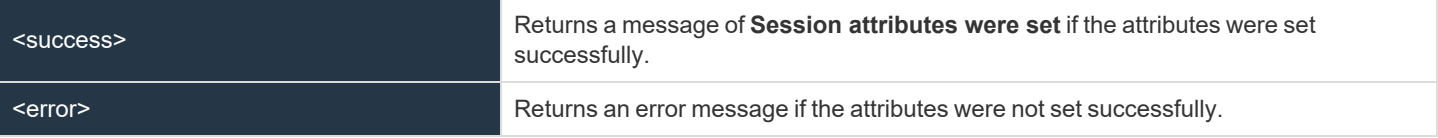

# **Query Examples: set\_session\_attributes**

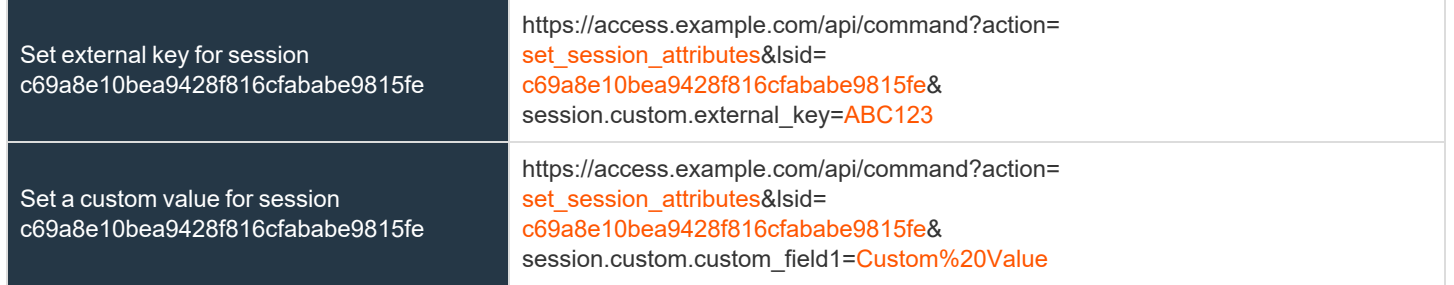

**SALES:** www.beyondtrust.com/contact **SUPPORT:** www.beyondtrust.com/support **DOCUMENTATION:** www.beyondtrust.com/docs 253

## **API Command: get\_session\_attributes**

The **get\_session\_attributes** command returns attributes set for an active session.

In order to issue the **get\_session\_attributes** command, you must supply the username and password for a BeyondTrust user account. That account must have the permission **Allowed to Use Command API** along with the permission **Administrator**.

The API account used to issue this command must have read-only or full access to the command API.

### **Required Parameter for get\_session\_attributes**

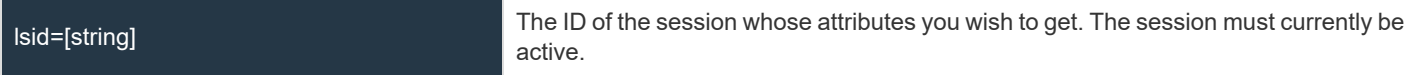

#### **XML Response for get\_session\_attributes Query**

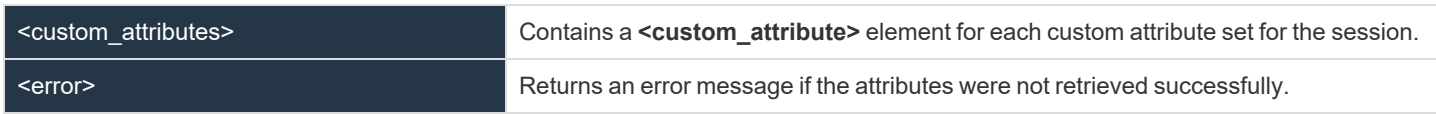

#### **Element Names and Attributes**

*/custom\_attributes/custom\_attribute*

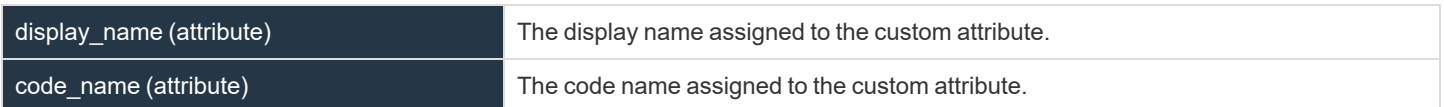

# **Query Example: get\_session\_attributes**

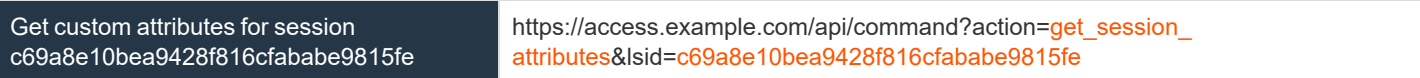

# **API Command: import\_jump\_shortcut**

The **import\_jump\_shortcut** command creates a Jump shortcut. When dealing with a large number of Jump shortcuts, it may be easier to import them programmatically than to add them one by one in the access console.

The API account used to issue this command must have full access to the command API.

# **Required Parameters for import\_jump\_shortcut - Local Jump**

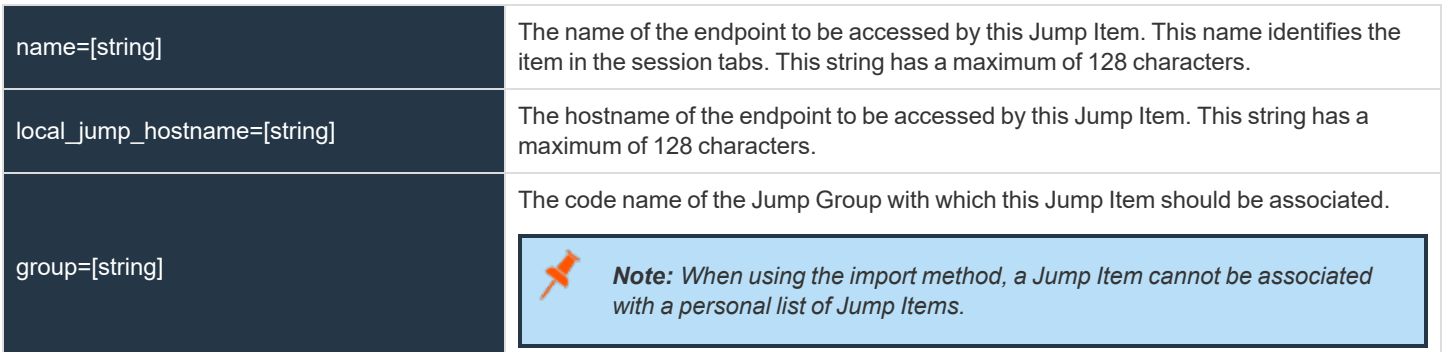

# **Optional Parameters for import\_jump\_shortcut - Local Jump**

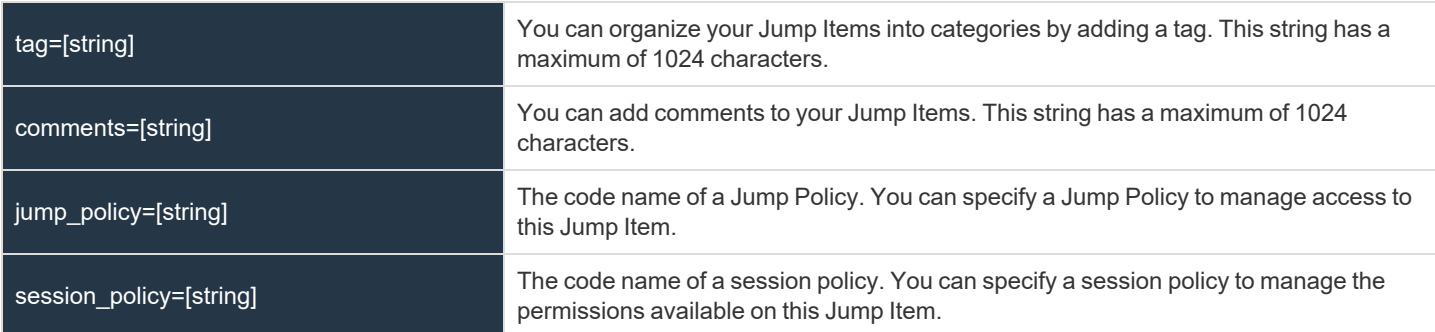

# **Required Parameters for import\_jump\_shortcut - Remote Jump**

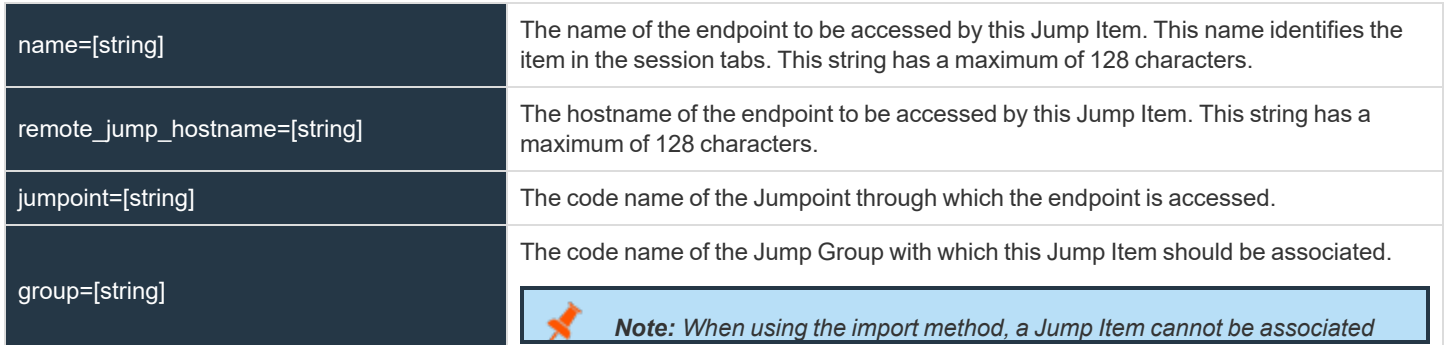

**SALES:** www.beyondtrust.com/contact **SUPPORT:** www.beyondtrust.com/support **DOCUMENTATION:** www.beyondtrust.com/docs 255

*with a personal list of Jump Items.*

# **Optional Parameters for import\_jump\_shortcut - Remote Jump**

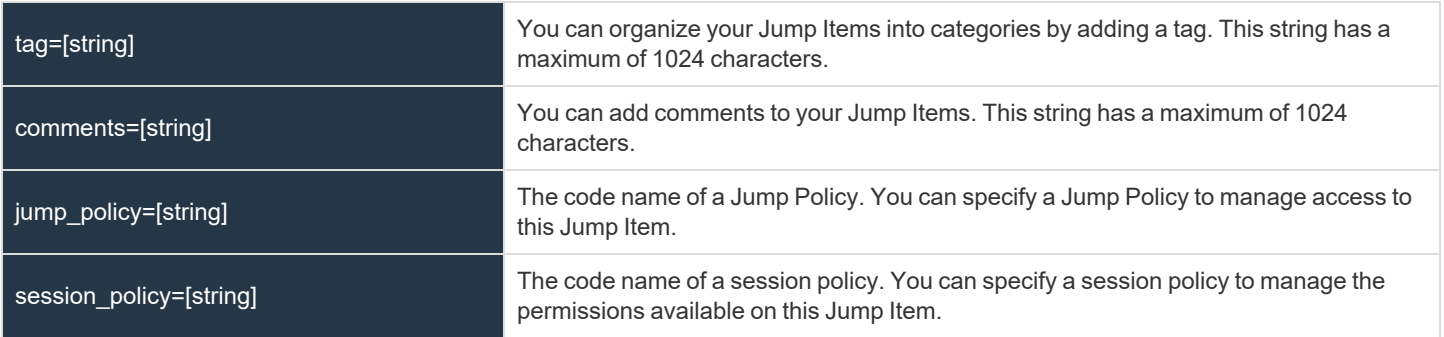

# **Required Parameters for import\_jump\_shortcut - VNC**

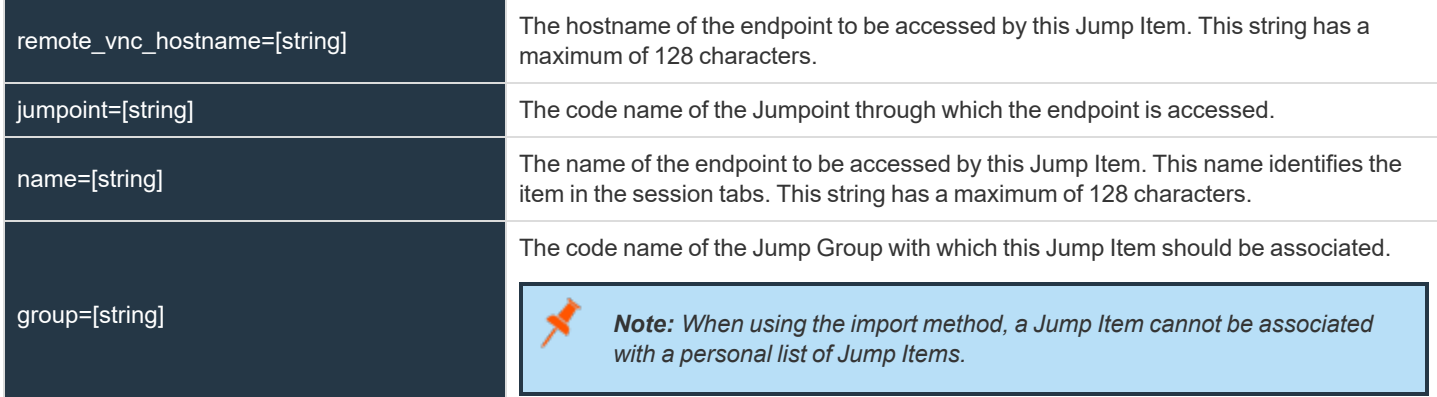

# **Optional Parameters for import\_jump\_shortcut - VNC**

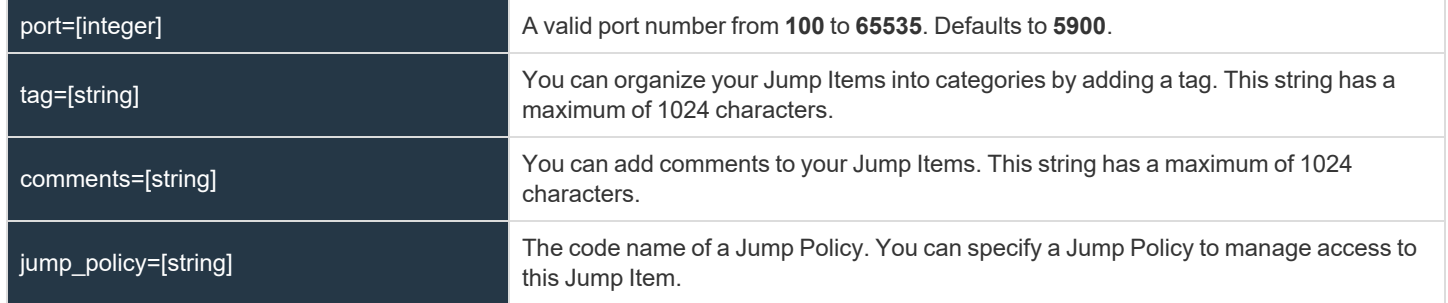

**SALES:** www.beyondtrust.com/contact **SUPPORT:** www.beyondtrust.com/support **DOCUMENTATION:** www.beyondtrust.com/docs 256

# **Required Parameters for import\_jump\_shortcut - Remote Desktop Protocol**

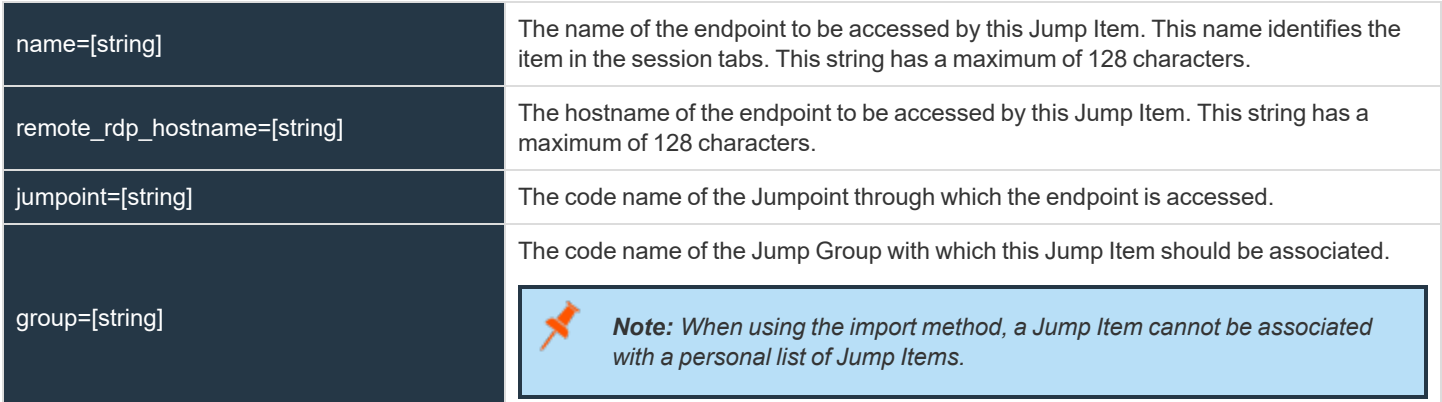

# **Optional Parameters for import\_jump\_shortcut - Remote Desktop Protocol**

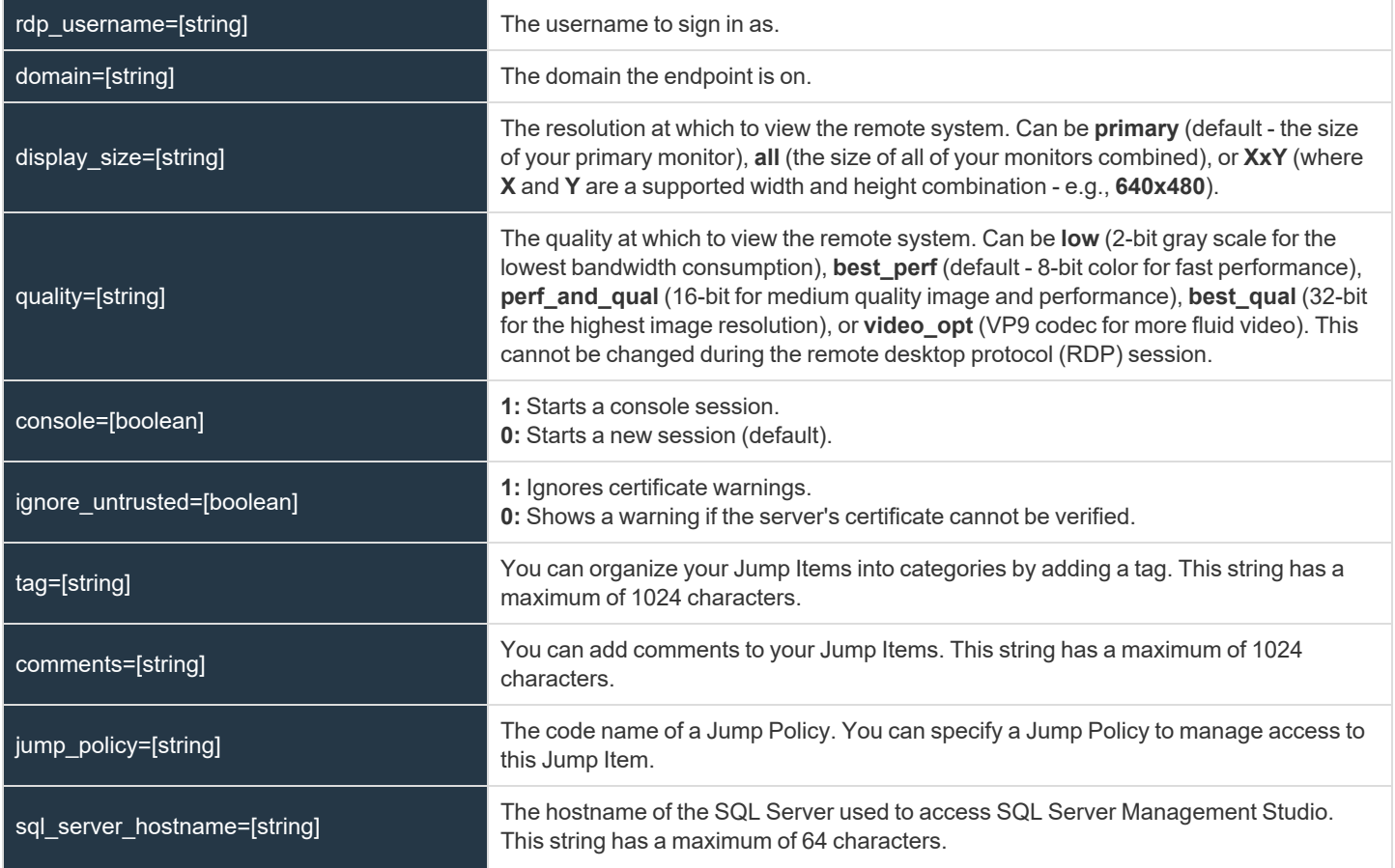

**SALES:** www.beyondtrust.com/contact **SUPPORT:** www.beyondtrust.com/support **DOCUMENTATION:** www.beyondtrust.com/docs 257

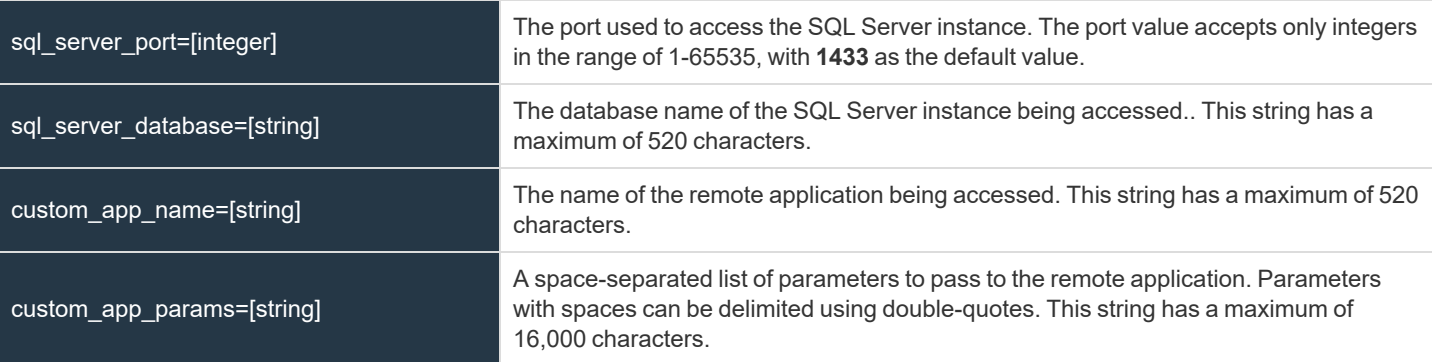

# **Required Parameters for import\_jump\_shortcut - Shell Jump Shortcut**

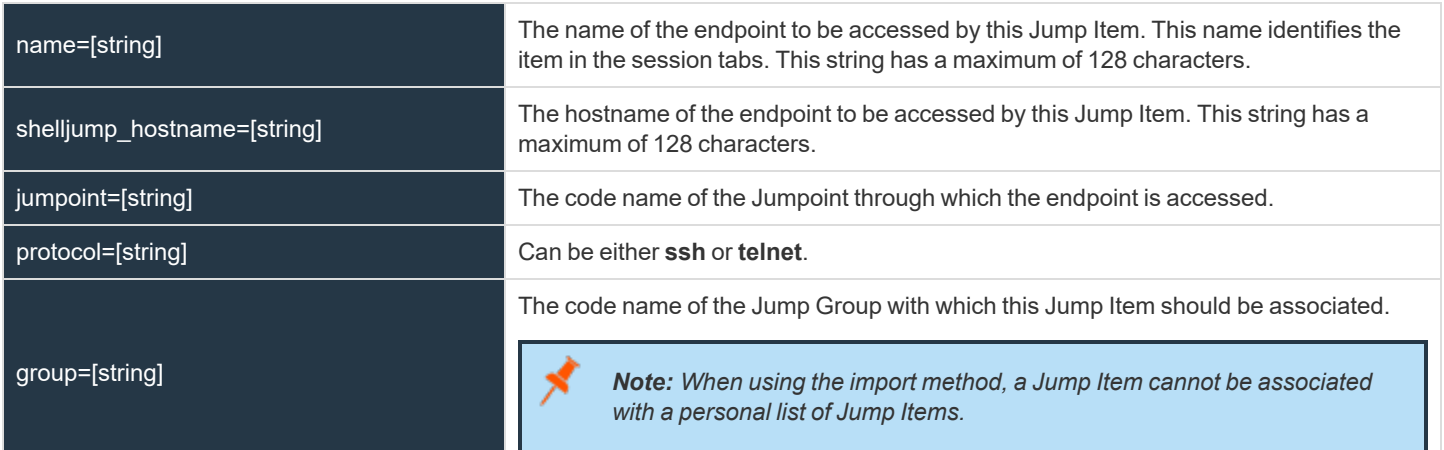

# **Optional Parameters for import\_jump\_shortcut - Shell Jump Shortcut**

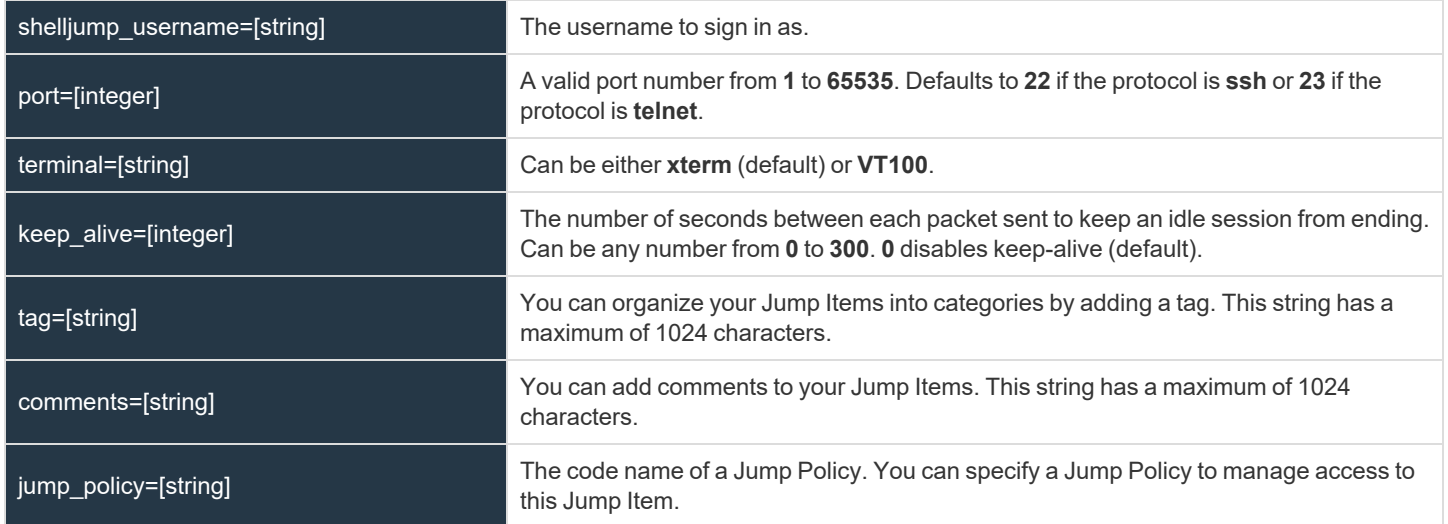

**SALES:** www.beyondtrust.com/contact **SUPPORT:** www.beyondtrust.com/support **DOCUMENTATION:** www.beyondtrust.com/docs 258

session\_policy=[string] The code name of a session policy. You can specify a session policy to manage the permissions available on this Jump Item.

# **Required Parameters for import\_jump\_shortcut - Protocol Tunnel Jump Shortcut**

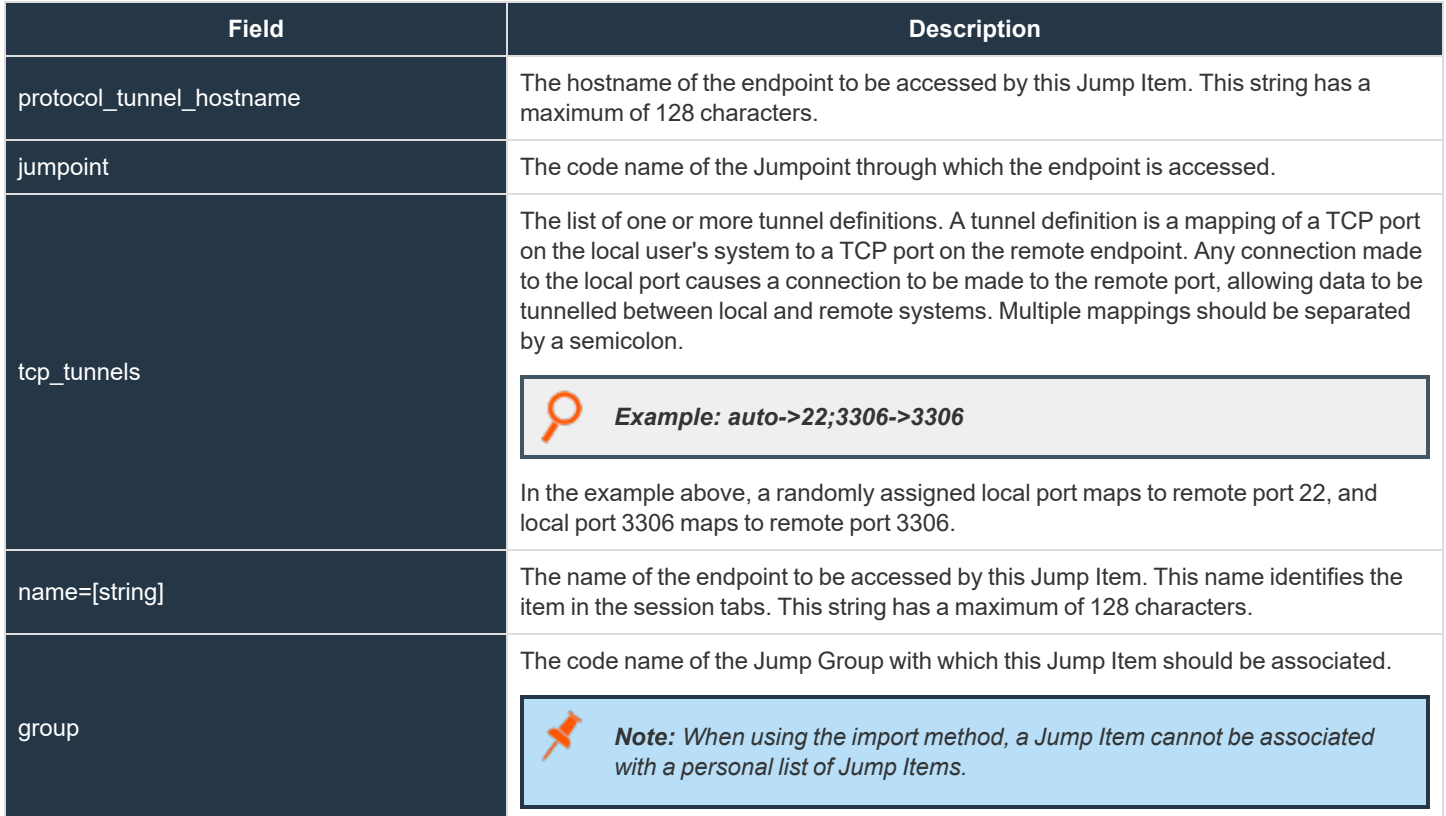

# **Optional Parameters for import\_jump\_shortcut - Protocol Tunnel Jump Shortcut**

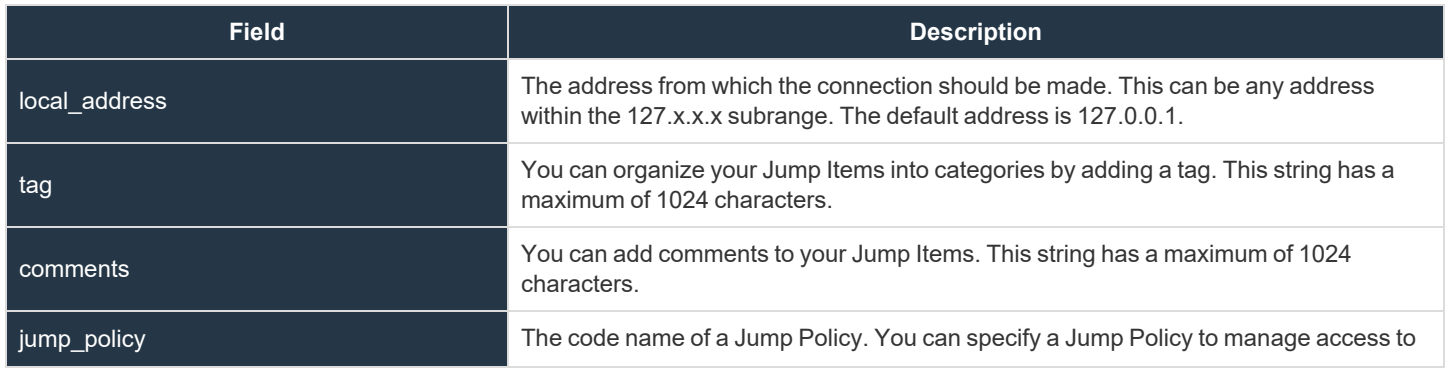

**SALES:** www.beyondtrust.com/contact **SUPPORT:** www.beyondtrust.com/support **DOCUMENTATION:** www.beyondtrust.com/docs 259

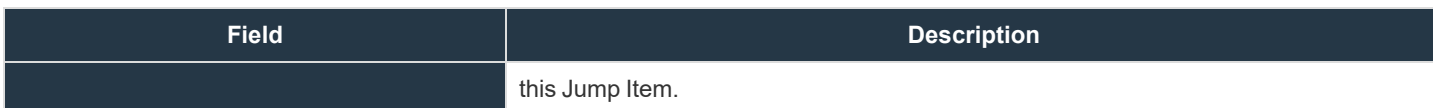

## **Required Parameters for import\_jump\_shortcut - Web Jump Shortcut**

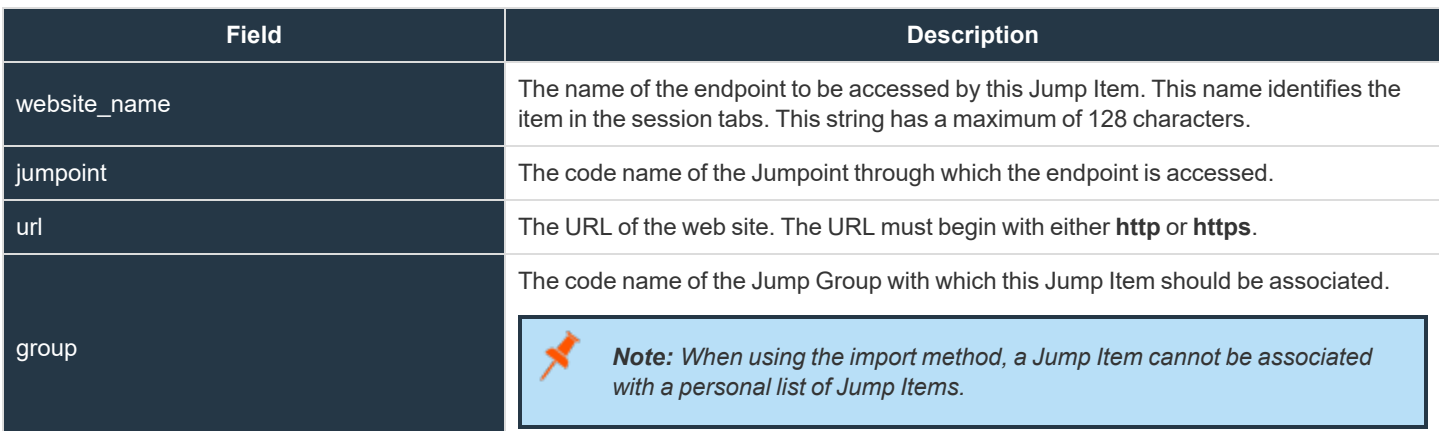

# **Optional Parameters for import\_jump\_shortcut - Web Jump Shortcut**

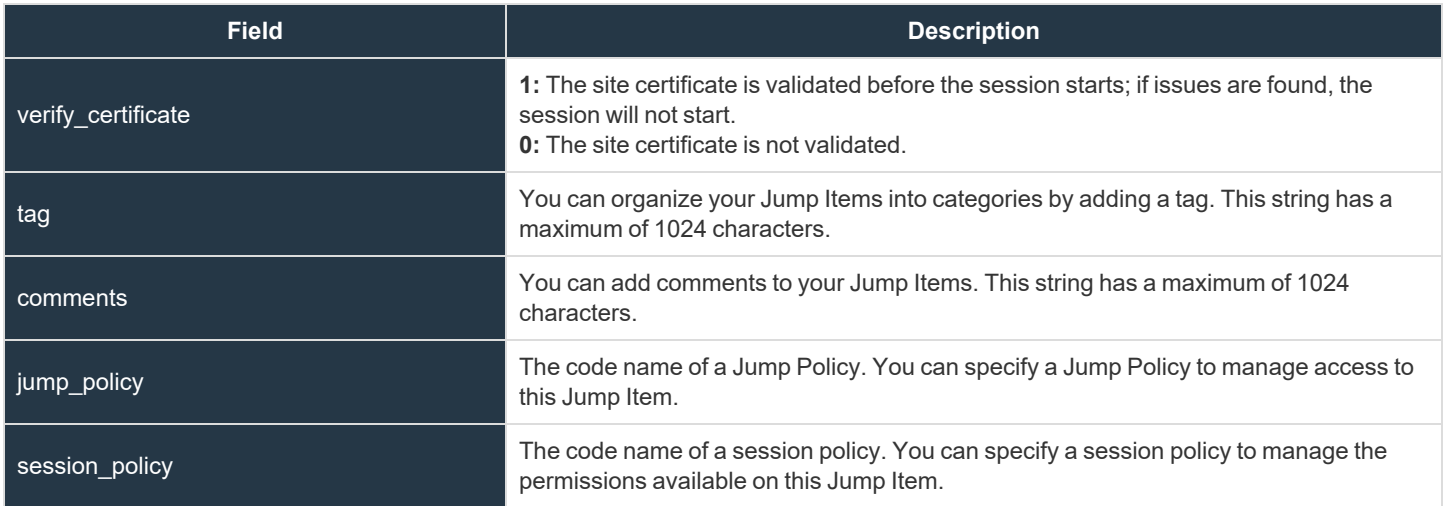

# **XML Response for import\_jump\_shortcut Query**

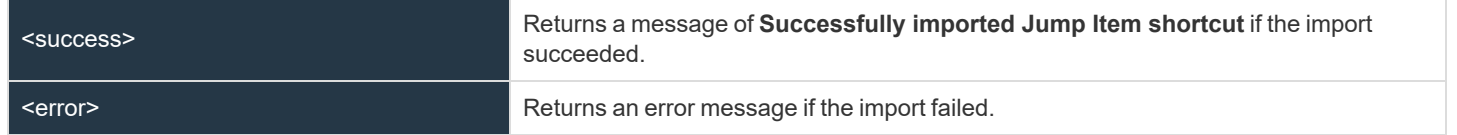

**SALES:** www.beyondtrust.com/contact **SUPPORT:** www.beyondtrust.com/support **DOCUMENTATION:** www.beyondtrust.com/docs 260

# **Query Examples: import\_jump\_shortcut**

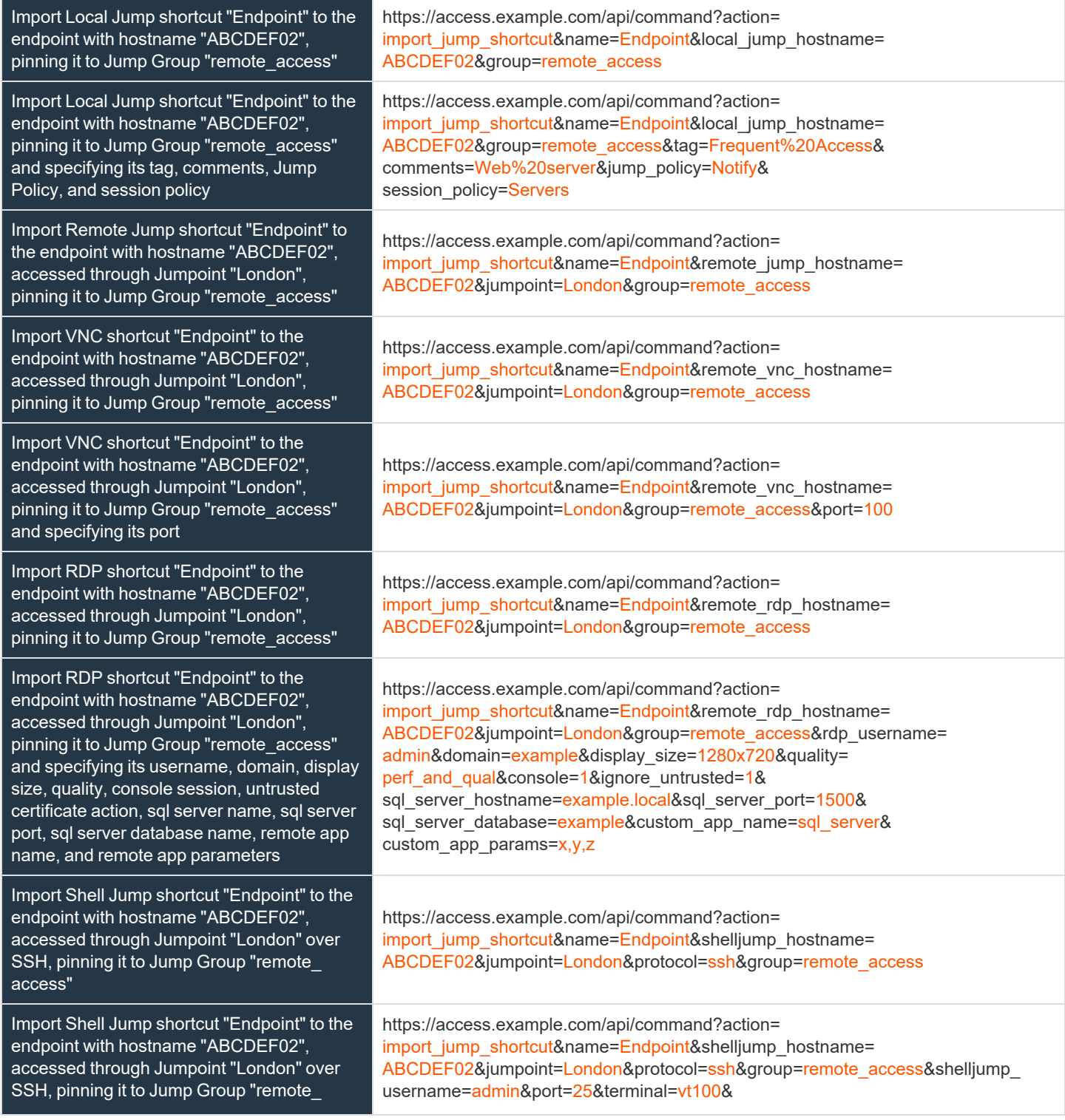

**SALES:** www.beyondtrust.com/contact **SUPPORT:** www.beyondtrust.com/support **DOCUMENTATION:** www.beyondtrust.com/docs 261

# BeyondTrust

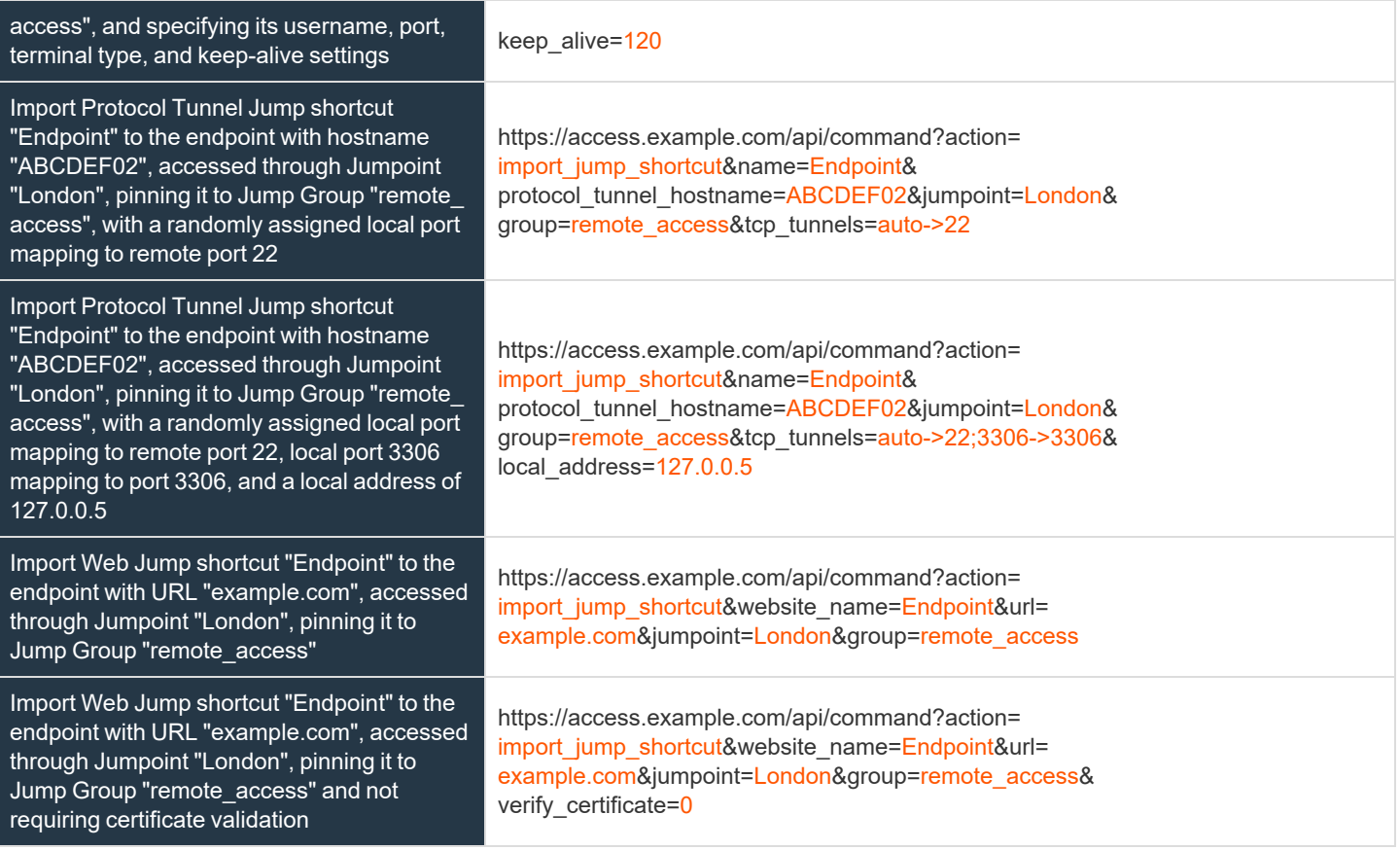

**SALES:** www.beyondtrust.com/contact **SUPPORT:** www.beyondtrust.com/support **DOCUMENTATION:** www.beyondtrust.com/docs 262

#### **API Command: terminate\_session**

The **terminate\_session** command terminates a session that is in progress.

The API account used to issue this command must have full access to the command API.

#### **Required Parameter for terminate\_session**

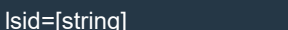

The unique ID representing the session you wish to terminate.

# **XML Response for terminate\_session Query**

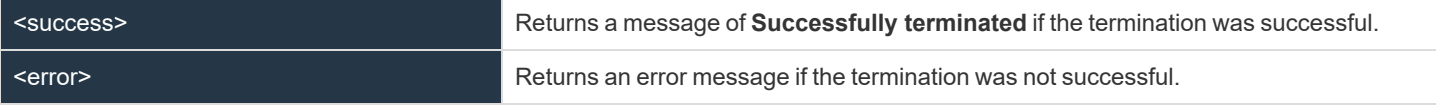

## **Query Examples: terminate\_session**

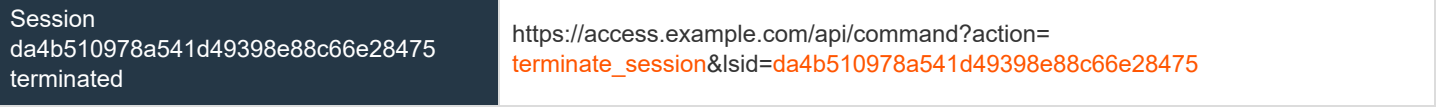

ı

# <span id="page-263-0"></span>**API Command: get\_connected\_client\_list**

The **get\_connected\_client\_list** command returns XML data containing a summary or list of all connected BeyondTrust clients.

The command API is an authenticated API. For instructions on using authenticated APIs using OAuth, please see ["Authenticate](#page-9-0) to the Privileged Remote Access API" on page 10. The API account must have read-only or full access to the *command API.*

# **Optional Parameters for get\_connected\_client\_list**

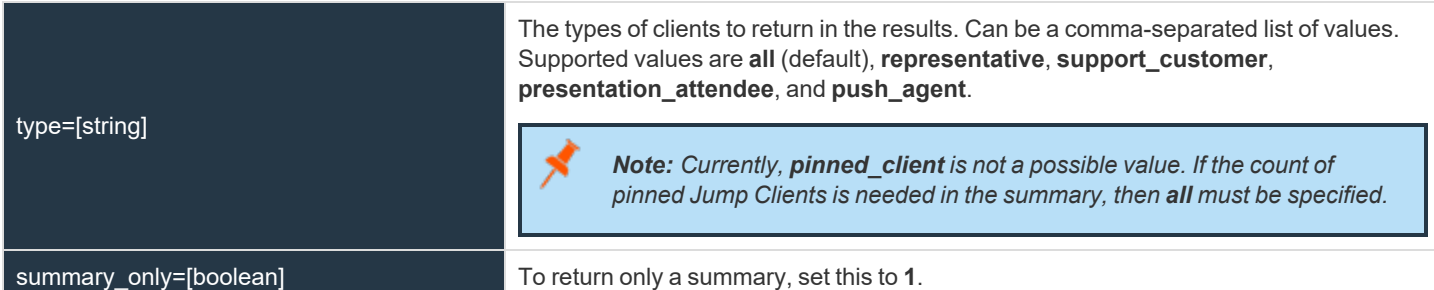

# **XML Response for get\_connected\_client\_list**

<connected\_client\_list>

Contains a **<connected\_client\_summary>** element with a summary of the data. Also contains a **<connected\_client>** element for each client currently connected to the B Series Appliance. If an error occurs, it will contain an **<error>** element describing the problem.

# **Element Names and Attributes**

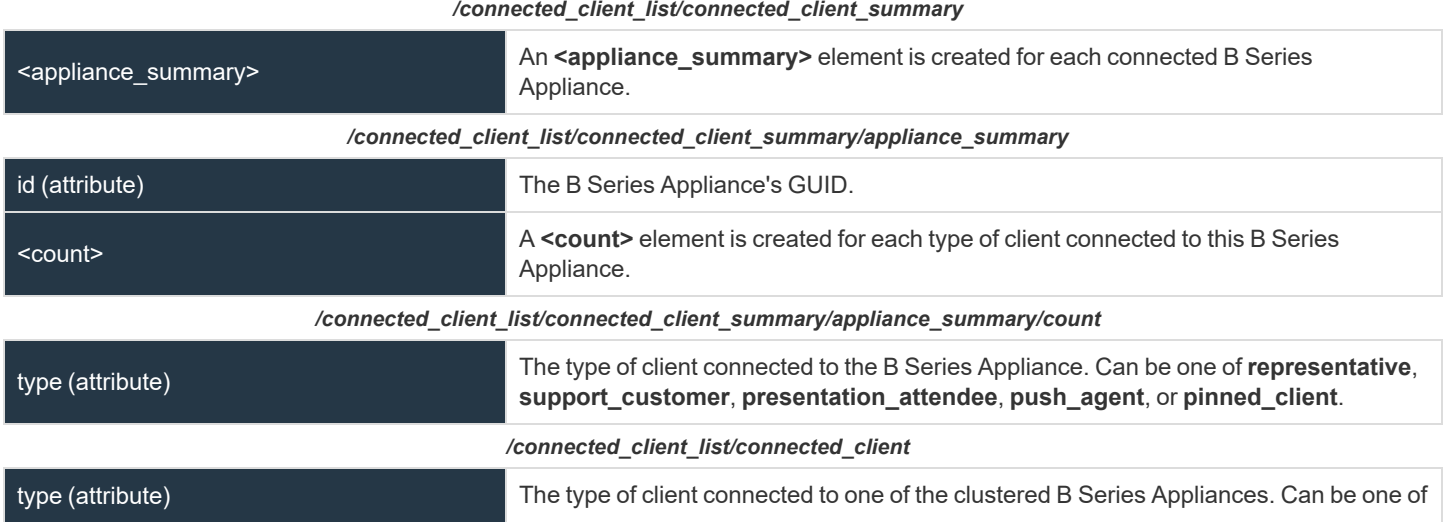

**SALES:** www.beyondtrust.com/contact **SUPPORT:** www.beyondtrust.com/support **DOCUMENTATION:** www.beyondtrust.com/docs 264

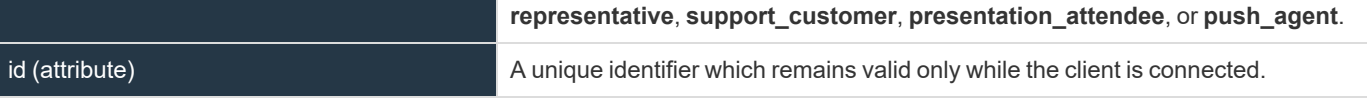

# **Query Examples: get\_connected\_client\_list**

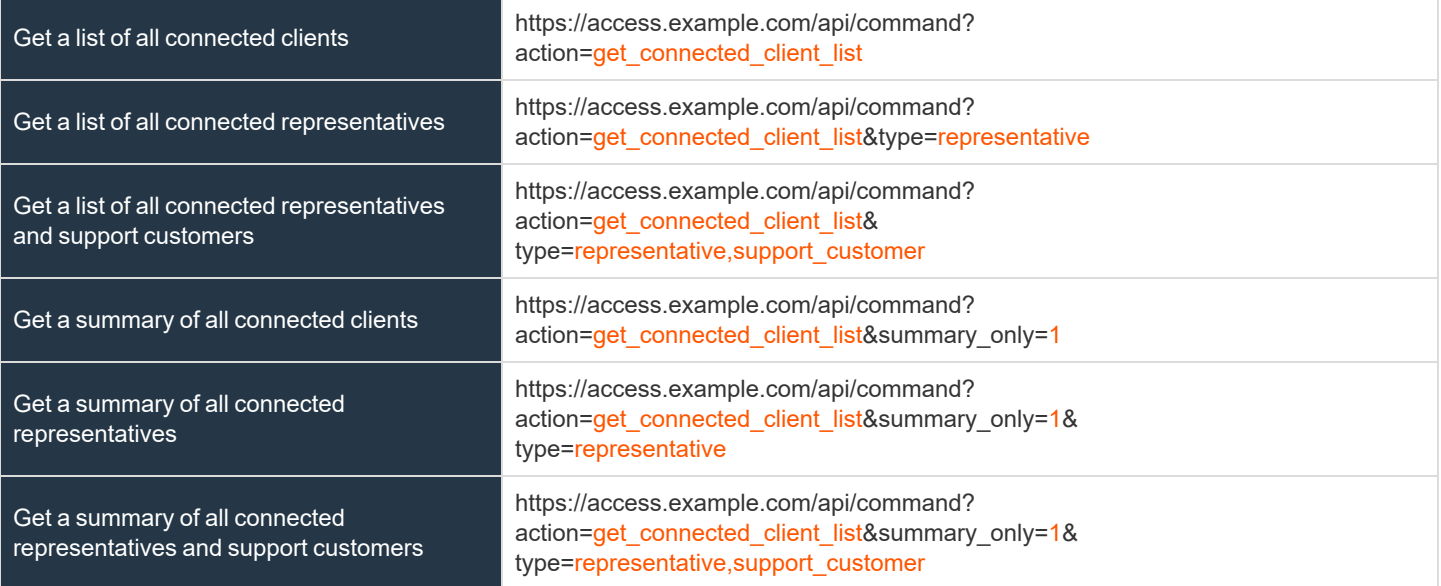

ı

# **API Command: get\_connected\_clients**

The **get\_connected\_clients** command returns XML data containing details of all connected BeyondTrust clients.

The command API is an authenticated API. For instructions on using authenticated APIs using OAuth, please see ["Authenticate](#page-9-0) to the Privileged Remote Access API" on page 10. The API account must have read-only or full access to the *command API.*

# **Required Parameters for get\_connected\_clients**

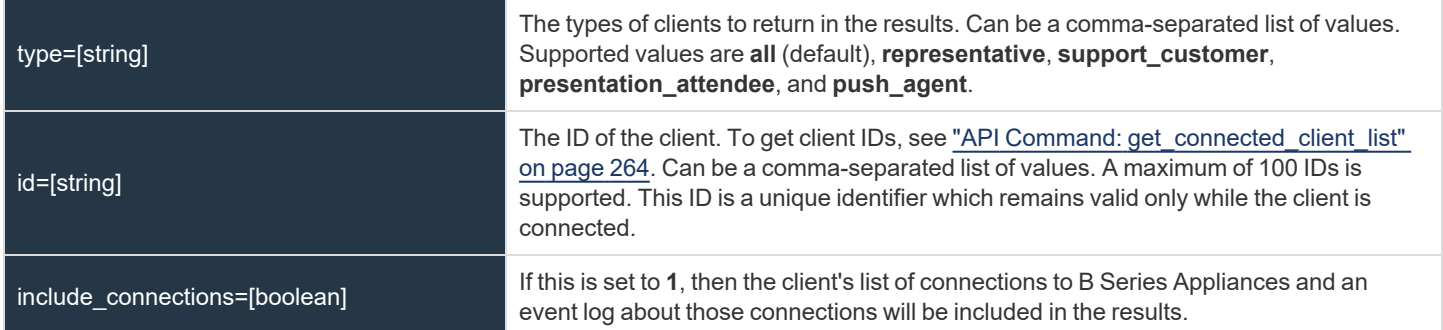

# **XML Response for get\_connected\_clients**

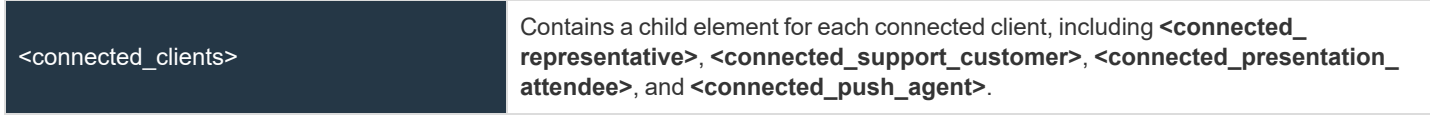

# **Element Names and Attributes**

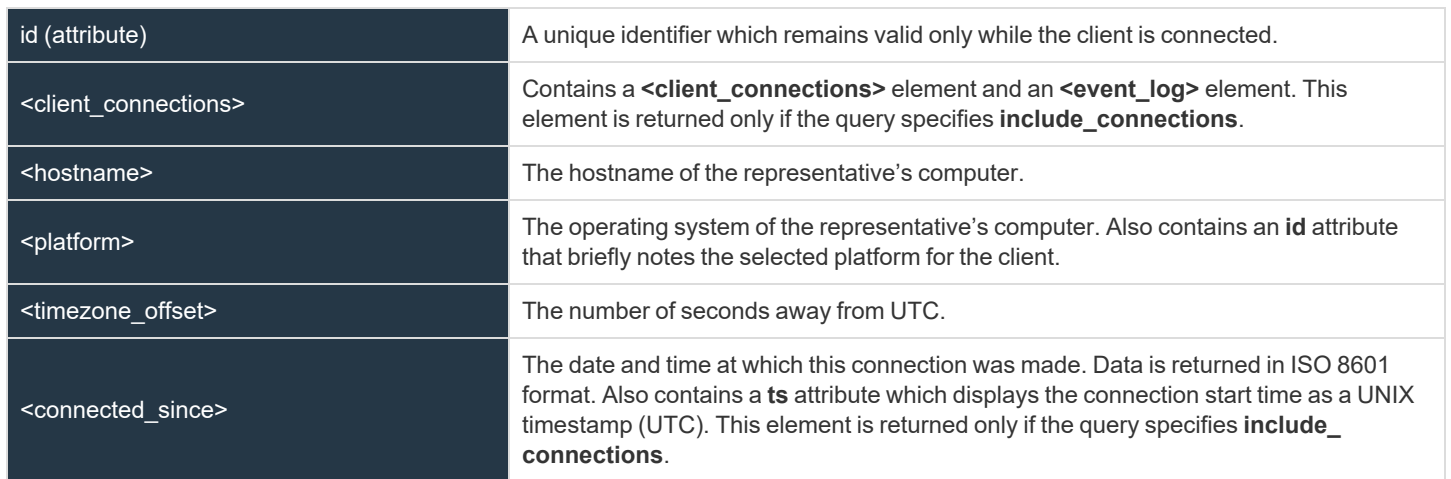

*/connected\_clients/connected\_representative*

# BeyondTrust

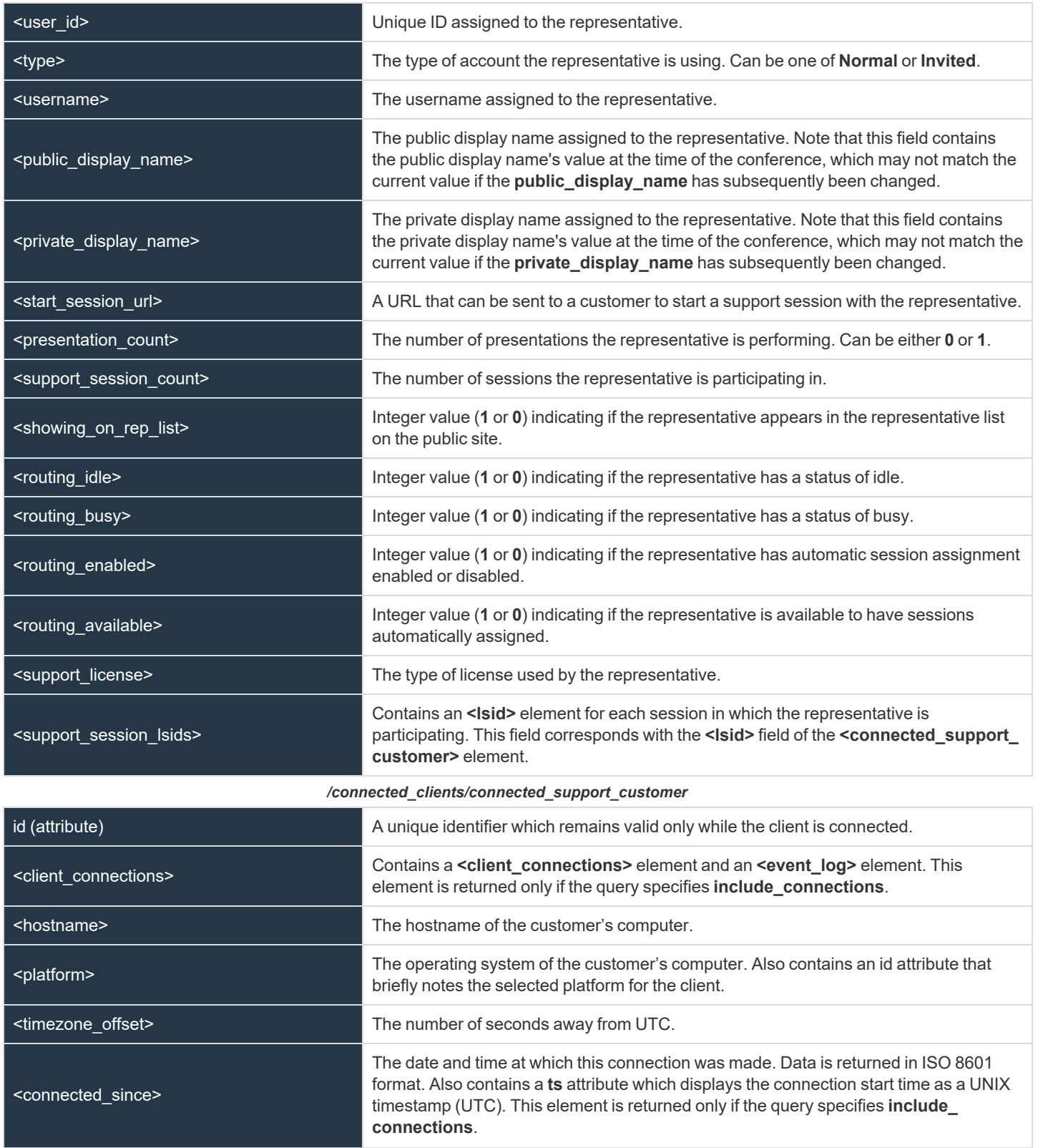

**SALES:** www.beyondtrust.com/contact **SUPPORT:** www.beyondtrust.com/support **DOCUMENTATION:** www.beyondtrust.com/docs 267

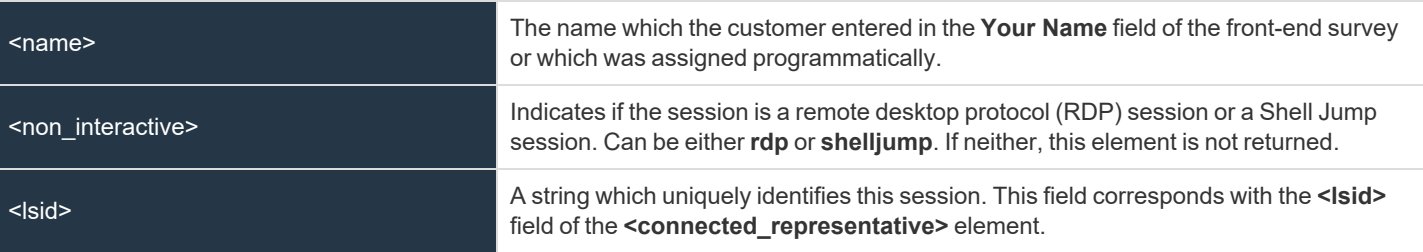

#### */connected\_clients/connected\_presentation\_attendee*

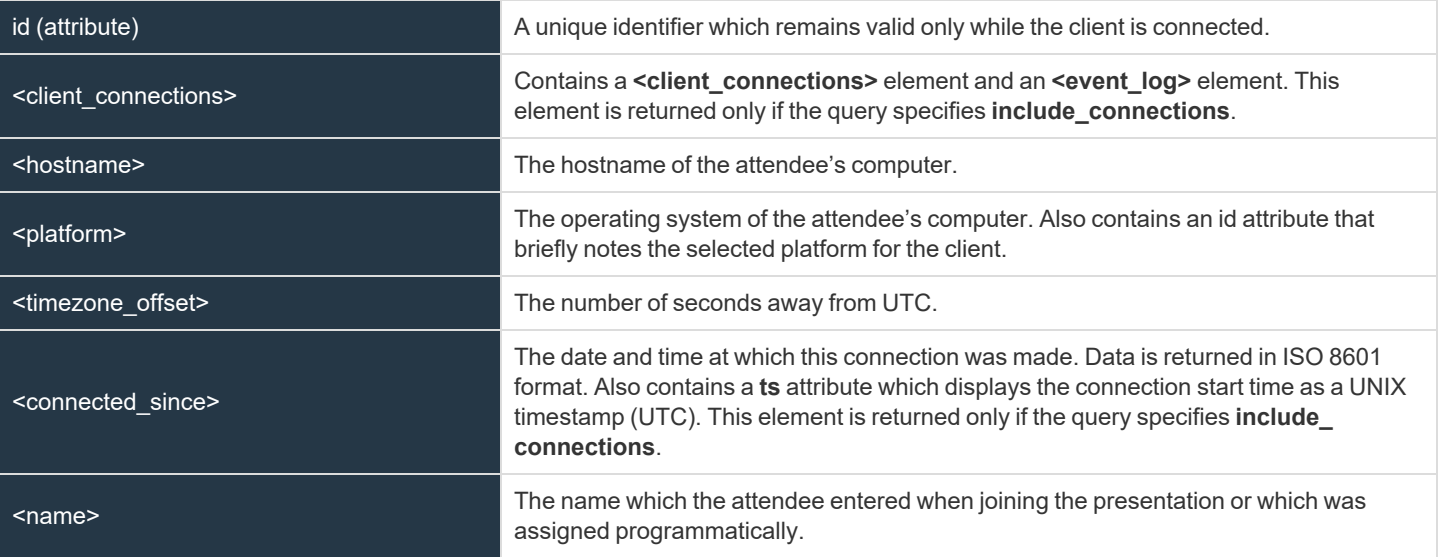

#### */connected\_clients/connected\_push\_agent*

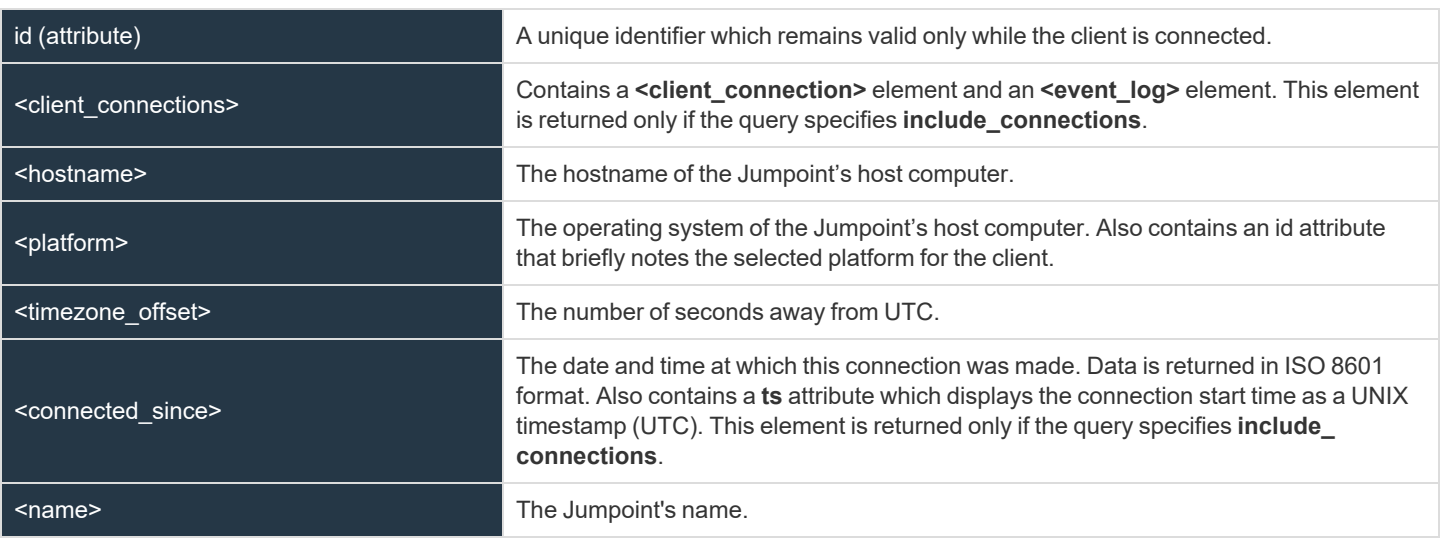

**SALES:** www.beyondtrust.com/contact **SUPPORT:** www.beyondtrust.com/support **DOCUMENTATION:** www.beyondtrust.com/docs 268

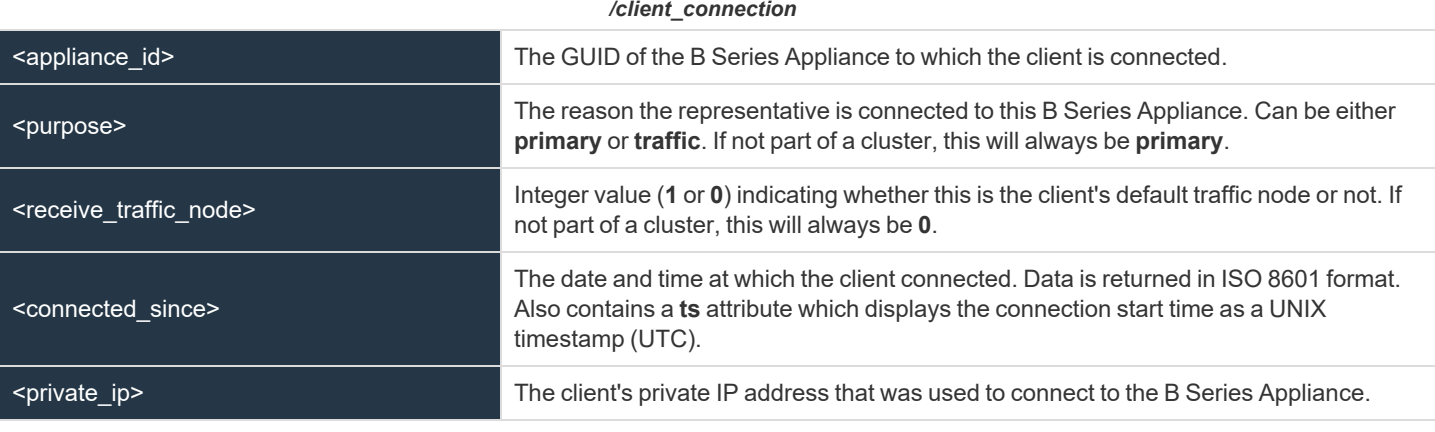

#### */event\_log*

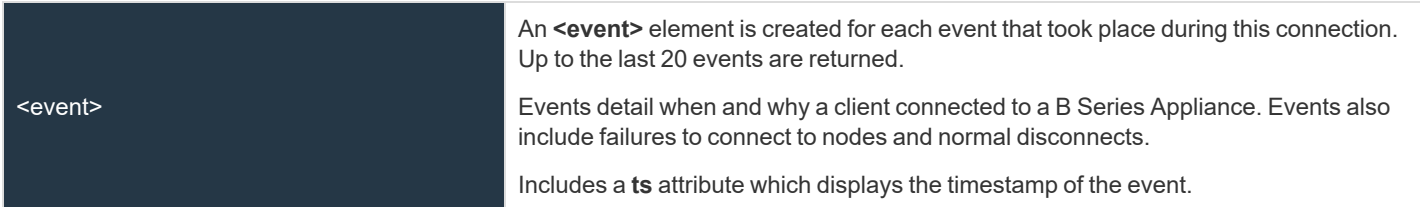

### **Query Examples: get\_connected\_clients**

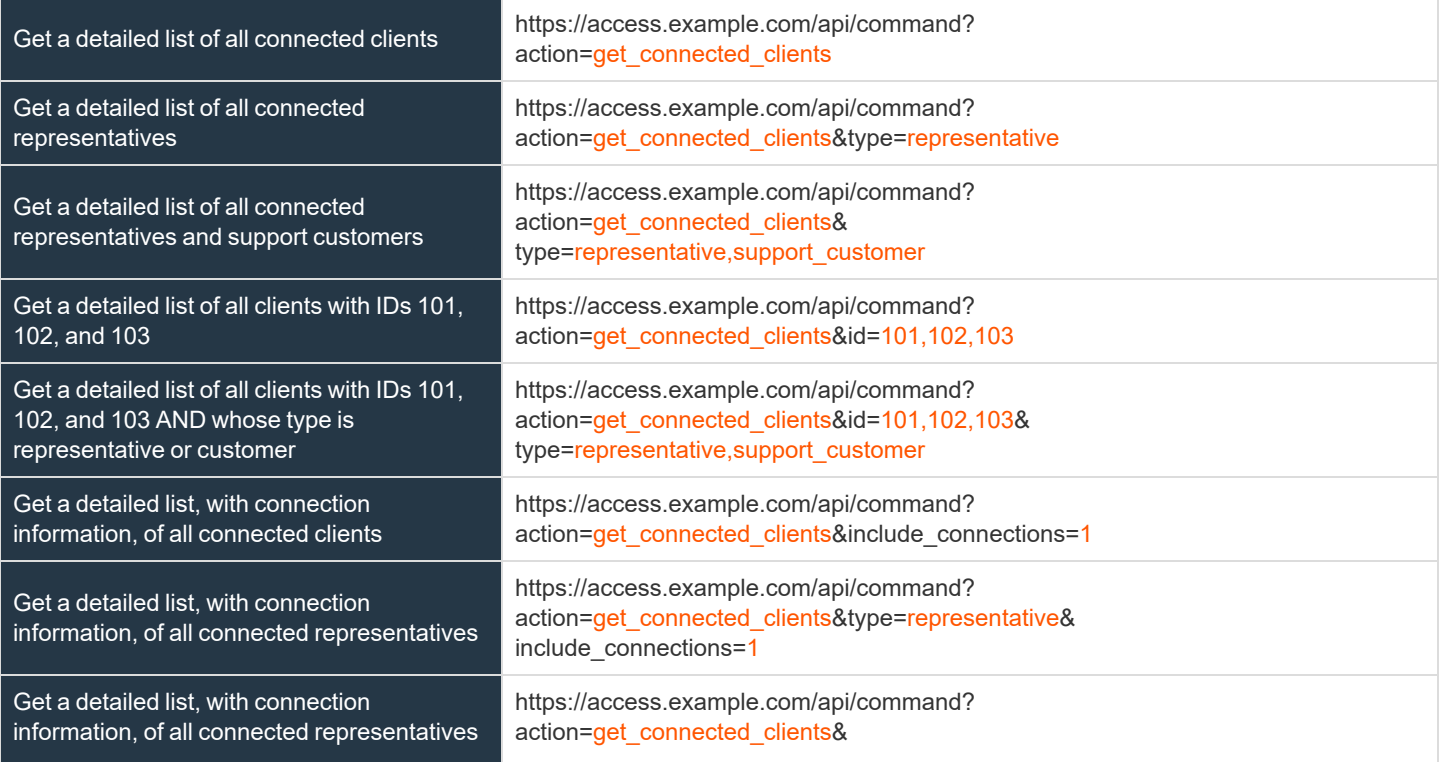

# BeyondTrust

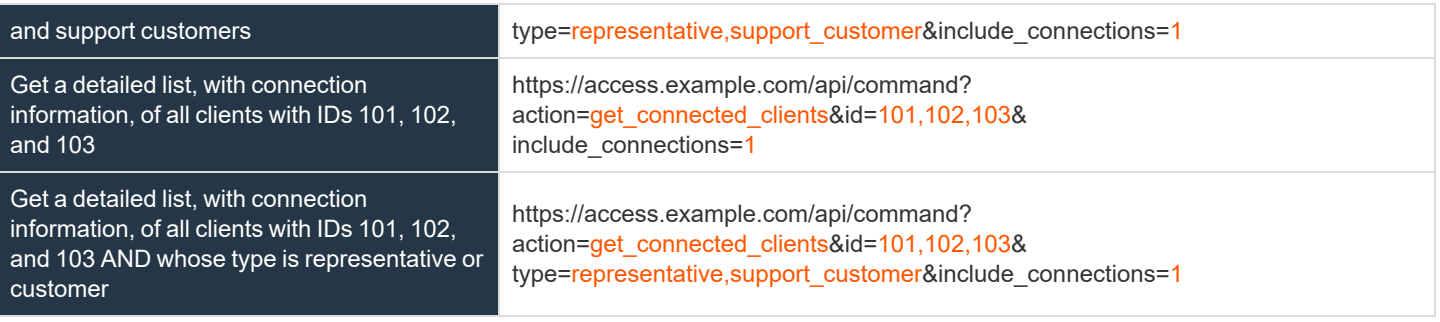

**SALES:** www.beyondtrust.com/contact **SUPPORT:** www.beyondtrust.com/support **DOCUMENTATION:** www.beyondtrust.com/docs 270

## **API Command: check\_health**

The **check\_health** command returns XML data containing information about the BeyondTrust Appliance B Series.

The API account used to issue this command must have read-only or full access to the command API.

# **XML Response for check\_health Query**

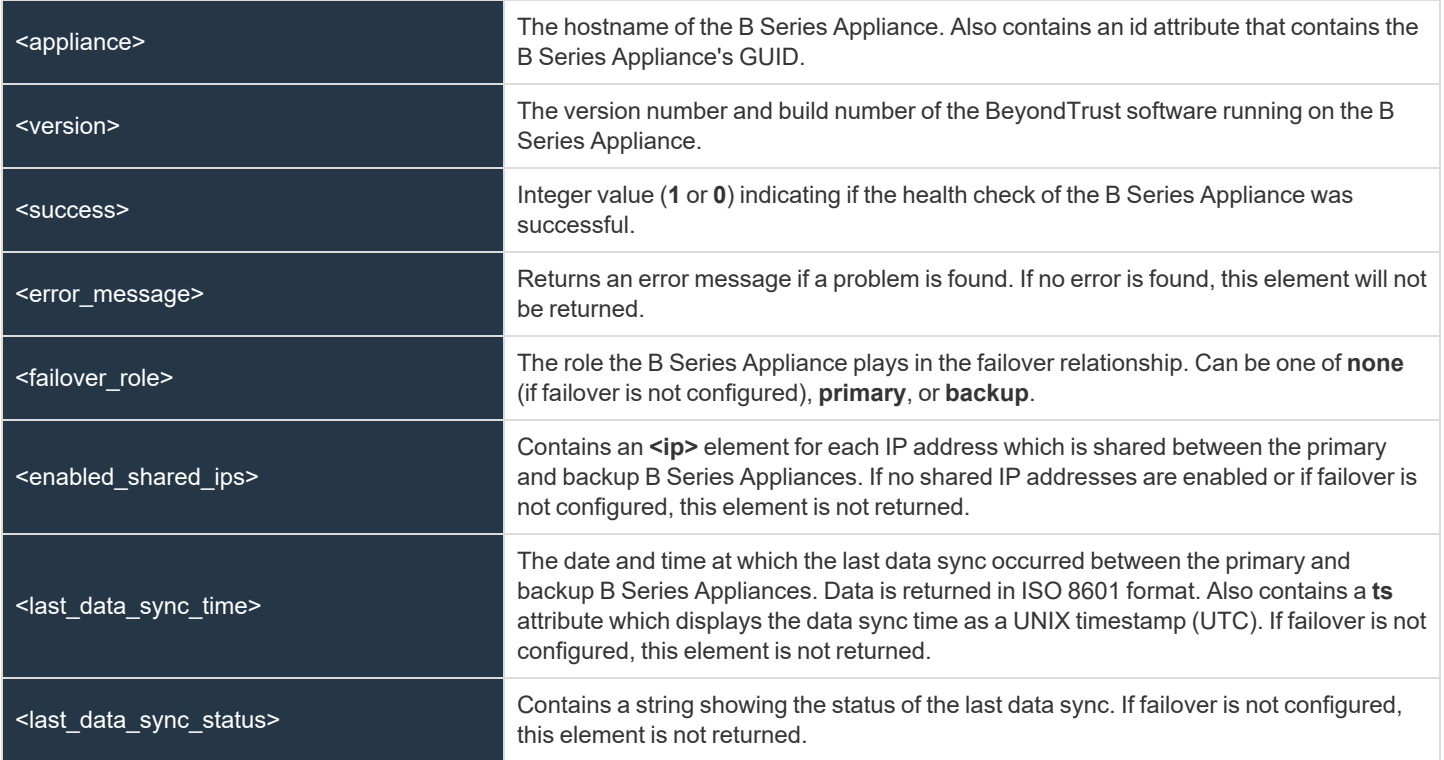

# **Query Example: check\_health**

check\_health https://access.example.com/api/command?action=check\_health

# **HTTP Status Check**

In addition to using the API command above, you can use **https://access.example.com/check\_health** to check the health of a B Series Appliance. This returns an HTTP status of 200 if the probe is successful and 500 (Server Error) if not. While you will see a simple humanreadable message showing success or failure, no other data is exposed.

**SALES:** www.beyondtrust.com/contact **SUPPORT:** www.beyondtrust.com/support **DOCUMENTATION:** www.beyondtrust.com/docs 271

# **API Command: get\_api\_info**

The **get\_api\_info request** returns XML data containing the current API version information.

# **XML Response for get\_api\_info Query**

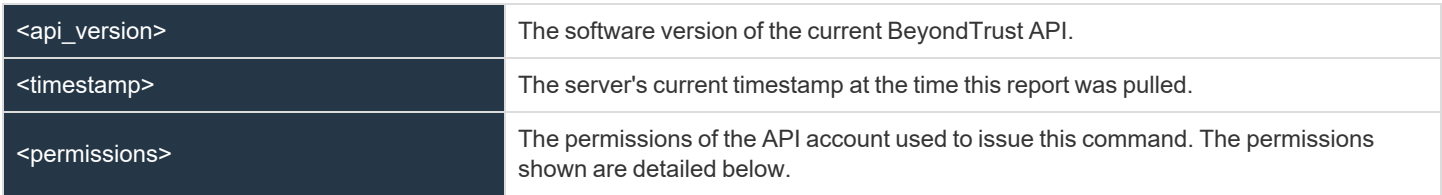

#### **Element Names and Attributes**

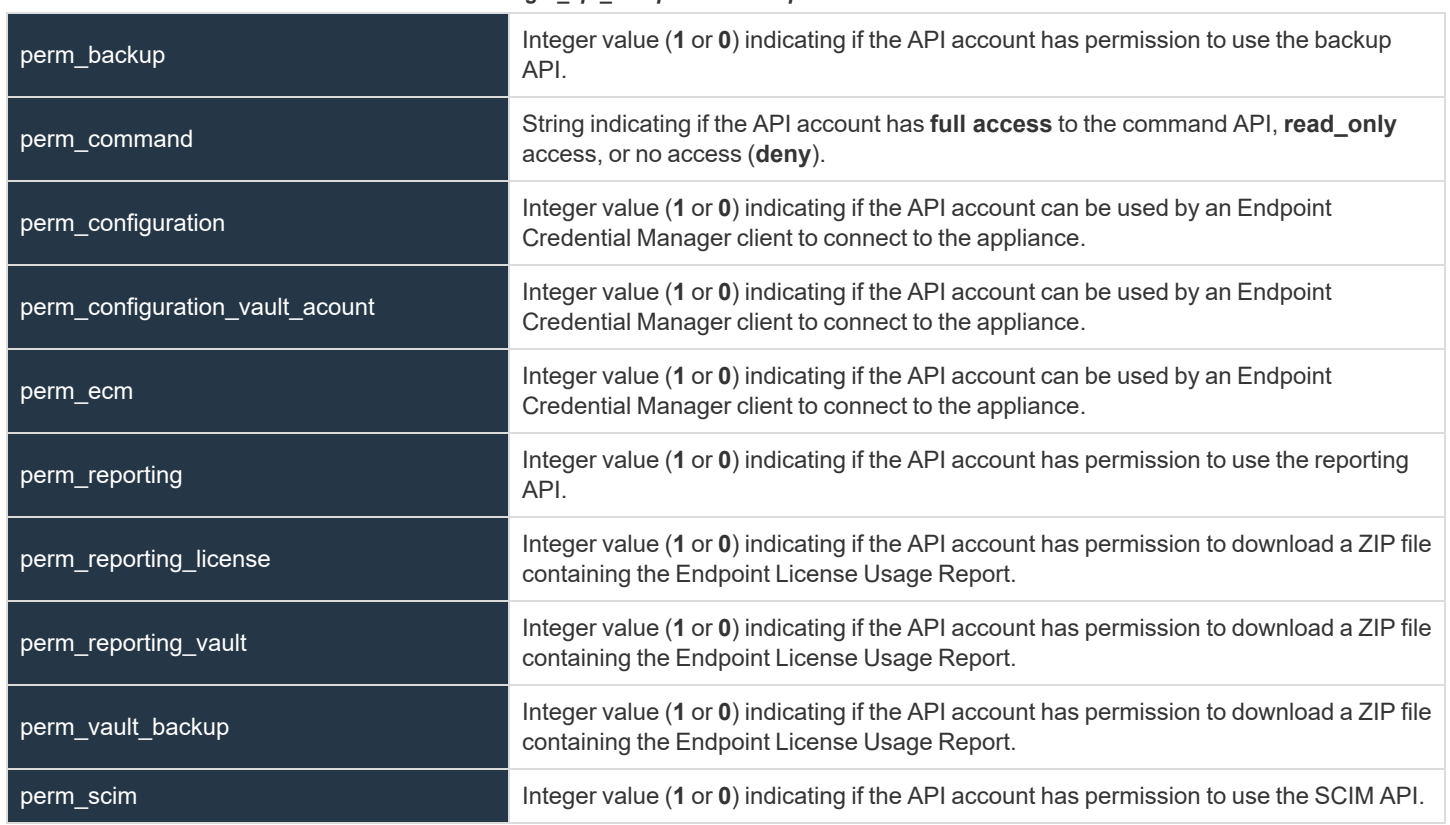

#### */get\_api\_info/permissions/permission*

# **Query Example: get\_api\_info**

get\_api\_info **https://access.example.com/api/command?action=get\_api\_info** 

**SALES:** www.beyondtrust.com/contact **SUPPORT:** www.beyondtrust.com/support **DOCUMENTATION:** www.beyondtrust.com/docs 272

# **API Command: set\_failover\_role**

The **set\_failover\_role** command sets the failover role of a B Series Appliance to either primary or backup.

The API account used to issue this command must have full access to the command API.

#### **Required Parameter for set\_failover\_role**

role=[string] The role to assign to this B Series Appliance. Can be either **primary** or **backup**.

# **Optional Parameters for set\_failover\_role**

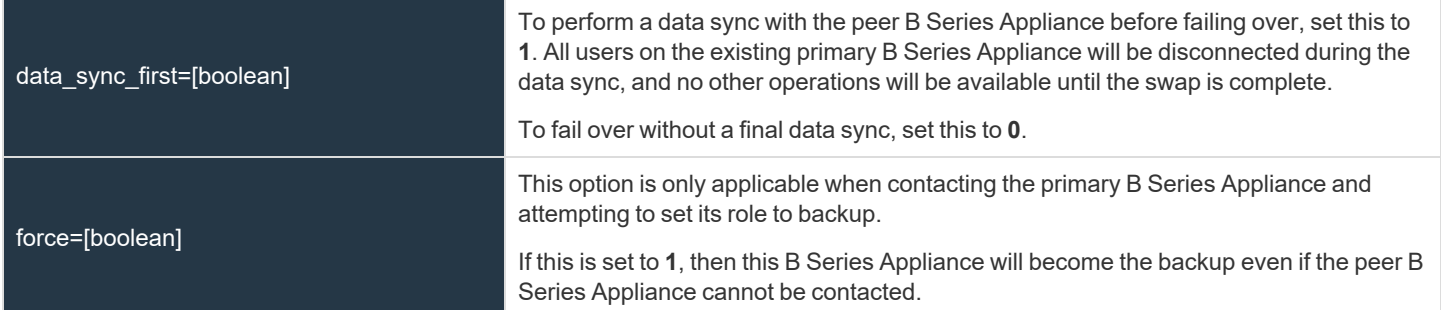

# **XML Response for set\_failover\_role Query**

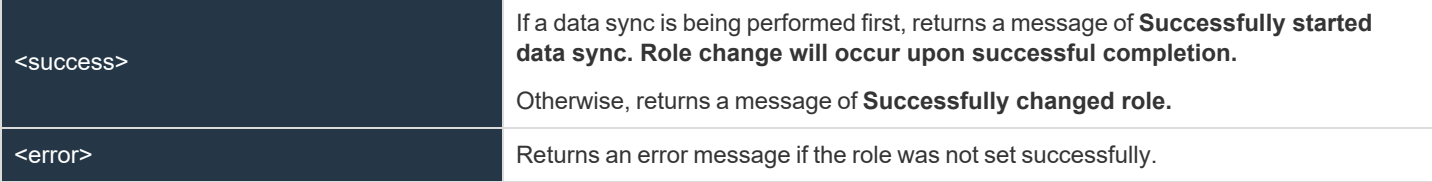

# **Query Examples: set\_failover\_role**

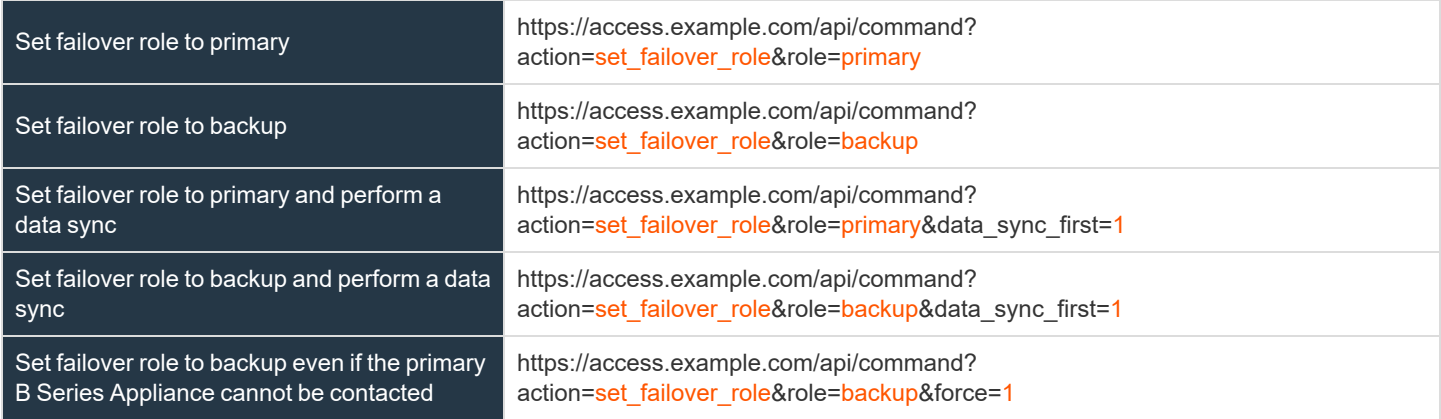

**SALES:** www.beyondtrust.com/contact **SUPPORT:** www.beyondtrust.com/support **DOCUMENTATION:** www.beyondtrust.com/docs 273

## **BeyondTrust** 佔

Set failover role to backup even if the primary B Series Appliance cannot be contacted, and perform a data sync

https://access.example.com/api/command? action=set\_failover\_role&role=backup&data\_sync\_first=1& force=1

**SALES:** www.beyondtrust.com/contact **SUPPORT:** www.beyondtrust.com/support **DOCUMENTATION:** www.beyondtrust.com/docs 274

# **Access Console Scripting and Client Scripting API**

The BeyondTrust access console scripting feature is composed of three parts:

- 1. The BeyondTrust Access Console Script file format
- 2. Command line parameters for the access console
- 3. The BeyondTrust client scripting API

#### **The BeyondTrust Access Console Script File**

A BeyondTrust Console Script (BRCS) is a file that contains a sequence of commands to be executed by the BeyondTrust access console. The file extension is in the format "brcs-<companySiteName>." The Company Site Name is the name used to access your BeyondTrust site. During installation, the BeyondTrust access console uses the OS to associate the access console with the BRCS file type. Therefore, users can double-click a BRCS file and have it automatically executed by the BeyondTrust access console.

BRCS files have the following format:

BRCS1.0 <command> <command> …

This is more formally expressed as:

```
brcs file = header , newline , commands ;
header = "BRCS", version;
version = digit , ".", digit ;
commands = command { newline , command } ;
digit = "0" | "1" | "2" | "3" | "4" | "5" | "6" | "7" | "8" | "9" ;
newline = "\\n" | "\\r\\n" ;
```
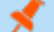

*Note: Script files can have a maximum of 10 commands.*

Each command consists of a set of key-value pairs separated by "&". The key in each pair is separated from the value by "=". Keys and values use the percent-encoding algorithm described in [RFC3986](https://tools.ietf.org/html/rfc3986#section-2.1) section 2.1. This is commonly referred to as url-encoding or urlescaping. It is commonly seen in the address bar of web browsers to represent the parameters passed to a web server. Commands have the following format:

```
action=<action>&parameter1=value1&parameter2=value2...
```
This is more formally expressed as:

```
command = "action=", value, [ parameters ] ;
parameters = "&", parameter, [ parameters ] ;
parameter = url encoded string, "=", url encoded string ;
url encoded string = \{\star\} see RFC 3986 \star\};
```
#### **Command Line Parameters for the Access Console**

Two command line parameters exist in the access console to support BRCS:

```
run-script <BRCS command>
run-script-file <path to BRCS file>
```
These command line parameters allow users to implement BRCS login via the command line.

Different behaviors can be seen when running a script from the command line, depending on the state of the access console:

- If the access console is not running, then attempting to run a script from the command line causes the access console to start the login dialog. After the user successfully logs in, the script is run.
- If the access console is already running but the user is not logged in, then the login dialog is shown. After the user logs in, the script is run.
- If the access console is already running and the user is already logged in, then attempting to run a script from the command line causes the existing instance of the access console to run the script.

Access console exit status:

- If an invalid script is given on the command line, then the access console terminates with an exit status > 0.
- If a valid script is given on the command line, then the access console terminates with an exit status of 0.

Examples:

```
bomgar-acc.exe --run-script "action=start_jump_item_
session&client.hostname=ABCEF02&session.custom.external_key=123456789"
bomgar-acc.exe --run-script-file my_script_file.brcs-beta60
```
#### **The BeyondTrust Client Scripting API**

The client scripting API enables you to generate a BeyondTrust Console Scripting (BRCS) file which allows you to send commands to the BeyondTrust access console from external applications.

Customers can use the client scripting API to generate BRCS files that can start a session with a specific Jump Item or to log into the access console.

The client scripting API URL is **https://access.example.com/api/client\_script**.

This API accepts a client type (**rep**), an operation to perform (**generate**), a command to put in the script file, and a set of parameters to pass to the command. Here is an example of a valid Client Scripting API request:

```
https://access.example.com/api/client_script?type=rep&operation=generate&action=start_jump_item
session&client.hostname=ABCDEFG02
```
The above request prompts the user to download a BeyondTrust access console script file. After downloading the script file, the user can run it using the access console. In this case, the script file contains commands to start a session with the Jump Item whose hostname, comments, public IP, or private IP matches the search string "ABCDEF02".

©2003-2024 BeyondTrust Corporation. All Rights Reserved. Other trademarks identified on this page are owned by their respective owners. BeyondTrust is not a chartered bank or trust company, or

depository institution. It is not authorized to accept deposits or trust accounts and is not licensed or regulated by any state or federal banking authority.

# **Parameters for Client Scripting API**

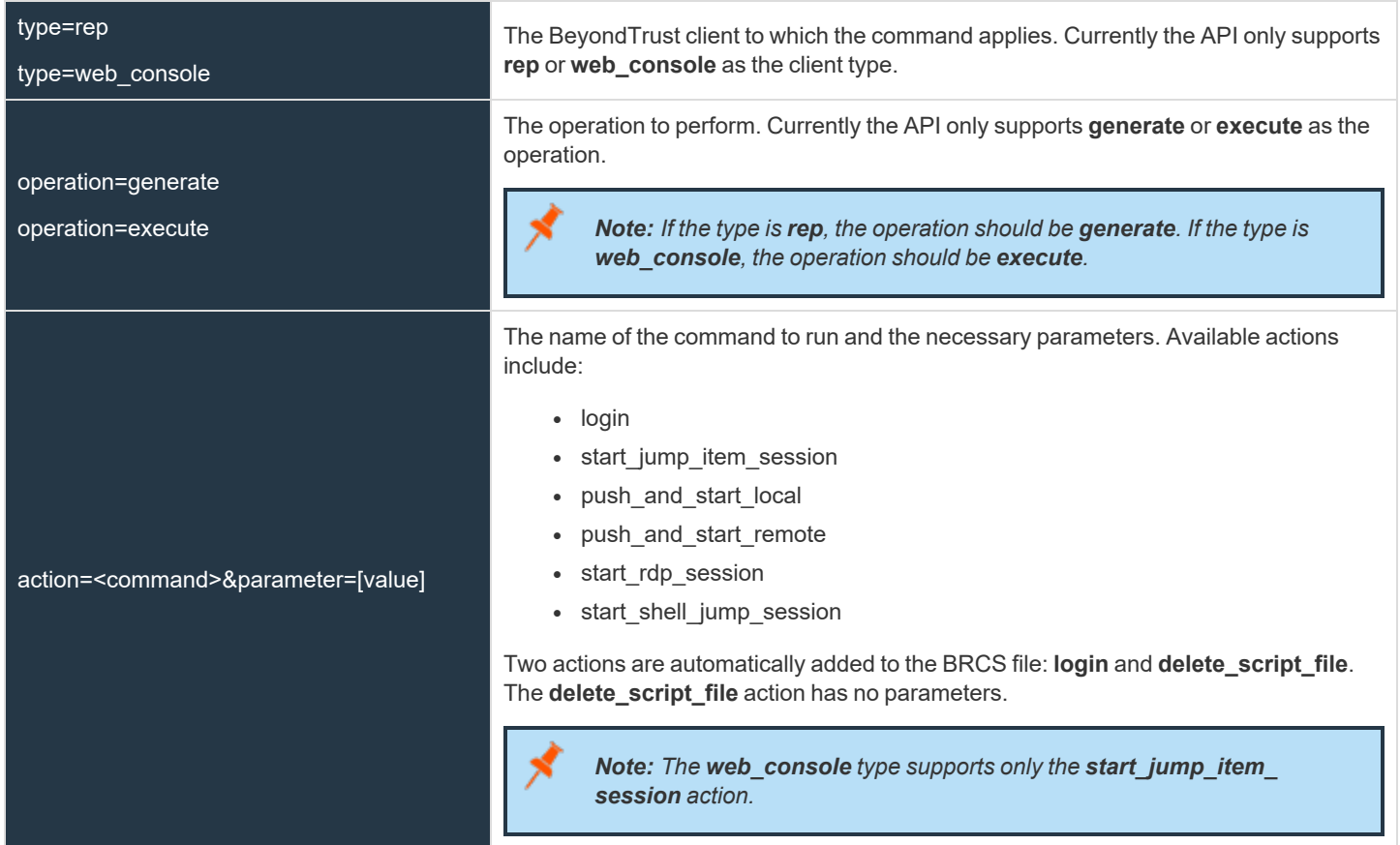

## **API Script Command: login**

When generating any BeyondTrust Console Script, the **login** command is automatically added as the first command in the script file. It does not need to be specified in the URL used to generate the script file.

By default, this command opens the access console and attempts to log in using the credentials saved locally in the access console. If no credentials are saved, the command opens the access console login prompt. Once the user has correctly authenticated, the script continues running.

The **login** command has no effect if a user is already logged into the access console.

If you wish to specify the credentials to be used, you can create a separate script specifically to be used for logging in. The **login** command passes the login mechanism along with a username and password. Both username and password parameters are sent in plain text and is unencrypted.

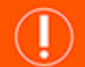

#### **IMPORTANT!**

You cannot specify multiple commands in the URL used to generate a script. For example, you cannot specify login and multiple *start\_jump\_item\_session commands in the same URL. Each command must be generated as a separate script.*

However, a skilled developer may edit the .brcs script file once it has been generated in order to modify the login credentials and then *run another command. BeyondTrust does not support scripts modified in this manner.*

# **Optional Parameters for login Command**

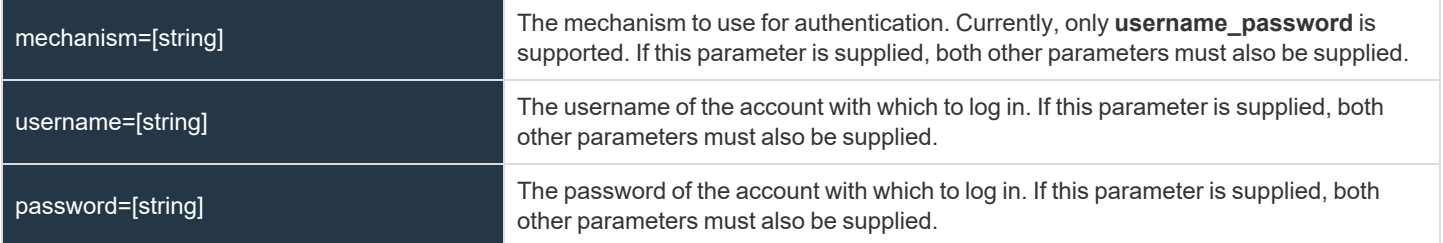

# **Query Examples: login**

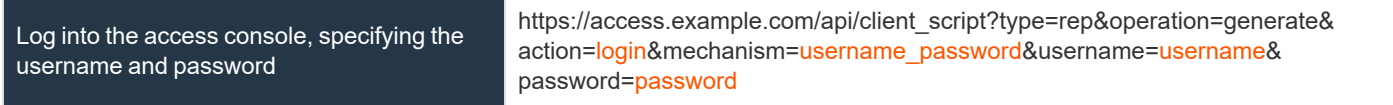

# **API Script Command: start\_jump\_item\_session**

The **start\_jump\_item\_session** command attempts to start a session with a BeyondTrust Jump Item. Users may run this command for all Jump Items they are permitted to access via the Jump management interface in the access console.

# **Optional Parameters for the start\_jump\_item\_session Command**

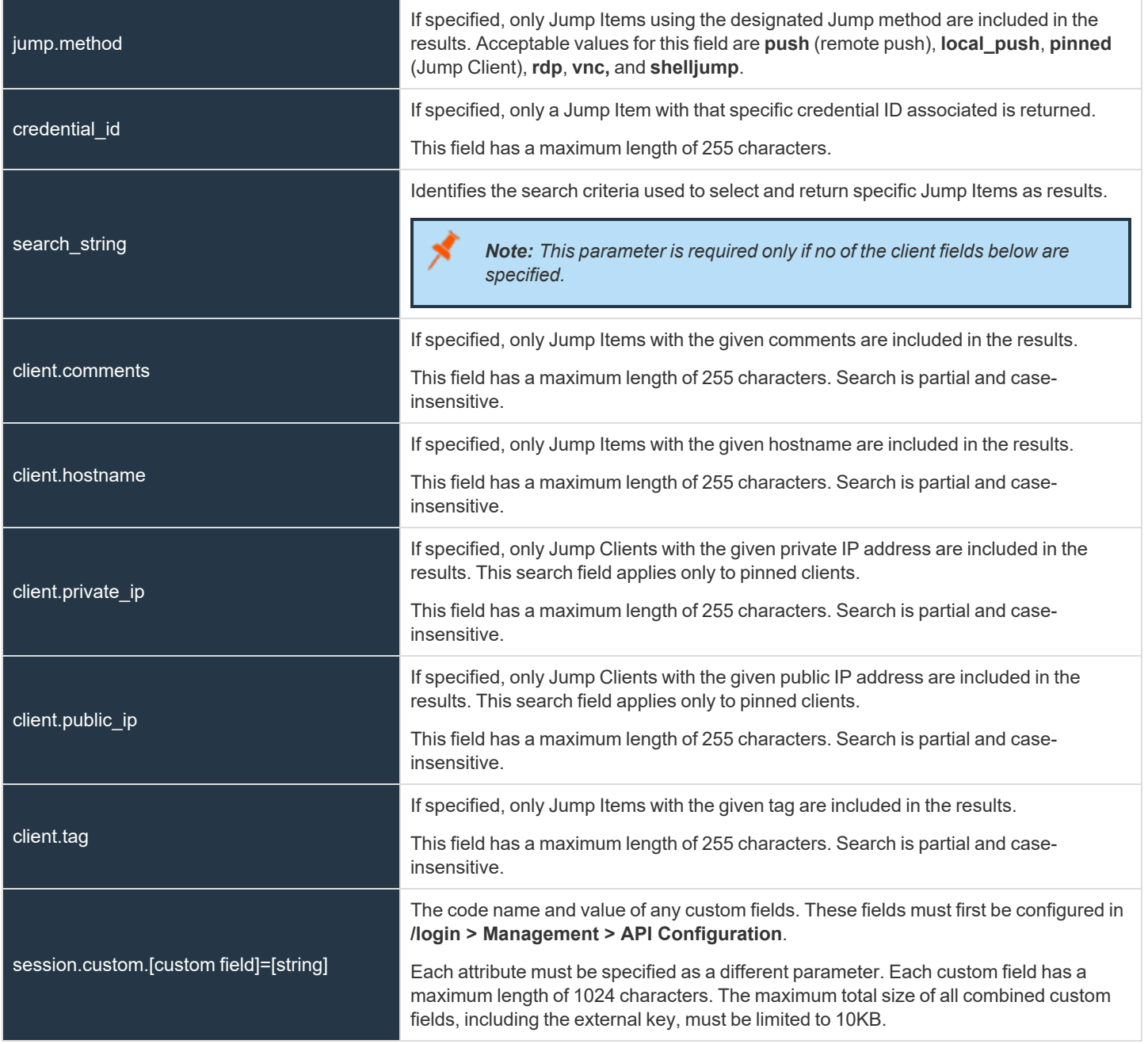

**SALES:** www.beyondtrust.com/contact **SUPPORT:** www.beyondtrust.com/support **DOCUMENTATION:** www.beyondtrust.com/docs 279

#### **IMPORTANT!**

At least one client.\* parameter must be specified. If multiple client.\* parameters are specified, then only clients matching all criteria *are returned.*

# **Query Examples: start\_jump\_item\_session**

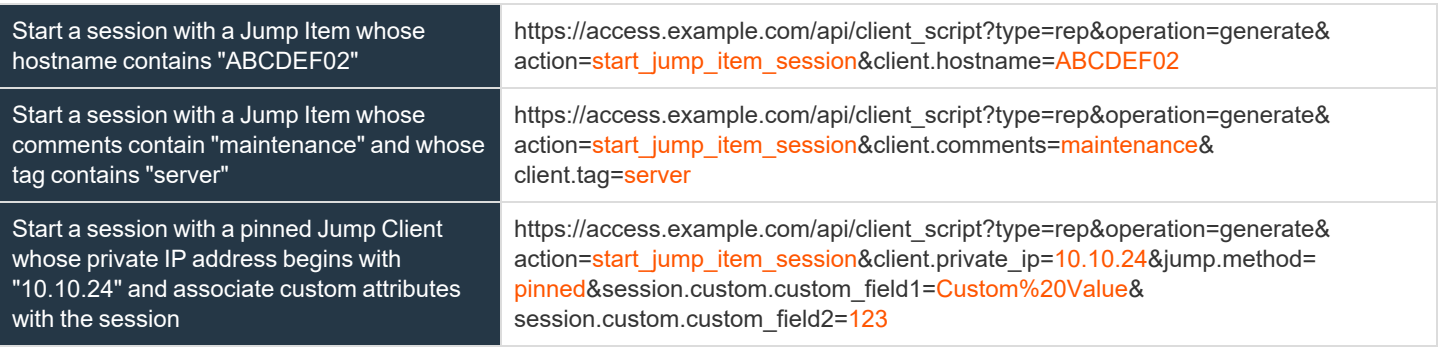

Note: If more than one Jump Item matches the search criteria, then a dialog opens, giving the user the option to select the *appropriate Jump Item.*

# **API Script Command: push\_and\_start\_local**

The **push\_and\_start\_local** command attempts to push the endpoint client client to a computer on the local network to start an access session. This can also be described as a local Jump.

# **Required Parameter for push\_and\_start\_local Command**

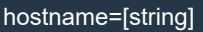

The hostname of the computer that is the target of the push and start operation. This field has a maximum length of 255 characters.

# **Optional Parameter for push\_and\_start\_local Command**

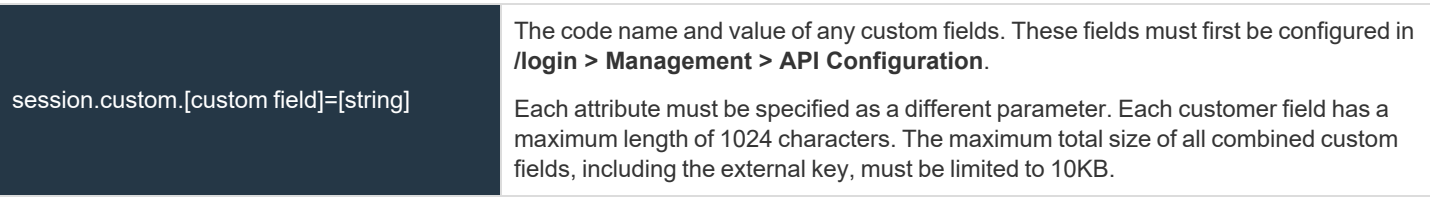

# **Query Examples: push\_and\_start\_local**

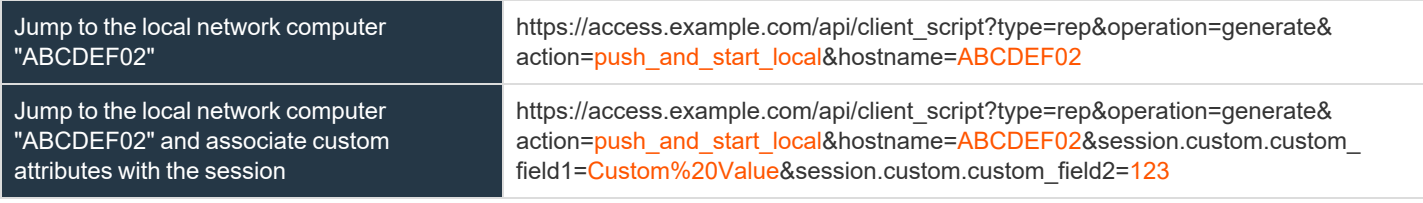

# **API Script Command: push\_and\_start\_remote**

The **push\_and\_start\_remote** command attempts to push the endpoint client client to a computer on a remote network through a Jumpoint in order to start an access session. This can also be described as a remote Jump.

# **Required Parameter for push\_and\_start\_remote Command**

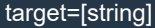

The hostname or IP address of the target machine.

# **Optional Parameters for push\_and\_start\_remote Command**

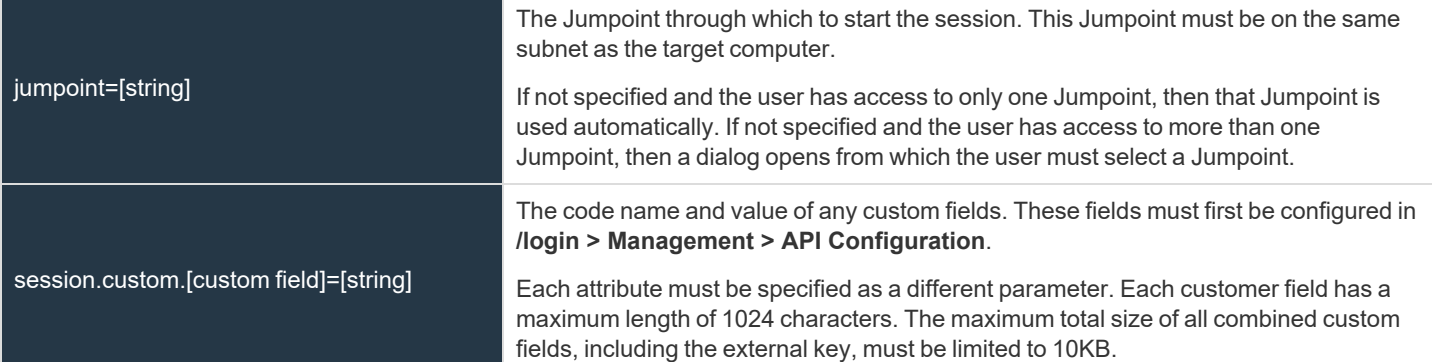

# **Query Examples: push\_and\_start\_remote**

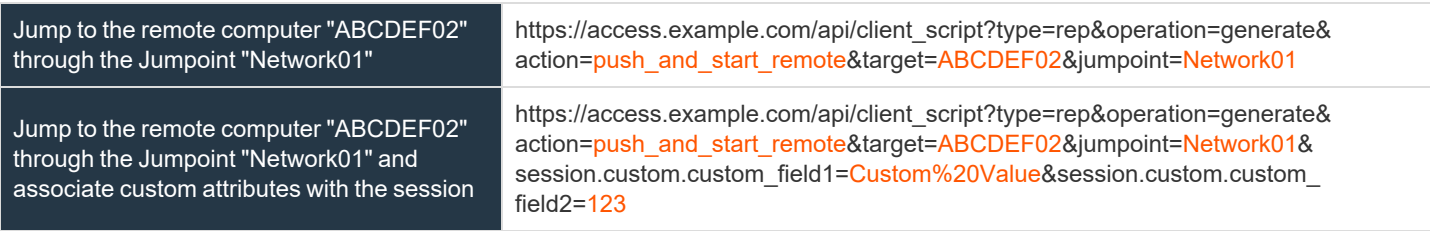

depository institution. It is not authorized to accept deposits or trust accounts and is not licensed or regulated by any state or federal banking authority.

©2003-2024 BeyondTrust Corporation. All Rights Reserved. Other trademarks identified on this page are owned by their respective owners. BeyondTrust is not a chartered bank or trust company, or

# **API Script Command: start\_shell\_jump\_session**

The **start\_shell\_jump\_session** command initiates a Shell Jump session, creating an SSH or Telnet connection to a remote network device.

# **Required Parameter for the start\_shell\_jump\_session Command**

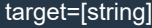

The hostname or IP address of the machine targeted for a Shell Jump session.

# **Optional Parameters for the start\_shell\_jump\_session Command**

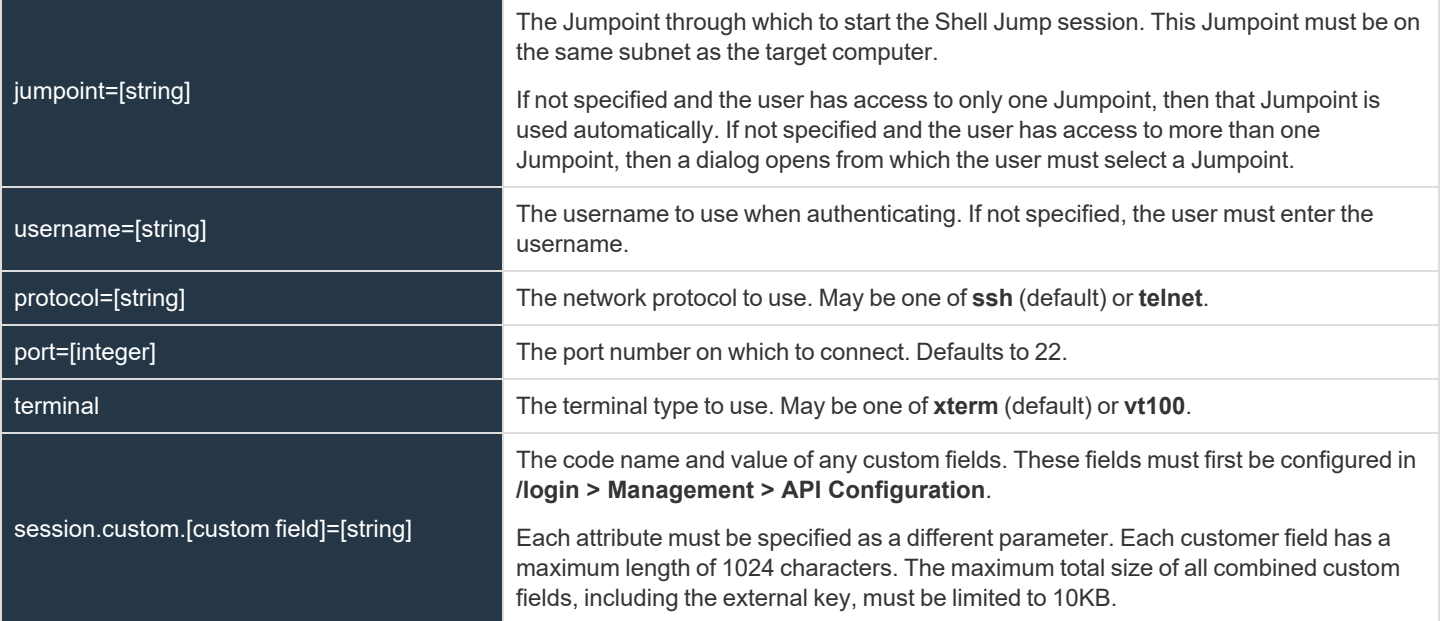

# **Query Examples: start\_shell\_jump\_session**

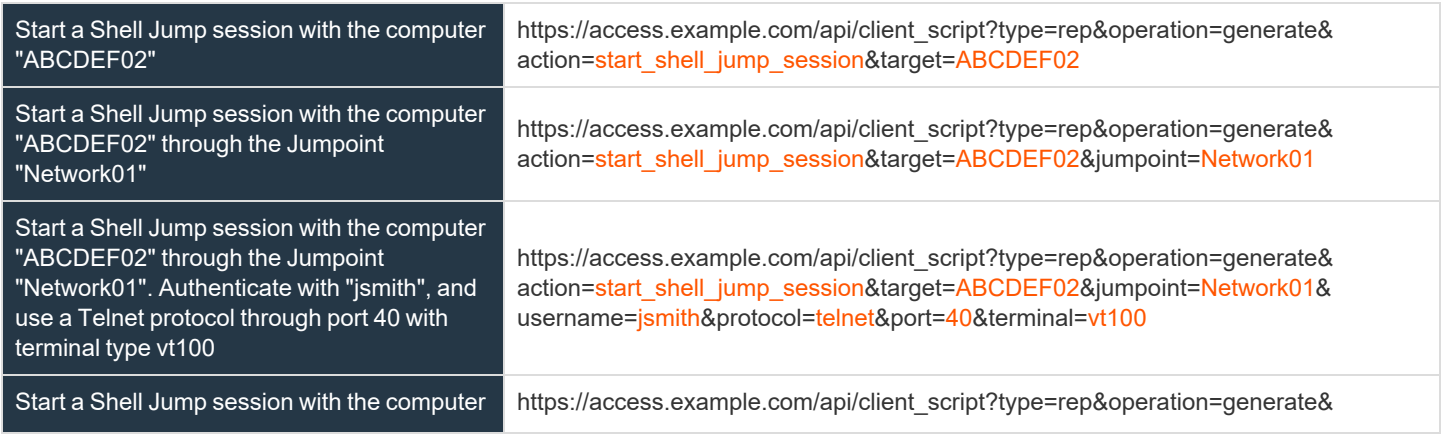

**SALES:** www.beyondtrust.com/contact **SUPPORT:** www.beyondtrust.com/support **DOCUMENTATION:** www.beyondtrust.com/docs 283

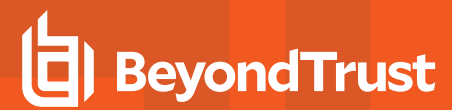

"ABCDEF02" and associate custom attributes with the session

action=start\_shell\_jump\_session&target=ABCDEF02&session.custom.custom\_ field1=Custom%20Value&session.custom.custom\_field2=123

# **Reporting API**

The reporting API is designed to enable you to pull reporting data in XML format, suitable for importing into external databases and applications. The data presented is the same as in the session reports of the **/login** administrative interface.

XML data is pulled by sending a simple HTTP request to the B Series Appliance. The request can be sent using any HTTPS-capable socket library, scripting language module, or a URL fetcher such as **cURL** or **wget**. Either **GET** or **POST** may be used as the request method.

POST requests must include a **Content-Type: application/x-www-form-urlencoded** HTTP header when supplying parameters in the request body, and the parameters must be url-encoded. Multipart POST requests are not supported.

# **IMPORTANT!**

*When making consecutive API calls, you must close the connection after each API call.*

The reporting API URL is https://access.example.com/api/reporting.

An XML schema which formally describes the format of the returned reporting data is available at https://access.example.com/api/reporting.xsd.

Note: The reporting API is an authenticated API. For instructions on using authenticated APIs using OAuth, please see *["Authenticate](#page-9-0) to the Privileged Remote Access API" on page 10.*

# **Required Parameter for Reporting API**

The type of report to be generated. Report types can be any of the following:

generate\_report=[string]

[AccessSessionListing](#page-292-0) [CommandShellRecording](#page-297-0) [AccessSessionRecording](#page-296-0) UserRecording [Team](#page-300-0) [EndpointLicenseUsage](#page-298-0)

[AccessSession](#page-285-0) **[AccessSessionSummary](#page-294-0)** 

The reporting API returns XML responses that declare a namespace. If you are parsing these responses with a namespace-aware parser, you must set the namespace appropriately or ignore the namespace while parsing the XML.

Reporting API: https://www.beyondtrust.com/namespaces/API/reporting

*Note: The above namespace is returned XML data and is not a functional URL.*

#### <span id="page-285-0"></span>**Download Reports with AccessSession**

The **AccessSession** query returns full information for all sessions which match given search parameters. You may use any of the following sets of parameters to generate reports:

- <sup>l</sup> **start\_date** and **duration**
- <sup>l</sup> **start\_time** and **duration**
- <sup>l</sup> **end\_date** and **duration**
- <sup>l</sup> **end\_time** and **duration**
- Isid
- <sup>l</sup> **lsids**

The API account used to call this report must have access to the reporting API.

#### **Parameters for AccessSession**

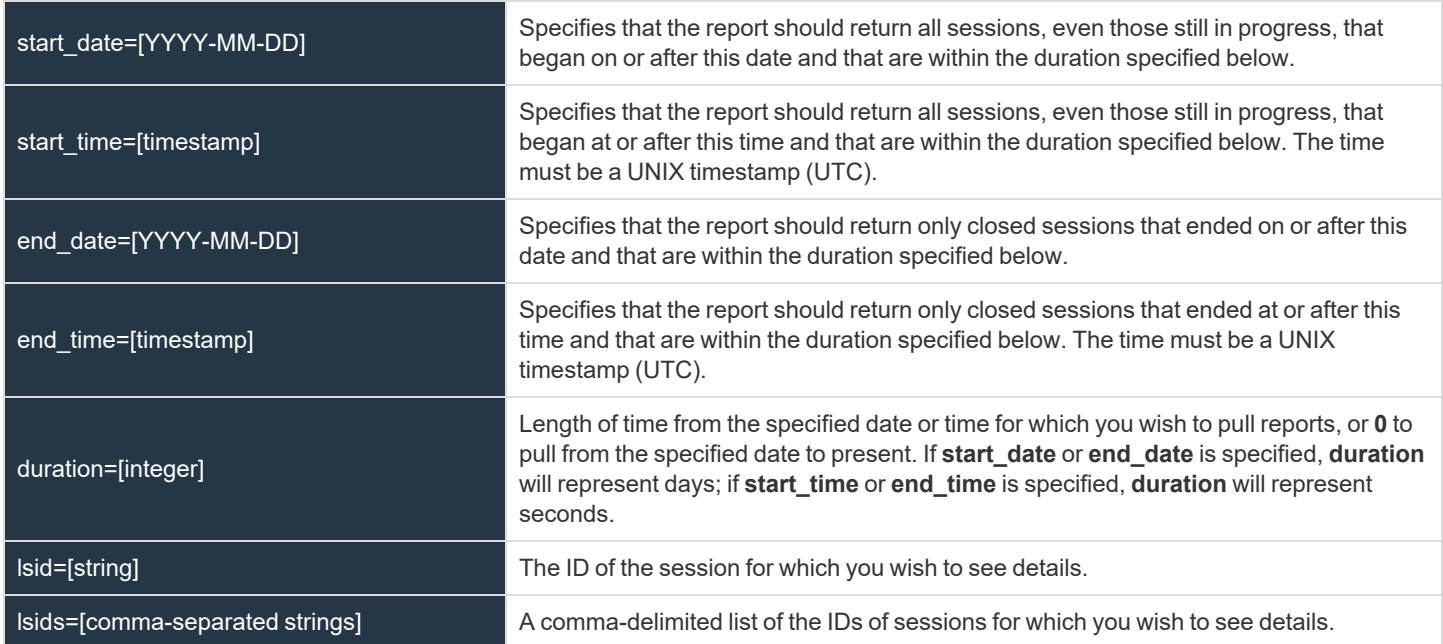

#### **XML Response for AccessSession Query**

<session\_list>

Contains a **<session>** element for each session that matches the given criteria. If no sessions are returned, this element will contain no **<session>** elements. If an error occurs during the search, it will contain an **<error>** element describing the problem.

**SALES:** www.beyondtrust.com/contact **SUPPORT:** www.beyondtrust.com/support **DOCUMENTATION:** www.beyondtrust.com/docs 286

## **Element Names and Attributes**

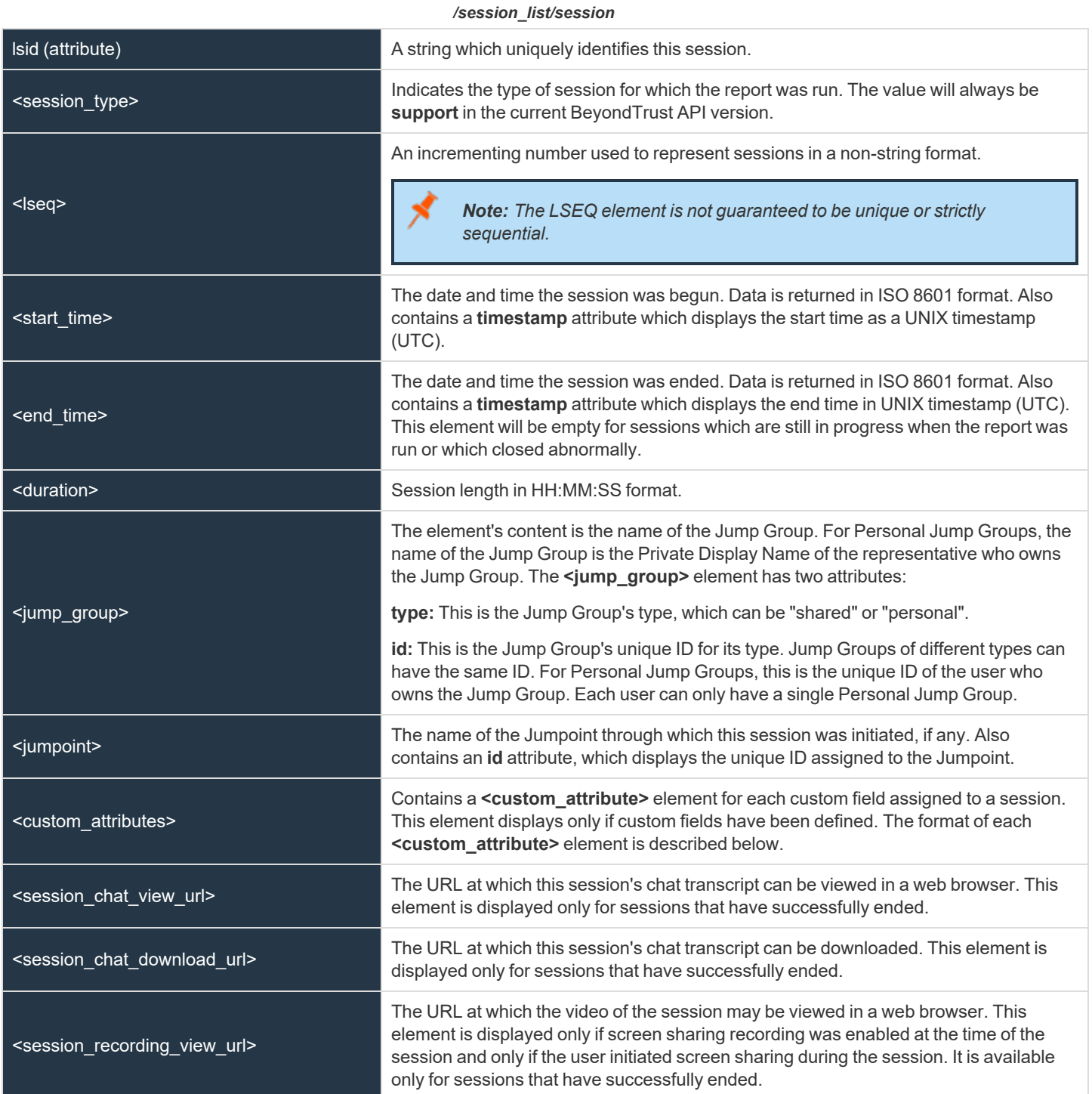

**SALES:** www.beyondtrust.com/contact **SUPPORT:** www.beyondtrust.com/support **DOCUMENTATION:** www.beyondtrust.com/docs 287

# **BeyondTrust**

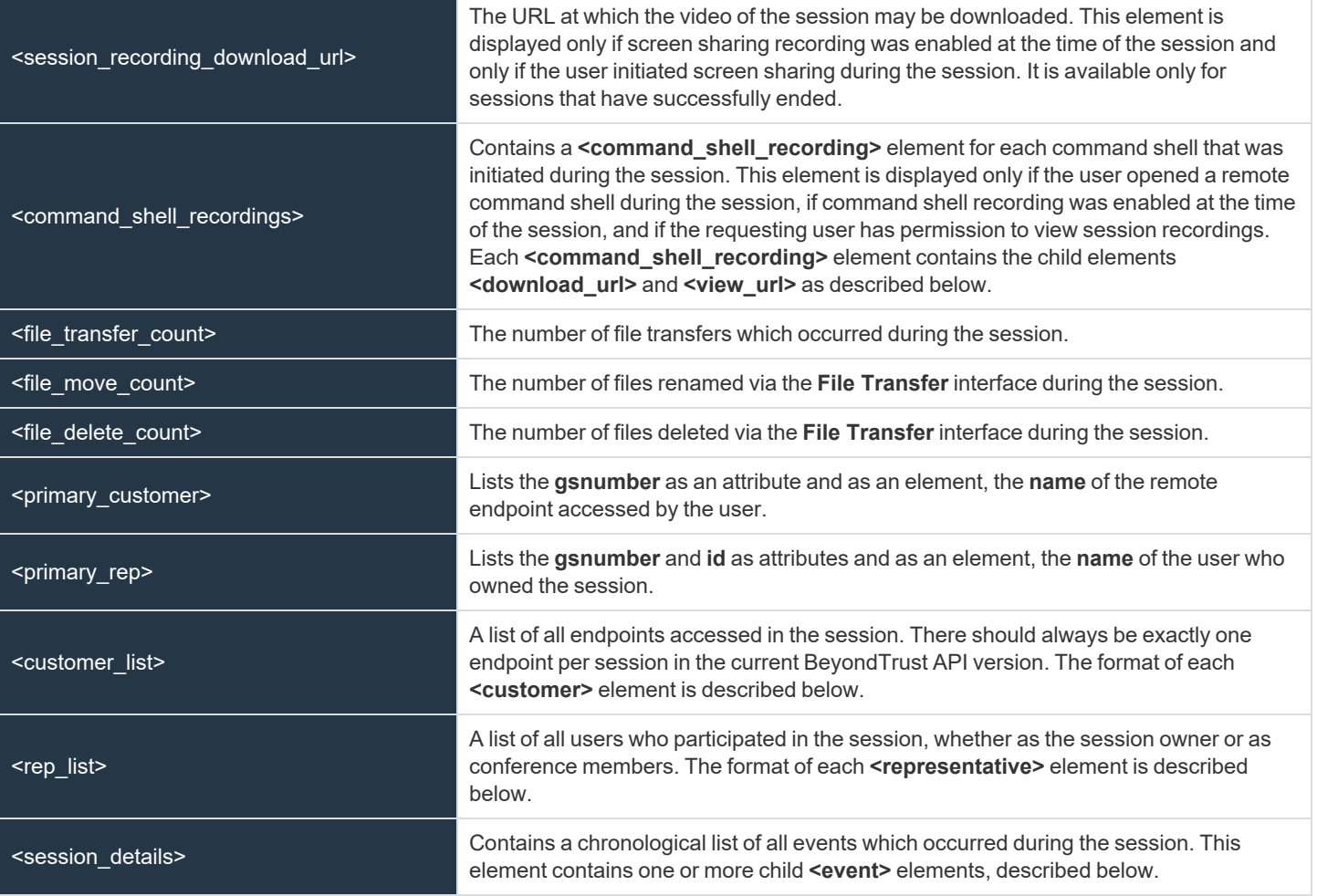

#### */session\_list/session/custom\_attributes/custom\_attribute*

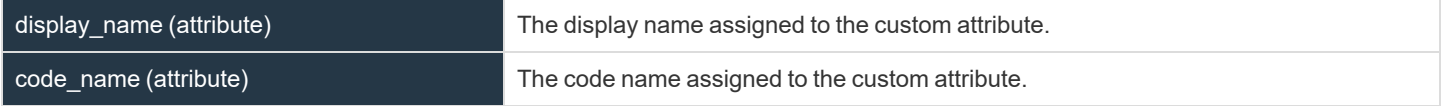

#### */session\_list/session/command\_shell\_recordings/command\_shell\_recording*

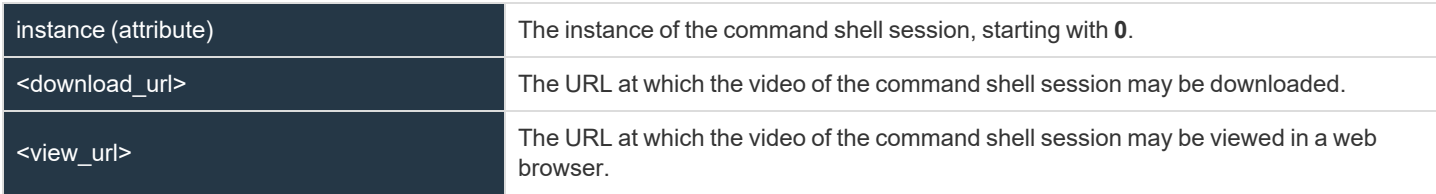

#### */session\_list/session/customer\_list/customer*

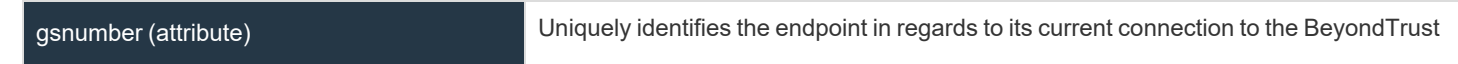

**SALES:** www.beyondtrust.com/contact **SUPPORT:** www.beyondtrust.com/support **DOCUMENTATION:** www.beyondtrust.com/docs 288
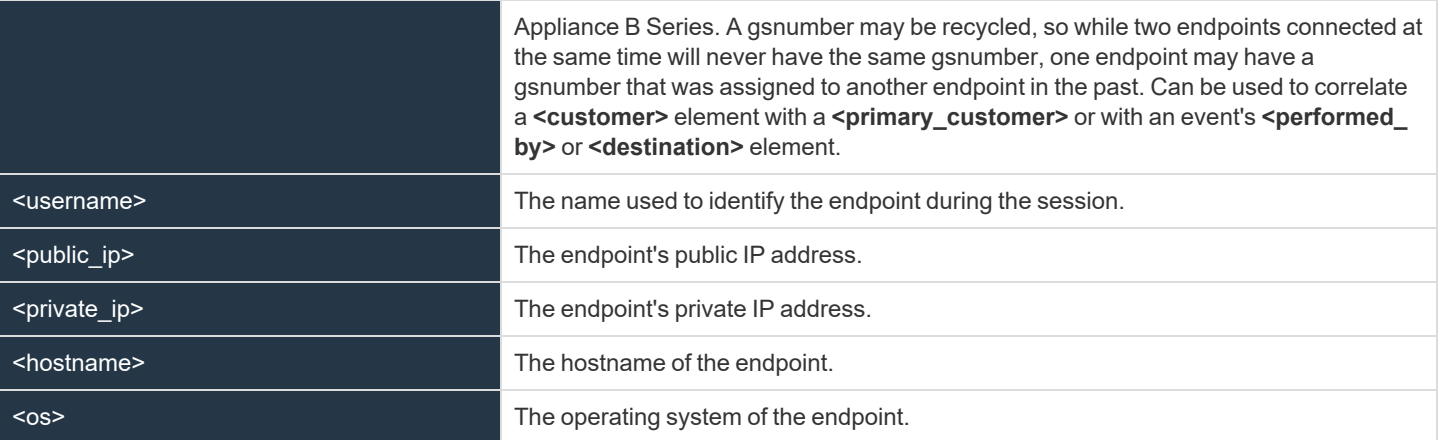

#### */session\_list/session/rep\_list/representative*

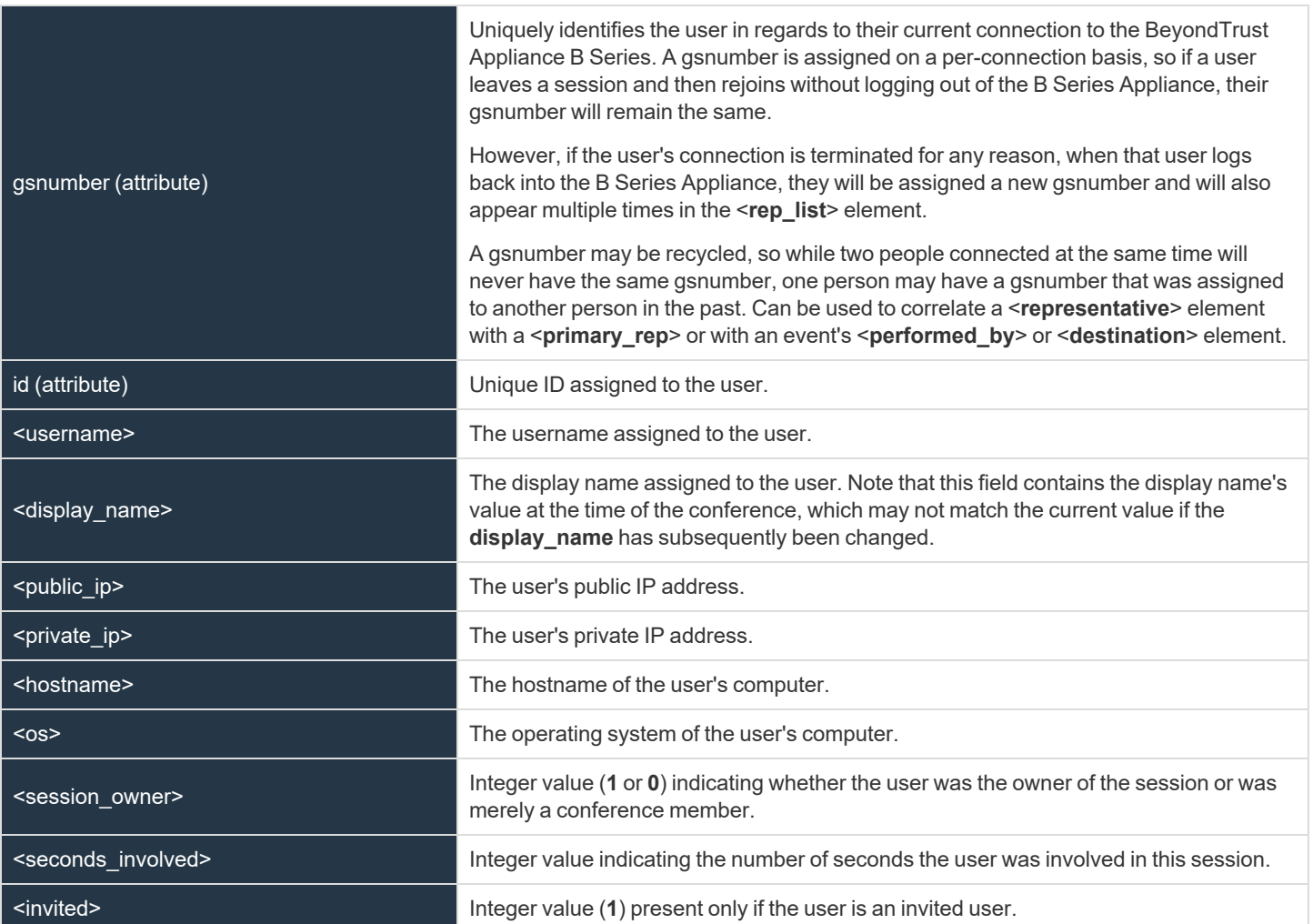

**SALES:** www.beyondtrust.com/contact **SUPPORT:** www.beyondtrust.com/support **DOCUMENTATION:** www.beyondtrust.com/docs 289

#### ReyondTrust 伯

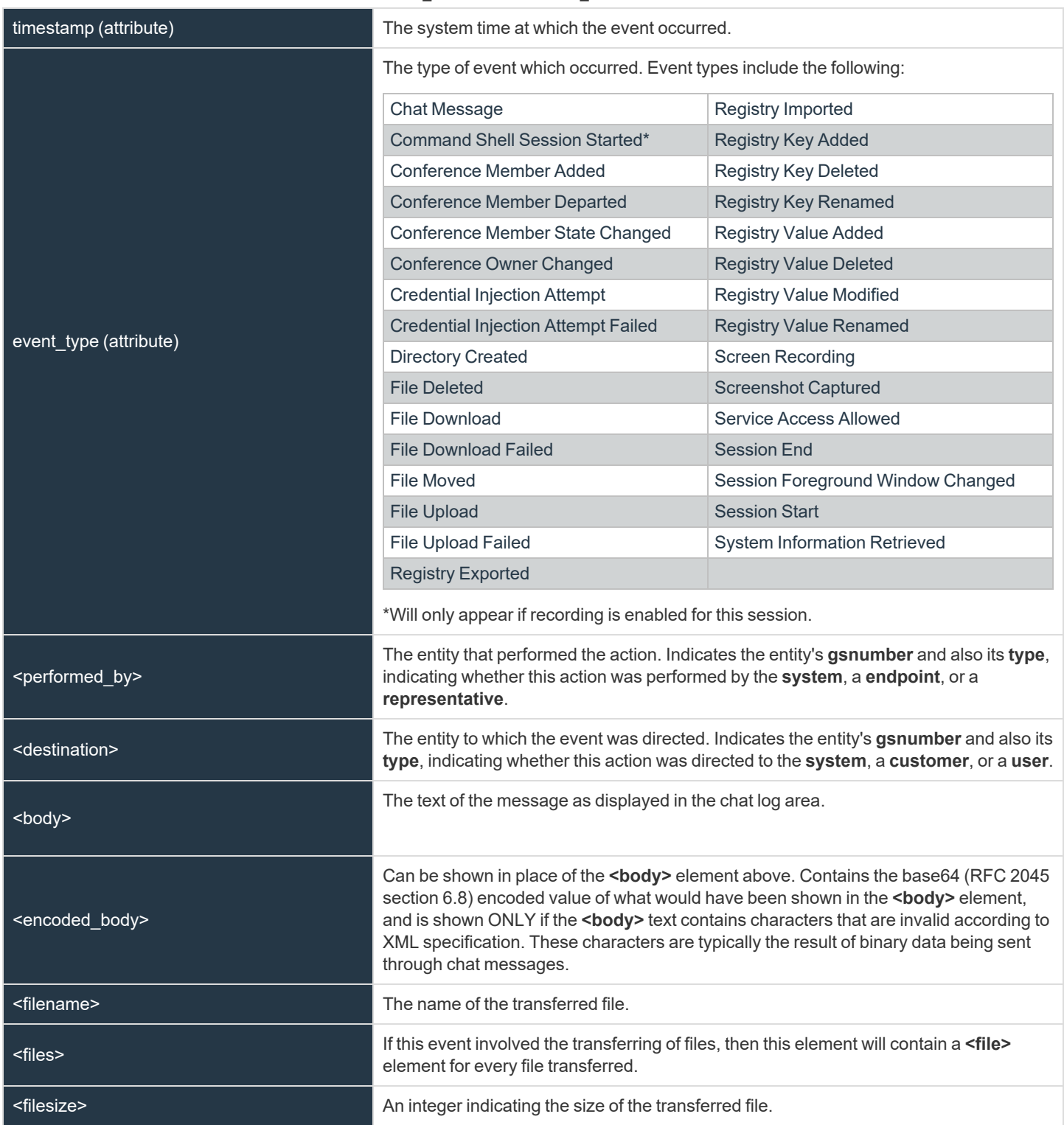

#### */session\_list/session/session\_details/event*

**SALES:** www.beyondtrust.com/contact **SUPPORT:** www.beyondtrust.com/support **DOCUMENTATION:** www.beyondtrust.com/docs 290

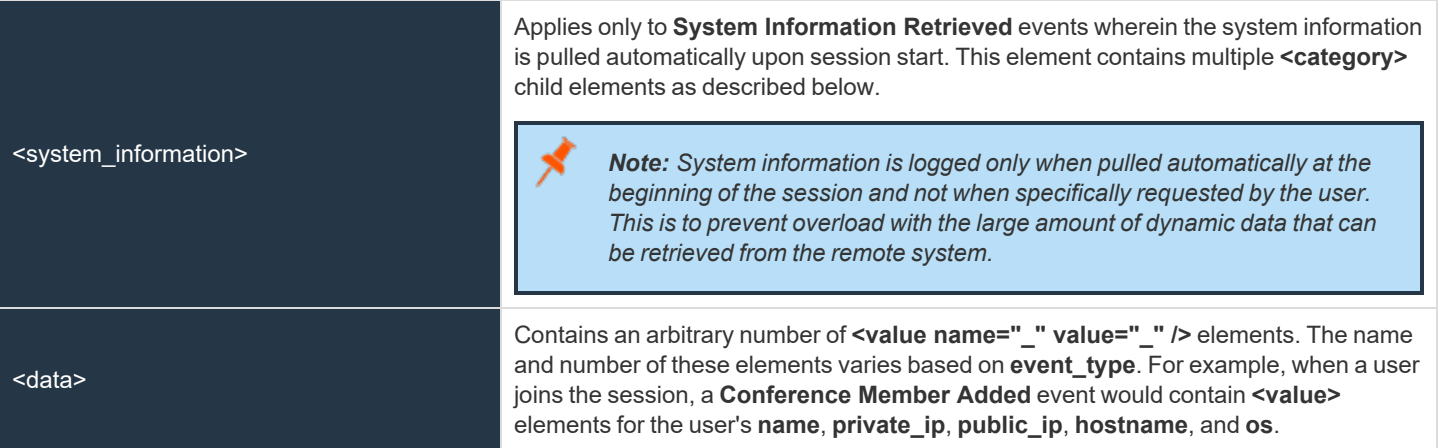

*/session\_list/session/session\_details/event/system\_information/category*

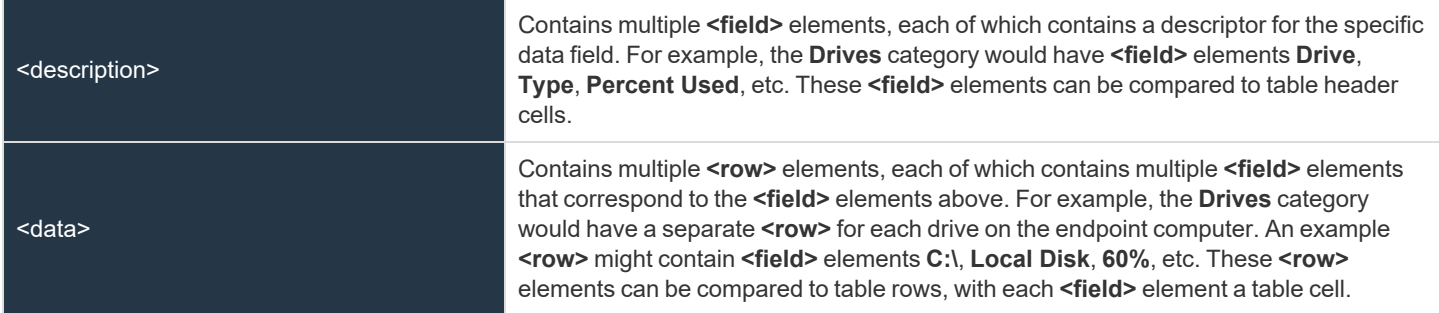

#### **Query Examples for AccessSession**

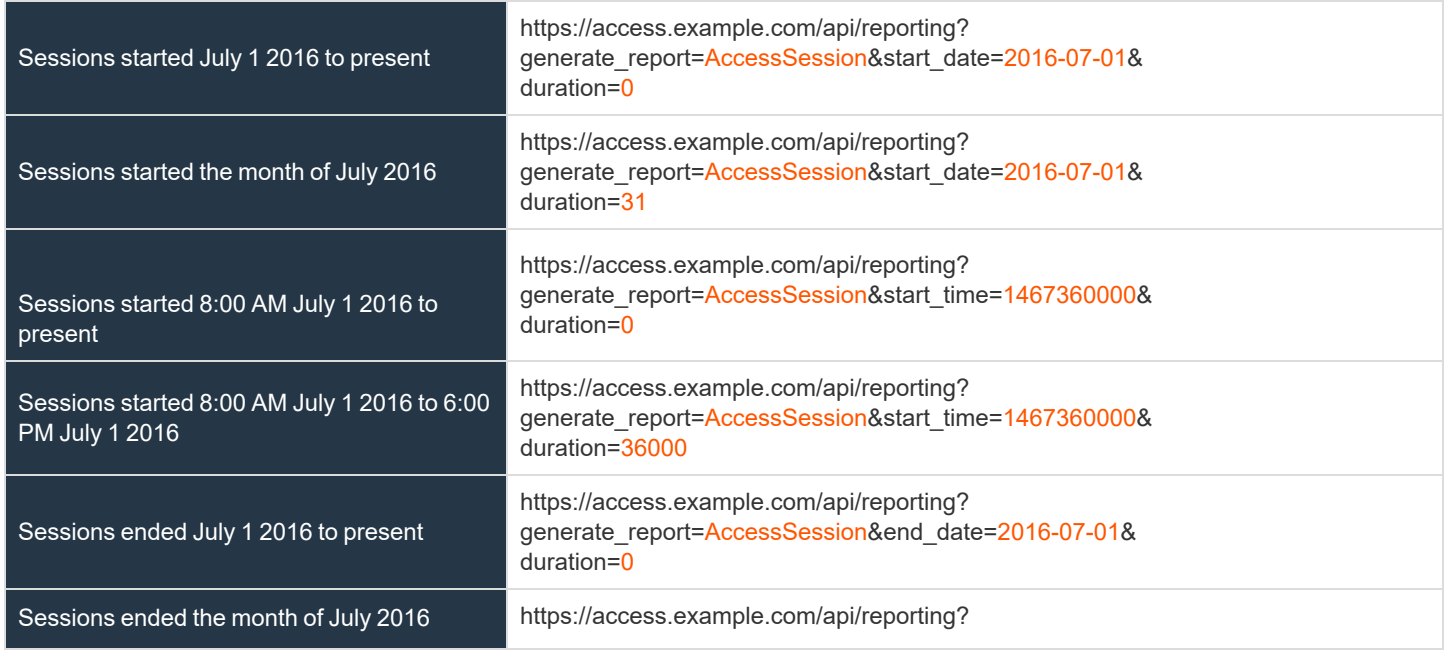

**SALES:** www.beyondtrust.com/contact **SUPPORT:** www.beyondtrust.com/support **DOCUMENTATION:** www.beyondtrust.com/docs 291

# BeyondTrust

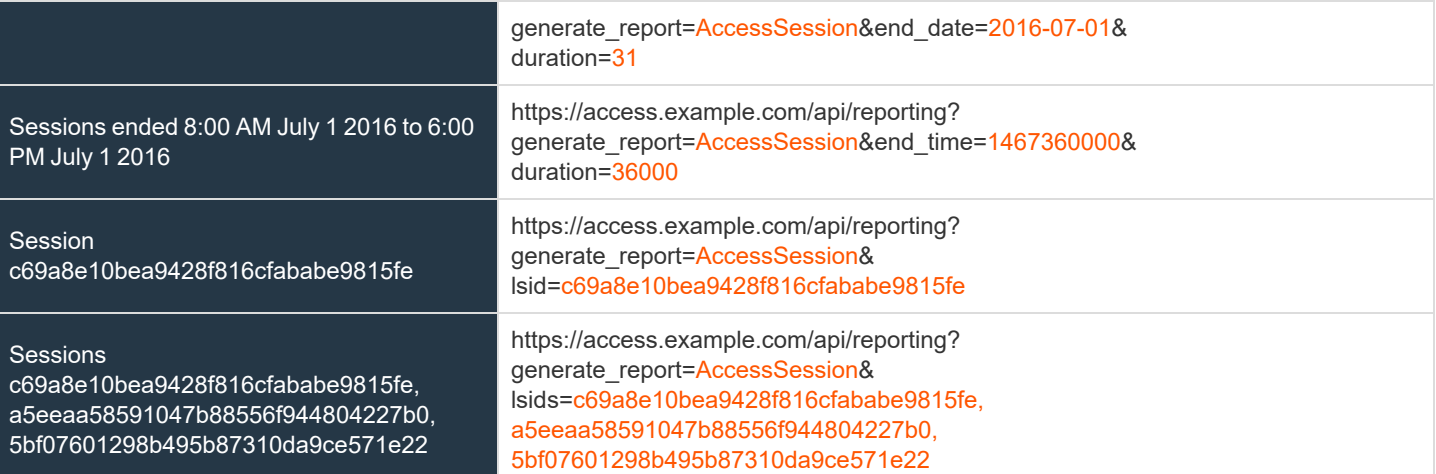

**SALES:** www.beyondtrust.com/contact **SUPPORT:** www.beyondtrust.com/support **DOCUMENTATION:** www.beyondtrust.com/docs 292

#### **Download Reports with AccessSessionListing**

The **AccessSessionListing** query returns a list of session IDs, external keys, and availability of a recording for sessions which match given search parameters. You may use any of the following sets of parameters to generate reports:

- **•** start date and duration
- <sup>l</sup> **start\_time** and **duration**
- $\cdot$  end date and duration
- <sup>l</sup> **end\_time** and **duration**

The API account used to call this report must have access to the reporting API.

#### **Parameters for AccessSessionListing**

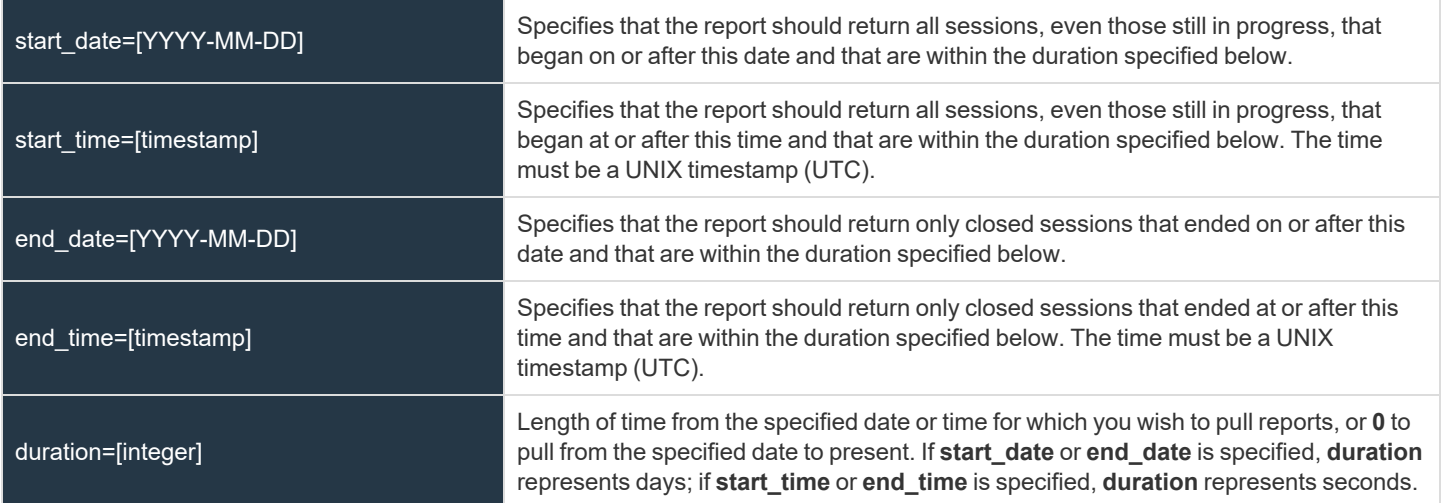

#### **XML Response for AccessSessionListing Query**

<session\_summary\_list> Contains a **<session\_summary>** element for each session that matches the given criteria. If no sessions are returned, this element will contain no **<session\_summary>** elements. If an error occurs during the search, it will contain an **<error>** element describing the problem.

#### **Element Names and Attributes**

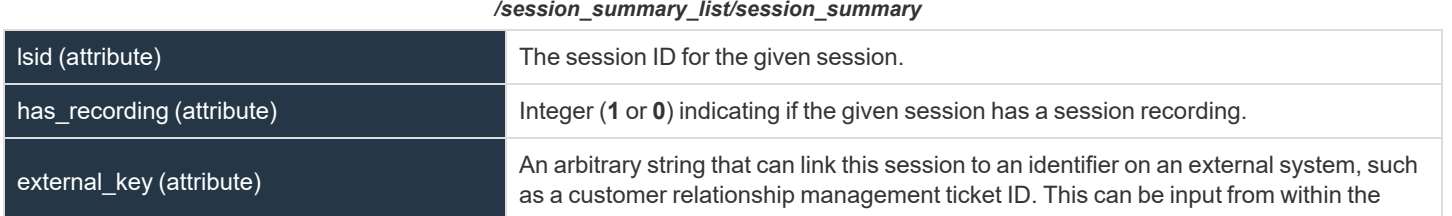

**SALES:** www.beyondtrust.com/contact **SUPPORT:** www.beyondtrust.com/support **DOCUMENTATION:** www.beyondtrust.com/docs 293

access console or defined programmatically. This element is displayed only if an external key has been defined.

#### **Query Examples for AccessSessionListing**

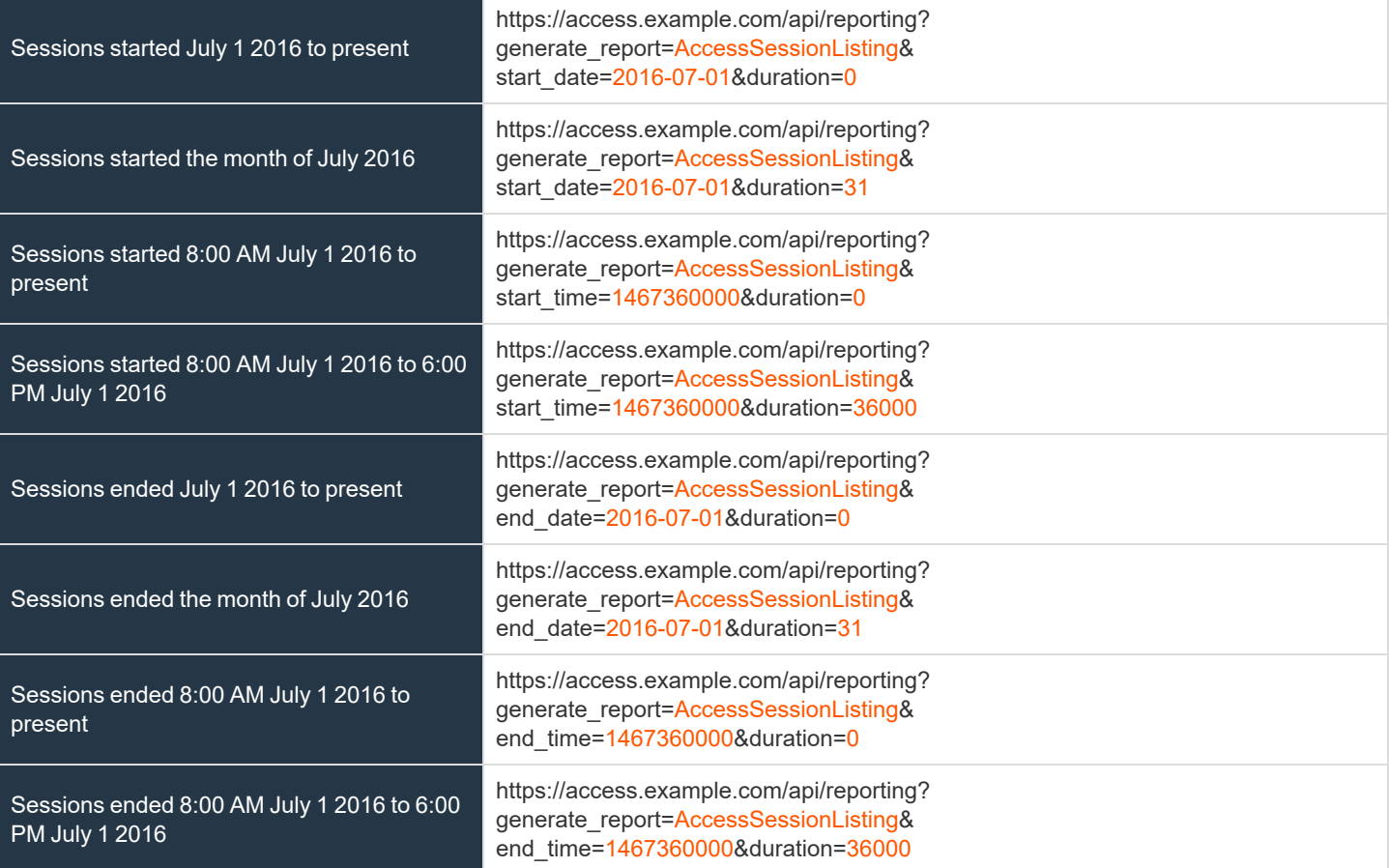

**SALES:** www.beyondtrust.com/contact **SUPPORT:** www.beyondtrust.com/support **DOCUMENTATION:** www.beyondtrust.com/docs 294

#### **Download Reports with AccessSessionSummary**

The **AccessSessionSummary** query returns an overview of access session statistics by user. You may use any of the following sets of parameters to generate reports:

- <sup>l</sup> **start\_date**, **duration**, and **report\_type**
- <sup>l</sup> **start\_time**, **duration**, and **report\_type**
- <sup>l</sup> **end\_date**, **duration**, and **report\_type**
- <sup>l</sup> **end\_time**, **duration**, and **report\_type**

The API account used to call this report must have access to the reporting API.

#### **Parameters for AccessSessionSummary**

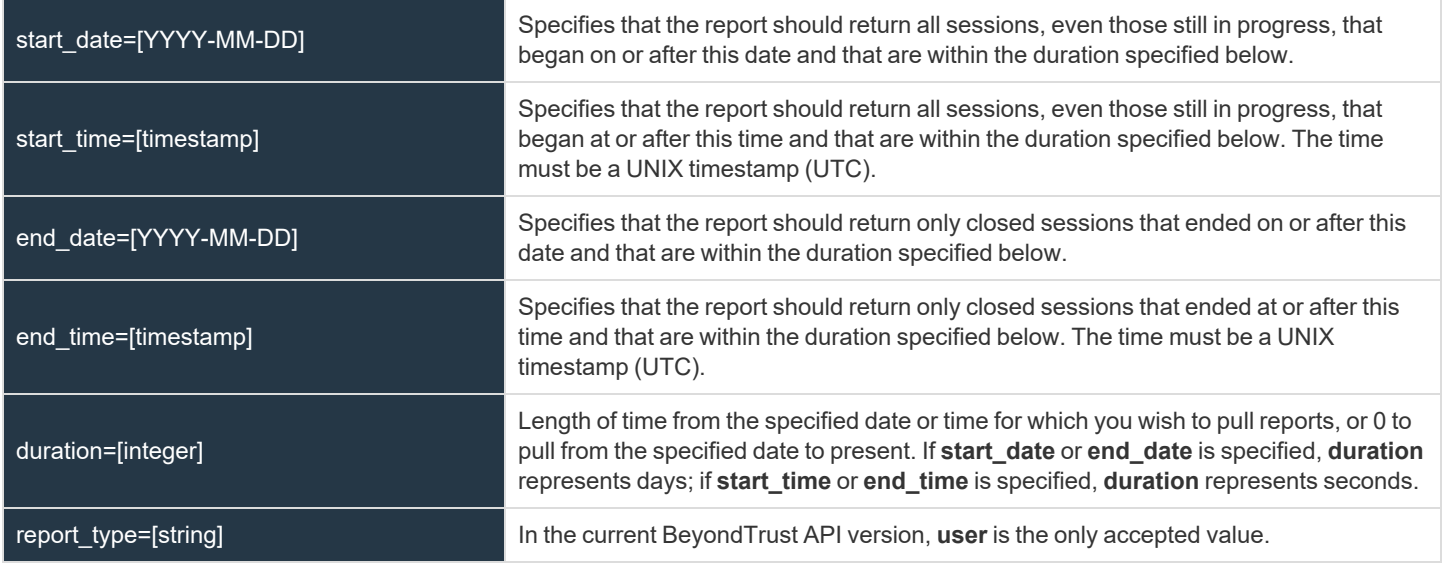

#### **XML Response for AccessSessionSummary Query**

<summary\_list> Contains a **<summary>** element for each record that matches the given criteria. If no sessions are returned, this element will contain no **<summary>** elements. If an error occurs during the search, it will contain an **<error>** element describing the problem.

#### **Element Names and Attributes**

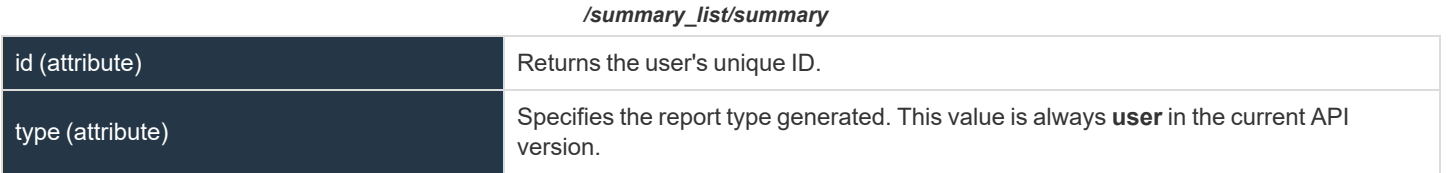

**SALES:** www.beyondtrust.com/contact **SUPPORT:** www.beyondtrust.com/support **DOCUMENTATION:** www.beyondtrust.com/docs 295

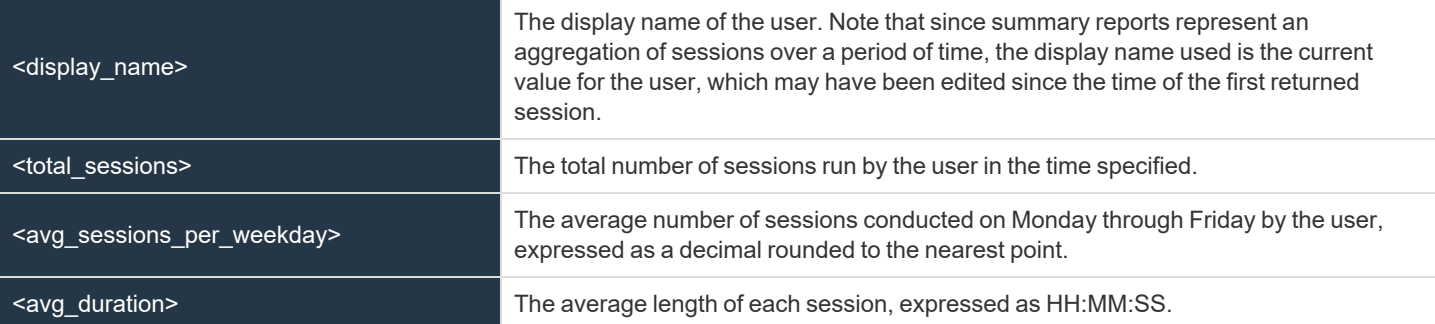

#### **Query Examples**

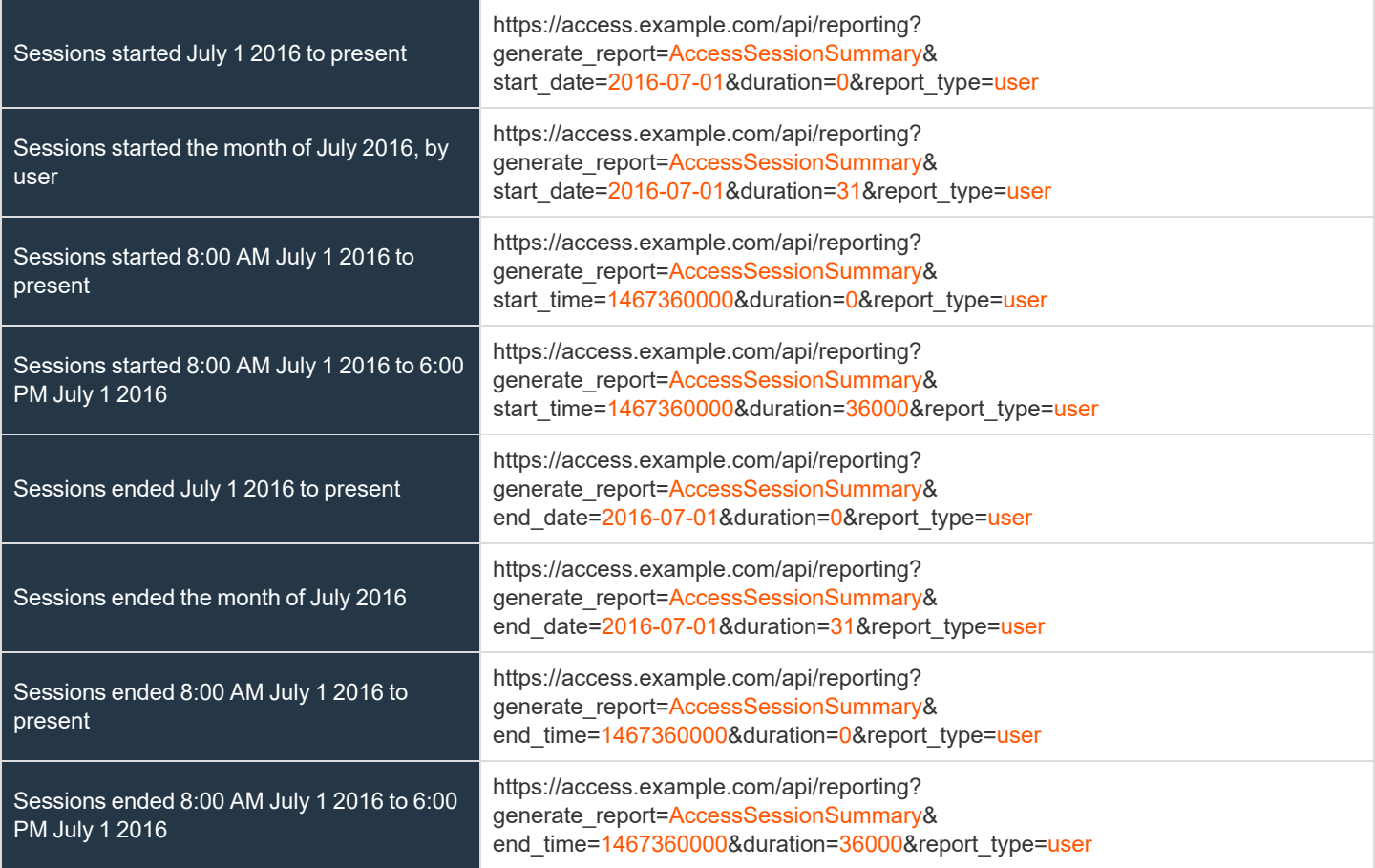

**SALES:** www.beyondtrust.com/contact **SUPPORT:** www.beyondtrust.com/support **DOCUMENTATION:** www.beyondtrust.com/docs 296

#### **Download Reports with AccessSessionRecording**

The **AccessSessionRecording** query returns the requested access session recording file. Depending on your browser, this query will either immediately begin download or prompt you to open or save the file. Note that the requesting user must have permission to view session recordings.

The API account used to call this report must have access to the reporting API.

#### **Parameter for AccessSessionRecording**

lsid=[string] The session ID for which you wish to download the video recording of the session.

#### **Query Example for AccessSessionRecording**

AccessSessionRecording: Session c69a8e10bea9428f816cfababe9815fe

https://access.example.com/api/reporting? generate\_report=AccessSessionRecording& lsid=c69a8e10bea9428f816cfababe9815fe

depository institution. It is not authorized to accept deposits or trust accounts and is not licensed or regulated by any state or federal banking authority.

©2003-2024 BeyondTrust Corporation. All Rights Reserved. Other trademarks identified on this page are owned by their respective owners. BeyondTrust is not a chartered bank or trust company, or

#### **Download Reports with CommandShellRecording**

The **CommandShellRecording** query returns the requested command shell recording. Depending on your browser, this query will either immediately begin download or prompt you to open or save the file. Note that the requesting user must have permission to view session recordings.

The API account used to call this report must have access to the reporting API.

#### **Parameters for CommandShellRecording**

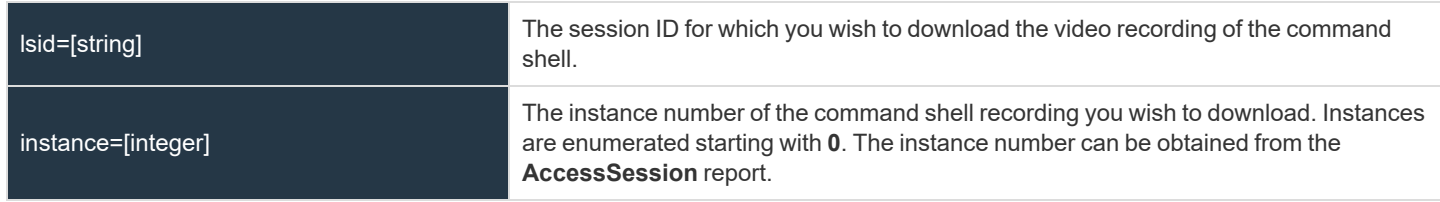

#### **Optional Parameter for CommandShellRecording**

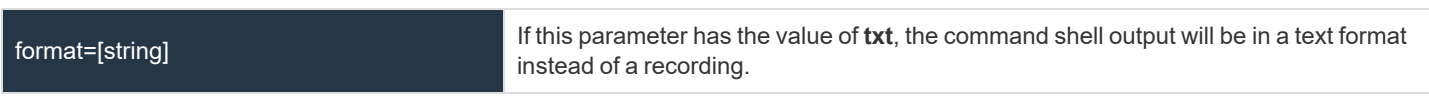

#### **Query Examples for CommandShellRecording**

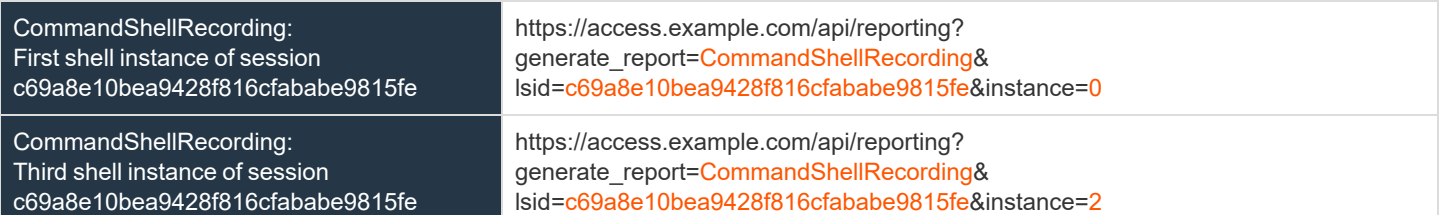

depository institution. It is not authorized to accept deposits or trust accounts and is not licensed or regulated by any state or federal banking authority.

©2003-2024 BeyondTrust Corporation. All Rights Reserved. Other trademarks identified on this page are owned by their respective owners. BeyondTrust is not a chartered bank or trust company, or

#### **Download Report with EndpointLicenseUsage**

The **EndpointLicenseUsage** query downloads a ZIP file containing detailed information (English only) on your BeyondTrust license usage. This file contains a list of all Jump Items (not counting uninstalled Jump Clients), daily counts for Jump Item operations and license usage, and a summary for the BeyondTrust Appliance B Series and its endpoint license usage and churn.

#### **Query Example for EndpointLicenseUsage**

EndpointLicenseUsage https://access.example.com/api/reporting?generate\_report=EndpointLicenseUsage

depository institution. It is not authorized to accept deposits or trust accounts and is not licensed or regulated by any state or federal banking authority.

©2003-2024 BeyondTrust Corporation. All Rights Reserved. Other trademarks identified on this page are owned by their respective owners. BeyondTrust is not a chartered bank or trust company, or

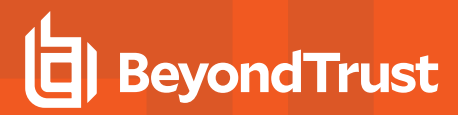

#### **Download Syslog Report**

The **Syslog** query downloads a ZIP file containing all Syslog files available on the appliance. Syslog files include all changes made on the /login administrative interface within the last 30 days.

#### **Query Example for Syslog**

Syslog https://access.example.com/api/reporting?generate\_report=Syslog

#### **Download Reports with Team**

The **Team** query returns information about activity within a team. You may use any of the following sets of parameters to generate reports:

- <sup>l</sup> **start\_date** and **duration**
- <sup>l</sup> **start\_time** and **duration**
- <sup>l</sup> **end\_date** and **duration**
- <sup>l</sup> **end\_time** and **duration**

The API account used to call this report must have access to the reporting API.

#### **Parameters for Team**

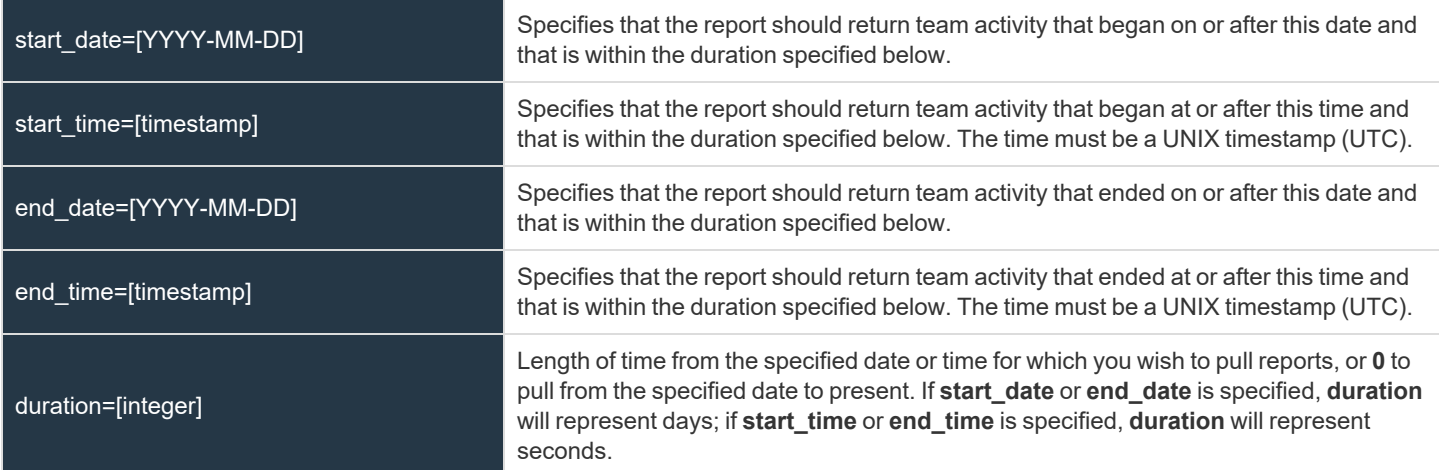

#### **Optional Parameter for Team**

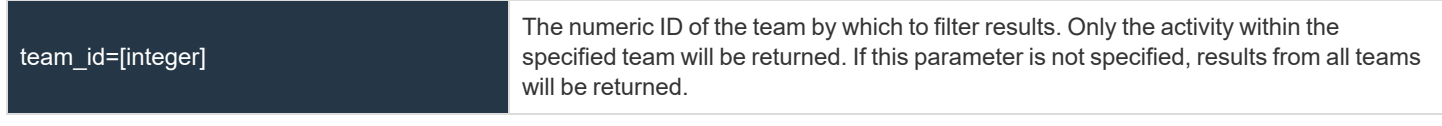

#### **XML Response for Team Query**

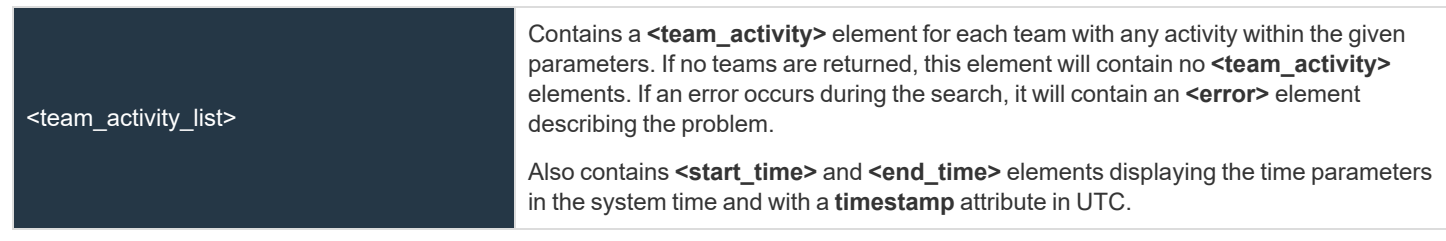

#### **Element Names and Attributes**

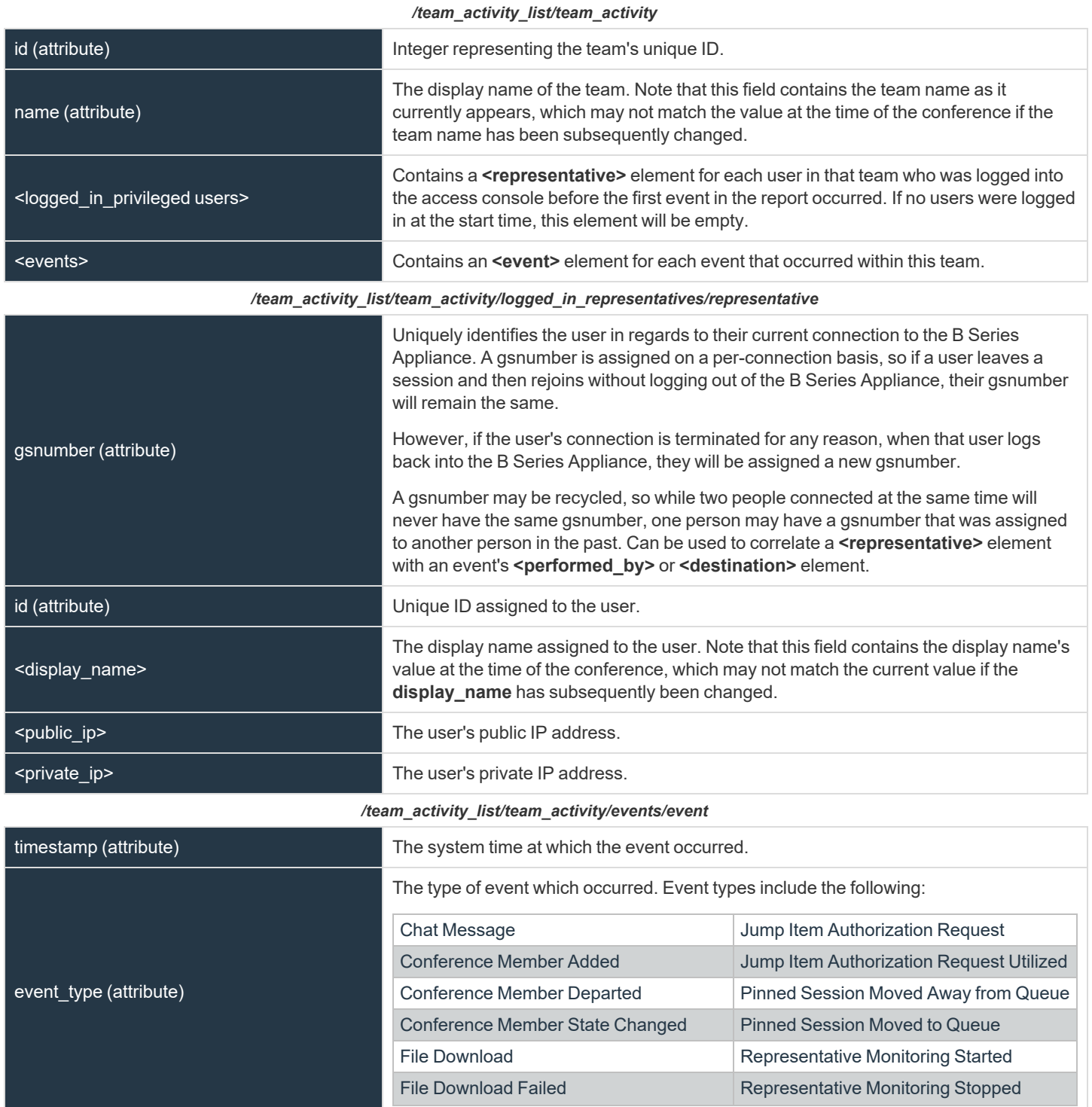

**SALES:** www.beyondtrust.com/contact **SUPPORT:** www.beyondtrust.com/support **DOCUMENTATION:** www.beyondtrust.com/docs 302

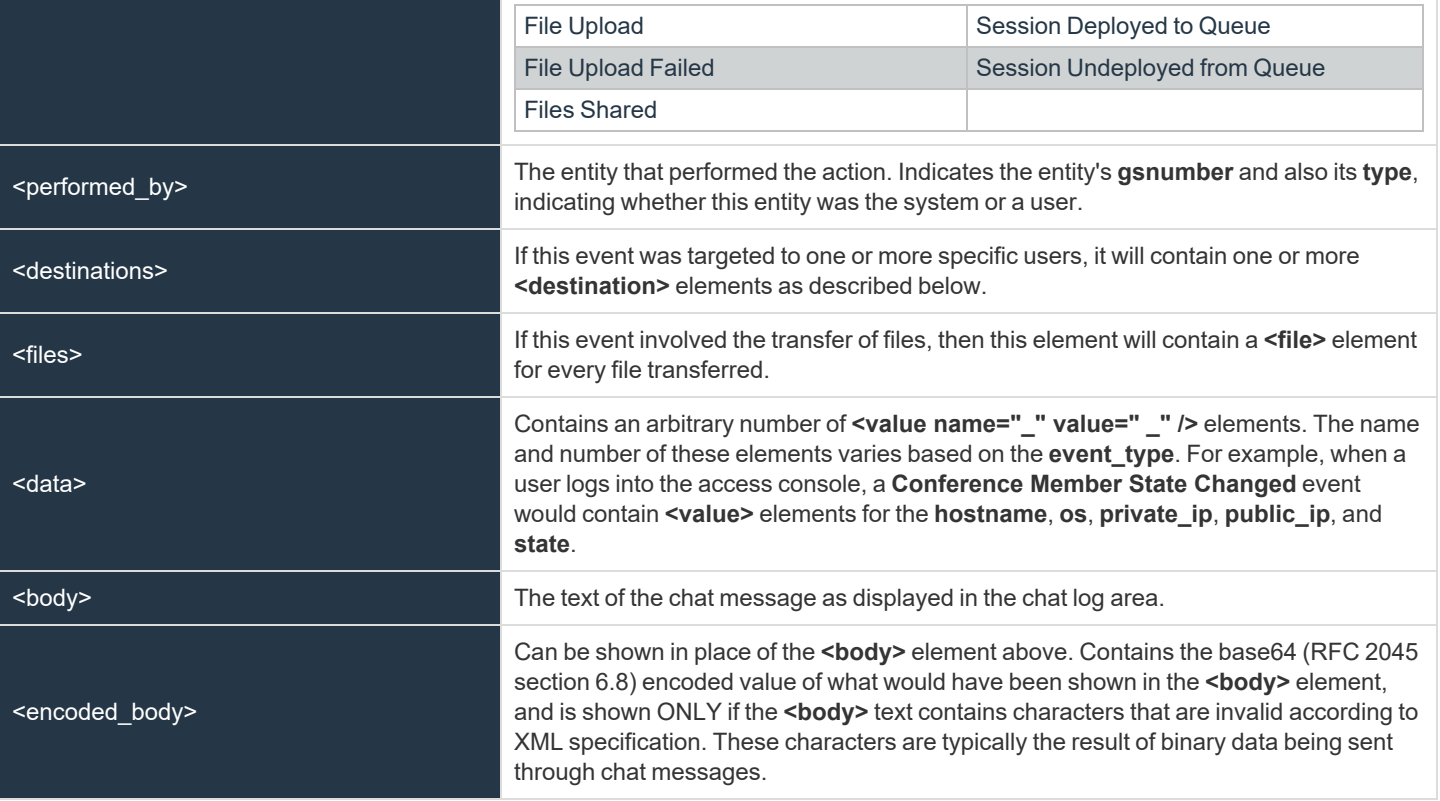

#### */team\_activity\_list/team\_activity/events/event/destinations/destination*

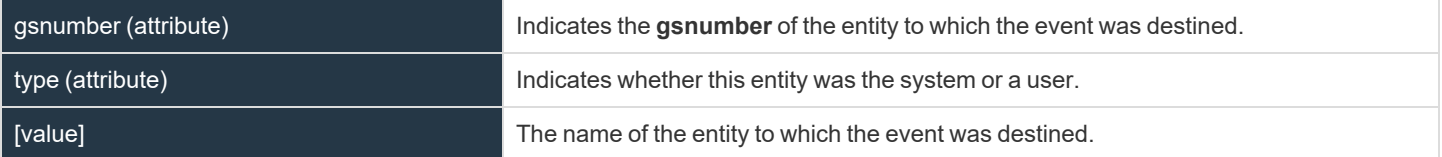

#### */team\_activity\_list/team\_activity/events/event/files/file*

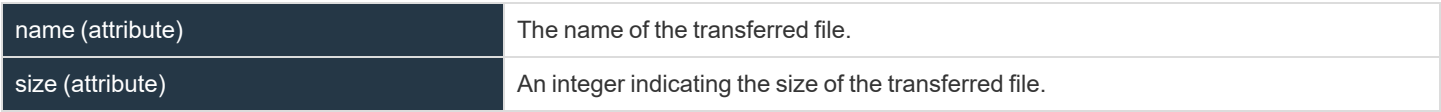

#### **Query Examples for Team**

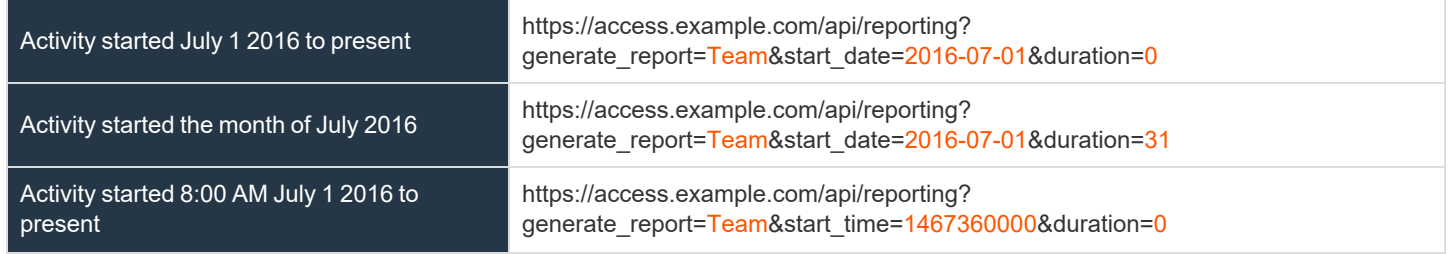

**SALES:** www.beyondtrust.com/contact **SUPPORT:** www.beyondtrust.com/support **DOCUMENTATION:** www.beyondtrust.com/docs 303

# BeyondTrust

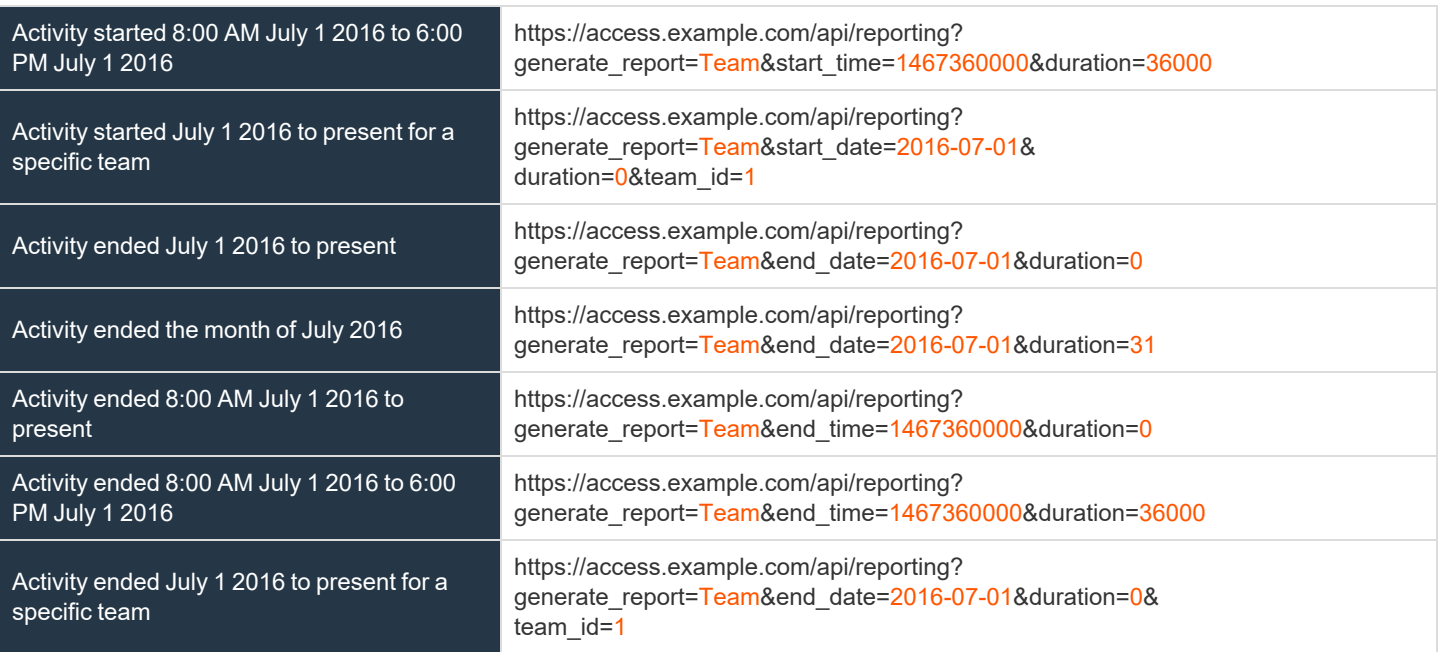

#### **Download Reports with VaultAccountActivity**

The **VaultAccountActivity** query returns full information for all Vault account activity events that match given search parameters. You can use any of the following sets of parameters to generate reports:

- **•** start date and duration
- <sup>l</sup> **start\_time** and **duration**
- $\cdot$  end date and duration
- <sup>l</sup> **end\_time** and **duration**

1

The API account used to call this report must have the permission **Allow Access to Vault Account Activity Reports**.

#### **Parameters for VaultAccountActivity**

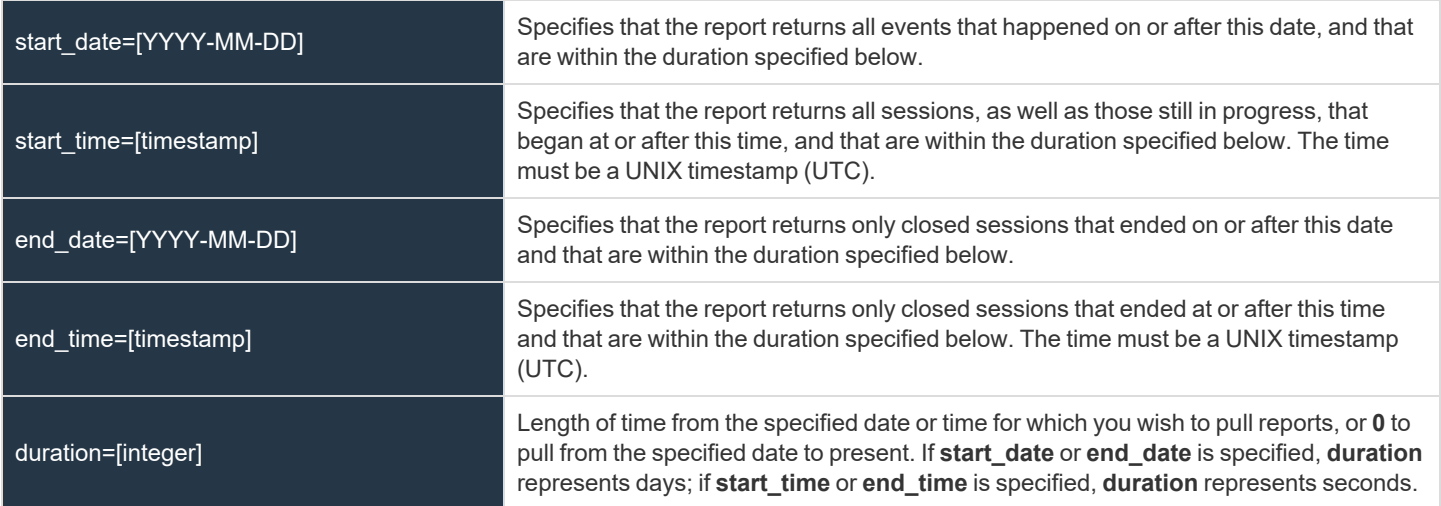

#### **Optional Parameter for VaultAccountActivity**

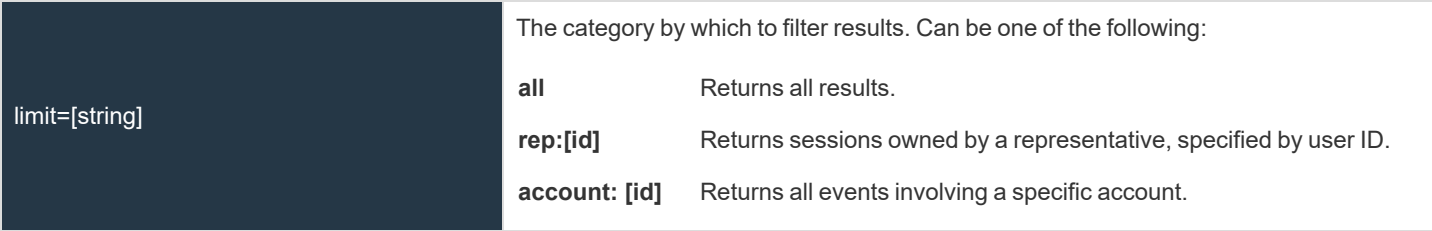

*For more information on getting a representative's ID, please see "API Command: [get\\_logged\\_in\\_reps"](#page-250-0) on page 251.*

**SALES:** www.beyondtrust.com/contact **SUPPORT:** www.beyondtrust.com/support **DOCUMENTATION:** www.beyondtrust.com/docs 305

#### **XML Response for VaultAccountActivity Query**

<vault\_account\_activity\_list>

Contains a **<vault\_account\_activity>** element for each event that matches the given criteria. If no events are returned, this element contains no **<vault\_account\_activity>** elements. If an error occurs during the search, it contains an *<error>* element describing the problem.

#### **Element Names and Attributes**

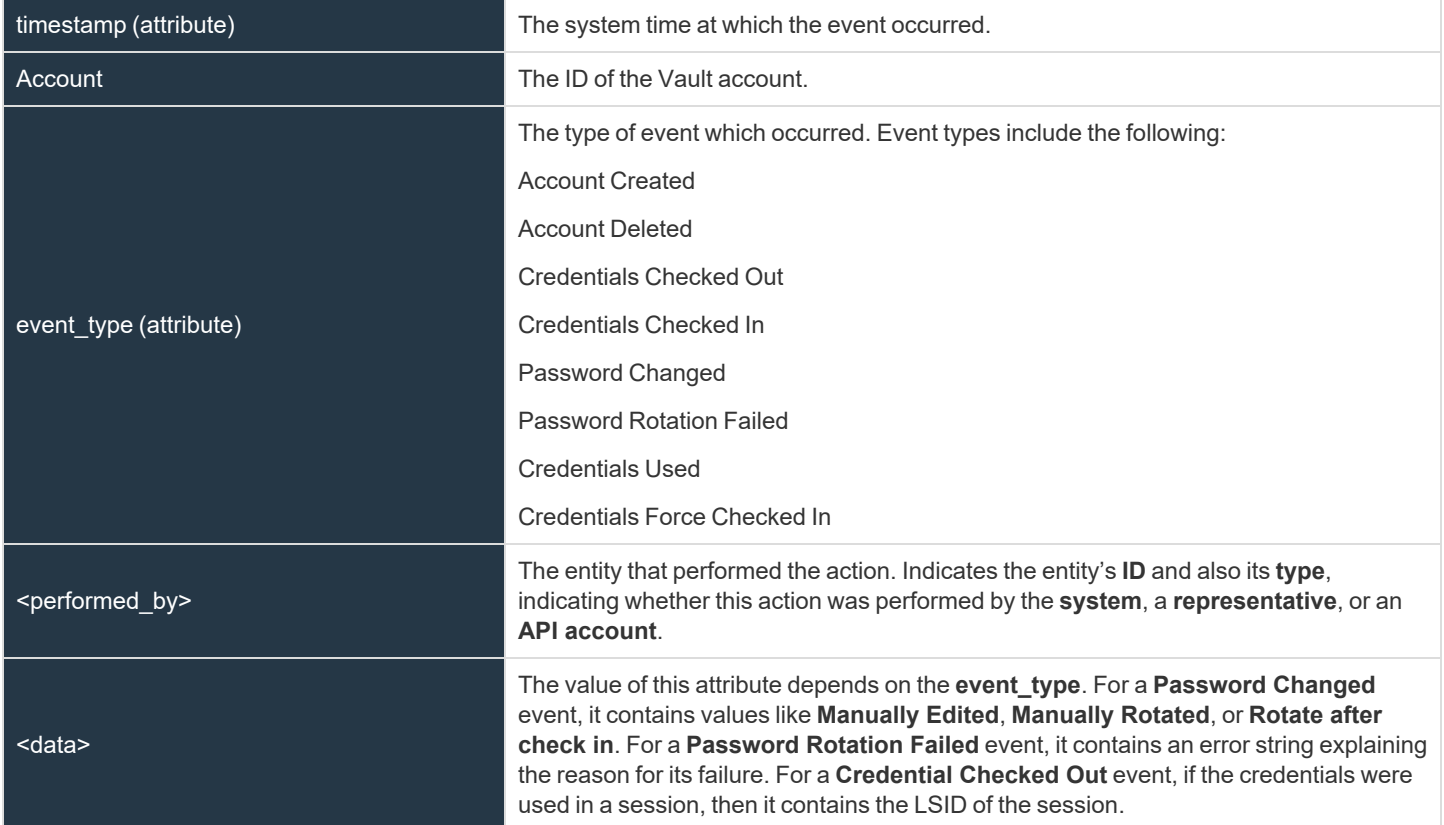

ı

٦

## **Vault Account Configuration APIs**

You can list Vault accounts with the Vault Configuration API. Vault administrators can also create generic username/password and username/SSH key accounts using the API. This provides a programmatic way to onboard Vault accounts that can't automatically be discovered through Domain Discovery (Active Directory).

For more information on Vault account roles, please see Vault for [Privileged](https://www.beyondtrust.com/docs/privileged-remote-access/getting-started/admin/accounts.htm) Remote Access: New Member Role at *https://www.beyondtrust.com/docs/privileged-remote-access/getting-started/admin/accounts.htm.*

#### **API Account Permission for Vault Configuration APIs**

Due to the sensitive information stored by Vault, there is a permission check box in **Management > API Configuration > Permissions** to manage which API Accounts are allowed to manage Vault Accounts. When checked, the API Account has permission to use all Vault APIs specified in this document. The permission can only be checked if the API Account already has permission to access the Configuration API. For new and existing API Accounts, the default value of the box is unchecked.

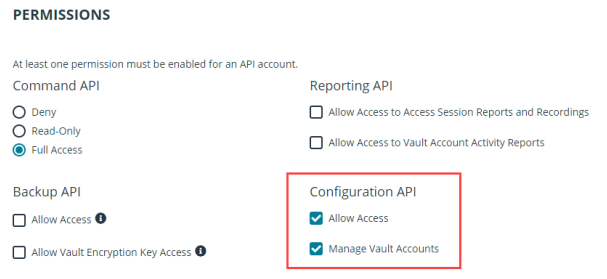

For more information, please see the section on Permissions in the API Configuration section of the [Administrative](https://www.beyondtrust.com/docs/privileged-remote-access/getting-started/admin/api-configuration.htm) Guide at *[https://www.beyondtrust.com/docs/privileged-remote-access/getting-started/admin/api-configuration.htm.](https://www.beyondtrust.com/docs/privileged-remote-access/getting-started/admin/api-configuration.htm)*

**SALES:** www.beyondtrust.com/contact **SUPPORT:** www.beyondtrust.com/support **DOCUMENTATION:** www.beyondtrust.com/docs 307

# <span id="page-307-0"></span>**Backup API**

The backup API is designed to enable you to automatically back up your BeyondTrust software configuration on a recurring basis. The backup file includes all your configuration settings and logged data except for recordings and some large files from the file store. The backup includes files from the file store only less than 200 KB in size and no more than 50 files total. In the event of a hardware failure, having a backup file helps to speed the disaster recovery process.

The backup API is an authenticated API. The API account used to issue this command must have access to the backup API.

Commands are executed by sending a simple HTTP request to the B Series Appliance. The request can be sent using any HTTPScapable socket library, scripting language module, or a URL fetcher such as **cURL** or **wget**. Either **GET** or **POST** may be used as the request method.

The backup API URL is **https://access.example.com/api/backup**.

For instructions on using authenticated APIs using OAuth, see ["Authenticate](#page-9-0) to the Privileged Remote Access API" on page *[10](#page-9-0).*

#### **Query Example**

backup https://access.example.com/api/backup

TC: 5/7/2024

#### **Test Scenario**

To get started with this basic API integration, follow the steps below.

- 1. Log into your BeyondTrust administrative interface and go to **Management > API Configuration**. Check the box to **Enable XML API**.
- 2. Create an API account and copy the client secret. This secret can be viewed only once and must be regenerated if lost.

```
OAuth Client ID: e52a9aa6fc0508ddf3a40601a736b230a1bebcd1
OAuth Client Secret: BU5u0fVEb1qEWuHdBK9AR6q9+O1CB26squ1susfJ0LsK
```
3. It is necessary to base64 encode these values ("Client ID:Client Secret") for use in the authorization header.

```
Base64 Encoded:
ZTUyYTlhYTZmYzA1MDhkZGYzYTQwNjAxYTczNmIyMzBhMWJlYmNkMTpCVTV1MGZWRWIxcUVXdUhkQks5QVI2cTkrTzFD
QjI2c3F1MXN1c2ZKMExzSw==
```
- 4. We will use cURL to illustrate generating a token using a BeyondTrust API account and using that token to make requests to the BeyondTrust web API.
	- First, we request a Bearer Token using the OAuth client ID and client secret.

```
curl -H "authorization: Basic
ZTUyYTlhYTZmYzA1MDhkZGYzYTQwNjAxYTczNmIyMzBhMWJlYmNkMTpCVTV1MGZWRWIxcUVXdUhkQks5QVI2cT
krTzFDQjI2c3F1MXN1c2ZKMExzSw==" --data "grant_type=client_credentials"
https://access.example.com/oauth2/token
```
• This results in a JSON response containing the bearer token.

```
{
   "access_token":"23MS6S2L42WCriESVzGbuwwsiQwdbxuAJ3Zj4DxO",
   "token type": "Bearer",
   "expires_in":3600
}
```
• We can now use that token to make a request to the API.

```
curl -H "authorization: Bearer 23MS6S2L42WCriESVzGbuwwsiQwdbxuAJ3Zj4DxO"
https://access.example.com/api/command?action=get_api_info
```
• This results in an XML response for the requested API.

Note: If you receive any errors such as Document Not Found, check that the API account has the necessary permissions. *Also, make sure that a user is logged into the site while you are testing.*

## **Privileged Remote Access API Change Log**

#### **API Version 1.24.1 for PRA 24.1.x**

- Configuration API:
	- Force the logging out of users perfect for automating security around anomaly detection.
	- o List user group policy membership to programmatically control access.

#### **API Version 1.23.1 for PRA 23.3.x**

- Configuration API:
	- Added "Windows Local" and "Domain" accounts and attributes to the Vault Account configuration API (GET).
	- o Added an *endpoint* filter to the Vault Account configuration API (GET).

### **API Version 1.22.3 for PRA 23.2.x**

- Configuration API:
	- o Added Jump Item Association.
	- o Added VNC Jump Items.
	- o Added Account Group Memberships to Group Policies.
	- Added reactivating vendor users.
	- o Added return all API accounts and permissions.
	- o Added return user permissions.
- Reporting API:
	- o Added download syslog zip files from the appliance.

#### **API Version 1.22.2 for PRA 22.3.x, 21.1.x**

- Configuration API:
	- Added GET, PATCH, and DELETE APIs for the Protocol Tunnel Jump Item type.
	- Added GET and PATCH APIs to allow administrators to update the available groups for existing SAML Security Provider resources.

#### **API Version 1.22.2 for PRA 22.2.x**

- Configuration API:
	- o Enhanced Group Policy Configuration APIs (GET, POST, and PATCH) to allow administrators to read and set access permission settings.

depository institution. It is not authorized to accept deposits or trust accounts and is not licensed or regulated by any state or federal banking authority.

#### **API Version 1.22.1 for PRA 22.1.x**

- Command API:
	- o Added perm\_reporting\_license.

#### **API Version 1.21.1 for PRA 21.2.x**

- Command API:
	- o Added set\_rep\_status.
	- Expanded send chat message to allow sending messages to team chats.
- Configuration API:
	- o Enhanced Web Jump Shortcut API to enable administrators to manage Web Jump Shortcuts via API.
	- o Enhanced Copy Jump Item API to enable administrators to copy jump items via API.

#### **API Version 1.19.2 for PRA 20.1.x**

• Added the ["Configuration](#page-20-0) API" on page 21.

#### **API Version 1.19.0 for PRA 19.1.x**

• Version update.

#### **API Version 1.18.0 for PRA 18.2.x**

• SCIM options have been added to the API Configuration.

# **API Version 1.16.0 for PRA 17.1.x**

- Use OAuth 2.0 authentication for endpoint credential manager connections.
- When importing a Jump Item several changes have been made:
	- o Specify a name for Jump Items.
	- o Import VNC Jump Items.
	- Specify a SecureApp for RDP Jump Items.
	- Specify a local address for Protocol Tunnel Jump Items.
	- For Web Jump Items, set if the certificate should be verified.
	- "API Command: [import\\_jump\\_shortcut"](#page-254-0) on page 255

#### **API Version 1.15.1 for PRA 16.1.x**

- Granularly define the accounts used for API access to the specific roles they serve. Additionally, OAuth 2.0 authentication is now used for authenticating API accounts.
	- o ["Reporting](#page-284-0) API" on page 285
	- o ["Command](#page-249-0) API" on page 250
	- o ["Backup](#page-307-0) API" on page 308

#### **API Version 1.14.0 for PRA 15.3.x**

- Import Jump Item shortcuts to minimize the time needed to create Jump Items.
	- o "API Command: import jump shortcut" on page 255

### **Privileged Remote Access API Version Reference**

The following table shows the relationship between the API and BeyondTrust versions for BeyondTrust Privileged Remote Access.

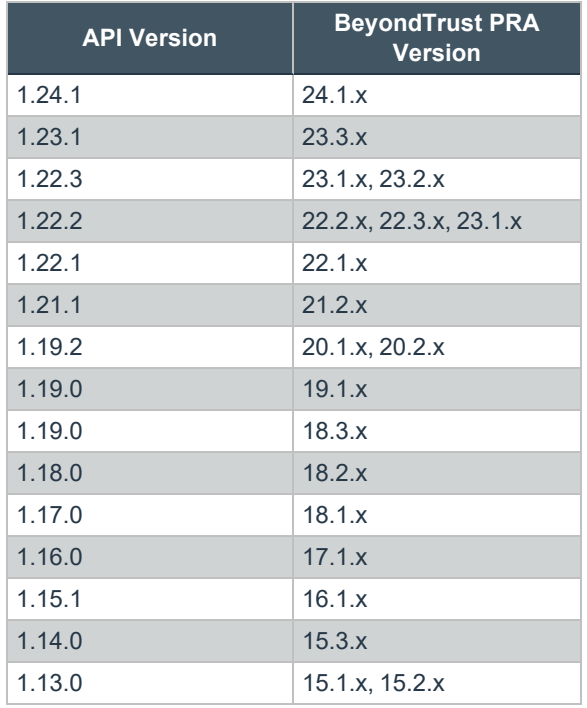

### **Appendix: Require a Ticket ID for Access to Jump Items**

If your service requests use ticket IDs as part of the change management workflow, connect your ticket IDs to endpoint access in BeyondTrust. By leveraging BeyondTrust Jump Technology with your existing ticket ID process, your change management workflow integration lets you restrict a BeyondTrust access request by requiring a Ticket ID to be entered as part of the access request process before an access session begins.

#### **What Users See**

When users of the BeyondTrust access console attempt to access a Jump Item that uses a Jump Policy configured to require a ticket ID, a dialog opens. In the administrator-configured dialog, users enter the ticket ID needed, authorizing access this Jump Item.

To set up the connection to your existing ITSM or ticket ID system, create a Jump Policy you can apply to those Jump Items you want to only be used if a ticket ID from your external system is entered.

#### **How It Works**

After the user enters the required ID and clicks **OK**, the B Series Appliance posts an HTTP outbound request to the ticket system URL configured in Jump Policies. The request contains information about both the ticket ID and the Jump Item, as well as user information. Your external system then replies asynchronously to either allow or deny access.

If the request is allowed, the external ticket ID system assigns the allowed session. Optionally, your external ITSM or ticket ID system may send a list of custom session attributes in its response to assign to the allowed session. For more information on using the BeyondTrust API see the Privileged Remote Access API [Programmer's](https://www.beyondtrust.com/docs/privileged-remote-access/how-to/integrations/api/index.htm) Guide at [www.beyondtrust.com/docs/privileged-remote-access/how](https://www.beyondtrust.com/docs/privileged-remote-access/how-to/integrations/api/index.htm)[to/integrations/api](https://www.beyondtrust.com/docs/privileged-remote-access/how-to/integrations/api/index.htm).

Follow the steps below to set up a ticket ID requirement for access.

#### **Create a Jump Policy Requiring Ticket ID Approval**

First, create a Jump Policy with the requirement of ticket ID approval enabled.

- 1. From your BeyondTrust /login administrative interface, go to **Jump > Jump Policies**.
- 2. In the **Jump Policies** section, click the **Add** button.

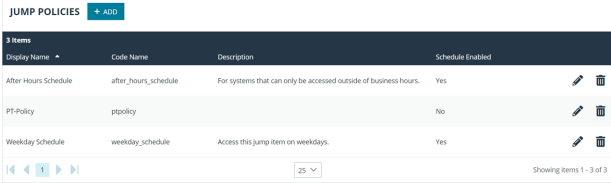

Note: A Jump Policy does not take effect until you have applied it to at least one Jump Client item.

- **BeyondTrust** 
	- 3. Enter a **Display Name**, **Code Name**, and **Description** in the corresponding locations to enable you to effectively apply this Jump Policy appropriate to your purposes after its creation.
	- 4. Optionally, complete the configuration for **Jump Schedule** and **Jump Notification** if appropriate for the access control desired on this Jump Policy.
	- 5. In the **Jump Approval** section, check **Require a ticket ID before a session starts**. To instantly disable ticket ID approval on this policy, simply uncheck this box. If ticket ID approval is enabled on a policy that does not have a ticket system URL configured, users attempting to access a Jump Item to which the policy is applied receive a message to contact the administrator.
	- 6. Optionally, complete any additional approval configuration you wish this Jump Policy to enforce.

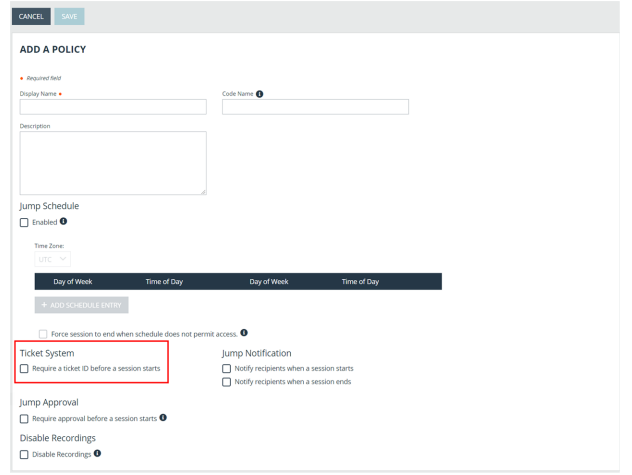

7. Click **Save**.

#### **Connect External Ticket ID System to Jump Policies**

Next, connect your existing ITSM or ticket ID system to the B Series Appliance.

- 1. Remain in your BeyondTrust /login administrative interface on the **Jump > Jump Policies** page.
- 2. At the bottom of the **Jump Policies** page, locate the **Ticket System** section.
- 3. In **Ticket System URL**, enter the URL for your external ticket system. The B Series Appliance sends an outbound request to your external ticketing system. The URL must be formatted for either HTTP or HTTPS. If an HTTPS URL is entered, the site certificate must be verified for a valid connection. If a Jump Policy requiring a ticket ID exists, a ticket system URL must be entered or you will receive a warning message.
- 4. The **Current Status** field is shown only when a valid status value exists to report the connection to the ticket system configured in **Ticket System URL**. Any ticket system configuration change resets the value.

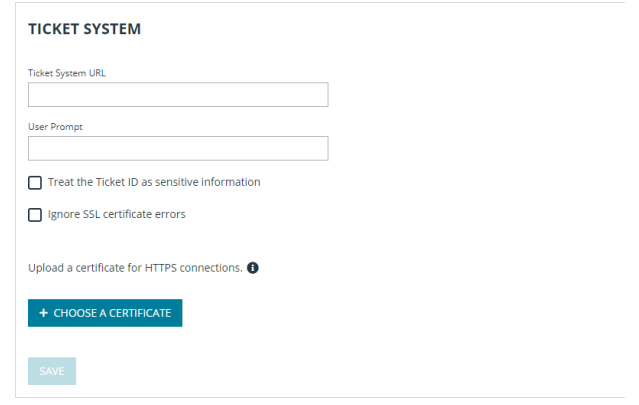

- 5. Click **Choose a certificate** to upload the certificate for the HTTPS ticket system connection to the B Series Appliance. If your certificate is uploaded, the B Series Appliance uses it when it contacts the external system. If you do not upload a certificate and the **Ignore SSL certificate errors** box below this setting is checked, the B Series Appliance optionally falls back to use the built-in certificate store when sending the request.
	- Note: When the Ignore SSL certificate errors box is checked, the B Series Appliance will not include the certificate *validation information when it contacts your external ticket system.*
- 6. In **User Prompt**, enter the dialog text you want access console users to see when they are requested to enter the ticket ID required for access.

7. If your company's security policies consider ticket ID information as sensitive material, check the **Treat the Ticket ID as sensitive information** box.

If this box is checked, the ticket ID is considered sensitive information and asterisks are shown instead of text. You must use an HTTPS Ticket System URL. If an address with HTTP is entered, an error message appears to remind you HTTPS is required.

When this feature is enabled you cannot bypass issues with SSL certificates by checking the **Ignore SSL certificate errors** box. This means you must have a valid SSL certificate in place. If you try to check the **Ignore SSL certificate errors** box, a message appears stating that you cannot ignore SSL certificate errors.

When the Ticket ID is sensitive, the following rules apply:

- Both the desktop and the web access consoles show asterisks instead of text.
- The ticket is not logged anywhere by the access console or on the B Series Appliance.
- 8. Click **Save**.

#### **API Approval Request**

BeyondTrust PRA sends an HTTP Post request to the ticketing system URL. The POST request contains the following key-value pairs:

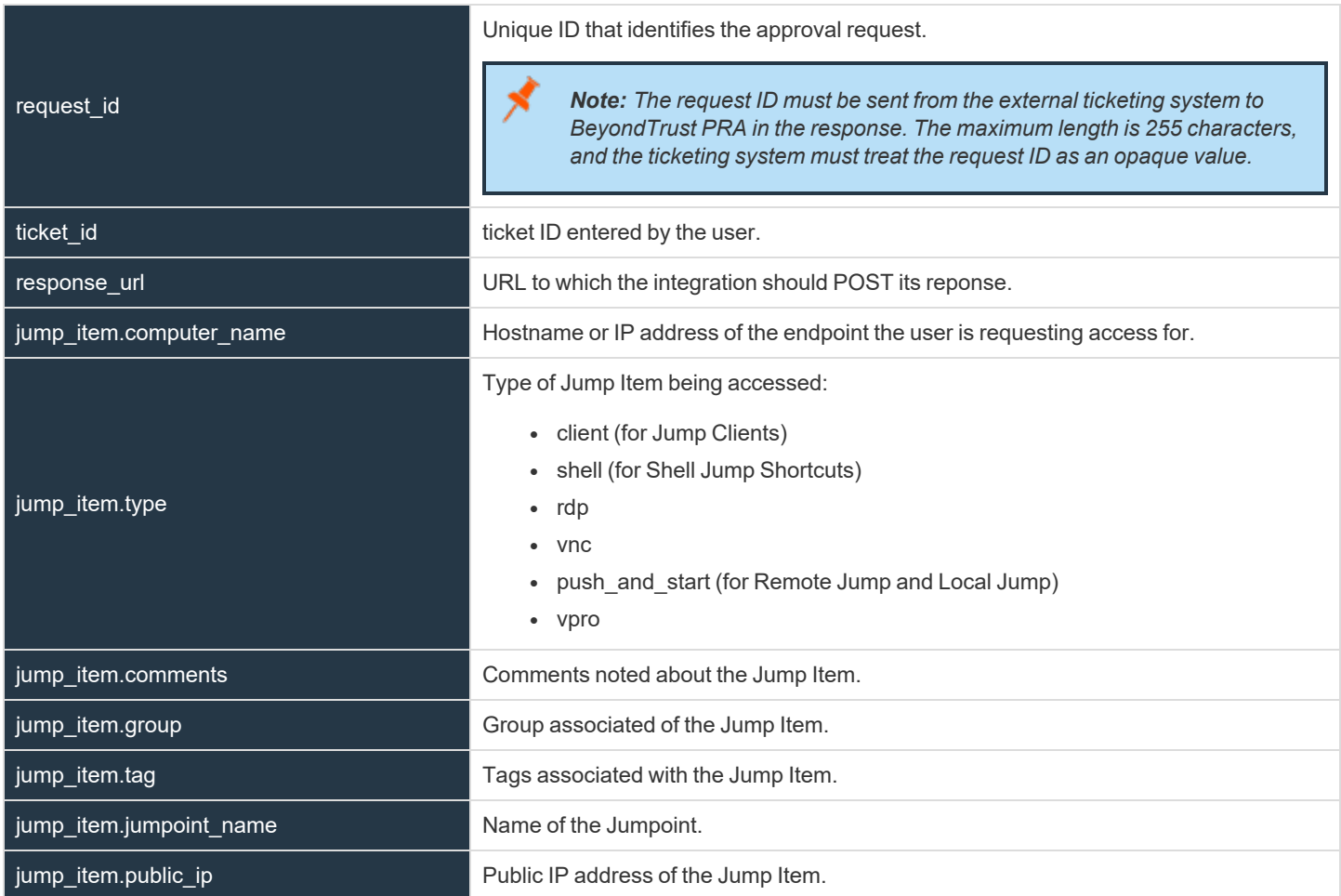

**SALES:** www.beyondtrust.com/contact **SUPPORT:** www.beyondtrust.com/support **DOCUMENTATION:** www.beyondtrust.com/docs 316

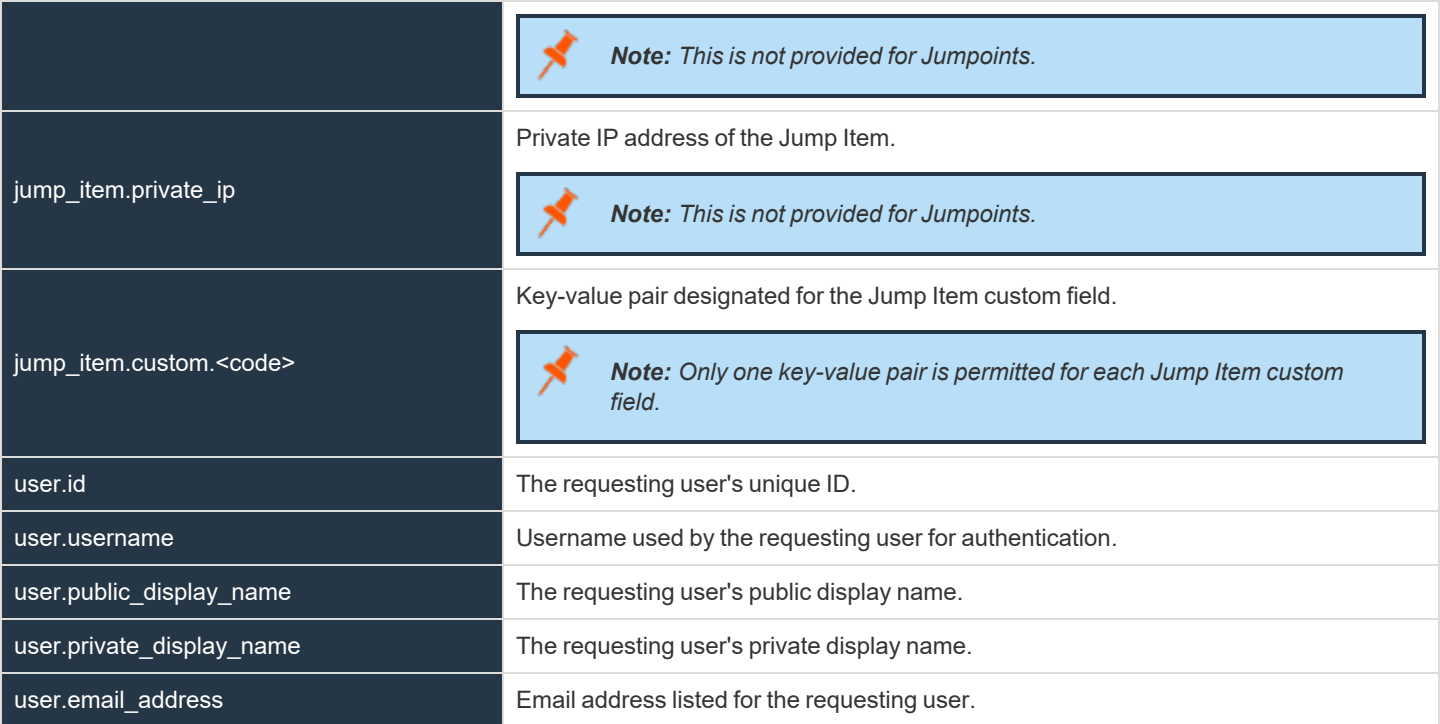

#### **API Approval Response**

The external ticketing system sends an HTTP POST request to the B Series Appliance URL at https://example.beyondtrust.com/api/endpoint\_approval.

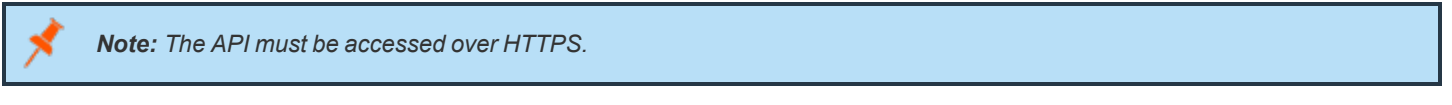

The POST request can contain the following key-value pairs in the POST body:

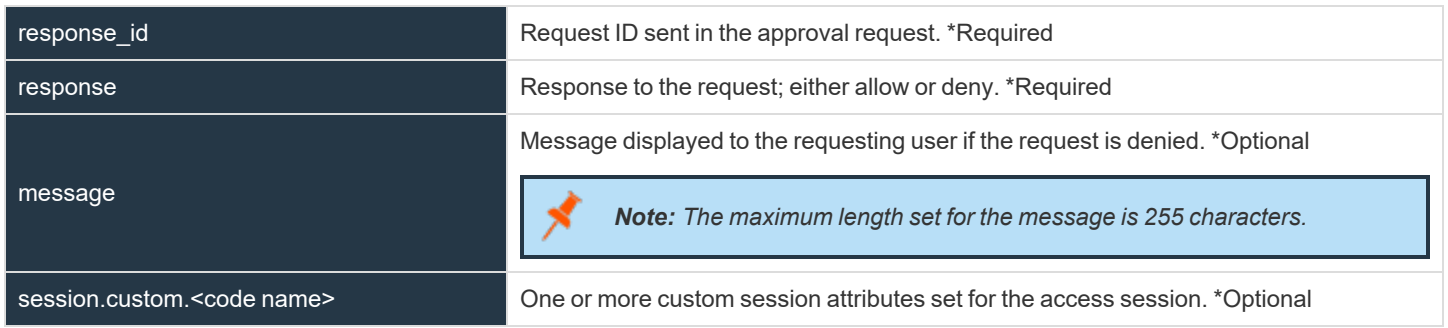

#### **Error Messages**

In certain circumstances, an error message displays in the **Ticket System** section:

**SALES:** www.beyondtrust.com/contact **SUPPORT:** www.beyondtrust.com/support **DOCUMENTATION:** www.beyondtrust.com/docs 317

# **BeyondTrust**

- Ticket System URL is required because one or more Jump Policies still require a ticket ID. A Jump Policy exists requiring the entry of a ticket ID for access.
- Invalid ticket ID. The external ticket system explicitly denied the request. If the external ticket system sends the error message, that message is shown.
- The Ticket System URL must start with "https://" when the Ticket ID is sensitive. You must enter an HTTPS URL when Treat the **Ticket ID as sensitive information** is checked.
- <sup>l</sup> *Cannot ignore SSL errors when the Ticket ID is sensitive*. When this option is checked, you cannot ignore SSL errors and must provide a valid SSL certificate.
- <sup>l</sup> *The given host was not resolved.* An invalid ticket system URL was attempted.
- <sup>l</sup> *The ticket system failed to respond in time.* The external ticket system failed to respond in a timely manner.

Users who are unable to connect due to misconfiguration or user error will see explanatory pop-up messages in the access console for the error state of the configuration.

- <sup>l</sup> *No ticket system URL is configured. Please contact your administrator* A ticket ID system URL is not configured in the /login administrative interface.
- User Prompt Not Configured. The User Prompt is not configured in the /login administrative interface.
- <sup>l</sup> *The ticket system returned an invalid response.* An invalid ticket ID was entered.

The following errors can be returned by the B Series Appliance:

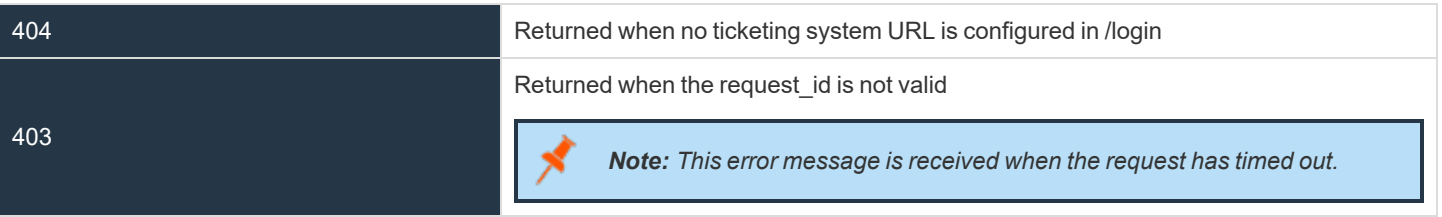

### **Disclaimers, Licensing Restrictions and Tech Support**

#### **Disclaimers**

This document is provided for information purposes only. BeyondTrust Corporation may change the contents hereof without notice. This document is not warranted to be error-free, nor subject to any other warranties or conditions, whether expressed orally or implied in law, including implied warranties and conditions of merchantability or fitness for a particular purpose. BeyondTrust Corporation specifically disclaims any liability with respect to this document and no contractual obligations are formed either directly or indirectly by this document. The technologies, functionality, services, and processes described herein are subject to change without notice.

All Rights Reserved. Other trademarks identified on this page are owned by their respective owners. BeyondTrust is not a chartered bank or trust company, or depository institution. It is not authorized to accept deposits or trust accounts and is not licensed or regulated by any state or federal banking authority.

#### **Licensing Restrictions**

One BeyondTrust Privileged Remote Access license enables one support representative at a time to troubleshoot an unlimited number of remote computers, whether attended or unattended. Although multiple accounts may exist on the same license, two or more licenses (one per concurrent support representative) are required to enable multiple support representatives to troubleshoot simultaneously.

One BeyondTrust Privileged Remote Access license enables access to one endpoint system. Although this license may be transferred from one system to another if access is no longer required to the first system, two or more licenses (one per endpoint) are required to enable access to multiple endpoints simultaneously.

#### **Tech Support**

At BeyondTrust, we are committed to offering the highest quality service by ensuring that our customers have everything they need to operate with maximum productivity. Should you need any assistance, please log into the [Customer](https://beyondtrustcorp.service-now.com/csm) Portal at <https://beyondtrustcorp.service-now.com/csm> to chat with Support.

Technical support is provided with annual purchase of our maintenance plan.